# UNIVERSIDADE FEDERAL DE ITAJUBÁ

## PROGRAMA DE PÓS-GRADUAÇÃO EM ENGENHARIA ELÉTRICA

## FERNANDO MENDONÇA DA FONSECA

## MODELAGEM DA LÓGICA DE CHAVEAMENTO DE ELEMENTOS REATIVOS EXTERNOS EM COMPENSADORES ESTÁTICOS

Dissertação submetida ao Programa de Pós-Graduação em Engenharia Elétrica como parte dos requisitos para obtenção do Título de Mestre em Ciências em Engenharia Elétrica.

Área de concentração: Sistemas Elétricos de Potência

Orientador: Prof. Pedro Paulo de Carvalho Mendes, D. Sc.

Dezembro de 2010 Itajubá - MG

Ficha catalográfica

"Ao que lhe disse Jesus: Se podes? Tudo é possível ao que crê." Marcos 9:23

## AGRADECIMENTOS

Em primeiro lugar, agradeço a Deus pela vida e pelas bençãos e oportunidades que Ele tem me concedido.

Aos meus pais, José (in memorian) e Adeb, que sempre acreditaram em mim e na minha motivação pelos estudos.

À minha esposa, Adriana, e à minha filha, Fernanda, pelo amor e paciência demonstrados e pelo incentivo que me deram a cada viagem que precisei realizar entre o Rio de Janeiro e Itajubá, durante a realização do curso.

A Furnas, por me proporcionar as condições necessárias para a realização deste trabalho. Em particular, agradeço ao amigo e grande incentivador Cesar Ribeiro Zani, chefe do Departamento de Estudos e Planejamento Elétrico da Operação à época da aprovação da realização do meu curso.

Ao Prof. Pedro Paulo de Carvalho Mendes, pela irretocável didática de suas aulas durante o curso, bem como pela orientação, incentivo e apoio na elaboração desta dissertação de mestrado.

Em especial, agradeço ao amigo Nilo José Pereira de Macedo, pelo apoio, incentivo, além das inestimáveis sugestões durante todas as etapas do trabalho.

Aos amigos engº Antonio Luiz Bergamo do Bomfim (Eletrobras) e Prof. Cláudio Ferreira (UNIFEI), por terem aceito o convite para integrarem a banca examinadora da presente dissertação.

Ao amigo Jairo Faria pelo apoio na elaboração das figuras e diagramas apresentados ao longo do texto.

Desejo, por fim, que este trabalho sirva, de algum modo, para o aprimoramento de profissionais de sistemas de potência, e que incentive futuros desenvolvimentos e estudos que certamente contribuirão para o enriquecimento do conhecimento na área de energia elétrica.

## RESUMO

A desregulamentação do setor elétrico em diversos países forçou a competição econômica no mercado de energia elétrica, obrigando os sistemas de potência a operarem cada vez mais próximos de seus limites de estabilidade. Com o crescimento econômico, o sistema elétrico também é obrigado a crescer em tamanho e complexidade, com consequente aumento dos riscos de falta de suprimento de energia elétrica.

A área de estudos elétricos de sistemas de potência precisou evoluir no desenvolvimento não somente das ferramentas computacionais que lhe servem de apoio, mas também no detalhamento da modelagem dos equipamentos elétricos representados.

Este trabalho apresenta um modelo dinâmico para representação em estudos de estabilidade eletromecânica do compensador estático da Subestação de Bandeirantes, localizada no Estado de Goiás, de propriedade de Furnas.

O modelo apresentado leva em conta a presença de elementos reativos externos (capacitores e reatores), que podem ser chaveados pela lógica de controle do equipamento. O modelo foi, em seguida, adaptado para utilização em um sistema elétrico reduzido, o que permitiu melhor evidenciar as diferenças existentes nas simulações com e sem a representação do chaveamento automático dos elementos reativos externos.

## **ABSTRACT**

In recent years, the deregulation of the electrical sector in several countries forced economic competition for the electric energy market, thus leading power systems to operate closer to their stability limit. In addition, electric systems have to keep up with economic growth, expanding their size and complexity, increasing the risk of power outages.

Power systems electrical studies area was forced towards the development not only of computational helpful tool, but also to use more detailed models of electrical equipments.

This work develops a dynamic model for representation in electromechanical stability studies of the static Var compensator from Bandeirantes power station, owned by Furnas, and localized in Goiás State.

In this model, the reactive external elements (capacitors and reactors) are taken into account and can be switched by the static Var compensator internal logic. Afterwards the model has been adapted for using in a small electric system in order to show more clearly the differences between simulations considering or not the representation of the automatic switching of external reactive elements.

## **SUMÁRIO**

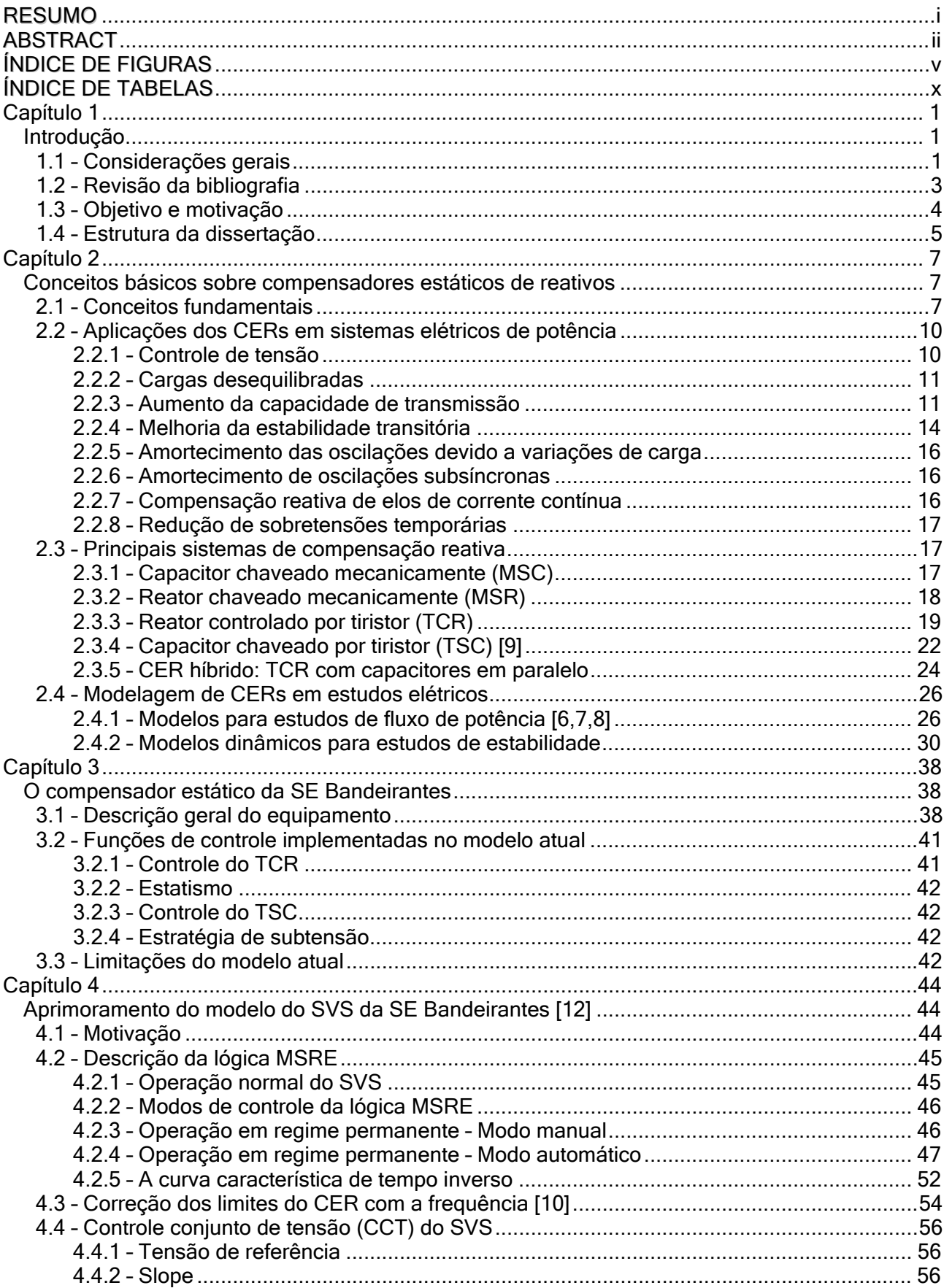

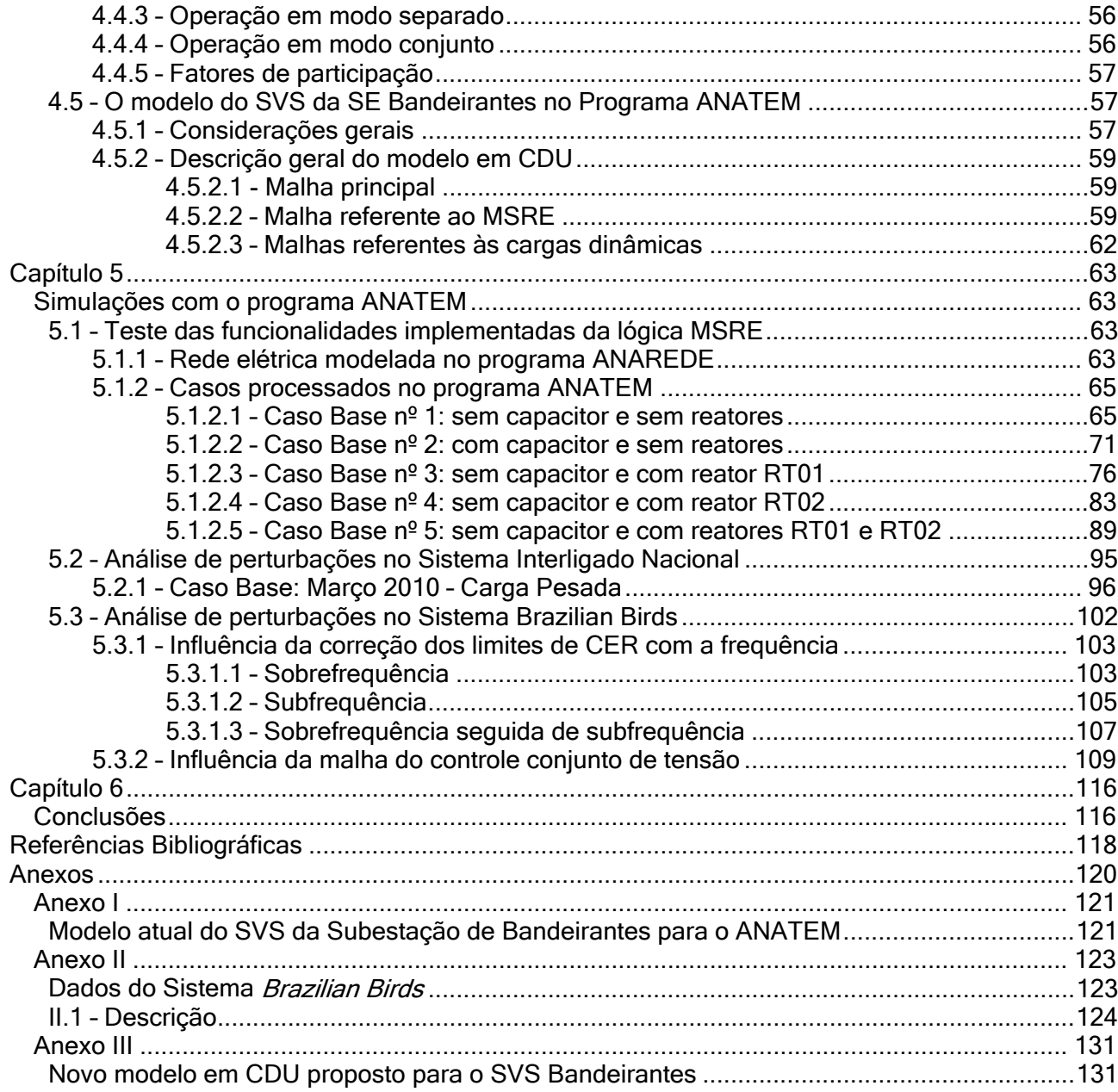

## ÍNDICE DE FIGURAS

- Figura 2.1 Diagrama ilustrativo das definições de compensador estático de reativo e suas relações com outros dispositivos de compensação reativa
- Figura 2.2 Característica V x I típica de um CER e seus circuitos equivalentes
- Figura 2.3 Modelo dinâmico típico de um CER
- Figura 2.4 Equivalente de um sistema e um CER para controle carga x tensão
- Figura 2.5 Gráfico da variação da tensão na carga de fator de potência constante, em função do carregamento, com e sem CER
- Figura 2.6 Sistema máquina barra infinita
- Figura 2.7 Sistema máquina barra infinita com CER
- Figura 2.8 Característica potência x ângulo do sistema com e sem CER
- Figura 2.9 Sistema máquina barra infinita para análise da estabilidade transitória
- Figura 2.10 Característica potência x ângulo para sistema sem CER
- Figura 2.11 Característica potência x ângulo para sistema com CER
- Figura 2.12 Característica tensão x corrente de um MSC
- Figura 2.13 Característica tensão x corrente de um MSR
- Figura 2.14 Formas de onda de tensão e corrente em um TCR
- Figura 2.15 Característica V x I do TCR com estatismo nulo
- Figura 2.16 Característica V x I do TCR com estatismo não nulo
- Figura 2.17 Característica V x I de um TCR com controle de tensão e limitador de corrente
- Figura 2.18 TCR com ponte tiristorizada de seis pulsos e componentes harmônicas geradas
- Figura 2.19 TSC: representações monofásica e trifásica
- Figura 2.20 Instante ideal de chaveamento do capacitor em um TSC
- Figura 2.21 TSCs em paralelo
- Figura 2.22 Característica V x I de TSCs em paralelo
- Figura 2.23 Instalação típica de um CER que utiliza TCR
- Figura 2.24 Característica V x I de um CER que utiliza TCR em paralelo com capacitores
- Figura 2.25 Características V x I de um CER e da carga de um sistema de potência
- Figura 2.26 Modelos convencionais de CER para estudos de fluxo de potência

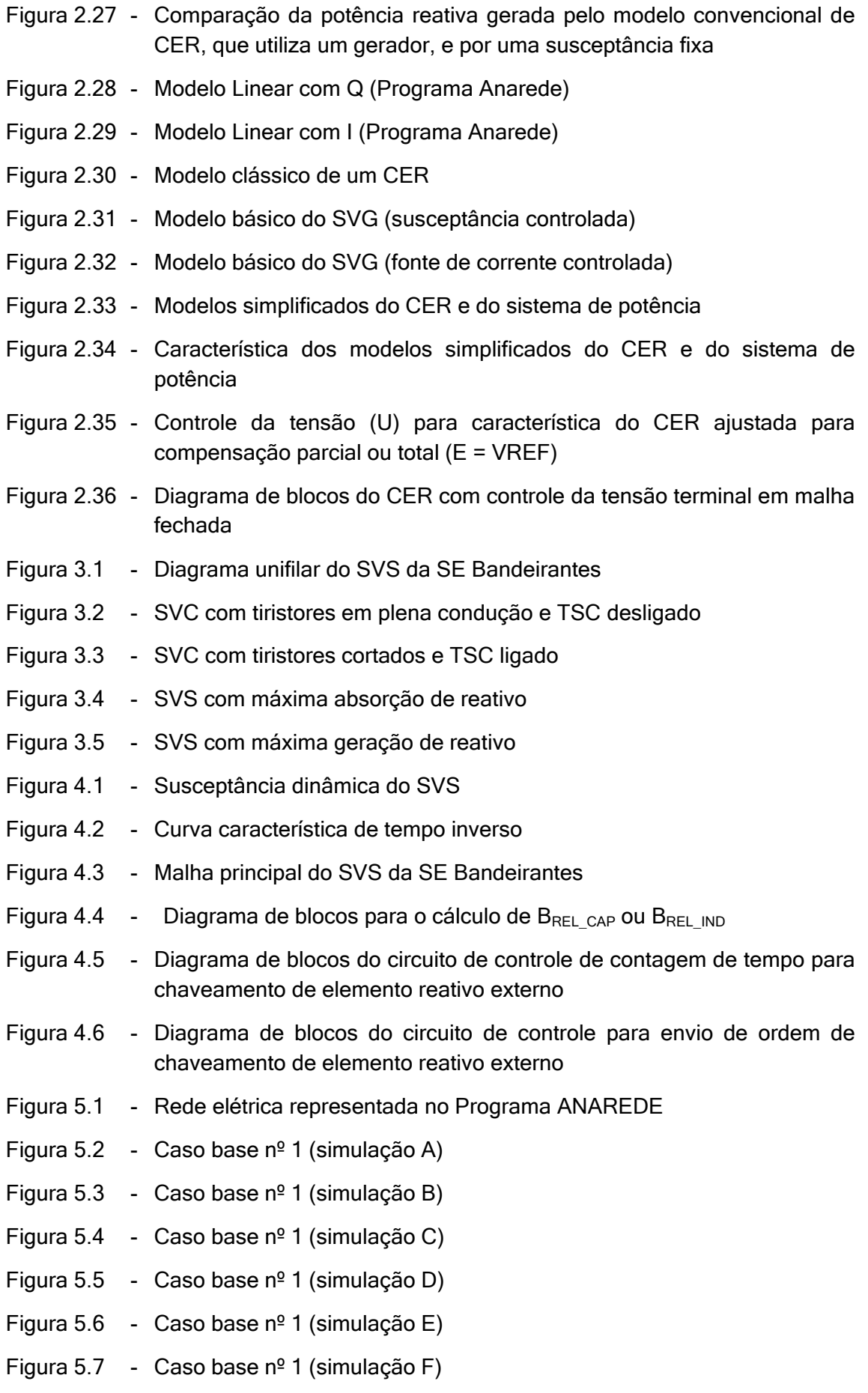

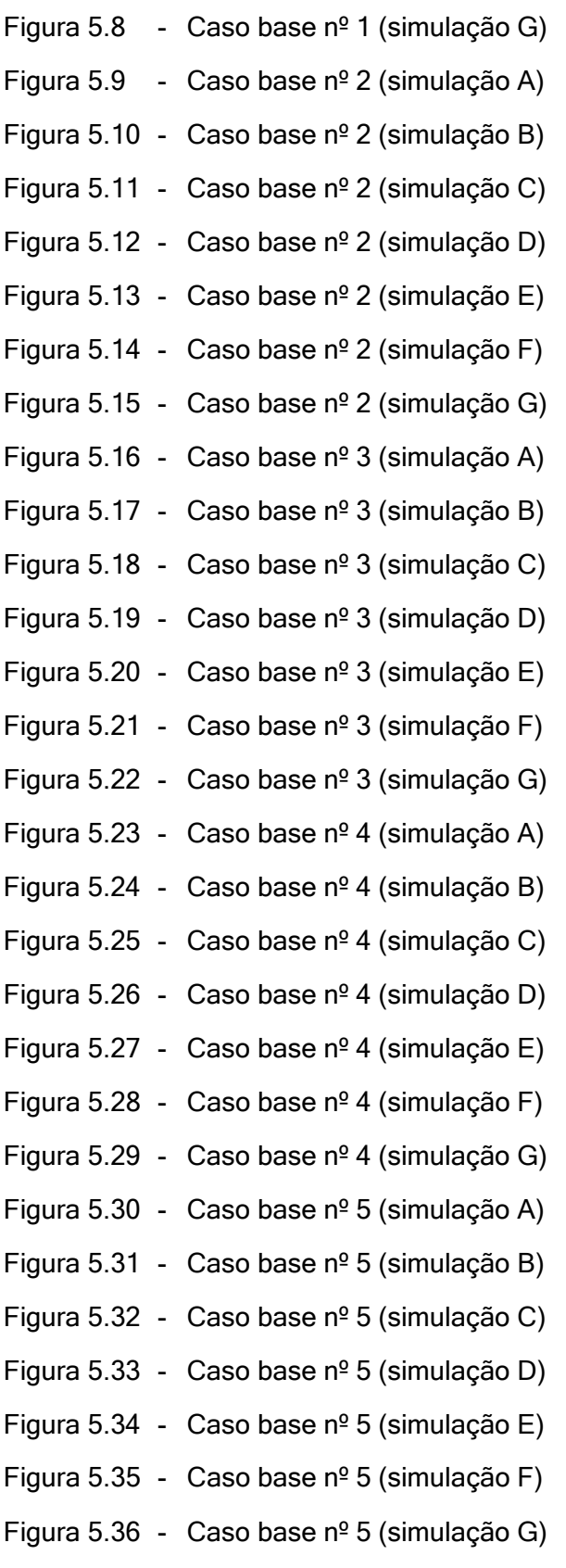

Figura 5.37 - Diagrama unifilar do sistema interligado próximo ao barramento de 345 kV da SE Bandeirantes

Figura 5.38 - Abertura da LT 345 kV Itumbiara – Bandeirantes (circ.1), sem aplicação de curto-circuito (Potência reativa de saída do SVS)

#### DISSERTAÇÃO DE MESTRADO viii

- Figura 5.39 Abertura da LT 345 kV Itumbiara Bandeirantes (circ.1), sem aplicação de curto-circuito (Susceptância de saída do SVS)
- Figura 5.40 Abertura da LT 345 kV Itumbiara Bandeirantes (circ.1), sem aplicação de curto-circuito (Tensão em Bandeirantes 345 kV)
- Figura 5.41 CC trifásico (100 ms) no barramento 345 kV de Bandeirantes, seguido da abertura LT 345 kV Itumbiara – Bandeirantes (circ.1) (Potência reativa de saída do SVS)
- Figura 5.42 CC trifásico (100 ms) no barramento 345 kV de Bandeirantes, seguido da abertura LT 345 kV Itumbiara – Bandeirantes (circ.1) (Susceptância de saída do SVS)
- Figura 5.43 CC trifásico (100 ms) no barramento 345 kV de Bandeirantes, seguido da abertura LT 345 kV Itumbiara – Bandeirantes (circ.1) (Tensão em Bandeirantes 345 kV)
- Figura 5.44 Abertura simultânea das LT´s Bandeirantes Samambaia 345 kV sem aplicação de curto-circuito (Potência reativa de saída do SVS)
- Figura 5.45 Abertura simultânea das LT´s Bandeirantes Samambaia 345 kV sem aplicação de curto-circuito (Susceptância de saída do SVS)
- Figura 5.46 Abertura simultânea das LT´s Bandeirantes Samambaia 345 kV sem aplicação de curto-circuito (Tensão em Bandeirantes 345 kV)
- Figura 5.47 CC trifásico (100 ms) no barramento 345 kV de Bandeirantes, seguido da abertura simultânea das LT´s 345 kV Bandeirantes – Samambaia (Potência reativa de saída do SVS)
- Figura 5.48 CC trifásico (100 ms) no barramento 345 kV de Bandeirantes, seguido da abertura simultânea das LT´s 345 kV Bandeirantes – Samambaia (Susceptância de saída do SVS)
- Figura 5.49 CC trifásico (100 ms) no barramento 345 kV de Bandeirantes, seguido da abertura simultânea das LT´s 345 kV Bandeirantes – Samambaia (Tensão em Bandeirantes 345 kV)
- Figura 5.50 Abertura simultânea das LT´s 440 kV Arara Curió e Chopim Bicudo (Limite máximo da susceptância de saída do CER)
- Figura 5.51 Abertura simultânea das LT´s 440 kV Arara Curió e Chopim Bicudo (Potência reativa injetada pelo capacitor de 50 Mvar da barra Garça - 230)
- Figura 5.52 Abertura simultânea das LT´s 440 kV Arara Curió e Chopim Bicudo (Potência reativa drenada pelo reator de 30 Mvar da LT 230 kV Gavião - Garça)
- Figura 5.53 Perda de 3 unidades geradoras da UHE Gavião (Limite mínimo da susceptância de saída do CER)
- Figura 5.54 Perda de 3 unidades geradoras da UHE Gavião (Potência reativa injetada pelo capacitor de 50 Mvar na barra Garça 230 kV)
- Figura 5.55 Perda de 3 unidades geradoras da UHE Gavião (Potência reativa drenada pelo reator de 30 Mvar da LT 230 kV Gavião - Garça)
- Figura 5.56 Abertura simultânea das LT´s 440 kV Arara Curió e Chopim Bicudo  $(t = 10 s)$ , seguida de perda da UHE Gavião  $(t = 80 s)$
- Figura 5.57 Abertura simultânea das LT´s 440 kV Arara Curió e Chopim Bicudo  $(t = 10 s)$ , seguida de perda da UHE Gavião  $(t = 80 s) - SEM$ CORREÇÃO PELA FREQUÊNCIA
- Figura 5.58 Abertura simultânea das LT´s 440 kV Arara Curió e Chopim Bicudo (t = 10 s), seguida de perda da UHE Gavião (t = 80 s) – COM CORREÇÃO PELA FREQUÊNCIA
- Figura 5.59 SVS da barra Garça 230 kV com 2 CERs
- Figura 5.60 Resultado da simulação 1 (Potência reativa de saída CER1 e CER2)
- Figura 5.61 Resultado da simulação 2 (Potência reativa de saída CER1 e CER2)
- Figura 5.62 Resultado da simulação 3 (Potência reativa de saída CER1 e CER2)
- Figura 5.63 Resultado da simulação 3 (Tensão na barra Garça 230 kV)
- Figura 5.64 Resultado da simulação 4 (Potência reativa de saída CER1 e CER2)
- Figura 5.65 Resultado da simulação 5 (Potência reativa de saída CER1 e CER2)
- Figura I.1 Diagrama de blocos do atual modelo em CDU de cada CER do SVS **Bandeirantes**
- Figura II.1 Diagrama unifilar do sistema Brazilian Birds

## ÍNDICE DE TABELAS

- Tabela 4.1 Dados para elaboração da curva característica de tempo inverso
- Tabela 4.2 Faixas de ajuste do tempo de indisponibilidade de um elemento reativo externo após manobra
- Tabela 5.1 Valores de  $B_{CST}$  e  $B_{IST}$  utilizados nos casos processados (base 100 MVA)
- Tabela 5.2 Simulações processadas a partir do caso base nº 1
- Tabela 5.3 Simulações processadas a partir do caso base nº 2
- Tabela 5.4 Simulações processadas a partir do caso base nº 3
- Tabela 5.5 Simulações processadas a partir do caso base nº 4
- Tabela 5.6 Simulações processadas a partir do caso base nº 5
- Tabela II.1 Dados das linhas de transmissão
- Tabela II.2 Dados dos transformadores de dois enrolamentos
- Tabela II.3 Dados dos transformadores de três enrolamentos
- Tabela II.4 Dados da compensação paralela
- Tabela II.5 Dados da compensação série
- Tabela II.6 Dados de máquinas (regime transitório)
- Tabela II.7 Dados de máquinas (regime permanente)
- Tabela II.8 Dados de cargas
- Tabela II.9 Dados dos reguladores de tensão
- Tabela II.10 Dados dos reguladores de velocidade

# Capítulo 1

# Introdução

## 1.1 – Considerações gerais

A indústria de energia elétrica tem passado por profundas transformações ao redor de todo o mundo. As forças de mercado, a escassez de recursos naturais e a sempre crescente demanda por energia elétrica são apenas alguns dos inúmeros fatores responsáveis por este cenário de mudanças sem precedente.

O novo ambiente desregulamentado do setor elétrico vem obrigando os agentes a serem cada vez mais competitivos, buscando a otimização do uso de seus recursos. As restrições econômicas e ambientais impostas à construção de novas linhas de transmissão e usinas têm levado os sistemas de energia elétrica existentes a operarem cada vez mais próximos do limite seguro de estabilidade, segundo o critério N-1, isto é, considerando a perda de um componente do sistema. Esta prática tem provocado o surgimento de problemas relacionados ao controle da potência reativa nos sistemas, o que se constitui numa das principais restrições à operação estável dos mesmos. Em resposta a aumentos de carga, as magnitudes das tensões nos barramentos do sistema decaem lentamente. Este decaimento é usualmente controlado pelos operadores do sistema através do chaveamento de elementos reativos fixos (capacitores ou reatores), ou por meio do aumento da geração de potência reativa nas máquinas. No entanto, o aumento contínuo da carga pode eventualmente levar o sistema a um estado de instabilidade caracterizado por um rápido declínio das magnitudes das tensões das barras. Esse fenômeno é conhecido

na literatura como "colapso de tensão". A causa principal de sua ocorrência é a incapacidade do sistema em atender a demanda de potência reativa. O colapso de tensão é um fenômeno essencialmente local, mas sua ocorrência pode desencadear blecautes parciais ou totais.

Em sistemas elétricos de potência é comum que os centros de geração estejam afastados dos centros de carga, conectando-se a estes por meio de longas linhas de transmissão em alta tensão. Além disso, para o atendimento da crescente demanda de energia elétrica, sistemas outrora isolados vêm sendo interligados. Estes dois fatores, associados à operação do sistema de transmissão com elevado carregamento, algumas vezes próximo do limite de estabilidade, contribuem para o surgimento de oscilações eletromecânicas entre áreas, de baixa frequência, subamortecidas ou até mesmo não amortecidas.

As oscilações entre áreas podem restringir sensivelmente a operação de sistemas, já que podem causar desligamentos em cascata de linhas de transmissão e/ou de grandes blocos de geração, podendo levar até mesmo a um colapso do sistema. Ao reduzirem as flutuações das variáveis controladas, o amortecimento destas oscilações não apenas melhora a qualidade do serviço elétrico, como também promove o aumento dos limites de estabilidade do sistema de transmissão. Isso permite, em alguns casos, o adiamento da expansão do sistema, promovendo economia significativa.

Uma forma eficiente de acrescentar amortecimento às oscilações entre áreas é a utilização de compensadores estáticos de reativo (CERs), que são dispositivos que utilizam a eletrônica de potência associada a bancos de capacitores e reatores para auxílio no controle de tensão em sistemas elétricos. Os CERs foram utilizados inicialmente em indústrias, tanto para controle de *flicker*, que são oscilações rápidas de tensão causadas por cargas (ex: fornos a arco), como para regulação da tensão resultante da partida de motores, dentre outras aplicações. O primeiro CER de porte com tiristores foi colocado em serviço no ano de 1972 por uma empresa européia. Posteriormente, CERs começaram a ser aplicados também em sistemas de potência. Atualmente, existem cerca de 12 CERs no sistema interligado brasileiro, com maior concentração na área Norte/Nordeste, que conta com 7 destes equipamentos, sendo o CER de Bom Jesus da Lapa, de propriedade da CHESF, o que possui a maior disponibilidade de potência reativa (-250 a +250 Mvar).

Um CER com controle puro de tensão não é capaz de promover amortecimento adequado das oscilações de baixa frequência. Para este fim, certas variações de tensão devem ser permitidas. Assim, deve-se aplicar um sinal adicional no regulador de tensão do CER, que funciona de maneira semelhante ao sinal adicional (PSS – Power System Stabilizen utilizado nos reguladores de tensão de geradores síncronos.

Os efeitos da aplicação de compensadores estáticos de reativo em sistemas elétricos de potência vêm sendo investigados ao longo das últimas décadas, não só no aspecto teórico, mas também através da observação do desempenho de CERs que já estão em operação em sistemas reais. Os artigos referidos a seguir, descritos na literatura técnica, apresentam resultados de alguns estudos.

### 1.2 – Revisão da bibliografia

Apesar do esforço e dedicação empregados durante a fase de pesquisa de artigos e trabalhos relacionados ao tema da presente dissertação, poucas foram as referências encontradas. A maioria dos trabalhos escritos sobre compensadores estáticos de reativos enfatiza a influência destes equipamentos no controle de tensão e amortecimento de oscilações durante emergências nos sistemas elétricos nos quais estão inseridos. Não foram, portanto, encontrados trabalhos que destacassem a influência da modelagem da lógica de chaveamento de elementos reativos externos.

Em [1], Lefebvre e Lajoie apresentam um modelo de compensador estático de reativos baseado em análise modal, posteriormente incorporado ao programa EMTP (ElectroMagnetic Transient Program). O modelo é basicamente constituído por um compensador estático genérico que utiliza reatores controlados por tiristores. A estrutura do modelo foi concebida em módulos, de forma a permitir a representação de compensadores de diferentes tipos. O modelo permite também a investigação de possíveis interações harmônicas entre o compensador estático e o sistema em que o mesmo estiver conectado.

Na referência [2] é apresentado um estudo que avalia o desempenho de controladores FACTS (Flexible AC Transmission Systems) para a melhoria da estabilidade angular frente a pequenas perturbações em sistemas elétricos de potência. A análise da estabilidade e o projeto de estabilizadores POD (Power Oscillation Damping) para controladores FACTS são baseados em técnicas diversas, tais como análise modal, bifurcações de Hopf, gráficos do lugar das raízes, entre outras. O desempenho de diferentes sinais de entrada para estabilizadores POD é investigado. Os resultados das simulações revelam que tanto os controladores FACTS série quanto os em derivação possuem grande aplicação na manutenção da estabilidade angular de sistemas elétricos.

A referência [3] apresenta um estudo sobre a influência de compensadores estáticos de reativos na estabilidade de tensão de sistemas de energia elétrica. São investigadas as interações das dinâmicas da carga, do gerador e do compensador estático de reativos através de análise modal dinâmica, inicialmente em um sistema isolado. Posteriormente, em um sistema de maior porte são estudados os efeitos da inclusão destes equipamentos por meio de análise modal estática. Os resultados

apresentados para ambos os casos serviram para mostrar a eficácia de compensadores estáticos de reativos no aumento das margens de estabilidade de tensão.

Na referência [4] Cañizares et al propõem e validam modelos para representar STATic Synchronous Shunt COMpensators (STATCOM) em estudos de estabilidade angular e de tensão em sistemas de potência. Os modelos propostos foram inicialmente validados por meio de simulações no programa EMTP em um sistema teste. Em seguida, foram implementados em dois diferentes programas usados em estudos de estabilidade angular e de tensão em sistemas elétricos de potência. Todo o detalhamento da implementação dos modelos, os controles utilizados e demais dados que serviram de base para o estudo foram também divulgados.

A importância da modelagem de sistemas estáticos de reativo para simulações de fluxo de potência, de estabilidade transitória e de longo termo é destacada na referência [5]. Objetivando aprimorar a modelagem, recomenda-se que sejam usados os modelos e parâmetros padronizados para troca de dados. Para simulações de fluxo de potência, recomenda-se que sejam usados modelos melhorados com representação apropriada dos limites e com a representação do estatismo do CER. É proposta uma estrutura modular para modelos dinâmicos e são recomendados dois modelos básicos com diferentes métodos de representação do estatismo. O artigo fornece orientação para o ajuste inicial dos parâmetros. Outras funções do CER, incluindo funções para dinâmica de longo termo, são descritas. Quando necessário, estas funções podem ser implementadas por meio de modelos definidos pelo usuário. Os modelos, em geral, são válidos para sistemas fortes. Para sistemas fracos, estudos complementares com auxílio do programa EMTP, incluindo a dinâmica da rede, podem ser necessários.

## 1.3 – Objetivo e motivação

Os objetivos principais da presente dissertação são: (a) apresentar as características básicas da lógica de chaveamento de elementos externos de um compensador estático; (b) desenvolver modelos dinâmicos correspondentes para aplicação em estudos de transitórios eletromecânicos; (c) implementar os modelos citados no Programa ANATEM, através de CDUs e (d) simular casos diversos.

A motivação principal é a constatação de que nenhum dentre os modelos de compensadores estáticos atualmente disponíveis no banco de dados para estudos de estabilidade eletromecânica do Operador Nacional do Sistema Elétrico (ONS) contempla o detalhamento da lógica de chaveamento de elementos externos de compensadores estáticos.

## 1.4 – Estrutura da dissertação

Com objetivo de cobrir todos os tópicos que se pretende abordar, esta dissertação está dividida em 6 capítulos.

O capítulo 1 apresenta um resumo de trabalhos publicados a respeito da importância e crescente utilização de compensadores estáticos de reativos em sistemas elétricos de potência. Neste capítulo são também incluídas algumas referências que propõem modelos para representação destes equipamentos em programas computacionais que servem como ferramenta de apoio em estudos elétricos de naturezas diversas.

O capítulo 2 apresenta alguns conceitos básicos sobre compensadores estáticos de reativos. São descritas as principais aplicações destes equipamentos em sistemas elétricos de potência, bem como os principais tipos de compensadores estáticos existentes. São também efetuadas breves considerações quanto à modelagem destes equipamentos em estudos de sistemas de potência (regime permanente, estabilidade dinâmica e pequenas perturbações).

No capítulo 3 são apresentadas as características principais do compensador estático da Subestação de Bandeirantes, de propriedade de Furnas, bem como o modelo atualmente utilizado para sua representação no programa de análise de transitórios eletromecânicos ANATEM. São discutidas as limitações e restrições deste modelo, tendo em vista a crescente necessidade de se representar o mais fidedignamente possível o comportamento dinâmico destes equipamentos nos programas computacionais utilizados em estudos elétricos.

O capítulo 4 descreve o aprimoramento proposto para o modelo descrito no capítulo 3, com destaque não apenas para a obtenção da completa automatização da lógica de chaveamento dos elementos reativos externos. Foram ainda implementadas duas outras importantes funcionalidades: correção da susceptância de saída do modelo do compensador estático com a freqüência e representação do controle conjunto de tensão, já que existem 2 CERs em operação na Subestação de Bandeirantes.

O capítulo 5 apresenta os resultados do desempenho dinâmico do novo modelo proposto, inicialmente em um sistema de potência reduzido. Destaca-se a completa observância dos intertravamentos, temporizações e restrições impostas pela lógica implementada e comissionada pelo fabricante na planta do equipamento real. Em seguida, a adequação do modelo é testada por meio de simulações efetuadas no sistema interligado brasileiro, com sua representação completa. Finalmente, em um sistema elétrico fictício de dimensões reduzidas, são avaliadas a influência da correção da susceptância de saída do CER com a frequência, bem como da representação do controle conjunto de tensão, com destaque para as recomendações de estratégias

adequadas à operação do equipamento em situações de limitações operativas de um dos CERs.

O capítulo 6 é reservado para a apresentação das conclusões da dissertação. Algumas sugestões para desenvolvimento de trabalhos futuros são também indicadas.

# Capítulo 2

# Conceitos básicos sobre compensadores estáticos de reativos

## 2.1 – Conceitos fundamentais

Compensadores estáticos de reativos (CER) consistem de elementos reativos fixos ligados em paralelo com a rede, associados a uma malha de controle. Este sistema é capaz de gerar ou absorver potência reativa do sistema de potência em função de variações percebidas em uma variável de controle, que normalmente é a tensão do barramento onde o mesmo é conectado.

Na literatura especializada é comum encontrar abreviaturas referindo-se a compensadores estáticos de reativos. A figura 2.1 permite definir exatamente a abrangência de cada um dos termos a que tais abreviaturas se referem. Sendo assim, têm-se as seguintes definições:

- a) SVG (Static Var Generator ou gerador estático de reativo): é constituído pelos elementos reativos shunt fixos (capacitores e reatores).
- b) SVC (Static Var Compensator) ou CER (Compensador Estático de Reativo): é constituído pelo SVG e uma malha de controle utilizada para variar a susceptância shunt do SVG.
- c) MSRE (Mechanically Switched Reactive Elements): São elementos reativos shunt fixos (capacitores e reatores) chaveados por controle sempre que a geração ou absorção de potência reativa do SVC ultrapassar limites preestabelecidos por intervalos de tempo definidos.
- d) SVS (Static Var System): resultam da associação de um CER a elementos shunt fixos chaveados mecanicamente (MSRE).
- e) VCS (Var Compensator System): são o resultado da associação de um SVS a um compensador síncrono.

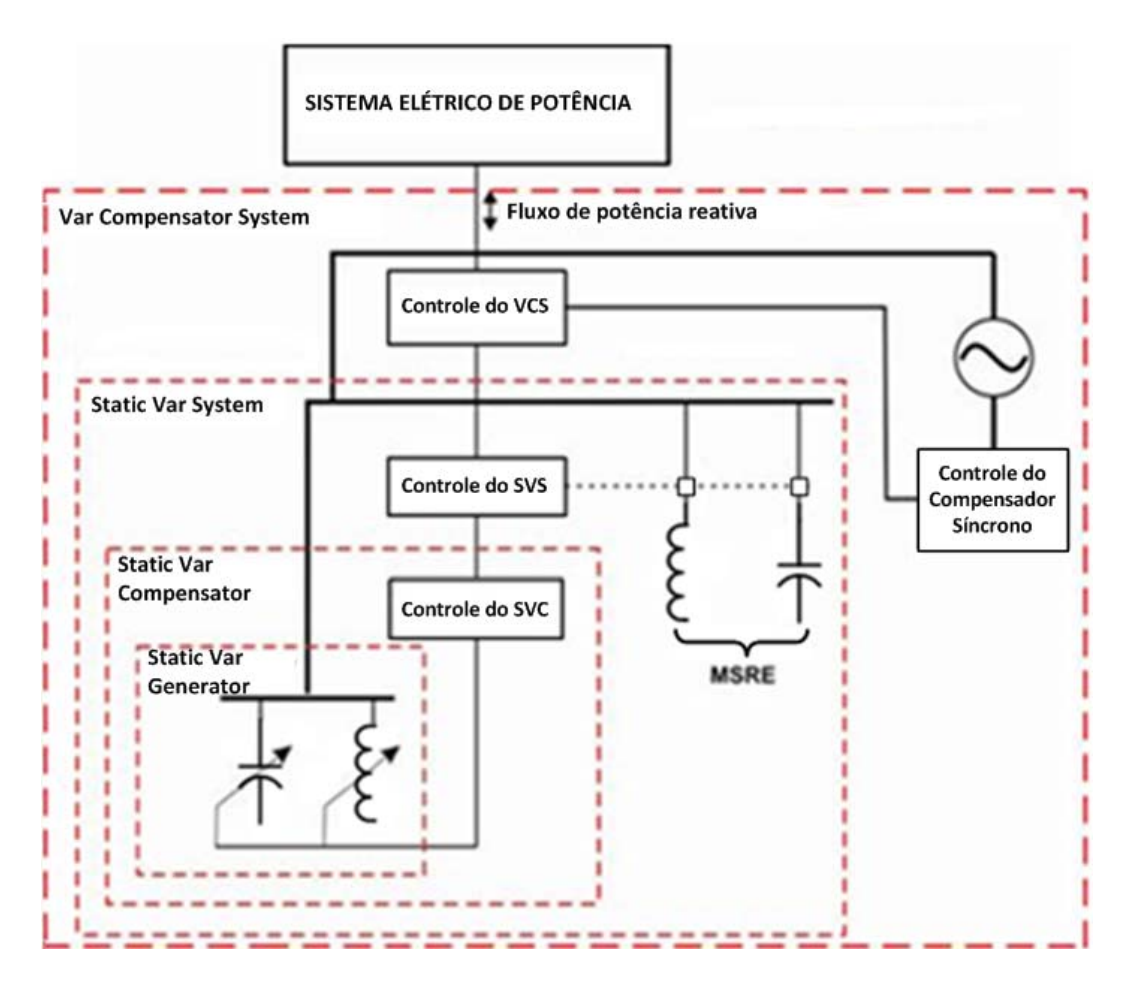

Figura 2.1 – Diagrama ilustrativo das definições de compensador estático de reativo e suas relações com outros dispositivos de compensação reativa

O CER é conectado em derivação com a rede de transmissão, na qual injeta ou dela absorve potência reativa de modo a manter alguma grandeza elétrica (geralmente a tensão da barra à qual está conectado) em torno de um valor especificado. A configuração mais comum do CER é constituída por um reator controlado por tiristores (TCR – Thyristor Controlled Reactor) ligado em paralelo com um banco de capacitores chaveado por tiristores (TSC - Thyristor Switched Capacitor). Uma vez que o CER altera a tensão da barra à qual está conectado, o mesmo pode ser entendido como uma carga reativa variável. O contínuo ajuste da magnitude desta carga é o que mantém a tensão da barra terminal do CER aproximadamente constante. A potência reativa que o CER troca com o sistema é diretamente proporcional ao valor da sua susceptância de saída e ao quadrado da tensão da barra terminal.

Uma característica tensão x corrente típica de um compensador estático de reativo é mostrada na figura 2.2(a). Pode-se notar que dentro de seus limites operativos, o CER é um equipamento capaz de gerar ou absorver potência reativa, mantendo sua tensão terminal praticamente inalterada. Este comportamento é equivalente ao de uma susceptância shunt (B) controlada por tensão (ver figura 2.2(b)), ou ao de uma fonte de tensão ideal ( $V_{REF}$ ) em fase com a tensão (V) do sistema (ver figura 2.2(c)), ambas ligadas ao sistema no ponto de conexão do CER.

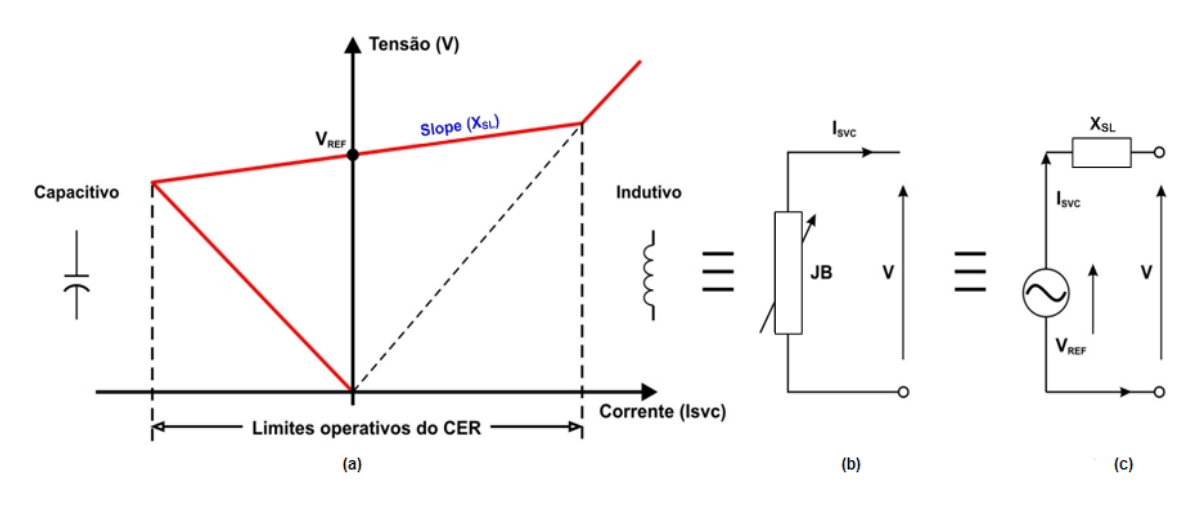

Figura 2.2 – Característica V x I típica de um CER e seus circuitos equivalentes

Na Figura 2.3 está ilustrado o diagrama de blocos de um modelo dinâmico que representa o regulador de tensão do CER. Neste modelo a susceptância do CER  $(B<sub>CER</sub>)$  é ajustada através do ganho  $K<sub>CER</sub>$  de modo a manter o valor da tensão da barra  $(V_T)$  praticamente inalterada, próximo ao valor de referência ( $V_{REF}$ ).

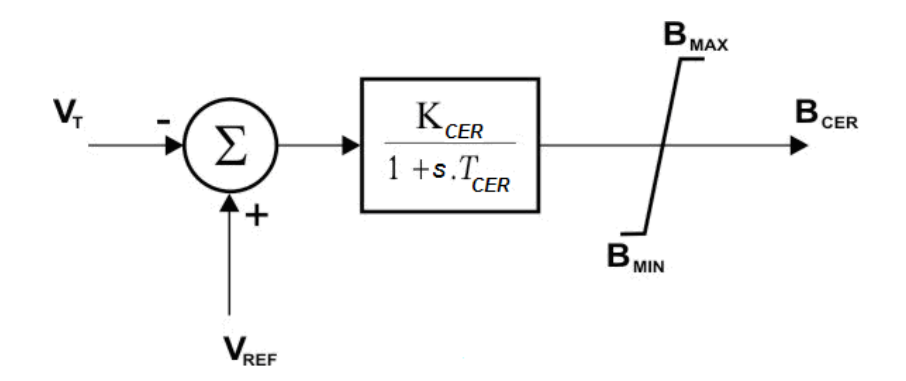

Figura 2.3 – Modelo dinâmico típico do regulador de tensão de um CER

A constante de tempo  $T_{\text{CER}}$  representa o atraso do circuito de disparo dos tiristores, geralmente muito pequeno.  $B_{MAX}$  e  $B_{MIN}$ , representam, respectivamente, os limites máximos capacitivo e indutivo do equipamento. Embora bastante simplificado, este

modelo de primeira ordem é amplamente encontrado em diversos trabalhos, sendo muito similar a alguns dos modelos ainda hoje utilizados por empresas concessionárias de energia elétrica na maioria dos programas de estabilidade.

### 2.2 – Aplicações dos CERs em sistemas elétricos de potência

Dentre as inúmeras aplicações dos CERs em sistemas elétricos de potência, destacam-se as seguintes:

### 2.2.1 – Controle de tensão

Em sistemas elétricos com baixos níveis de curto-circuito, ou naqueles que possuem linhas de transmissão muito longas, a tensão é significativamente afetada tanto por variações de carga, quanto pelo chaveamento de outros equipamentos, tais como capacitores, reatores, transformadores, entre outros. Isto pode acabar acarretando a operação indevida de proteções ou controles, o que, por sua vez, pode levar ao desligamento das próprias cargas.

A variação de tensão nos terminais de uma carga ligada a um sistema com baixo nível de curto-circuito, como função do próprio carregamento, pode ser modelada pelo esquema ilustrado na figura 2.4, onde *Eth* e  $iXth$  representam, respectivamente, a tensão e a impedância do equivalente Thèvenin visto a partir dos terminais da carga.

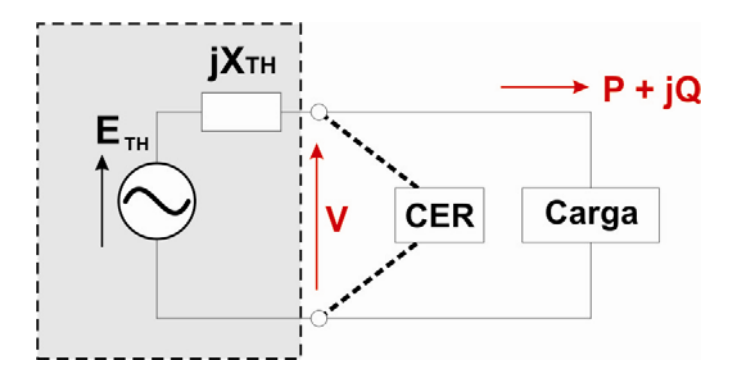

Figura 2.4 – Equivalente de um sistema e um CER para controle carga x tensão

Da teoria clássica sabe-se que se nenhum tipo de compensação reativa for introduzida, a tensão no barramento da carga deste sistema tenderá ao colapso à medida em que a potência demandada pela carga aumentar (ver figura 2.5). Caso seja ligado um CER em paralelo com a carga, se o mesmo operar dentro de seus limites, a tensão na carga permanecerá aproximadamente constante para uma ampla faixa de potência demandada, conforme pode ser visto na curva B da figura 2.5. Mas se o CER ligado em paralelo com a carga possuísse capacidade infinita, a tensão na barra de carga permaneceria inalterada para qualquer condição de potência demandada, (curva C da figura 2.5).

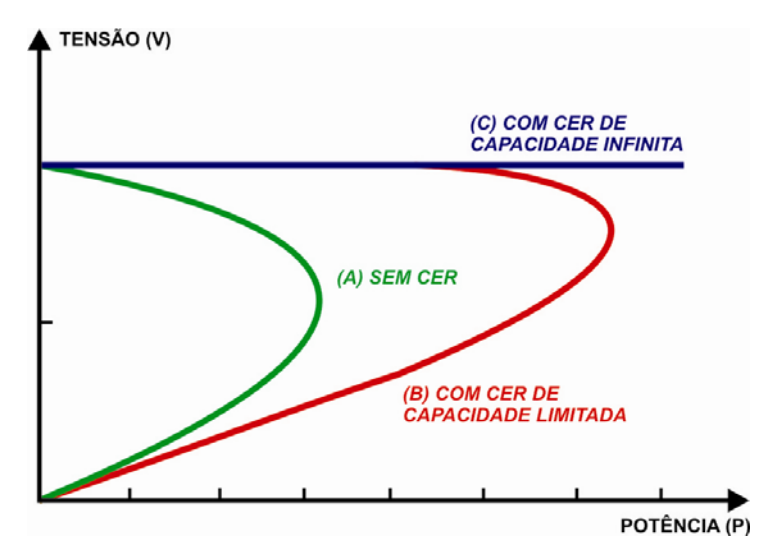

Figura 2.5 – Gráfico da variação da tensão na carga de fator de potência constante, em função do carregamento, com e sem CER

### 2.2.2 – Cargas desequilibradas

Cargas desbalanceadas ou monofásicas normalmente provocam distúrbios na tensão, sobretudo em sistemas com baixos níveis de curto-circuito. Tais cargas geram assimetria na forma de onda da tensão, além de causarem sobrecargas em diversos equipamentos e perdas adicionais nos geradores. Introduzindo-se compensação reativa adequada em tais situações, entre elas compensadores estáticos de reativos, pode-se alcançar, entre outros objetivos, o balanceamento de cargas e tensões, além da correção do fator de potência. O emprego de CERs com controle independente por fase de cada um dos elementos reativos é uma solução possível quando se deseja promover o balanceamento de cargas assimétricas e continuamente variáveis, tais como fornos a arco ou motores de tração elétrica (ex: ferrovias).

#### 2.2.3 – Aumento da capacidade de transmissão

A capacidade de transmissão de um sistema de potência é normalmente limitada pelas tensões terminais e pela reatância série entre dois pontos quaisquer da rede. A figura 2.6 ilustra um sistema onde uma única máquina é ligada a uma barra infinita através de uma reatância série.

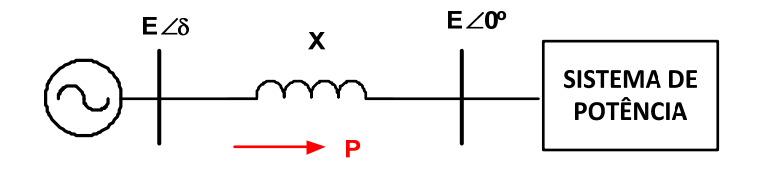

Figura 2.6 – Sistema máquina barra infinita

A potência ativa transferida entre os dois barramentos é dada pela equação (2.1).

$$
P = P_{\text{max}} \times \text{sen}(\delta) = \frac{E^2}{X} \times \text{sen}(\delta)
$$
 (2.1)

Onde:

E = magnitude da tensão interna da máquina, supostamente igual à da barra infinita

X = reatância equivalente entre os barramentos

P = potência ativa transferida entre os barramentos

 $P_{\text{max}}$  = máxima potência ativa transferível entre os barramentos

 $\delta$  = defasagem angular entre as tensões dos barramentos

A máxima potência transmitida ocorre quando  $\delta = 90^{\circ}$ , sendo dada por 2  $P_{max} = \frac{E}{E}$  $\frac{E}{X}$ ,

valor este que representa o limite de estabilidade em regime permanente.

CERs aplicados ao longo da linha de transmissão que une os dois barramentos permitirão o aumento da capacidade de transmissão de potência em função do suporte de tensão proporcionado nos pontos onde forem inseridos.

Na figura 2.7 considera-se um CER de capacidade infinita, inserido exatamente no meio da linha de transmissão.

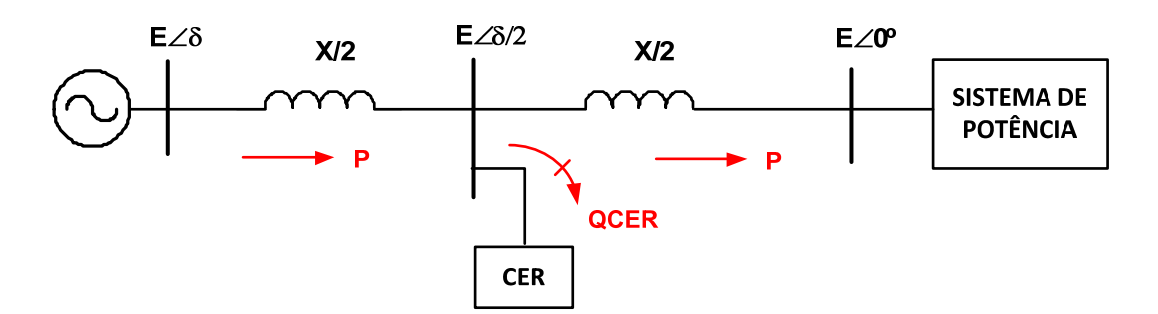

Figura 2.7 – Sistema máquina – barra infinita com CER

Se o mesmo mantiver a tensão no ponto de conexão com o mesmo módulo (E) das barras terminais, então a capacidade de transmissão será calculada conforme a equação (2.2).

$$
P = 2 \times \frac{E^2}{X} \times \text{sen}\left(\frac{\delta}{2}\right) \tag{2.2}
$$

Portanto, o limite de estabilidade em regime permanente agora é atingido para uma defasagem angular entre as barras terminais (δ) igual a 180°. Em relação ao caso sem a presença do CER, a máxima potência transferível foi duplicada.

Pode-se demonstrar que a capacidade do CER requerida para a máxima transferência de potência ativa (Pm) entre as barras terminais deve ser igual a 4 Pm [13]. Devido a razões de ordem econômica, o nível de compensação do CER é menor que este valor teórico. Se um CER de capacidade limitada for utilizado além de sua capacidade nominal (faixa de controle), o mesmo passará a funcionar como uma susceptância shunt fixa. Assim, a tensão no meio da linha de transmissão que liga as barras terminais não mais será mantida no valor desejado (E). A potência ativa transferível (P) sofrerá uma redução conforme a relação dada na equação (2.3).

$$
\frac{P}{Pm} = \frac{1}{1 - \frac{Q_{CER}}{4 \times Pm}} \times \text{sen}(\delta)
$$
 (2.3)

A figura 2.8 mostra a característica do sistema máquina barra infinita com e sem o CER aplicado no meio da linha, em função da defasagem angular entre as barras terminais. O aumento da capacidade de transmissão conseguido para um caso particular em que se conecte um CER ao longo da linha deve ser determinado por meio de estudos de fluxo de potência.

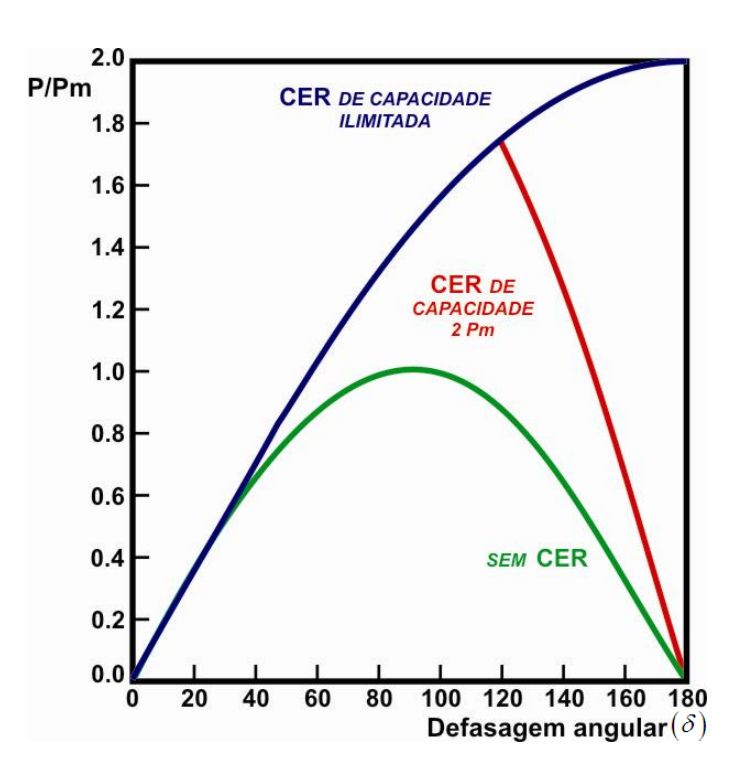

Figura 2.8 – Característica potência x ângulo do sistema com e sem CER

#### 2.2.4 – Melhoria da estabilidade transitória

Com vistas à manutenção da estabilidade de um sistema de potência, mesmo após a ocorrência de faltas eliminadas por meio da proteção, é preciso garantir que o carregamento do sistema esteja suficientemente abaixo do limite de estabilidade em regime permanente. O máximo carregamento de um sistema para o qual a estabilidade transitória do mesmo é mantida é conhecido como "limite de estabilidade transitória".

No sistema mostrado na figura 2.9, admite-se a ocorrência de uma falta em uma das linhas de transmissão que operam em paralelo. Inicialmente considera-se o sistema sem a presença do CER.

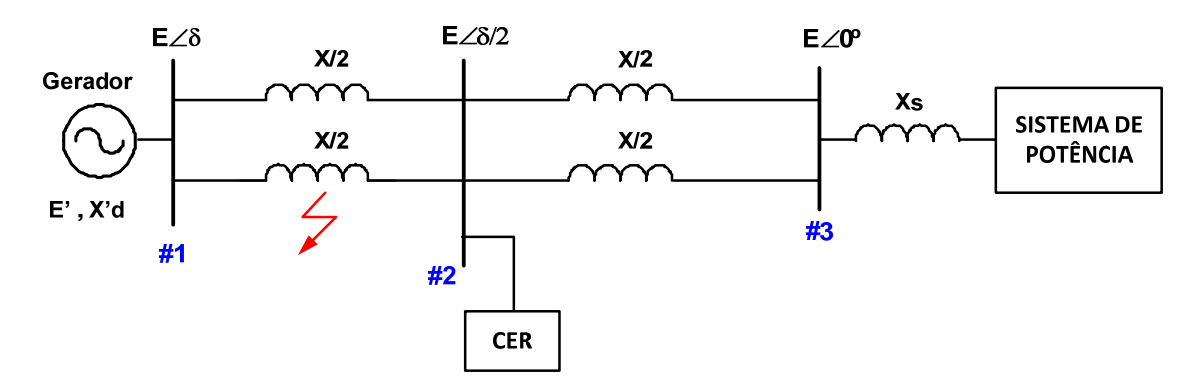

Figura 2.9 – Sistema máquina barra infinita para análise da estabilidade transitória

Na figura 2.10, a curva (1) mostra a potência pré-falta transmitida entre as barras 1 e 3. Durante a falta as tensões diminuem sensivelmente, o que limita a potência elétrica transmitida a um valor menor do que antes da ocorrência do defeito.

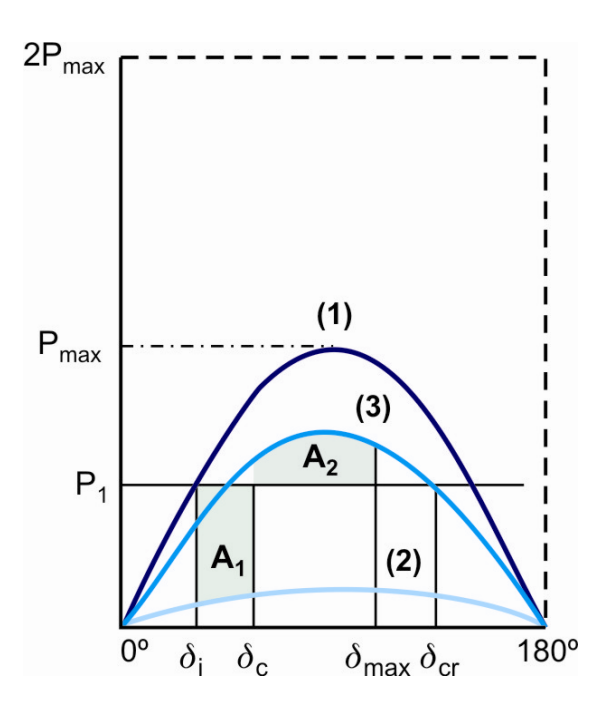

Figura 2.10 – Característica potência x ângulo para sistema sem CER

A curva (2) mostra a potência transmitida durante o período da falta. Como a potência mecânica durante a falta é praticamente constante, isto fará com que o rotor do gerador experimente uma aceleração positiva, fazendo com que a defasagem angular (δ) aumente desde o ângulo inicial (δi) até (δc), quando então a proteção eliminará a falta. A curva (3) mostra a potência transmitida após a eliminação da falta. Nestas condições, dado que a reatância entre as barras 1 e 3 é agora duas vezes maior que antes da ocorrência da falta, a potência máxima que se pode transmitir é igual à metade da original. Após a eliminação da falta o rotor continuará acelerando devido à sua inércia. O ângulo (δ) aumentará até o valor δmax , para o qual as áreas A1 e A2 se igualam, conforme o critério das áreas iguais. O sistema será dito transitoriamente estável se δmax ≤ δcr. O ângulo crítico (δcr) representa o ângulo máximo até o qual a desaceleração do rotor do gerador ainda é mantida. A partir deste ponto a aceleração será novamente positiva e a máquina acelerará novamente, o que levará à perda de sincronismo.

A utilização de um CER em um barramento que seccione as linhas permitirá um suporte de tensão neste ponto, aumentando a capacidade de transmissão do sistema. A área de desaceleração disponível para uma falta idêntica àquela considerada na ausência do CER será maior, proporcionando um aumento da margem de estabilidade transitória do sistema (ver figura 2.11).

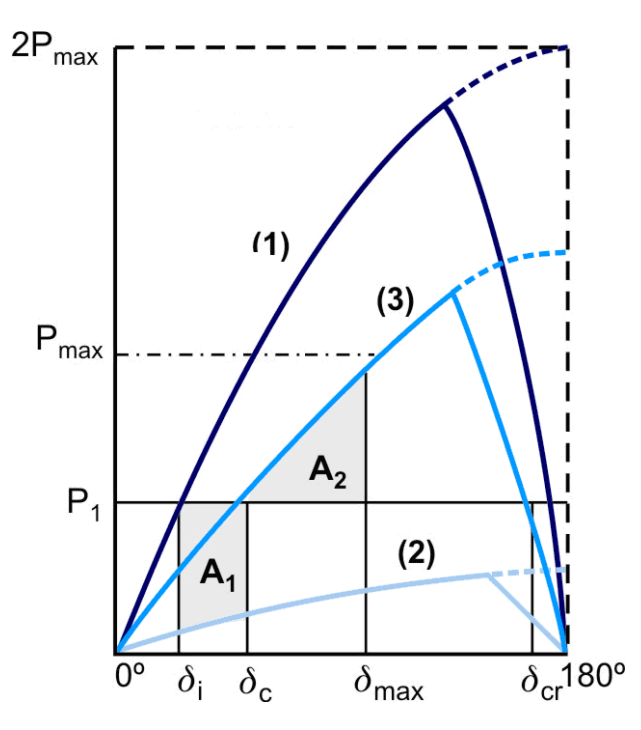

Figura 2.11 – Característica potência x ângulo para sistema com CER

### 2.2.5 – Amortecimento das oscilações devido a variações de carga

Em sistemas de potência, os grandes distúrbios causados por curtos-circuitos, rejeições de carga ou manobras acidentais de algum equipamento são muito menos frequentes do que as pequenas oscilações decorrentes das variações de carga. Estas perturbações causam oscilações eletromecânicas que normalmente são amortecidas pelos enrolamentos amortecedores dos geradores síncronos, e também devido à atuação dos PSSs (Power System Stabilizers), que são sinais adicionais normalmente presentes nos sistemas de excitação das máquinas. Oscilações de potência não amortecidas são capazes de causar a perda de sincronismo entre geradores, podendo ocorrer após pequenas perturbações, quando o sistema de excitação, o regulador de velocidade e a característica da carga, individualmente ou em conjunto, geram torques de amortecimento negativos e/ou provocam redução do torque de sincronismo.

A utilização de CERs é eficaz nestes casos, pois fornece rápida resposta às necessidades de compensação reativa do sistema. A exemplo do que é feito nos reguladores automáticos de tensão de geradores (RATs), sinais adicionais podem ser inseridos na malha principal de controle dos CERs de forma a auxiliar no amortecimento de oscilações devido às variações na carga.

### 2.2.6 – Amortecimento de oscilações subsíncronas

Quando capacitores série são utilizados para compensar a indutância série de linhas de transmissão longas, um fenômeno conhecido como ressonância subsíncrona pode ocorrer. Este fenômeno se manifesta quando há ressonância entre o capacitor série e a indutância equivalente do gerador e da linha de transmissão, numa frequência inferior à nominal do sistema. Nestas condições, o eixo do gerador poderá apresentar amortecimento negativo para um dado modo torcional. Como resultado disso, oscilações torcionais poderão se amplificar espontaneamente, podendo vir até mesmo a causar a destruição do eixo do gerador. Também aqui a utilização de CERs com malhas adequadas de controle demonstra ser uma solução muito eficiente.

### 2.2.7 – Compensação reativa de elos de corrente contínua

Devido às suas próprias características, os elos CC são equipamentos consumidores de potência reativa. Este consumo é da ordem de 60% da potência ativa por eles conduzida, independentemente do modo de operação. A potência demandada por elos CC durante faltas ocorridas tanto no sistema AC quanto no sistema DC pode sofrer variações significativas e bastante rápidas. Isso faz com que os CERs figurem como uma ótima alternativa de suprimento de potência reativa para elos CC.

### 2.2.8 – Redução de sobretensões temporárias

Rejeições de carga normalmente provocam sobretensões significativas nas linhas de transmissão devido a diversos fatores, tais como o efeito Ferranti, o excesso de compensação capacitiva do sistema e sobreexcitação ou sobrevelocidade temporária dos geradores. Tais sobretensões poderão causar a atuação indevida de pararraios. A utilização de CERs é uma ótima alternativa na rápida redução da magnitude de sobretensões desta natureza.

## 2.3 – Principais sistemas de compensação reativa

Os sistemas de compensação reativa atualmente utilizados nos sistemas elétricos de potência podem consistir de uma variedade de elementos reativos *shunt*. Os principais tipos de elementos para controle de potência reativa, que podem fazer parte de um CER ou SVS são os seguintes:

- $\checkmark$  capacitor chaveado mecanicamente (*Mechanically Switched Capacitor* MSC)
- $\checkmark$  reator chaveado mecanicamente (*Mechanically Switched Reactor* MSR)
- $\checkmark$  reator controlado por tiristor (*Thyristor Controled Reactor* TCR)
- $\checkmark$  capacitor chaveado por tiristor (*Thyristor Switched Capacitor* TSC)
- $\checkmark$  CER híbrido: TCR com capacitores em paralelo

### 2.3.1 – Capacitor chaveado mecanicamente (MSC)

O esquema básico de um MSC consiste de um capacitor único, ou de um banco de capacitores, normalmente conectado ao sistema de potência por meio de um disjuntor, diretamente ou por meio de um transformador. Um reator de pequeno porte pode ser inserido em série com o capacitor com objetivo de amortecer os transitórios devidos aos chaveamentos ou para reduzir componentes harmônicas.

A característica tensão x corrente de um MSC é linear, sendo definida pelos valores de corrente e tensão medidas, conforme figura 2.12.

Devido à natureza linear da característica tensão x corrente dos MSCs, a potência reativa fornecida por estes equipamentos durante a ocorrência de distúrbios na rede elétrica é pouco eficaz, já que a mesma é proporcional ao quadrado da tensão terminal.

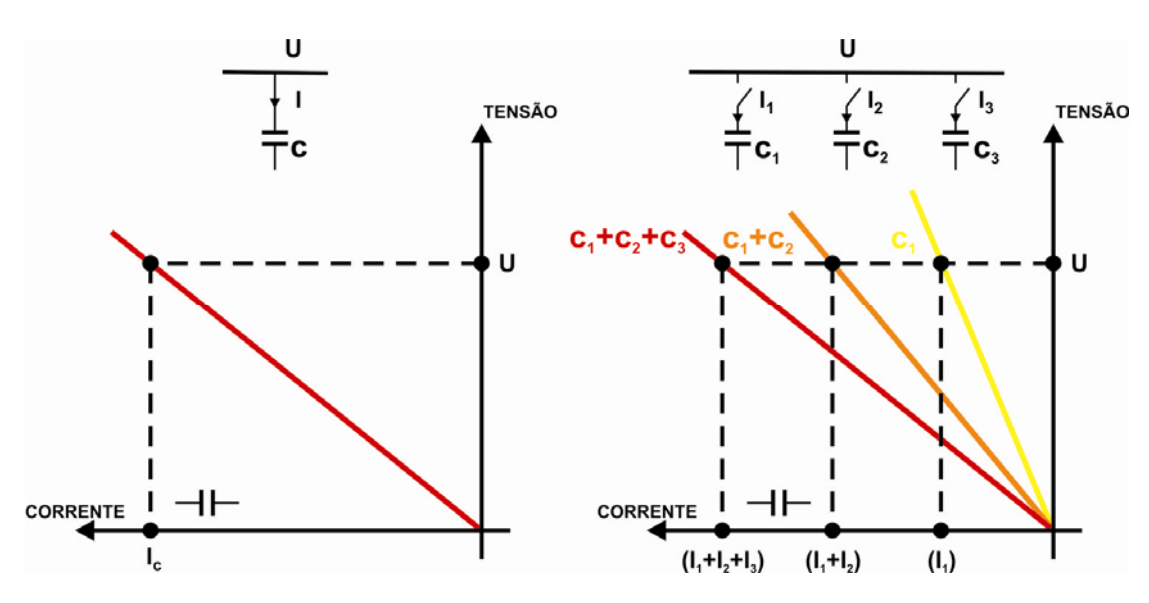

Figura 2.12 – Característica tensão x corrente de um MSC

#### 2.3.2 – Reator chaveado mecanicamente (MSR)

O esquema básico de um MSR consiste de um reator normalmente conectado ao sistema de potência por meio de um disjuntor ou chave seccionadora, tanto diretamente quanto por meio de um transformador. Reatores para aplicação em alta tensão normalmente são construídos de maneira similar a transformadores, podendo ter núcleos de ar ou de ferro. Para aplicações em baixa tensão os núcleos de ar são mais comuns.

A característica tensão x corrente de um MSR com núcleo de ar é linear dentro de sua faixa nominal de operação. Reatores com núcleo de ferro sofrem o efeito da saturação, quanto maior a corrente que os atravessa (figura 2.13).

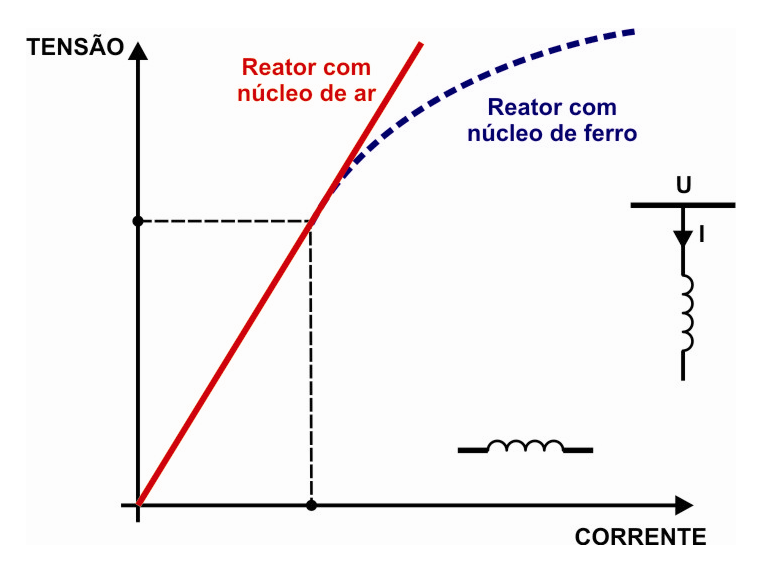

Figura 2.13 – Característica tensão x corrente de um MSR

### 2.3.3 – Reator controlado por tiristor (TCR)

O esquema básico de um TCR consiste de um reator em série com um par de tiristores ligados em paralelo, cada um deles conduzindo a corrente em um sentido. Os tiristores conduzem em semiciclos alternados da tensão. O valor eficaz da corrente varia em função do ângulo de disparo (α). A condução total ocorre para  $\alpha$  = 90° e a corrente obtida é idêntica à que se obteria caso os tiristores fossem curto-circuitados. À medida em que  $\alpha$  se aproxima de 180°, os tiristores se aproximam do corte, ou seja, passam a conduzir cada vez menos dentro do intervalo de um semiciclo. A corrente nos tiristores é essencialmente de natureza reativa e senoidal, estando 90 $^{\circ}$  atrasada em relação à tensão, como pode ser visto na figura 2.14.

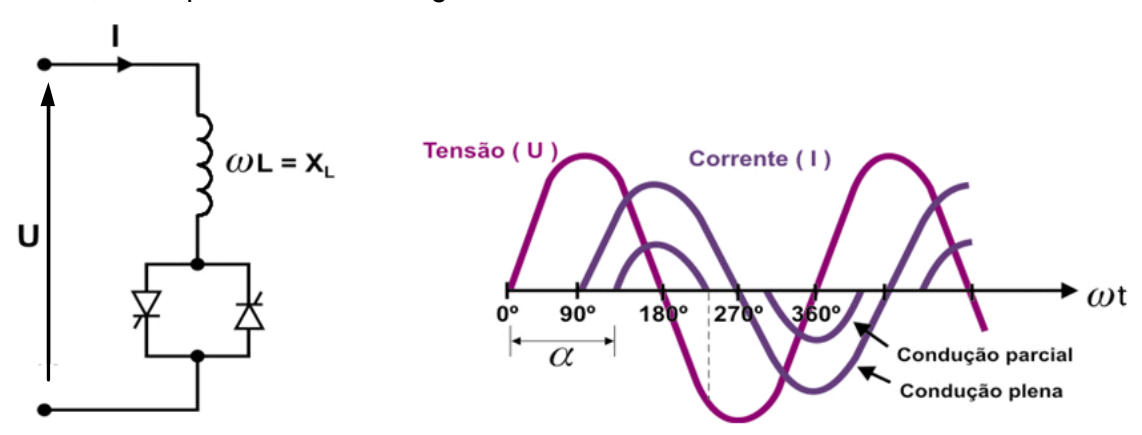

Figura 2.14 – Formas de onda de tensão e corrente em um TCR

Ângulos de disparo entre 0 $^{\circ}$  e 90 $^{\circ}$  não são permitidos, pois produzem correntes assimétricas, com componente DC positiva. O efeito de se aumentar o ângulo de disparo (α) é a redução da magnitude da corrente fundamental, o que equivale a um aumento da reatância do reator. Em suma, o TCR pode ser visto como uma susceptância controlável B = f( $\alpha$ ), conforme indica a equação (2.4).

$$
B(\alpha) = \frac{1}{X_L} \left[ 2 - \frac{2\alpha}{\pi} + \frac{\text{sen}(2\alpha)}{\pi} \right]
$$
 (2.4)

onde  $X_L$  é a reatância do reator à frequência fundamental.

Com efeito, durante a operação do TCR a grandeza continuamente alterada é a susceptância *shunt* (B<sub>L</sub>), o que faz variar a corrente. Esta alteração de B<sub>L</sub> é executada por meio de uma malha de controle que, com objetivo de manter constante a tensão na barra terminal, varia o ângulo de disparo dos tiristores. Para um ângulo de disparo mínimo ocorre máxima condução e  $B<sub>L</sub>$  atinge um valor máximo. O oposto ocorre para um ângulo de disparo máximo, quando  $B<sub>L</sub>$  atinge um valor mínimo. A característica

típica tensão x corrente de um TCR com uma malha de controle associada pode ser vista na figura 2.15.

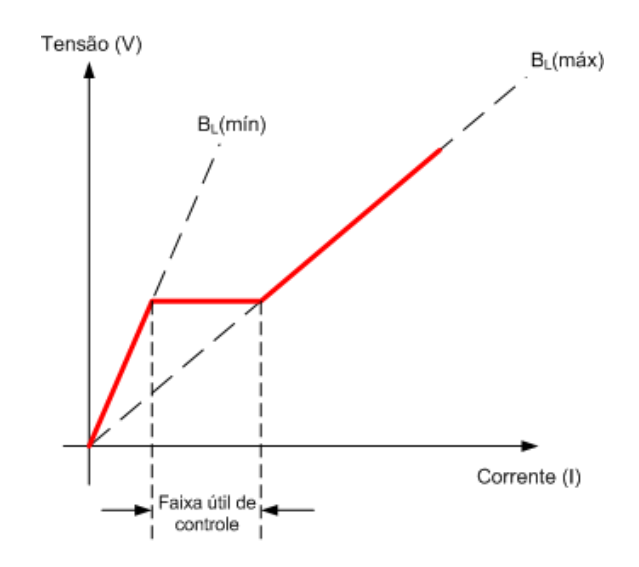

Figura 2.15 – Característica V x I do TCR com estatismo nulo.

A figura 2.16 mostra a mesma característica mostrada na figura 2.15, porém agora é permitido um pequeno desvio da tensão sendo controlada. Este desvio é conhecido como estatismo ou slope.

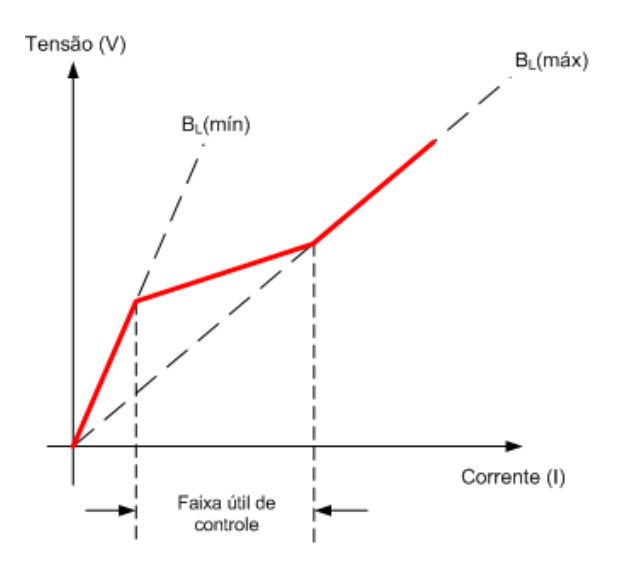

Figura 2.16 – Característica V x I do TCR com estatismo não nulo.

O TCR necessita de um sistema de controle capaz de determinar os instantes de disparo dos tiristores (ou seja, o valor do ângulo  $\alpha$ ), medidos a partir da última passagem da tensão por um valor nulo, gerando os pulsos de disparo correspondentes. A característica tensão x corrente resultante é aquela apresentada na figura 2.17, sendo descrita pela equação (2.5).

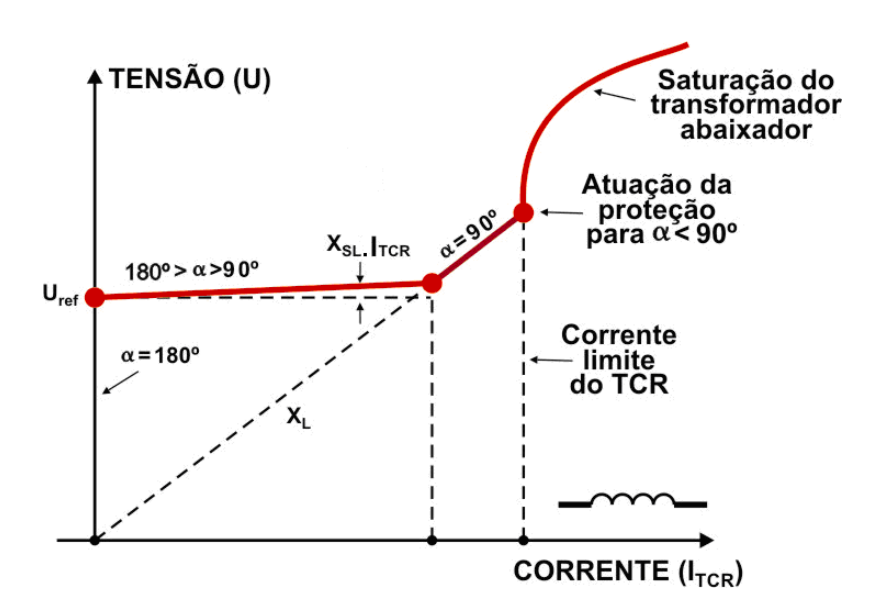

Figura 2.17 – Característica V x I de um TCR com controle de tensão e limitador de corrente

$$
U = U_{REF} + X_{SL} \times I_{TCR}
$$
 (2.5)

onde X<sub>SL</sub> é a reatância de *slope*.

Devido ao atraso na condução dos tiristores, o TCR gera correntes harmônicas para ângulos de disparo compreendidos entre 90° e 180°. Em um sistema trifásico equilibrado em que as fases do TCR estão ligadas em delta (ponte tiristorizada de seis pulsos), os harmônicos gerados são de ordem 6n ± 1, como se pode ver na figura 2.18.

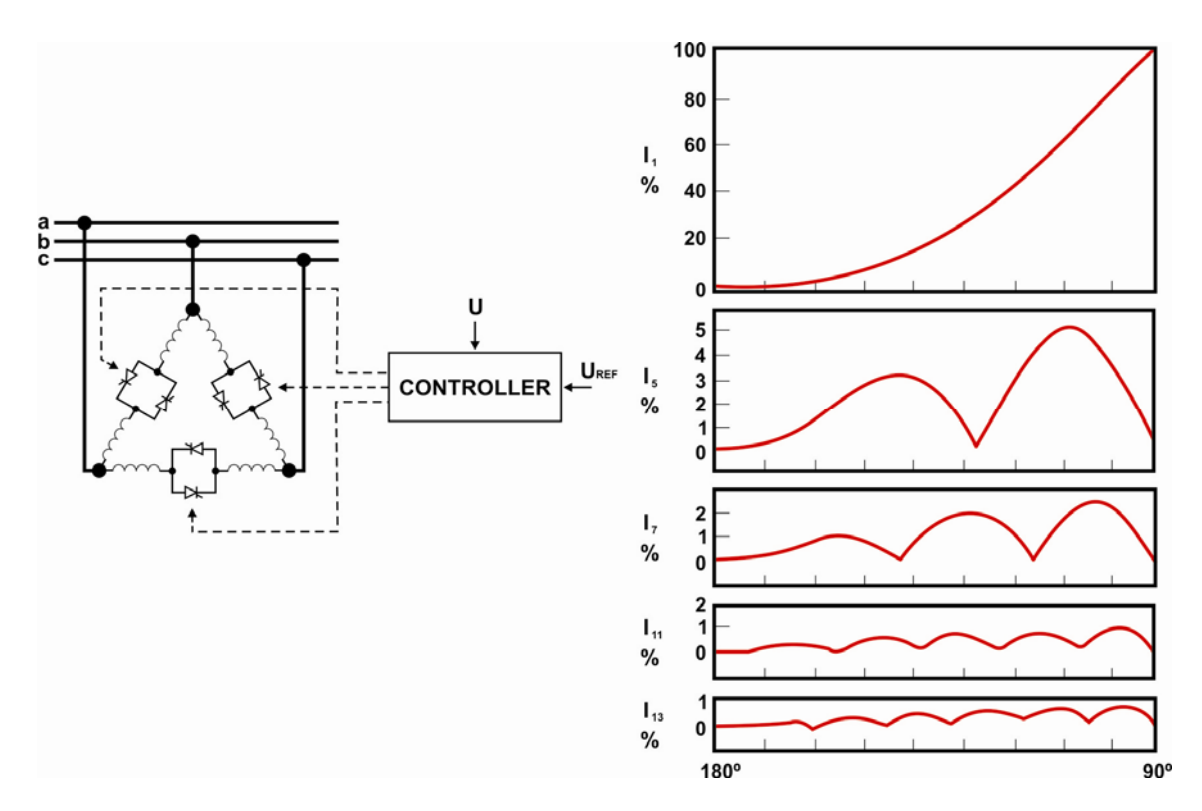

Figura 2.18 – TCR com ponte tiristorizada de seis pulsos e componentes harmônicas geradas

### 2.3.4 – Capacitor chaveado por tiristor (TSC) [9]

O esquema básico de um TSC consiste de um capacitor em série com um par de tiristores ligados em paralelo, cada um deles conduzindo a corrente em um sentido. Um reator de pequeno porte pode ser ligado em série com o capacitor com objetivo de limitar transitórios decorrentes dos chaveamentos, amortecer as correntes de *inrush* e também para filtragem harmônica (figura 2.19).

Em sistemas trifásicos os TSCs são normalmente conectados em delta. O sistema de controle associado ao TSC serve para determinar o instante do disparo dos tiristores.

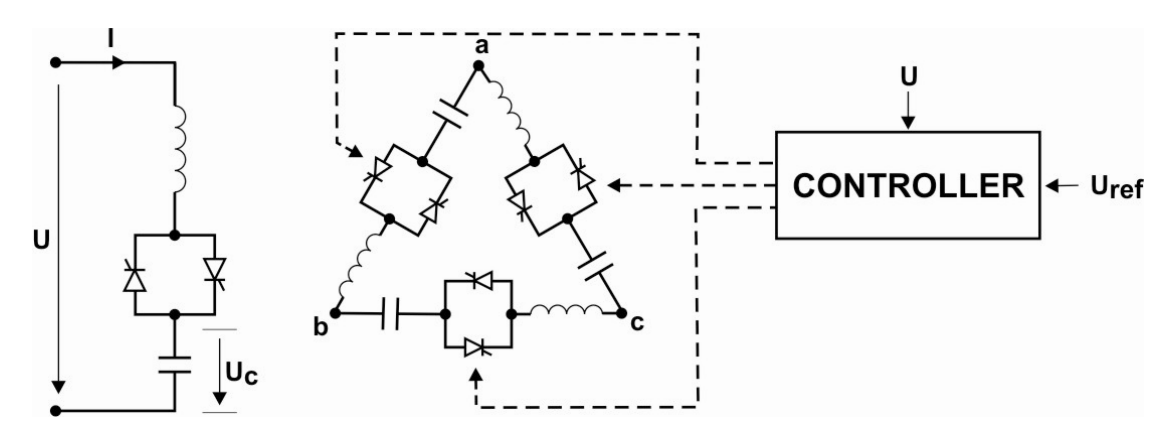

Figura 2.19 – TSC: representações monofásica e trifásica

Conforme ilustrado na Figura 2.20, o instante ideal para inserção do capacitor é quando a tensão do sistema (U) se iguala à tensão residual do capacitor (Uc), ou seja, quando a tensão sobre a válvula tiristorizada é nula. No instante  $t<sub>1</sub>$ , o conjunto de tiristores que conduz no semiciclo positivo de corrente é disparado, e conduz até o tempo  $t<sub>2</sub>$ , quando o outro grupo de tiristores recebe o sinal de disparo. Em geral, o acionamento é feito por um trem de pulsos. Quando o controle detecta que o banco de capacitor deve ser desligado do sistema, então o trem de pulsos é cessado e a válvula tiristorizada conduzirá até que a corrente se torne inferior à corrente mínima de condução. A válvula é então desligada e o capacitor permanece carregado.

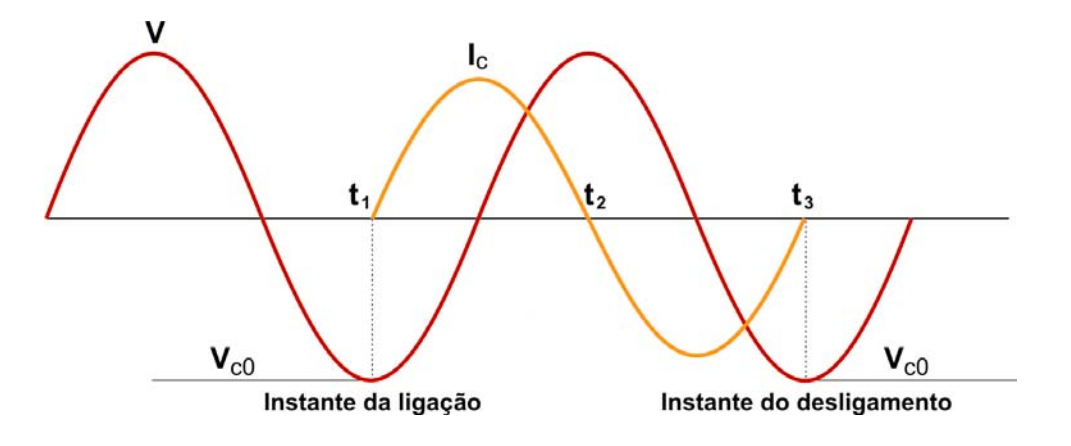

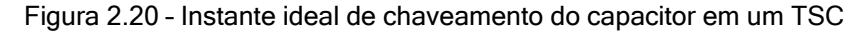
O diagrama unifilar da figura 2.21 apresenta diversos TSCs ligados em paralelo. O controle associado consiste basicamente de um sistema gerador e sincronizador dos pulsos de disparo dos tiristores, do regulador de tensão e do sistema de medição.

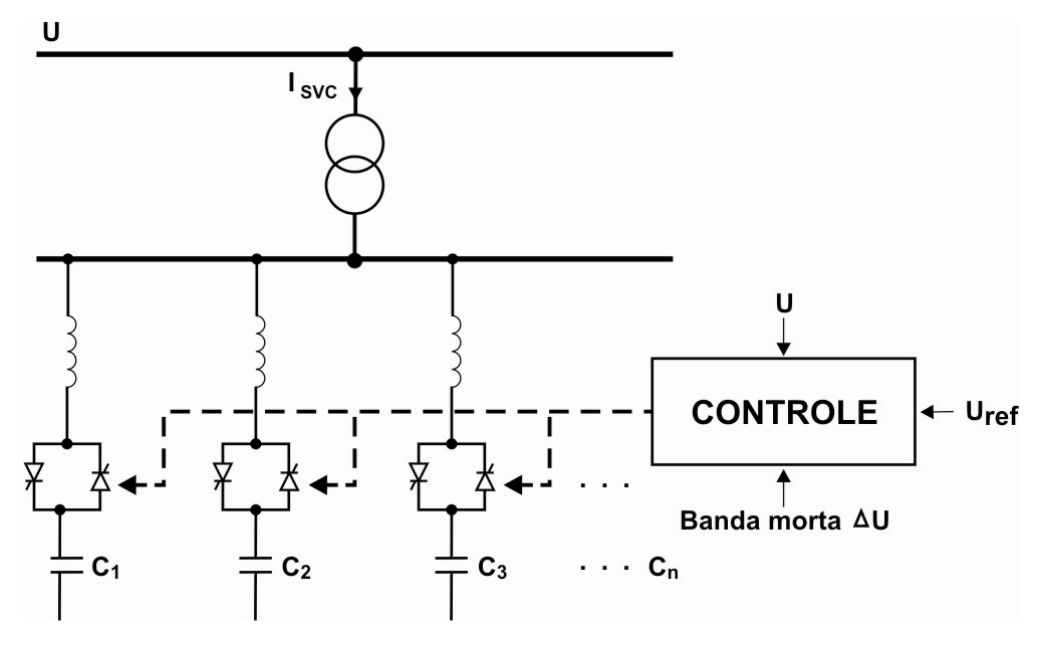

Figura 2.21 – TSCs em paralelo

A característica tensão x corrente de um sistema de compensação reativa com TSCs em paralelo é descontínua, sendo determinada pela capacidade e pelo número de capacitores ligados em paralelo (figura 2.22). O TSC, portanto, só é capaz de controlar a tensão em degraus discretos e a faixa de controle é igual a  $REF$   $+$  2  $\left[U_{\tiny{REF}}\mp\frac{\Delta U}{2}\right]$ , sendo ∆U o

valor da banda morta associada.

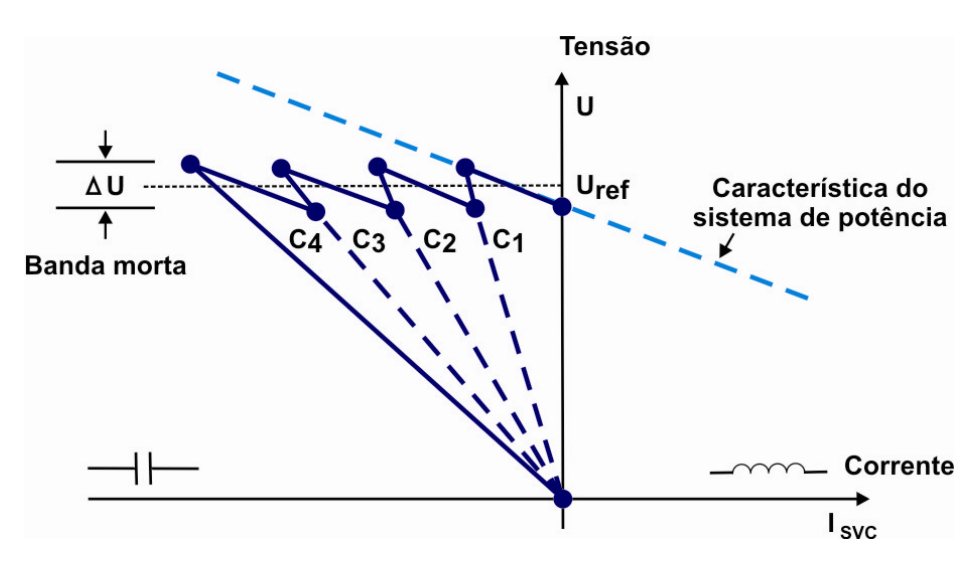

Figura 2.22 – Característica V x I de TSCs em paralelo

Apesar de seu arranjo relativamente simples, o TSC vem sendo menos utilizado em sistemas de compensação de reativos devido às seguintes desvantagens:

- $\checkmark$  A compensação reativa é descontínua;
- $\checkmark$  A tensão através dos tiristores que não estão conduzindo pode alcançar até o dobro do valor de pico da tensão da rede.

## 2.3.5 – CER híbrido: TCR com capacitores em paralelo

Um TCR tem a capacidade apenas de absorver potência reativa, mas em algumas aplicações pode ser desejável maior flexibilidade, ou seja, que o compensador, além de absorver, também possa fornecer potência reativa ao sistema ao qual está conectado. Isto pode ser obtido através da instalação de capacitores fixos ou chaveados (mecanicamente ou por tiristores) em paralelo com o TCR. A figura 2.23 apresenta um diagrama esquemático de um CER que utiliza TCR. Os bancos de capacitores podem ser distribuídos entre os barramentos de AT e BT, mas o TCR é normalmente conectado ao barramento de BT, com valores máximos de tensão da ordem de 34,5kV.

A potência reativa total dos bancos de capacitores é calculada de forma a suprir a máxima solicitação de reativo esperada do CER. Alguns dos capacitores poderão estar associados aos filtros das componentes harmônicas, enquanto outros podem ser capacitores fixos ou chaveados (MSRE ou TSC). O reator normalmente possui potência nominal maior que a soma das potências nominais dos capacitores, permitindo uma eventual compensação reativa indutiva.

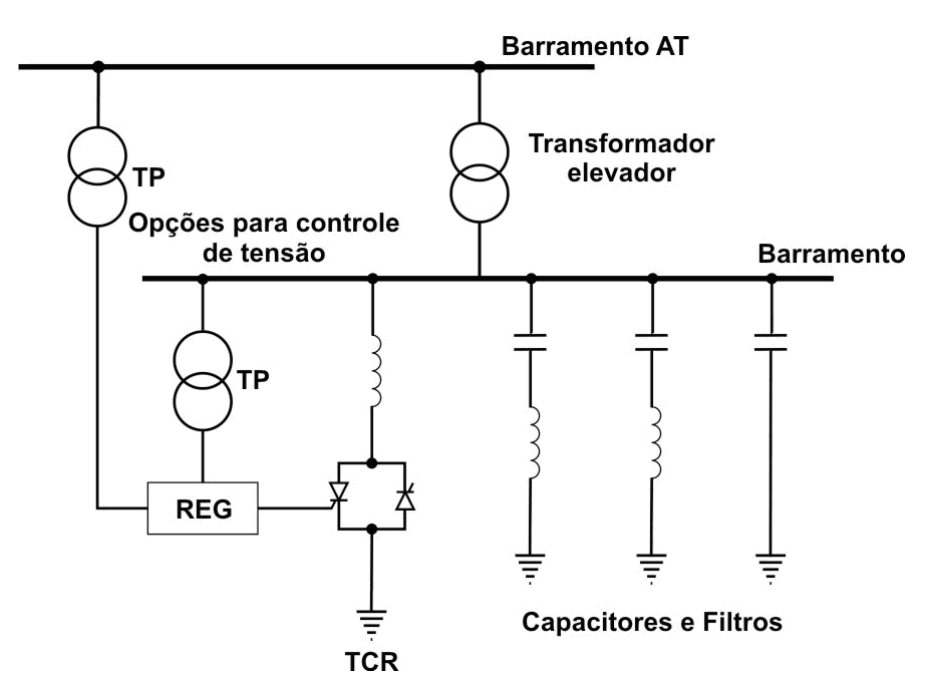

Figura 2.23 – Instalação típica de um CER que utiliza TCR

Para operação com potência reativa nula, o TCR deve absorver toda a potência reativa gerada pelos capacitores. O aumento do fornecimento de potência reativa para o sistema é obtido aumentando-se o valor do ângulo de disparo dos tiristores, pois desta forma o reator absorve menor quantidade de reativos. Como a potência reativa injetada pelos capacitores é fixa, o fluxo reativo líquido aumentará no sentido de fornecimento de potência reativa do CER para o sistema.

A característica tensão x corrente típica de um CER que utiliza TCR em paralelo com capacitores é apresentada na figura 2.24.

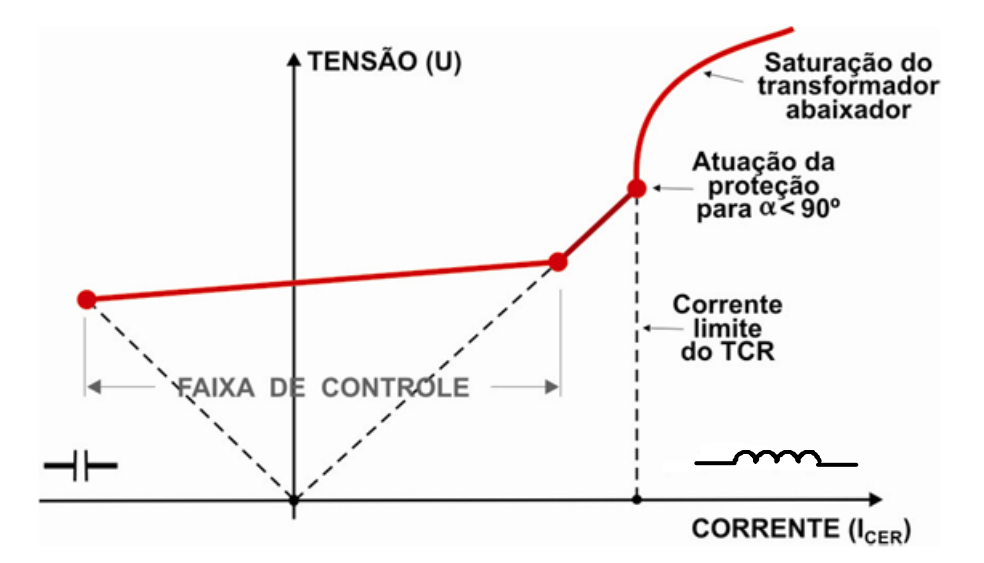

Figura 2.24 – Característica V x I de um CER que utiliza TCR em paralelo com capacitores

A combinação do TCR e capacitores fixos perde em eficiência na situação em que a corrente resultante do arranjo é nula, pois nesse caso toda potência reativa produzida pelos capacitores é absorvida pelo TCR, sem que se produza nenhum benefício para o sistema. Se uma parte dos capacitores fixos for substituída por capacitores chaveados, a característica tensão x corrente passa a ser ajustada em degraus e o TCR pode ter sua potência reduzida se comparado com o caso de associação com capacitores fixos.

Outra desvantagem da utilização de capacitores fixos é quando da ocorrência de uma grande perturbação no sistema, onde a demanda de reativo ultrapassa a faixa de controle linear do compensador e ocorrem rápidas variações de tensão. O compensador é visto como um circuito LC e estabelecerá oscilações de potência com o sistema, as quais podem provocar elevados transitórios de tensão, principalmente se houver rejeição de carga, podendo ainda haver interferência no controle do compensador. A utilização de capacitores chaveados por tiristores (TSCs) em paralelo com um TCR pode evitar as indesejáveis oscilações e, consequentemente, as elevadas tensões transitórias, tendo em vista que os capacitores podem ser chaveados rapidamente sem provocar distúrbios significativos no sistema.

## 2.4 – Modelagem de CERs em estudos elétricos

A modelagem de qualquer equipamento existente em sistemas de potência depende da natureza e do objetivo que se pretende alcançar em cada estudo. A seguir serão abordados os requisitos de modelagem dos CERs para utilização em alguns tipos de estudos normalmente conduzidos tanto no âmbito do planejamento da expansão, quanto no da operação de sistemas elétricos.

## 2.4.1 – Modelos para estudos de fluxo de potência [6,7,8]

A utilização de CERs reduziu a distância entre os modos de operação controlado e não controlado de sistemas de potência, uma vez que os mesmos passaram a permitir o controle da tensão em pontos críticos de uma rede elétrica.

Com o objetivo de determinar a eficácia desta nova geração de elementos de controle, tornou-se necessário aprimorar a maior parte das ferramentas de análise até então utilizadas como suporte à operação e ao planejamento de sistemas de potência. Para estudos de regime permanente, ferramentas para cálculo de fluxo de potência figuram entre as mais utilizadas pelos engenheiros.

Os primeiros modelos de CERs desenvolvidos para representação em estudos de fluxo de potência consistem de um gerador atrás de uma reatância indutiva. A reatância provê a característica de regulação de tensão do equipamento. A representação mais simples possível é a que considera o CER com estatismo nulo. Esta representação é aceitável desde que o CER opere dentro de seus limites nominais, mas pode conduzir a erros grosseiros caso a operação fique próxima destes valores. Isto pode ser observado na figura 2.25, com respeito à característica de carga que se encontra mais elevada no gráfico, na qual o sistema está operando com baixo carregamento. Se o *slope* fosse igual a zero, então o equipamento estaria violando seu limite máximo indutivo (ponto A ;  $X_{\rm sr}$  = 0). Por outro lado, se o estatismo possuir um valor não nulo, o CER poderá operar ainda dentro de sua faixa nominal (ponto  $A$ ;  $X_{\rm SI} > 0$ ).

Em programas convencionais de fluxo de potência, um CER com regulador de susceptância pode ser representado por uma barra PQ (carga) com limites de tensão. O *slope* é representado conectando-se o CER a uma barra fictícia separada da barra de alta tensão do CER por meio de uma reatância (em pu, na base do CER) igual ao slope. A barra fictícia é do tipo PV. Caso o transformador do CER seja representado, a reatância entre a barra de alta tensão e a barra auxiliar é uma parcela da reatância de dispersão do transformador elevador; enquanto a barra de média tensão é do tipo PV, regulando a tensão da barra auxiliar. A Figura 2.26 mostra os conceitos para representação do *slope* do CER por meio da utilização de uma barra auxiliar.

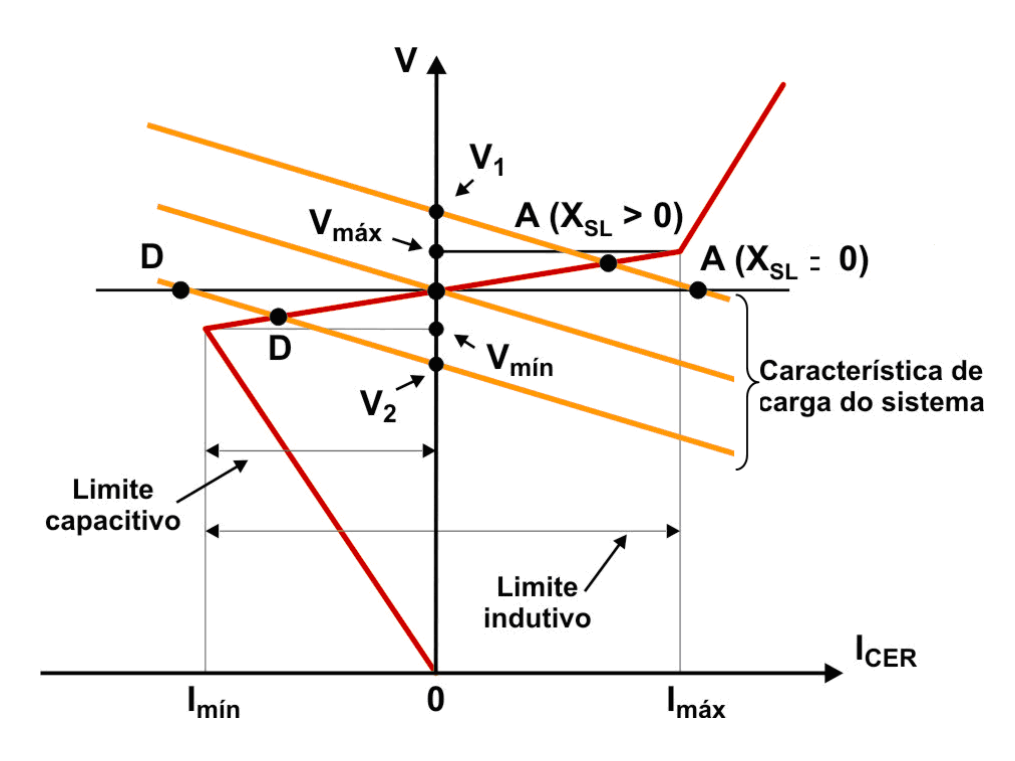

Figura 2.25 – Características V x I de um CER e da carga de um sistema de potência

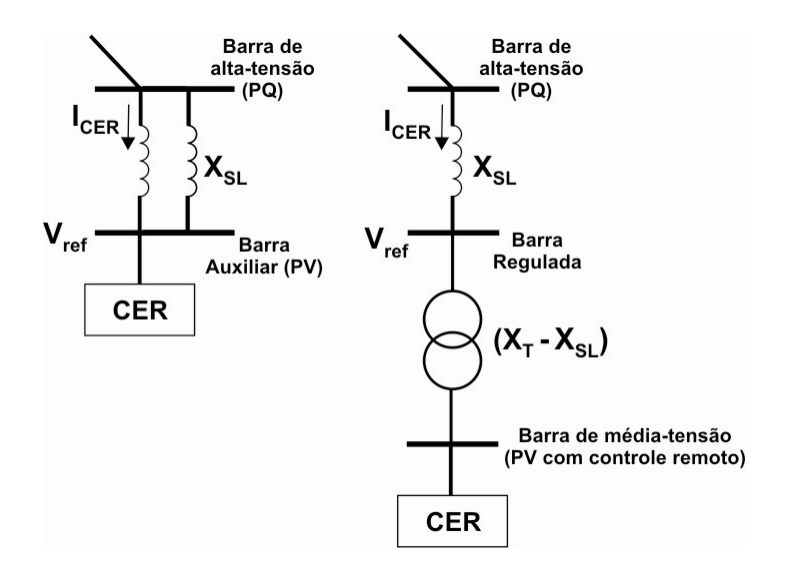

Figura 2.26 – Modelos convencionais de CER para estudos de fluxo de potência

Por mais simples e práticos que pareçam, conforme já mencionado, tais modelos convencionais de CER são inválidos para operação fora dos limites nominais do equipamento. Para operação fora dos limites nominais torna-se necessário representar o CER por uma susceptância fixa, dada pela equação (2.6),

$$
B_{CER} = -\frac{Q_{LIM}}{V_{CER}^2}
$$
 (2.6)

onde  $V_{CER}$  representa a tensão do CER, não mais regulada devido à ultrapassagem do valor do limite nominal, e  $Q_{LIM}$  é o limite excedido de potência reativa.

Embora garantam resultados precisos para operação dentro dos limites nominais, os modelos convencionais de CER apresentam a desvantagem de tornar necessária a utilização de barramentos auxiliares para sua representação. Além disso, conforme mostra a figura 2.26, a modelagem de um CER pode ser feita utilizando-se um número diferente de barramentos auxiliares. Nas soluções de fluxo de potência por meio do método de Newton-Raphson, a diferença do número de barramentos para se representar um mesmo tipo de equipamento obrigará que se faça um redimensionamento e uma reordenação da matriz Jacobiana a cada iteração durante a solução. Além disso, a cada iteração será necessário verificar se o CER está operando dentro de seus limites nominais.

Se o CER vier a operar fora de seus limites nominais, o mesmo precisará ser modelado como uma susceptância fixa, e não como um gerador operando em seu limite máximo, o que é uma limitação do modelo convencional. No caso de uma susceptância fixa, o montante de potência reativa gerada ou absorvida será igual ao produto da susceptância pelo quadrado da tensão terminal, que por sua vez varia de acordo com o sistema. Já no caso de geradores, quando o limite máximo de geração ou absorção de reativo é atingido, normalmente a barra de geração é convertida em barra do tipo potência constante. Isso faz com que a potência reativa injetada ou absorvida permaneça inalterada, não importando o que aconteça com a tensão terminal. A comparação entre estas características é ilustrada na figura 2.27, supondo um CER com limite nominal de 100 Mvar.

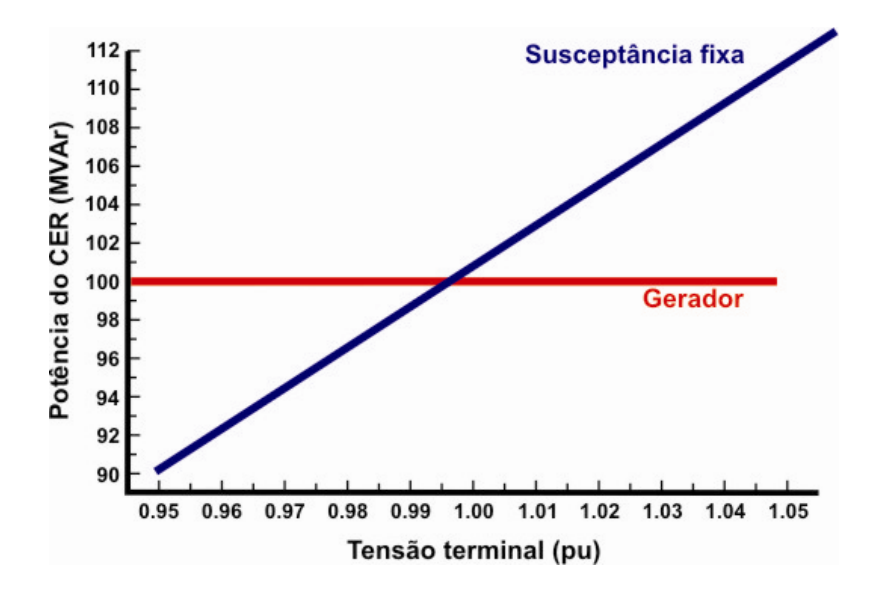

Figura 2.27 – Comparação da potência reativa gerada pelo modelo convencional de CER, que utiliza um gerador, e por uma susceptância fixa

O programa ANAREDE [11] , desenvolvido pelo Centro de Pesquisas em Energia Elétrica (CEPEL), oferece as seguintes possibilidades para se efetuar a representação de um CER:

### $\checkmark$  Linear com Q

A geração de potência reativa do CER em sua faixa de controle ( $Q_{MAX} > Q_{CER} > Q_{MIN}$ ) é dada pela equação (2.7):

$$
V_{\text{CONTR}} = V_{\text{REF}} - r \times Q_{\text{CER}} \tag{2.7}
$$

Onde:

 $Q_{CER}$  = potência reativa gerada pelo CER (em pu)  $Q_{MIN}$  = limite mínimo de potência reativa (indutiva) do CER (em pu)  $Q<sub>MAX</sub>$  = limite máximo de potência reativa (capacitiva) do CER (em pu) r = estatismo ou slope  $V_{\text{CONTR}}$  = tensão na barra controlada pelo CER (em pu)  $V_{REF}$  = tensão de referência do CER (em pu)

A figura 2.28 mostra a característica  $V = f(Q)$  do modelo linear com Q. Fora dos limites nominais do CER, tanto do lado capacitivo quanto do lado indutivo, a curva se assemelha ao de uma carga indutiva, cuja potência é função do quadrado da tensão. Dentro dos limites nominais, a tensão é dada pela equação (2.7).

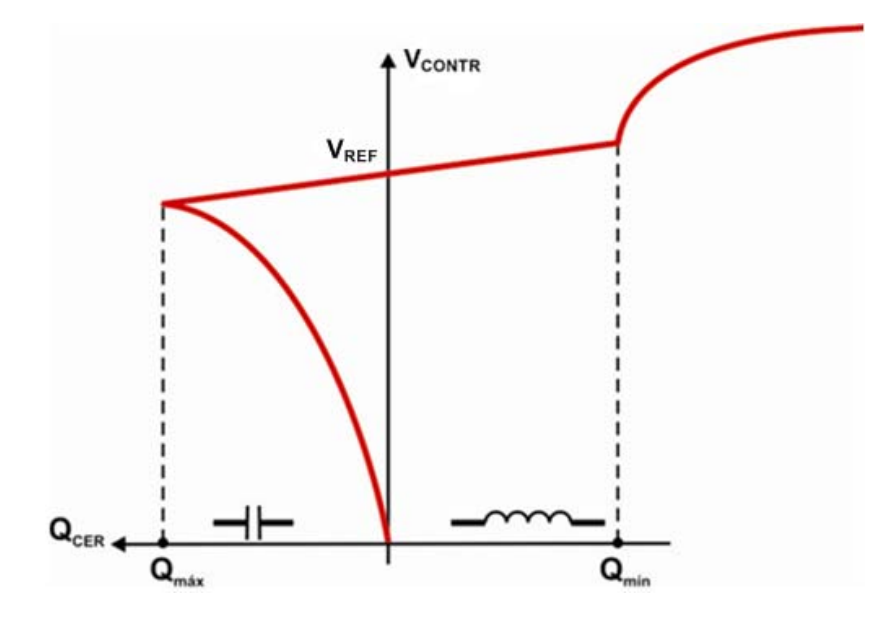

Figura 2.28 – Modelo Linear com Q (Programa ANAREDE)

#### $\checkmark$  Linear com I

A corrente do CER em sua faixa de controle ( $I_{MAX}$  >  $I_{CER}$  >  $I_{MIN}$ ) é dada pela equação (2.8):

$$
V_{\text{CONTR}} = V_{\text{REF}} - r \times I_{\text{CER}} \tag{2.8}
$$

Onde:

 $Q_{CER}$  = potência reativa gerada pelo CER (em pu)  $I_{MIN}$  = corrente mínima (indutiva) do CER (em pu)  $I_{MAX}$  = corrente máxima (capacitiva) do CER (em pu) r = estatismo ou slope  $V_{\text{CONTR}}$  = tensão na barra controlada pelo CER (em pu)  $V_{REF}$  = tensão de referência do CER (em pu)

A figura 2.29 mostra a característica  $V = f(1)$  do modelo linear com I. Fora dos limites nominais do CER, tanto do lado capacitivo quanto do lado indutivo, a curva se assemelha ao de uma carga indutiva, cuja corrente varia linearmente com a tensão. Dentro dos limites nominais, a tensão é dada pela equação (2.8).

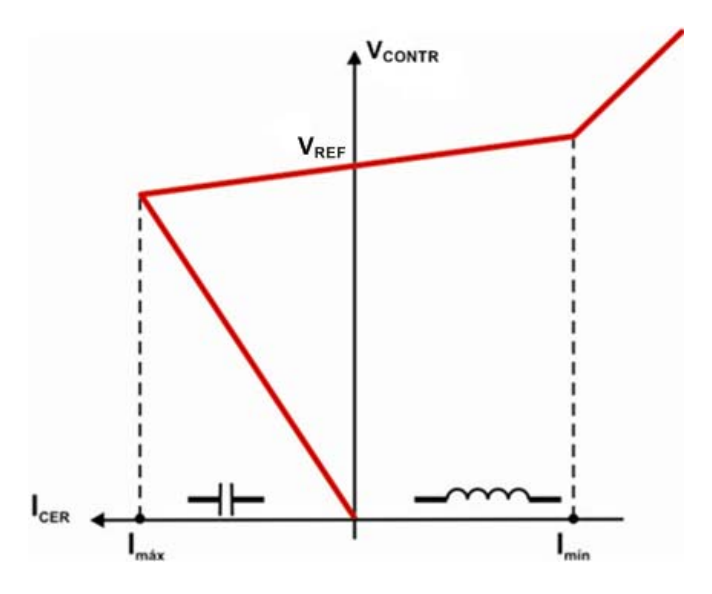

Figura 2.29 – Modelo Linear com I (Programa ANAREDE)

### 2.4.2 – Modelos dinâmicos para estudos de estabilidade

Os modelos de CER utilizados em estudos de pequenas perturbações, ou de estabilidade dinâmica e transitória, devem ser capazes de representar o

comportamento do equipamento em sequência positiva, além da ação de controle associada. Transitórios eletromagnéticos na rede podem ser ignorados, pois as perturbações de interesse são resultado de oscilações eletromecânicas.

### $\checkmark$  Descrição do modelo básico

Programas digitais para estudos de estabilidade transitória ou de pequenas perturbações representam a rede elétrica com base na abordagem da admitância nodal e parâmetros concentrados, à frequência fundamental. Os geradores são modelados como fontes de corrente, com base nas equações de Park, podendo ou não representar detalhadamente os efeitos dos enrolamentos amortecedores, da saturação, além de outros. Os modelos dos controladores dos geradores incluem representação adequada de modo a reproduzir seus comportamentos em pequenos ou grandes distúrbios na rede. As cargas normalmente são representadas por susceptâncias controladas ou através de fontes de corrente.

Em estudos envolvendo oscilações eletromecânicas, o efeito do circuito de sincronismo dos pulsos de disparo dos tiristores pode ser suprimido. Se, no entanto, for necessário representar este efeito, o mesmo pode ser feito por meio do elemento  $G_3$  (figura 2.30), descrito a seguir.

O modelo clássico de um CER segue a representação usual do controle de um gerador e está ilustrado na figura 2.30.

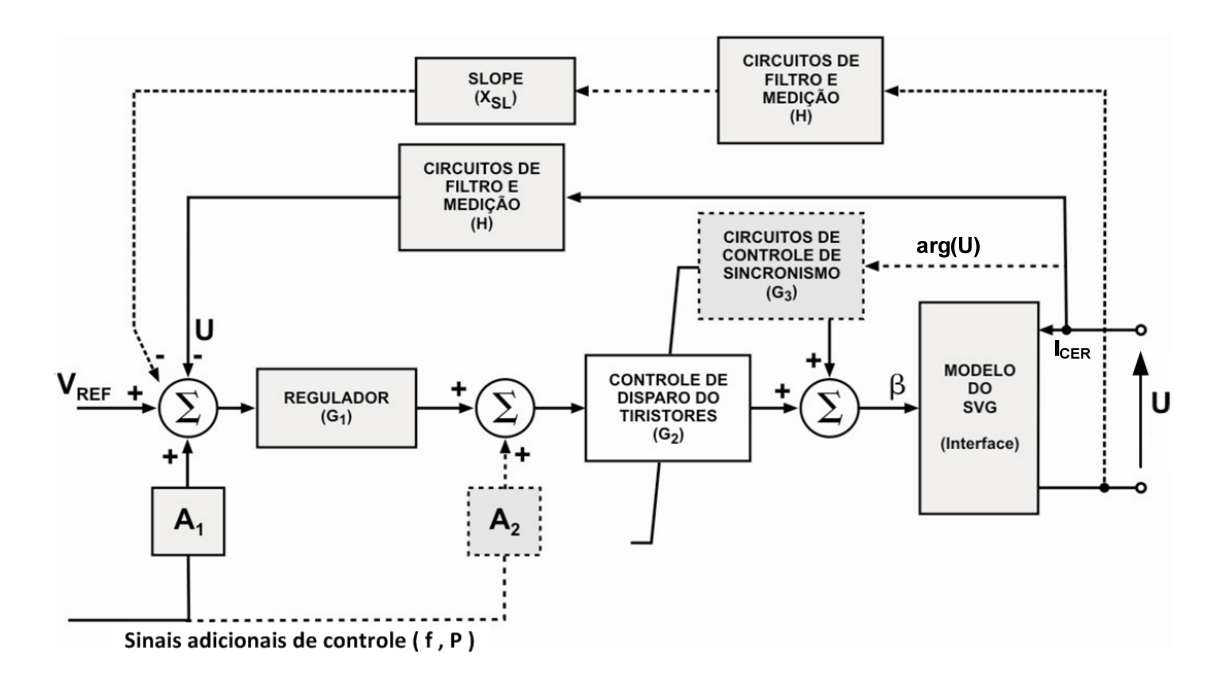

Figura 2.30 – Modelo clássico de um CER

O modelo clássico de um CER é constituído dos seguintes elementos:

a) Sistemas de medição e filtragem dos sinais de tensão e corrente (H)

A característica dos circuitos de medição e filtragem pode ser aproximada pela seguinte função de transferência:

$$
H=\frac{1}{1+s\,\mathrm{Tm}},
$$

onde Tm é a constante de tempo associada a estes circuitos.

b) Um regulador de tensão (G<sub>1</sub>), incluindo possíveis sinais adicionais de controle (A<sub>1</sub> e A2) no somador do sinal de referência ou diretamente no circuito de controle de disparo dos tiristores

A função de transferência do regulador de tensão  $(G_1)$  pode ser representada por uma das seguintes formas:

$$
G_{\rm I} = K \Bigg[\frac{1 + s\rm T_{\rm I}}{\big(1 + s\rm T\big)\big(1 + s\rm T_{\rm 2}\big)}\Bigg],
$$
para uma ação de controle proporcional

$$
G_{\rm I} = K \left[ \frac{1 + s \rm T_{\rm I}}{s \rm T \left( 1 + s \rm T_{\rm 2} \right)} \right],
$$
para uma ação de controle integral

Ambas as representações contêm um termo de compensação do tipo avanço atraso. No caso de um regulador de tensão cuja ação de controle seja do tipo integral, o *slope* é incorporado à característica do CER por meio de uma malha de realimentação de corrente  $(X_{\text{SL}}I_{\text{CER}})$ , conforme figura 2.30. Se a ação de controle for do tipo proporcional, a malha de realimentação de corrente é desnecessária, sendo o *slope* incorporado à característica do CER por meio de um ganho (K).

### c) Um modelo do circuito de controle de disparo dos tiristores  $(G_2)$

A função de transferência deste modelo é a seguinte:

$$
G_2 = \left[ \frac{e^{-sT d}}{1 + sT_b} \right],
$$

onde  $T_d$  e  $T_b$  são as constantes de tempo associadas aos tiristores e ao controle da sequência dos pulsos de disparo, respectivamente. A relação não-linear entre a susceptância de saída do CER e o ângulo de disparo é compensada por meio de uma

função de linearização incluída no circuito de controle de disparo dos tiristores. A função de transferência  $G_2$  pode, portanto, ser considerada linear se esta compensação for levada em conta.

A saída do circuito de controle de disparo dos tiristores é limitada de forma que o sinal

de controle (β) é mantido dentro da faixa 1 < β <  $\frac{B_{MIN}}{n}$ MAX B  $\frac{\text{B}_{\text{MIN}}}{\text{B}_{\text{MAX}}}$ , onde

$$
\mathbf{B}_{\text{MAX}} = -\left(\frac{\mathbf{Q}_{\text{MIN}}}{\mathbf{U}_{\text{MIN}}^2}\right) \quad e \quad \mathbf{B}_{\text{MIN}} = -\left(\frac{\mathbf{Q}_{\text{MAX}}}{\mathbf{U}_{\text{MAX}}^2}\right)
$$

d) Uma unidade de controle de sincronismo dos pulsos de disparo dos tiristores (G3), que atua com base no ângulo das tensões terminais (U)

Este circuito pode ser modelado por meio de um termo de segunda ordem, através da seguinte função de transferência:

$$
G_3 = \frac{s(1+sT_s)}{K_s + s(1+sT_s)}
$$

Esta unidade age sobre o sinal de controle (β) em função do ângulo de fase da tensão – arg(U) – dependendo do projeto do CER.

### e) Um modelo de interface do SVG com o sistema de potência

Este modelo é responsável por converter o sinal de controle (β) em um elemento de rede ligado ao barramento do CER, podendo ser uma susceptância controlada ou uma fonte de corrente controlada.

• Susceptância controlada (conforme figura 2.31)  $\Rightarrow B_{CER} = \beta \times B_{MAX}$ , em que a corrente do CER depende do sinal de controle (β) e da tensão terminal (U), ou seja:

$$
I_{CER} = j\beta \times B_{MAX} \times U
$$

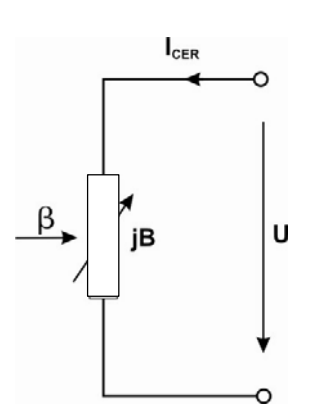

Figura 2.31 – Modelo básico do SVG (susceptância controlada)

• Fonte de corrente controlada (conforme figura 2.32), com a mesma característica, ou seja:

$$
I_{\textit{CER}} = j\beta \times B_{\textit{MAX}} \times U
$$

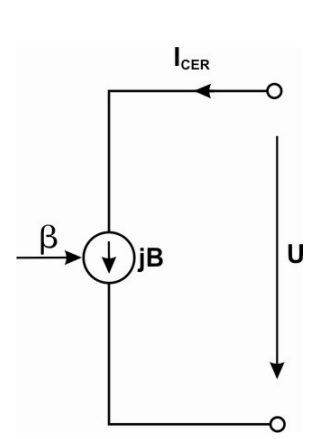

Figura 2.32 – Modelo básico do SVG (fonte de corrente controlada)

Em termos de resultados de simulação, as representações do SVG por meio de susceptância ou fonte de corrente são equivalentes. No entanto existem diferenças consideráveis em relação às suas implementações em programas computacionais. Se for escolhido o modelo de susceptância controlada, a matriz de admitância nodal precisará ser alterada a cada mudança do valor da susceptância (B) do CER. Já se a escolha recair sobre o modelo de fonte de corrente controlada, a matriz de admitância nodal permanecerá inalterada.

Os parâmetros do modelo clássico da figura 2.30 precisam ser determinados em função da faixa de operação do CER e de outros critérios de performance, levando-se em conta o comportamento do sistema de potência e a resposta do CER em diversas condições operativas. Este modelo é adequado para representar o desempenho dinâmico de qualquer CER em conjunto com a resposta do modelo da rede associada.

### $\checkmark$  Modelos simplificados de CER

Para estudos em que se deseja analisar apenas a estabilidade transitória, ou quando o amortecimento das oscilações eletromecânicas não é importante, os seguintes modelos mais simples de CERs podem ser utilizados:

- característica de regime permanente expressa como uma função:  $I_{CER} = f(U);$
- reatância *shunt* manobrável em função do valor da tensão;
- modelo básico simplificado (figura 2.30), utilizando-se um controle do tipo proporcional, ganho (K) da ordem de 20 a 100 e β com ou sem limites.

#### $\checkmark$  Funções de transferência simplificadas do CER e do sistema de potência

Em estudos de estabilidade relacionados com o controle de tensão no ponto de conexão do CER ao sistema de potência, um sistema simplificado de ligação do CER ao sistema pode ser suficiente. Este sistema é ilustrado na figura (2.33) e pode, por exemplo, ser utilizado para verificação da adequação do ajuste dos parâmetros de controle.

Nesta situação o sistema de potência é representado por uma fonte de tensão em série com uma reatância equivalente  $(X_E)$ , em pu, normalmente calculada a partir do nível de curto-circuito trifásico da barra onde o CER será conectado, conforme mostrado na equação (2.9):

$$
X_{E} = \frac{U^{2}}{S_{C}} \times (MVA_{BASE})
$$
\n(2.9)

Onde:

 $S_C$  = Nível de curto-circuito trifásico na barra do CER (em MVA) U = Tensão nominal entre fases (em pu)  $MVA<sub>BASE</sub>$  = base de potência utilizada no estudo (em MVA)

A corrente reativa de saída do CER (capacitiva ou indutiva) produz uma queda de tensão em fase (-  $X_{E \times I_{CER}}$ ). Assim, mantido constante o valor da fonte de tensão (E) e com o CER operando com a malha de controle aberta, a tensão terminal irá variar em função da corrente reativa do CER, conforme figura 2.34.

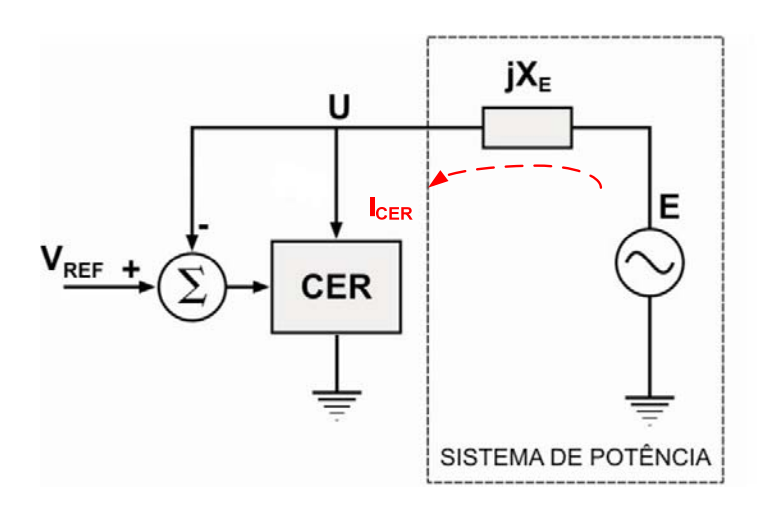

Figura 2.33 – Modelos simplificados do CER e do sistema de potência

A variação de tensão no barramento do CER dentro dos seus limites ( $I_{Mín} \leq I_{CER} \leq I_{MAX}$ ) é definida pela combinação dos seguintes fatores:

• Característica do sistema de potência, que representa a variação de tensão devido à reatância equivalente (X<sub>E</sub>), através da equação U = E - X<sub>E</sub> × I<sub>CER</sub>;

• Característica do controle do CER, que representa a compensação fornecida pelo CER em resposta a variações na tensão terminal U, através da equação  $U = V_{REF} + X_{SL} \times I_{CER}$ .

Se  $U = V_{REF}$  as características do sistema de potência e do CER se cruzam para uma corrente  $I_{CER}$  = 0, como pode ser visto na figura 2.34.

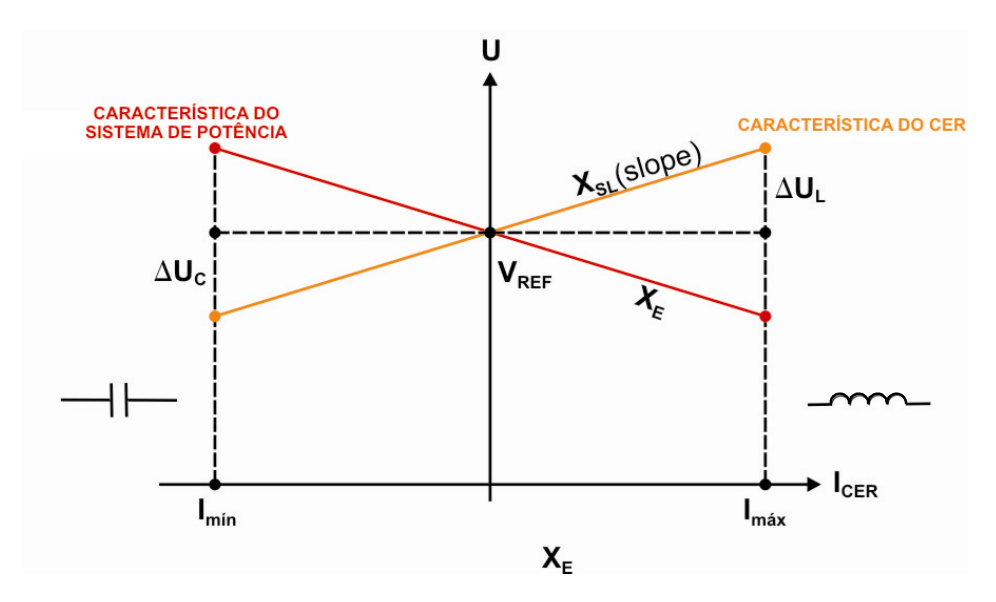

Figura 2.34 – Característica dos modelos simplificados do CER e do sistema de potência

Se X<sub>SL</sub> (slope) for igual a X<sub>E</sub>, então o CER provê compensação reativa total para quedas de tensão ocorridas no sistema. Se  $X_{SI}$  <  $X_F$  então a compensação reativa provida pelo CER é apenas parcial, como pode ser visto na figura 2.35.

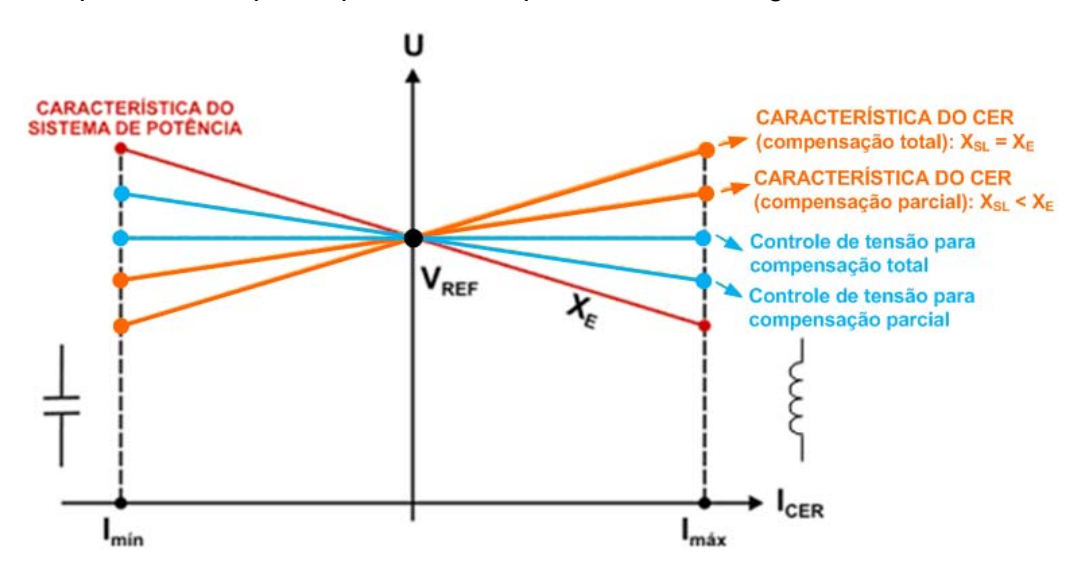

Figura 2.35 – Controle da tensão (U) para característica do CER ajustada para compensação parcial ou total ( $E = V_{REF}$ )

O diagrama de blocos do controle de tensão em malha fechada do CER com característica como a mostrada na figura 2.35 está representado na figura 2.36, onde G e H já foram definidos por ocasião da descrição do modelo clássico (figura 2.30).

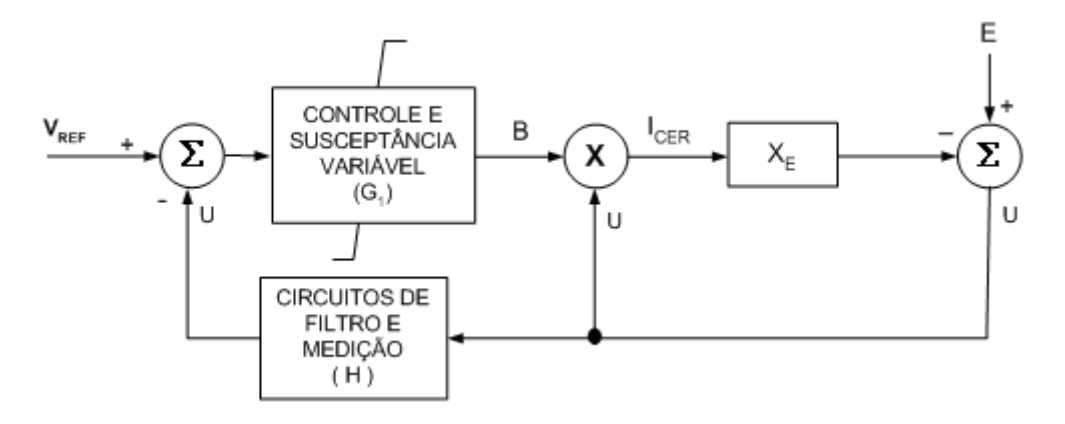

Figura 2.36 – Diagrama de blocos do CER com controle da tensão terminal em malha fechada

## Capítulo 3

## O compensador estático da SE **Bandeirantes**

## 3.1 – Descrição geral do equipamento

O sistema de compensação reativa da SE Bandeirantes consiste dos seguintes equipamentos (figura 3.1):

 $\checkmark$  dois sistemas de compensação estáticos (SVCs), cada um deles contendo:

- um reator controlado a tiristor (TCR) de 75 Mvar;
- um capacitor chaveado a tiristor (TSC) de 75 Mvar;
- um banco fixo de capacitores, referente aos filtros de  $5<sup>°</sup>$  e  $7<sup>°</sup>$  harmônicos, totalizando 25 Mvar;

 $\checkmark$  três elementos reativos externos chaveados mecanicamente, que são:

- dois bancos de reatores de 60 Mvar cada;
- um banco de capacitores de 91,5 Mvar.

Cada conjunto formado pelo reator controlado a tiristor, capacitor chaveado a tiristor e filtros de harmônicos associados, totaliza uma faixa de compensação reativa de -50 a + 100 Mvar, para tensão igual a 1 pu no barramento de 345 kV. Isto pode ser entendido da seguinte forma:

 $\checkmark$  TCR em condução plena e TSC desligado  $\Leftrightarrow$  -50 Mvar (figura 3.2)

 $\checkmark$  TCR cortado e TSC ligado  $\Leftrightarrow$  +100 Mvar (figura 3.3)

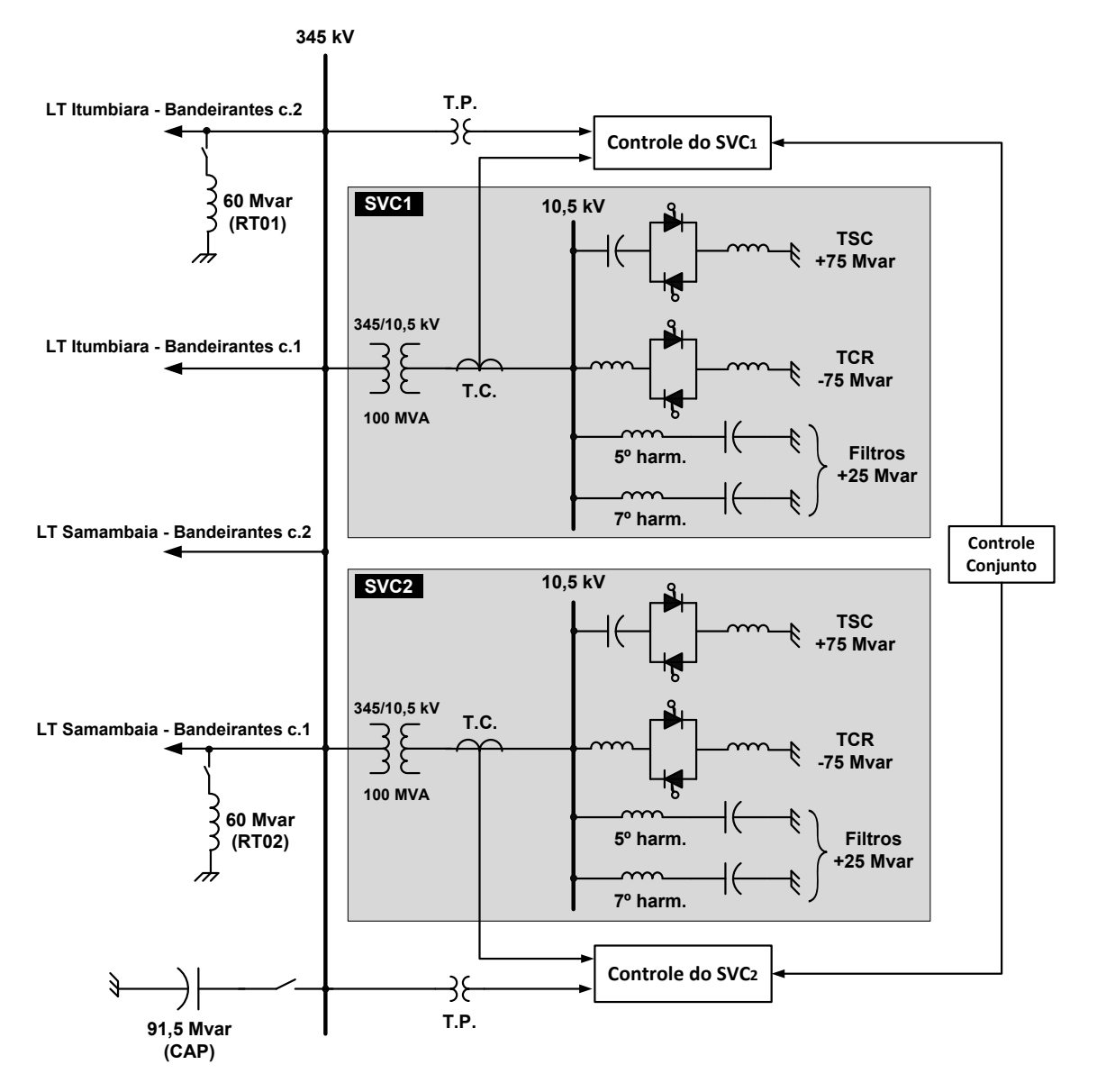

Figura 3.1 – Diagrama unifilar do SVS da SE Bandeirantes

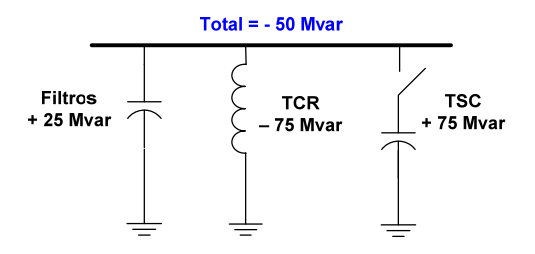

Figura 3.2 – SVC com tiristores em plena condução e TSC desligado

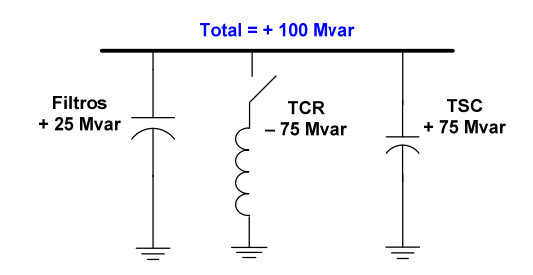

Figura 3.3 – SVC com tiristores cortados e TSC ligado

Em sua configuração completa, ou seja, considerando o acréscimo da capacidade dos elementos externos, o SVS da SE Bandeirantes possui uma faixa de compensação de reativos igual a -220 a 291,5 Mvar, o que pode ser entendido da seguinte forma:

 $\checkmark$  Máxima absorção de reativo (-220 Mvar) (figura 3.4)

- ambos os SVCs com TCR em plena condução e TSC desligados  $\Rightarrow$  -100 Mvar
- 2 reatores de 60 Mvar ligados  $\Rightarrow$  -120 Mvar
- 1 capacitor de 91,5 Mvar desligado  $\Rightarrow$  0 Mvar

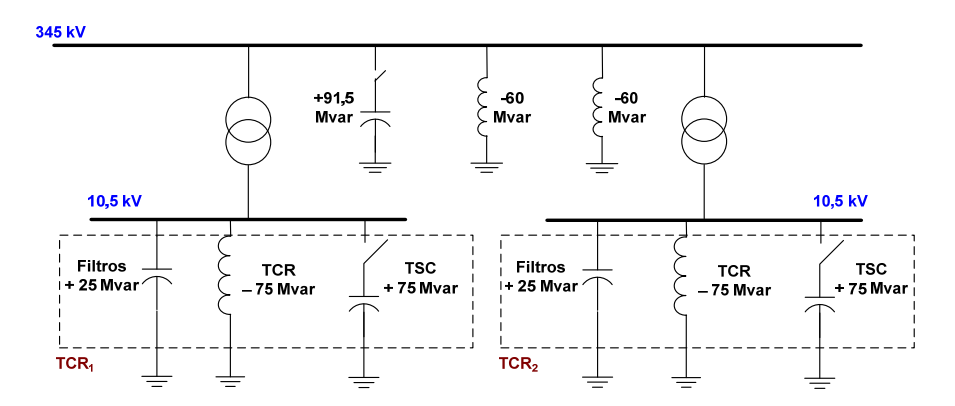

Figura 3.4 – SVS com máxima absorção de reativo

 $\checkmark$  Máxima geração de reativo ( +291,5 Mvar ) (figura 3.5)

- ambos os SVCs com TCR cortado e TSC ligado  $\Leftrightarrow$  +200 Mvar
- 2 reatores de 60 Mvar desligados  $\Rightarrow$  0 Mvar
- 1 capacitor de 91,5 Mvar ligado  $\Rightarrow$  +91,5 Mvar

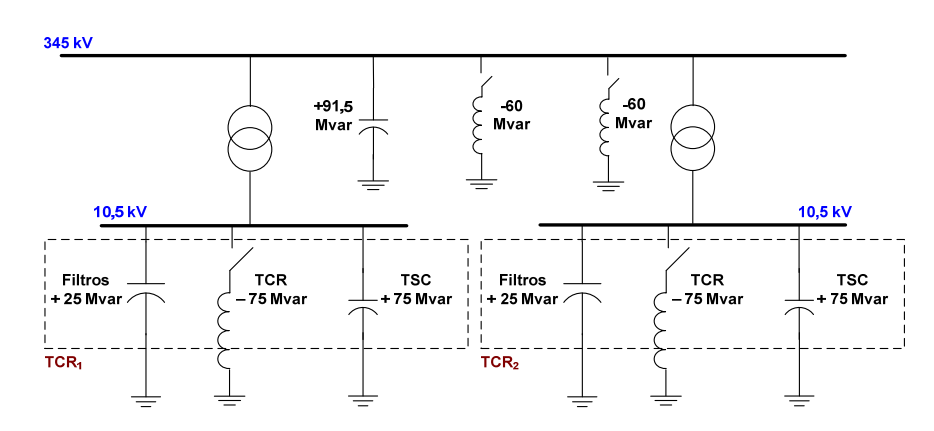

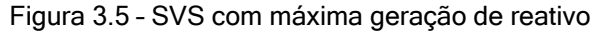

O sistema de controle utilizado no SVS da SE Bandeirantes é o "Series IV Transputer System", desenvolvido pela GEC ALSTHOM. Este sistema é totalmente digital e sua filosofia baseia-se no controle individual, por fase, do ângulo de disparo dos tiristores. As funções principais deste sistema são as seguintes:

- $\checkmark$  Controle dos TCRs
- $\checkmark$  Ajuste do estatismo
- $\checkmark$  Controle do chaveamento dos TSCs
- $\checkmark$  Controle do chaveamento automático dos elementos reativos externos
- $\checkmark$  Controle conjunto de potência reativa (master control)
- $\checkmark$  Limitação de corrente
- $\checkmark$  Balanço trifásico das correntes
- $\checkmark$  Balanço de segundo harmônico

## 3.2 – Funções de controle implementadas no modelo atual

Nem todas as funções desempenhadas pelo sistema de controle do SVS da SE Bandeirantes foram contempladas no modelo atualmente utilizado para representar este equipamento nos estudos de estabilidade eletromecânica, realizados com o programa ANATEM. Em primeiro lugar, os modelos de todos os equipamentos representados em estudos desta natureza prevêem tempo de simulação máximo da ordem de 20 segundos, o que exclui automaticamente quaisquer funções de controle de atuação mais lenta. Além disso, a representação utilizada no ANATEM é monofásica e funções tais como o balanço trifásico das correntes não se aplicam.

A figura I.1, no anexo I, apresenta o diagrama de blocos do modelo em CDU atualmente utilizado para representar cada CER do SVS da SE Bandeirantes no programa ANATEM. As funções de controle implementadas são descritas a seguir.

## 3.2.1 – Controle do TCR

Durante a operação normal, o SVC realiza o controle da tensão da barra de 345 kV por meio do ajuste da potência reativa absorvida pelos TCRs. Através de ângulos de disparo predefinidos, o controle do TCR também define a inserção ou abertura do elemento capacitivo (TSC). A ação de controle é executada através de um regulador de característica integral, que mantém a tensão terminal da barra de 345 kV em um valor próximo à referência ajustada, aumentando ou diminuindo o ângulo de disparo dos tiristores. A resposta do SVC é ajustada por meio da alteração do ganho da malha de controle integral.

## 3.2.2 – Estatismo

A característica tensão x corrente reativa do SVC é definida pelo estatismo e estabelecida por intermédio do parâmetro *slope*. Durante o comissionamento do equipamento este parâmetro foi ajustado em um valor igual a 2%, ou seja, a tensão controlada (barra de 345 kV) pode variar um máximo de 2% para uma variação de 100 Mvar (1 pu) de potência reativa do SVC.

## 3.2.3 – Controle do TSC

O controle do TSC foi incorporado ao modelo de forma simplificada, sendo representado apenas pela adição ou subtração de sua potência nominal aos limites de regulação da malha principal de controle (figura  $1.1$  - parâmetro  $L_{SUP}$ ).

## 3.2.4 – Estratégia de subtensão

A principal função da estratégia de subtensão é o bloqueio do TSC quando a tensão do primário do transformador ao qual o equipamento está conectado é menor do que 0,6 pu da tensão nominal, por um intervalo de tempo superior a 30 milissegundos (pick-up). O desbloqueio do TSC ocorre quando a tensão ultrapassa o limite de 0,6 pu da tensão primária nominal por um tempo igual ou superior a 40 milissegundos (drop-out).

## 3.3 – Limitações do modelo atual

É preciso observar que boa parte das limitações hoje existentes no modelo do SVS da SE Bandeirantes é função da reduzida capacidade de representação do programa TRANSDIR, que era o programa utilizado para estudos de estabilidade transitória na época em que este modelo foi concebido.

A principal limitação do modelo atual é a não representação da lógica de chaveamento dos elementos externos (MSRE), tendo em vista a importância da mesma durante a ocorrência de emergências no sistema, que demandam a atuação mais efetiva do equipamento.

O controle do MSRE é uma malha de controle mais lenta, cuja principal função é chavear os elementos reativos externos de forma a manter o ponto de operação do compensador estático próximo do valor médio de sua faixa nominal. Desta forma assegura-se que o equipamento disporá de uma margem operativa maior, com reserva dinâmica desejada de potência reativa (capacitiva ou indutiva) para uma rápida ação de controle de tensão.

O controle do chaveamento dos elementos externos é realizado segundo uma característica de tempo inverso, ou seja, quanto maior a necessidade relativa de potência reativa do sistema, mais rápido será o chaveamento de um elemento reativo externo. A faixa de valores da curva de tempo inverso está limitada entre 1 segundo (chaveamento mais rápido) e 5 minutos (chaveamento mais lento).

No programa TRANSDIR foi implementada uma lógica capaz de identificar o instante em que os elementos externos deveriam ser chaveados. Esta informação era externada por meio de uma variável de controle cujas transições de valor indicavam o exato momento em que um chaveamento deveria ser realizado caso a lógica fosse automática, sendo capaz de manobrar os elementos reativos via sinal de controle. Logo, numa primeira simulação, o usuário simplesmente observava o exato instante em que o chaveamento deveria ter ocorrido, caso fosse automático. Em seguida era necessário efetuar uma segunda simulação, em que se deveria efetuar manualmente a inserção ou abertura do elemento reativo externo indicado pela lógica na primeira simulação.

Outras importantes limitações do modelo atual são as seguintes:

- $\checkmark$  não representação da correção dos limites do CER com a frequência do sistema
- $\checkmark$  não representação da lógica do controle conjunto de tensão, uma vez que o SVS Bandeirantes é composto de dois CERs. Há, portanto, necessidade de se efetuar o controle da distribuição da potência reativa total (gerada ou absorvida) pelo SVS entre os dois CERs. Além do mais, a operação em controle conjunto pode se tornar uma estratégia operativa ineficiente em função de restrições associadas ao equipamento, tal como na situação discutida no capítulo 5, item 5.3.2.

## Capítulo 4

# Aprimoramento do modelo do SVS da SE Bandeirantes [12]

## 4.1 – Motivação

No capítulo 3 foram descritas as principais características do SVS da SE Bandeirantes, bem como o modelo atualmente utilizado para representação deste equipamento no programa de transitórios eletromecânicos ANATEM.

A principal motivação que levou ao aprimoramento deste modelo foi a necessidade de se modelar:

- $\checkmark$  a automatização do chaveamento dos elementos reativos externos associados ao equipamento;
- $\checkmark$  a correção automática com a frequência dos limites máximo e mínimo de geração/absorção de potência reativa, permitindo a obtenção de resultados mais realistas em situações onde o equipamento modelado permanecer em condição de rede isolada em relação ao restante do sistema interligado (ilhamento);
- $\checkmark$  a representação do controle conjunto de tensão do SVS em virtude da existência de 2 CERs no conjunto do SVS.

A lógica de chaveamento dos elementos reativos externos será concebida com base na descrição funcional do fabricante do equipamento. Serão modeladas todas as

funcionalidades consideradas importantes no controle de tensão e manutenção da estabilidade dinâmica para emergências próximas à sua área de influência. Dentre as funcionalidades a serem modeladas, destacam-se:

- $\checkmark$  intertravamentos necessários para se garantir prioridade de manobras de abertura em relação às de fechamento dos disjuntores associados aos elementos reativos externos disponibilizados para operação em modo automático.
- $\checkmark$  temporização mínima de 1s entre duas manobras sucessivas dos elementos reativos externos.
- $\checkmark$  introdução de temporização em função da curva de tempo inverso associada ao disparo da ordem de chaveamento.

## 4.2 – Descrição da lógica MSRE

Os elementos reativos externos associados ao SVS atualmente em operação na Subestação de Bandeirantes, de propriedade de Furnas, podem ser disponibilizados para o sistema de controle do equipamento para chaveamento manual ou automático. Os parâmetros do controle automático do chaveamento dos elementos reativos externos são ajustáveis por meio de software desenvolvido pela GEC-ALSTOM. Este software é instalado em computadores na sala de controle da subestação (controle remoto), e na sala de controle do equipamento (controle local).

## 4.2.1 – Operação normal do SVS

Durante a operação normal, dentro dos seus limites operativos, o SVS realiza o controle da tensão do barramento de 345 kV. Esta ação de controle é efetuada por meio de ajuste da absorção de potência reativa por meio dos TCRs, e também através do chaveamento dos TSCs.

Adicionalmente à malha de controle rápido descrita anteriormente, o SVS deve ser capaz de suprir as lentas variações na demanda de potência reativa, mantendo seu ponto de operação próximo à faixa central dos limites nominais do equipamento. Isto só é possível devido ao CER poder contar com o auxílio dos elementos reativos externos, que lhe garantem reserva dinâmica de potência reativa (capacitiva e indutiva) para a ação rápida de controle da tensão.

Ambos os CERs são capazes de desempenhar o monitoramento da lógica MSRE, ou seja, esta tarefa pode ser atribuída tanto ao CER<sub>1</sub> quanto ao CER<sub>2</sub>. O CER responsável pela lógica MSRE é designado como *master* e o outro como slave. Embora só haja dois reatores e um capacitor disponíveis para o MSRE, a lógica implementada possui capacidade para até seis elementos reativos externos, sendo 3 capacitores e 3 reatores.

## 4.2.2 – Modos de controle da lógica MSRE

O chaveamento dos elementos externos pode ser efetuado de duas maneiras distintas: modo manual e modo automático.

Os modos de operação do MSRE podem ser selecionados via software e os elementos externos são associados a uma chave seletora para comutá-los para chaveamento manual ou automático.

## $\checkmark$  Modo de chaveamento manual:

Neste modo de operação os elementos externos são manobrados diretamente pelo operador da subestação, sem nenhum tipo de interferência por parte do sistema de controle do SVS.

## $\checkmark$  Modo de chaveamento automático:

Neste modo de controle, o sistema de controle deve ser capaz de manobrar todos os elementos externos cuja chave seletora do modo de operação esteja na posição "automático".

## 4.2.3 – Operação em regime permanente – Modo manual

Os seguintes limites precisam ser inicialmente definidos:

 $CT_{MANUAL}$ : limite capacitivo para operação em modo manual  $IT_{MANUAL}$ : limite indutivo para operação em modo manual DB<sub>MANUAL</sub>: banda morta para operação em modo manual

Quando a potência reativa gerada pelo SVS exceder o valor  $CT_{MANUAL}$  por um período de tempo maior do que o fixado por meio de um parâmetro ajustável via controle  $(T_{MAN/ON})$ , a mensagem de alarme "limite capacitivo atingido" é mostrada na tela do software de controle. O mesmo é válido se a potência reativa absorvida pelo SVS exceder o valor  $IT_{MANUAL}$ , quando a mensagem mostrada na tela é "limite indutivo atingido".

O objetivo das mensagens de alarme é chamar a atenção do operador para a necessidade de se manobrar um elemento reativo externo, caso haja algum disponível. O sistema de controle em nada interfere na decisão ou escolha do operador.

O alarme "limite capacitivo atingido" permanece ativo até que a potência reativa gerada pelo SVS caia abaixo do valor CT<sub>MANUAL</sub> - DB<sub>MANUAL</sub> (em módulo) e permaneça abaixo do mesmo durante um tempo maior do que o definido pelo parâmetro  $T_{\text{MANOFF}}$ .

O alarme "limite indutivo atingido" permanece ativo até que a potência reativa absorvida pelo SVS caia abaixo do valor IT<sub>MANUAL</sub> - DB<sub>MANUAL</sub> (em módulo) e permaneça abaixo do mesmo durante um tempo maior do que o definido pelo parâmetro  $T_{\text{MANOFF}}$ .

As faixas de ajuste dos limites e respectivos valores implantados por ocasião do comissionamento são os seguintes:

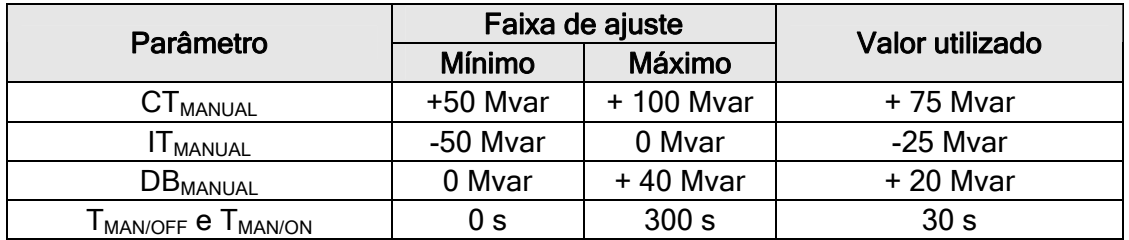

## 4.2.4 – Operação em regime permanente – Modo automático

Caso seja selecionado o modo automático de chaveamento dos elementos reativos externos, o sistema de controle comandará o chaveamento de todos os capacitores e/ou reatores cujas chaves seletoras do modo de operação estejam na posição "automático".

A filosofia do chaveamento automático dos elementos reativos externos é procurar manter, em regime permanente, o ponto de operação do CER próximo a um valor previamente estabelecido de susceptância, definido por meio do parâmetro B<sub>SVC TARGET</sub>. Além disso, o sistema de controle buscará sempre minimizar o número de chaveamentos de cada elemento reativo externo. Logo, entre outras funções, a lógica MSRE deve ser capaz de alternar entre os elementos externos disponíveis de modo a manter uma equalização do número de manobras dos disjuntores associados aos mesmos.

### $\checkmark$  Lista de prioridade do chaveamento dos elementos reativos externos

O sistema de controle é capaz de operar utilizando uma das seguintes funções de priorização dos elementos externos:

a) uma lista de prioridade fixa

b) uma lista de prioridade auto ajustável, que altera a prioridade de chaveamento a cada manobra com vistas à equalização do número de operações dos disjuntores (esta é a opção padrão).

Estas funções são mutuamente excludentes e devem ser selecionadas via software.

Além da sequência de prioridade de chaveamento, o sistema de controle foi concebido de tal forma a considerar sempre que a desenergização (abertura) de elementos tem maior prioridade do que a energização (inserção). Por exemplo, caso haja necessidade de inserir maior quantidade de potência reativa no sistema, a desenergização de um reator terá prioridade sobre a energização de um capacitor. Se, no entanto, houver um reator energizado, mas indisponível para chaveamento automático, um capacitor poderá vir a ser inserido para suprir a demanda de potência reativa do sistema.

### $\checkmark$  Disponibilidade de elementos reativos externos para chaveamento automático

O sistema de controle deve ser capaz de determinar o estado e a disponibilidade para chaveamento de cada elemento reativo externo. Isto é feito levando-se em conta os seguintes fatores:

a) status (posição) do disjuntor (parâmetro  $P_{CB}$ ): aberto ou fechado

b) disponibilidade ou indisponibilidade do elemento para chaveamento automático: posição da chave seletora do modo de operação de cada elemento externo (manual ou automático).

Logo, cada elemento reativo externo deverá ser reconhecido pelo sistema de controle como estando em uma das seguintes situações operativas:

- desenergizado e indisponível
- desenergizado e temporariamente indisponível
- desenergizado e disponível
- energizado e indisponível
- energizado e temporariamente indisponível
- energizado e disponível

Levando-se em consideração o status, disponibilidade e o tipo de cada elemento externo, o sistema de controle deverá classificar cada evento de chaveamento capacitivo (Capacitive Switching Event - CSE) ou indutivo (Inductive Switching Event -ISE) como indisponível, temporariamente indisponível ou disponível.

O sistema de controle determina o CSE (ou ISE) com maior prioridade que esteja disponível ou temporariamente indisponível. Sendo assim, o próximo evento de chaveamento de elemento externo será um dos dois anteriormente citados. A sequência em que os elementos externos são chaveados é, portanto, determinada pela prioridade de chaveamento e pela disponibilidade ou não de cada elemento.

### $\checkmark$  Limites para comando dos chaveamentos:

A característica tensão x corrente do SVS é definida para o barramento de alta tensão (345 kV). Os limites para chaveamento dos elementos externos devem ser definidos relativamente à faixa de susceptância dinâmica do equipamento, vista a partir da barra de alta tensão. Uma banda morta é também definida em termos da susceptância dinâmica do SVS na barra de alta.

A faixa de susceptância dinâmica é determinada com base na susceptância de cada elemento reativo presente, ou seja:

- $\bullet$  susceptância do transformador elevador ( $B_{TX}$ )
- susceptância do TCR em condução plena ( $B_{TCR}$ )
- $\bullet$  susceptância do TSC (B<sub>TSC</sub>)
- susceptância das capacitâncias fixas relativas aos filtros de harmônicos ( $B_{FC}$ )

A susceptância dinâmica ( $B_{DYN}$ ) é definida, conforme figura 4.1, como sendo:

$$
B_{DYN} = B_{TX} + B_{SVC} = \frac{B_{TX} \times B_{SVC}}{B_{TX} + B_{SVC}}
$$
\n(4.1)

onde:

$$
B_{SVC} = B_{TCR}(\alpha) + B_{FC} + B_{TSC}
$$
\n(4.2)

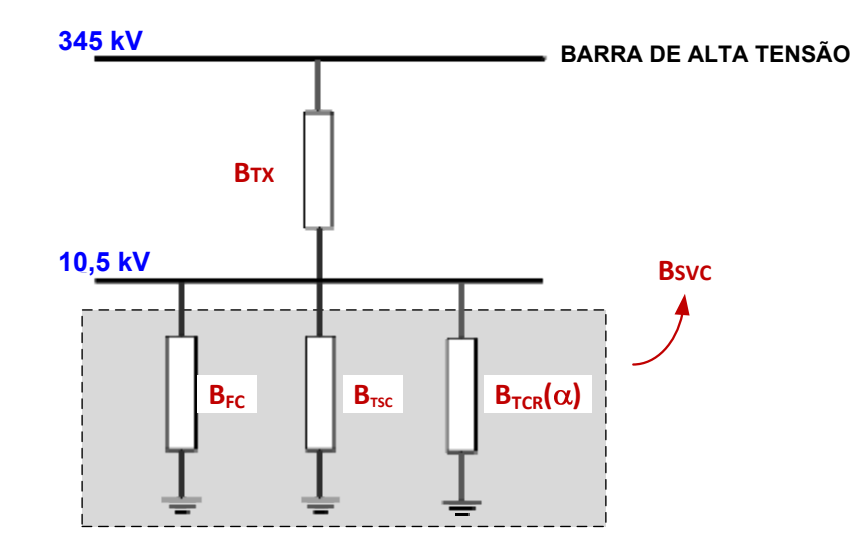

Figura 4.1 – Susceptância dinâmica do SVS

Substituindo a equação (4.2) em (4.1), vem:

$$
B_{DYN} = \frac{B_{TX} \times (B_{TCR}(\alpha) + B_{FC} + B_{TSC})}{B_{TX} + B_{TCR}(\alpha) + B_{FC} + B_{TSC}}
$$
\n(4.3)

As condições nas quais são atingidos os limites mínimo (B<sub>DYN MIN</sub>) e máximo (B<sub>DYN MAX</sub>) da susceptância dinâmica são as seguintes:

• Quando B<sub>DYN</sub> = B<sub>DYN MIN</sub> : o TCR está em condução plena e o TSC está desligado.

$$
B_{DYN\_MIN} = \frac{B_{TX} \times (B_{TCR} + B_{FC})}{B_{TX} + B_{TCR} + B_{FC}}
$$
 (4.4)

• Quando  $B_{DYN} = B_{DYN}$  MAX : o TCR está cortado e o TSC está ligado.

$$
B_{DYN_{\_MAX}} = \frac{B_{TX} \times (B_{FC} + B_{TSC})}{B_{TX} + B_{FC} + B_{TSC}}
$$
 (4.5)

O sistema de controle do SVS manobra os elementos reativos externos de forma a manter o valor de B<sub>DYN</sub> próximo a um valor previamente estabelecido B<sub>DYN TARGET</sub>. Nesta situação o SVC estará operando também próximo ao valor  $B_{SVC\_TARGE}$ .

$$
B_{DYN\_TARGE} = B_{TX} + B_{SVC\_TARGE} = \frac{B_{TX} \times B_{SVC\_TARGE}}{B_{TX} + B_{SVC\_TARGE}} \tag{4.6}
$$

Para uma dada condição operativa do SVS, os valores de B<sub>DYN</sub> no limite de chaveamento capacitivo (CST) e no limite de chaveamento indutivo (IST) são determinados por meio dos parâmetros  $B_{\text{CST}}$  e  $B_{\text{IST}}$ , respectivamente.

Quando o valor de  $B_{DYN}$  ultrapassa o valor de  $B_{CST}$ , o evento de chaveamento capacitivo (CSE) apropriado é iniciado. De maneira similar, quando  $B_{DYN}$  ultrapassa o valor de  $B_{\text{IST}}$ , o evento de chaveamento indutivo (ISE) apropriado é iniciado. Os valores de  $B_{CST}$  e  $B_{IST}$  são calculados conforme a seguir:

$$
B_{\text{CST}} = B_{\text{DYN\_TARGE}} + \frac{1}{2} \times \Delta B_{\text{CSE}} + \frac{1}{2} \times B_{\text{STDB}}
$$
\n(4.7)

$$
B_{IST} = B_{DYN\_TARGE} - \frac{1}{2} \times \Delta B_{ISE} - \frac{1}{2} \times B_{STDB}
$$
\n(4.8)

onde:

- $B_{\text{cr}_B}$  = banda morta associada aos limites de chaveamento de elementos reativos externos.
- $\Delta B_{CSF}$  = magnitude da susceptância do elemento reativo externo a ser chaveado no próximo evento de chaveamento capacitivo.
- $\Delta B_{\text{ISF}}$  = magnitude da susceptância do elemento reativo externo a ser chaveado no próximo evento de chaveamento indutivo.

O valor de  $B_{DYN TARGET}$  é monitorado pelo sistema de controle e, em seguida, confrontado com uma curva do tipo tempo inverso. Desta forma define-se quando devem ser iniciados os eventos de chaveamento de elementos reativos externos.

Como as potências reativas nominais dos elementos reativos externos podem ser significativamente diferentes entre si, torna-se necessário restringir a faixa de valores admissíveis para  $B_{DYNTARGET}$ . Isto é conseguido por meio da limitação das faixas permitidas para  $B_{SVC\_TARGET}$  e  $B_{STDB}$ . As faixas permitidas e respectivos valores *default* (ajustados por ocasião do comissionamento do equipamento) são os seguintes:

$$
-0, 4pu \leq B_{SVC\_TARGE} \leq +0, 4pu \text{ (default = +0,15 pu)}
$$

$$
+0, 1pu \leq B_{STDB} \leq +0, 4pu \text{ (default = +0,20 pu)}
$$

#### $\checkmark$  Reserva dinâmica mínima:

O sistema de controle limita a faixa permitida para  $B_{SVC\_TARGE}$  de forma a assegurar que o SVS opere com uma reserva dinâmica mínima (capacitiva e indutiva), ou seja, os valores de B<sub>DYN</sub>, desde B<sub>CST</sub> até B<sub>DYN MÁX</sub>, e desde B<sub>IST</sub> até B<sub>DYN MÍN</sub>.

Isto garante a impossibilidade de que sejam atribuídos a  $B_{\text{SVC TARGE}}$  e a  $B_{\text{SIDB}}$  valores inconsistentes com a susceptância dos elementos reativos externos do SVS. Logo, as seguintes condições devem ser satisfeitas:

$$
\left| \mathbf{B}_{\text{SVC\_TARGET}} < +0, 20 - \frac{1}{2} \times \mathbf{B}_{\text{STDB}} + \mathbf{B}_{\text{SVC\_MIDDLE}} \text{ (pu)} \right| \tag{4.9}
$$

$$
\left| \mathbf{B}_{\text{SVC\_TARGET}} > -0, 20 + \frac{1}{2} \times \mathbf{B}_{\text{STDB}} + \mathbf{B}_{\text{SVC\_MIDDLE}} \text{ (pu)} \right| \tag{4.10}
$$

 $B_{SVC-MIDDLE}$  é a susceptância mediana do SVC, cujo valor *default* é 0,25 pu.

### 4.2.5 – A curva característica de tempo inverso

A susceptância dinâmica do SVS  $(B_{DYN})$  deve ser monitorada e comparada com a curva de tempo inverso, cujo esboço é mostrado na figura 4.2.

No eixo horizontal representa-se  $B_{REL, CAP}$  ou  $B_{REL, IND}$ , cujas expressões são as seguintes:

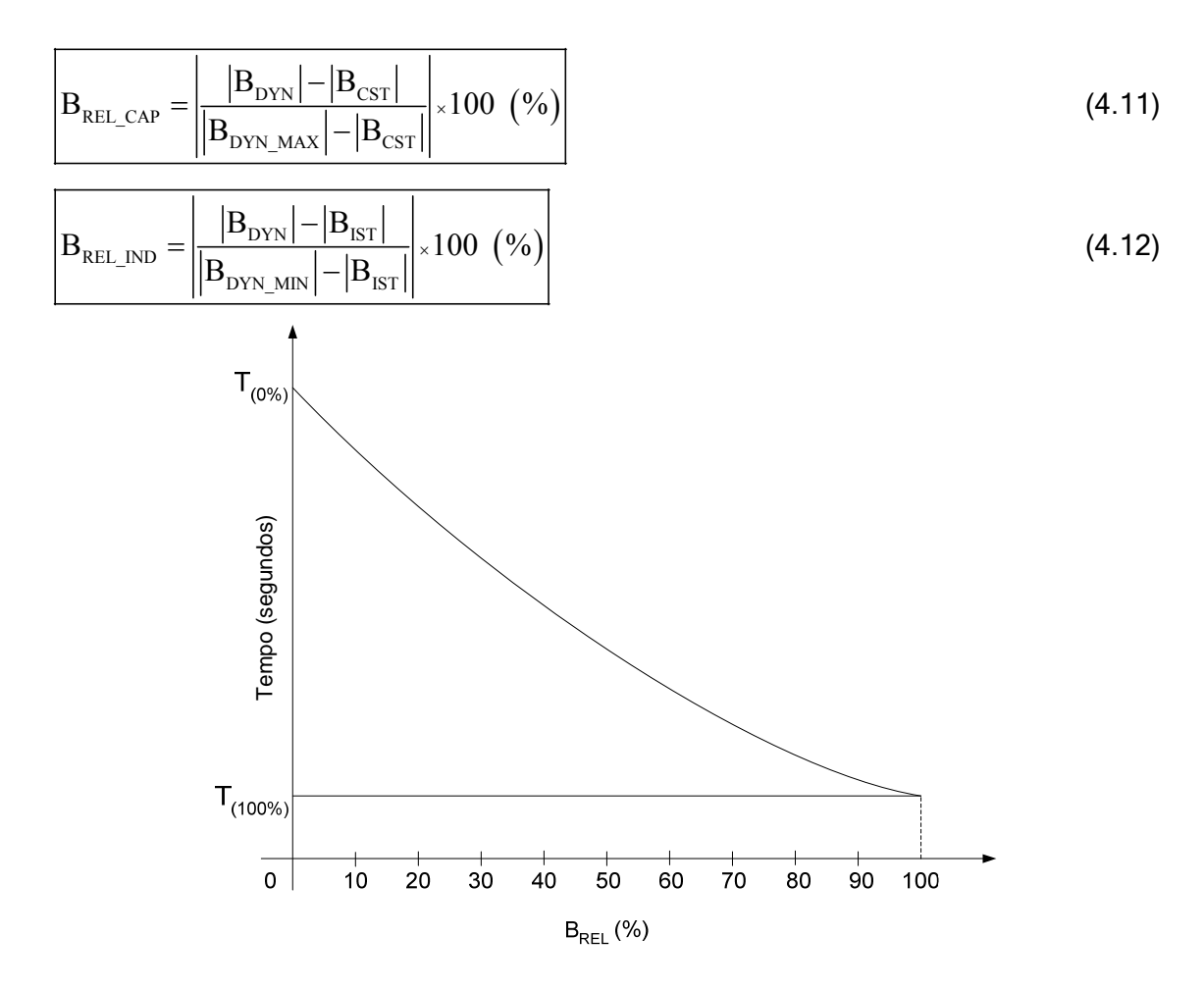

Figura 4.2 – Curva característica de tempo inverso

O parâmetro  $B_{REL_{CAR}}$  representa o valor ultrapassado em relação ao limite capacitivo  $\left( |B_{\text{DYN}}| - |B_{\text{CSI}}| \right)$ , expresso como porcentagem da faixa de reserva dinâmica do *range* capacitivo do CER, igual a  $\left( \left| \text{B}_{\text{DYN\_MAX}} \right| - \left| \text{B}_{\text{CSI}} \right| \right)$  .

O parâmetro  $B_{REL,IND}$  representa o valor ultrapassado em relação ao limite indutivo  $\left( |{\bf B}_{\rm DYN}| - |{\bf B}_{\rm IST}| \right)$ , expresso como porcentagem da faixa de reserva dinâmica do *range* indutivo do CER, igual a  $\left( \left| B_{\rm DYN\_MIN} \right| - \left| B_{\rm IST} \right| \right)$ .

No eixo vertical representa-se o tempo (T) para que o chaveamento de um elemento externo seja comandado. Este tempo é definido pela equação a seguir:

$$
T = \frac{K}{\left(B_{\text{REL}} + B_{\text{OFFSET}}\right)^n} - T_{\text{OFFSET}}
$$
\n(4.13)

Onde:

 $B_{REL}$  = susceptância relativa (capacitiva -  $B_{REL~CAP}$  - ou indutiva -  $B_{REL~IND}$ ), em %.  $T =$  tempo, em segundos.

K e  $B_{\text{OFFSET}}$  são valores constantes, dados pelas equações (4.14) e (4.15):

$$
B_{\text{OFFSET}} = \frac{100}{\left(\frac{T_0 + T_{\text{OFFSET}}}{T_{100} + T_{\text{OFFSET}}}\right)^{\frac{1}{n}}}
$$
(4.14)

$$
K = (T_0 + T_{\text{OFFSET}}) \times (B_{\text{OFFSET}})^n
$$
\n(4.15)

Os ajustes dos demais parâmetros (valores default) são os seguintes:

 $T_0 = 300 s$  $T_{100} = 1 s$  $T_{\text{OFFSET}} = 30 s$  $n=2$ 

Para  $B_{REL}$  variando de 100% (1 pu) a 0% (0 pu), em steps de 10% (0,10 pu), a tabela 4.1 apresenta os tempos necessários ao envio de comando para chaveamento de um elemento reativo externo.

| $B_{REL}$ (pu), na base<br><b>100 MVA</b> | T(s)   |
|-------------------------------------------|--------|
| 1,0                                       | 1,0    |
| 0,9                                       | 5,79   |
| 0,8                                       | 11,79  |
| 0,7                                       | 19,43  |
| 0,6                                       | 29,37  |
| 0,5                                       | 42,65  |
| 0,4                                       | 60,93  |
| 0,3                                       | 87,09  |
| 0,2                                       | 126,41 |
| 0,1                                       | 189,45 |
| $0.0\,$                                   | 300,0  |

Tabela 4.1 – Dados para elaboração da curva característica de tempo inverso

O tempo mínimo entre dois comandos sucessivos para chaveamento de elementos reativos externos é ajustável por meio do software de controle do equipamento, através do parâmetro  $T_{\text{DMT SE DELAY}}$ . Este tempo pode variar desde 0 até 20 segundos. O valor *default* é igual a 1 segundo.

## 4.3 – Correção dos limites do CER com a frequência [10]

Sob o aspecto de modelagem do controle de CERs para a análise de estabilidade eletromecânica em programas convencionais, tanto o RCT com capacitores fixos, quanto o RCT com capacitores chaveados a tiristores são geralmente representados da mesma forma. Apenas o cálculo dos valores limites de geração ou absorção de potência reativa pode variar em função do tipo de equipamento que estiver sendo considerado.

No programa ANATEM, o valor de saída do modelo do CER corresponde à susceptância requerida pelo controle, enquanto os limites máximo e mínimo correspondem às susceptâncias máxima e mínima do equipamento. No caso de um RCT com capacitores fixos, o limite superior corresponde ao valor total dos elementos capacitivos (capacitores fixos + filtros), e o limite inferior, à soma da susceptância total dos elementos capacitivos com a susceptância total do reator ( $B_{max} = B_{cap} + B_{fit}$ ;  $B_{min} =$  $B_{\text{cap}}$  +  $B_{\text{filt}}$  +  $B_{\text{reat}}$ ). No RCT com capacitores chaveados, o limite superior também corresponde ao valor total dos elementos capacitivos, e o limite inferior, à soma da susceptância total do reator com a susceptância dos filtros ( $B_{max} = B_{cap} + B_{filt}$ ;  $B_{min} =$  $B_{\text{filt}} + B_{\text{reat}}$ ).

Os limites dos modelos dinâmicos dos CERs, representados através de controladores definidos pelo usuário (CDUs) no programa ANATEM, podem ser importados dos limites de  $Q<sub>max</sub>$  e  $Q<sub>min</sub>$ , definidos no programa de fluxo de potência, ANAREDE. Na realidade o que se considera é que, para a tensão nominal, as susceptâncias máxima e mínima (em pu) são iguais aos limites da potência reativa (em pu), considerando-se a mesma base de potência (100 MVA).

Entretanto, em análises dinâmicas que envolvem rejeições de carga ou perda de blocos de geração, normalmente ocorrem variações significativas na frequência do sistema. Nestas situações, a correção dos limites do CER pode ser realizada de uma maneira bem simples, bastando inserir no modelo a correção em função da variação da frequência medida na barra à qual o CER estiver conectado.

Para a configuração RCT com capacitores fixos, os limites máximo ( $L_{MAX}$ ) e mínimo  $(L_{MIN})$  do CER podem ser corrigidos através das equações  $(4.16)$  e  $(4.17)$ :

$$
L_{\text{max}} = B_{\text{max}} \times freq \tag{4.16}
$$

$$
L_{\min} = \frac{\left(B_{\min} - B_{\max} + B_{\max} \times freq^2\right)}{freq}
$$
\n(4.17)

onde os valores de  $B_{max}$  e  $B_{min}$  são definidos, através do comando DEFVAL do CDU, como subtipo BMXCES e BMNCES (valores de  $Q_{max}$  e  $Q_{min}$ , em pu, importados do programa de fluxo de potência) e *freq* é o valor da freguência da barra, em p.u., à qual o CER está conectado.

No caso da configuração RCT com capacitores chaveados, seria necessário informar, no CDU de controle, qual a parcela, em pu, correspondente à susceptância capacitiva dos filtros ( $B_{\text{filt}}$ ). A correção de  $L_{\text{max}}$  seria igual à da configuração RCT com capacitores fixos, enquanto o limite mínimo seria corrigido conforme a equação (4.18).

$$
L_{\min} = \frac{\left(B_{\min} - B_{\text{filt}} + B_{\text{filt}} \times \text{freq}^2\right)}{\text{freq}}
$$
\n(4.18)

A medição da frequência da barra à qual o CER está conectado é um sinal calculado a partir das variações do ângulo da barra e pode apresentar algum erro durante a aplicação de um curto-circuito próximo à mesma. Outro sinal que poderia ser utilizado para a correção dos limites do CER seria a frequência do centro de massa do subsistema onde o mesmo se localiza, mas o ANATEM não disponibiliza esta variável para utilização em modelos definidos pelo usuário.

## 4.4 – Controle conjunto de tensão (CCT) do SVS

O sistema de controle associado a cada CER do SVS Bandeirantes foi concebido de forma que os dois equipamentos possam operar em modo separado (separate mode control), realizando o controle de tensão da barra de 345 kV de forma independente. Adicionalmente, cada um destes sistemas de controle é capaz de operar os dois CERs simultaneamente, na modalidade de operação conhecida como modo conjunto (joint mode control), onde o controle de tensão é feito de forma a distribuir a geração de potência reativa entre os CERs conforme proporção definida por fatores de participação definidos através do software de controle.

## 4.4.1 – Tensão de referência

A tensão de referência do controle conjunto de tensão é uma variável de controle ajustável em *steps* de 0,1 pu na faixa entre 0,95 e 1,05 pu. Na base de 345 kV, tais valores correspondem a 327,75 kV e 362,25 kV, respectivamente.

## 4.4.2 – Slope

O slope associado à característica tensão x corrente pode ser ajustado entre 0% e 10% em steps de 0,1%. Para operação em modo separado, o slope deve ser ajustado em 2%; em modo conjunto, o slope é de 1%.

## 4.4.3 – Operação em modo separado

Em modo separado, cada CER deverá ser capaz de realizar o controle independente da tensão, segundo sua característica própria de tensão x corrente. Esta função é alcançada por meio da produção de um sinal de referência correspondente à equação (4.19):

$$
V_{V/I\_CHAR\_REF} = V_{REF} - \frac{SL}{100} \times I_{CER}
$$
\n(4.19)

Onde:

 $V_{V/I~CHAR~REF}$  = sinal de referência para o controle do TCR

 $V_{\text{RFE}}$  = tensão de referência

*SL* = slope (%) para operação em modo separado

 $I_{CFR}$  = corrente do CER (em pu)

## 4.4.4 – Operação em modo conjunto

Em modo conjunto, um dos CERs é selecionado como master e o outro como slave. Qualquer um dos CERs pode assumir o papel de *master*, desde que não possua nenhuma restrição operativa, ou seja, quando sua faixa de operação disponível é igual à nominal (-50/+100 Mvar). O CER selecionado como *master* é também o responsável pela manobra dos elementos reativos externos. O CER *master* envia ao CE slave o valor de um sinal de referência, calculado conforme a equação (4.20):

$$
V_{V/I\_CHAR\_REF} = V_{REF} - \frac{SL}{100} \times \left( I_{CER\_MASTER} + I_{CER\_SLAVE} \right)
$$
\n(4.20)

Onde:

 $V_{V/I-CHAR-REF}$  = sinal de referência para o controle dos TCRs do CER<sub>1</sub> e CER<sub>2</sub>

 $V_{\text{RFE}}$  = tensão de referência

*SL* = slope (%) para operação em modo conjunto

 $I_{CER$  MASTER = corrente do CER *master* (em pu)

 $I_{CER-SIAVE}$  = corrente do CER *slave* (em pu)

## 4.4.5 – Fatores de participação

Exclusivamente para operação em modo conjunto, existe a possibilidade de se definir um fator de participação para cada CER. Este parâmetro define a distribuição da potência reativa total do SVS entre os CERs, sendo ajustável para o CE master na faixa entre 10% e 90%, em *steps* de 1%.

A distribuição de potência reativa entre os CERs atua por meio da inserção de um sinal de erro na malha de controle de cada CER, que serve para aumentar ou diminuir a tensão de referência em função da proporção definida pelo respectivo fator de participação.

## 4.5 – O modelo do SVS da SE Bandeirantes no Programa ANATEM

## 4.5.1 – Considerações gerais

Até a versão 10.04.04a (Agosto/2010) o programa ANATEM não permitia controlar dinamicamente elementos shunt conectados aos barramentos de uma rede elétrica. Sendo assim, houve necessidade de se elaborar uma solução de forma a poder incorporar a lógica de chaveamento de elementos externos ao modelo dinâmico do SVS da SE Bandeirantes. A solução concebida envolveu a seguinte sequência de procedimentos:

• cada elemento reativo externo (capacitor ou reator) passível de manobra por meio da lógica MSRE foi representado no caso base do Programa ANAREDE por meio de uma carga puramente reativa, e não como um elemento shunt. Os reatores são representados por meio de cargas reativas positivas, e os capacitores, por cargas reativas negativas. Cada elemento reativo externo foi ligado a um novo barramento, incorporado ao caso base com esta finalidade;

• no arquivo de simulação do ANATEM, após a indicação do caso base de fluxo de potência a ser lido do programa ANAREDE, é necessário modelar as cargas referentes aos elementos reativos externos como 100% impedância (Z) constante (código de execução DCAR). Isto se deve ao fato da potência reativa gerada por elementos reativos shunt variar com o quadrado do módulo da tensão do barramento ao qual estão conectados;

• o CDU associado a cada elemento reativo externo deve ser modelado de forma a receber um sinal (ordem de chaveamento) do CDU associado à lógica MSRE, gerando um sinal do tipo EXPORT (subtipo BLDIN) correspondente ao valor da susceptância associada à parcela reativa (em pu) absorvida pela carga dinâmica do barramento ao qual o CDU estiver associado (valor negativo para cargas indutivas e positivo para cargas capacitivas);

• no arquivo de simulação do ANATEM será necessário associar a um CDU cada um dos barramentos criados para ligar a carga de um elemento reativo externo (código de execução DLDN). Este CDU será responsável pela resposta dinâmica da carga aos comandos recebidos da lógica MSRE do SVS;

• no arquivo de simulação do ANATEM, no código DCER, o CDU referente à malha do controle conjunto de tensão deve ser designado como modelo de estabilizador para o CER *master*. Desta forma será possível realizar a transferência para o CE *master* do sinal de controle oriundo do controle conjunto de tensão;

• no arquivo de simulação do ANATEM, no código DCER, o CDU auxiliar criado para passagem do sinal de controle oriundo do controle conjunto de tensão deve ser designado como modelo de estabilizador para o CER slave;

• o modelo em CDU do controle conjunto de tensão já considera corretamente os valores do *slope*, tanto para operação em modo separado (*slope* =  $2\%$ ), quanto em modo conjunto (*slope* = 1%).
# 4.5.2 – Descrição geral do modelo em CDU

#### 4.5.2.1 - Malha principal

Conforme a figura 4.3, a malha principal de controle do SVS da SE Bandeirantes pode ser dividida em 4 partes, a saber:

- controle proporcional integral
- estatismo
- estratégia de subtensão
- correção dos limites com a frequência

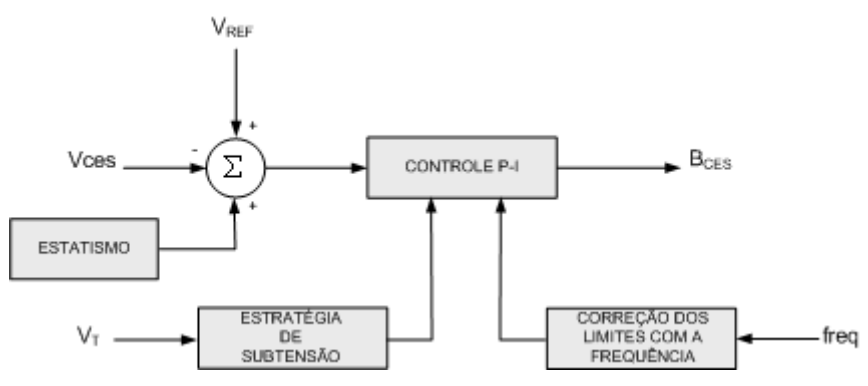

Figura 4.3 – Malha principal do SVS da SE Bandeirantes

A estratégia de subtensão atua da seguinte forma: caso a tensão nas 3 fases do barramento a que estiver conectado o CER atinja o valor de 0,6 pu por um intervalo de tempo superior a 30 milissegundos, o TSC é bloqueado. Após o restabelecimento destas tensões a um valor superior a 0,6 pu, o sinal de bloqueio do TSC é mantido por um intervalo de tempo de 40 milissegundos, após o que o TSC é novamente liberado para operação. Com o TSC fora de operação, a faixa nominal de operação de cada CER fica limitada a -50/+25 Mvar, ou seja, o limite máximo de geração de potência reativa corresponde apenas à capacidade dos filtros de harmônicos.

#### 4.5.2.2 – Malha referente ao MSRE

Esta malha implementa a lógica cujas premissas de funcionamento foram descritas no capítulo 4. Inicialmente são calculados os valores de  $B_{REL, CAP}$  e  $B_{REL, IND}$ . Conforme os dados de uma curva de tempo inverso, é possível determinar o instante em que deverá ser disparado um sinal de comando para o chaveamento de um elemento reativo externo. As principais funcionalidades implementadas são as seguintes:

• para que ocorra o chaveamento de um elemento externo (capacitor ou reator), o mesmo deverá estar presente no caso base, além de disponível para chaveamento automático. A presença no caso base é testada por meio do valor da carga dinâmica ligada à barra correspondente. A disponibilidade para chaveamento automático é informada diretamente no modelo em CDU, por intermédio dos parâmetros #CAP-S, #RT1-S e #RT2-S.

• foi elaborada uma lógica combinacional que executa os intertravamentos de forma que seja observada a prioridade de manobras de abertura sobre as de fechamento. Sendo assim, por exemplo, um capacitor não é inserido se houver algum reator ligado e disponível para chaveamento automático.

A figura 4.4 apresenta o diagrama de blocos correspondente ao cálculo dos valores de  $B_{\text{REL CAP}}$  ou  $B_{\text{REL IND}}$ .

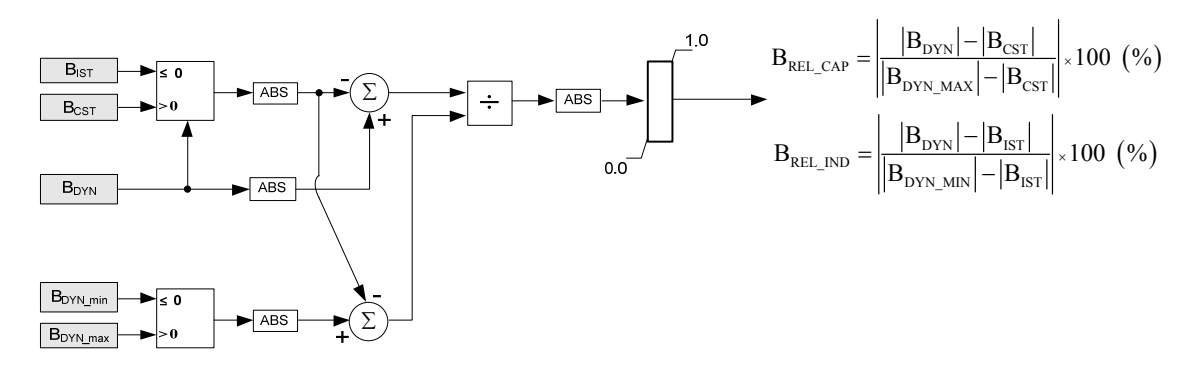

Figura 4.4 - Diagrama de blocos para o cálculo de  $B_{\text{REL-CAP}}$  ou  $B_{\text{REL-IND}}$ 

O diagrama de blocos da figura 4.5 apresenta o circuito de controle da contagem do tempo necessário à liberação de comando para chaveamento de um elemento externo. Para que haja contagem de tempo, a entrada reset do integrador deve ser igual a zero. Essa condição é garantida pelo circuito combinacional, cuja saída é conectada à entrada reset do integrador. Tomando como exemplo o caso do capacitor, a saída deste circuito possuirá nível lógico 0 quando uma das seguintes condições for satisfeita:

• CER gerando potência reativa (BCES > 0) acima do limite dado por  $B_{CST}$  e capacitor desligado

• CER absorvendo potência reativa (BCES < 0) acima do limite dado por  $B_{\text{IST}}$  e capacitor ligado

• ocorrência de chaveamento de algum elemento reativo externo (reset da contagem de tempo)

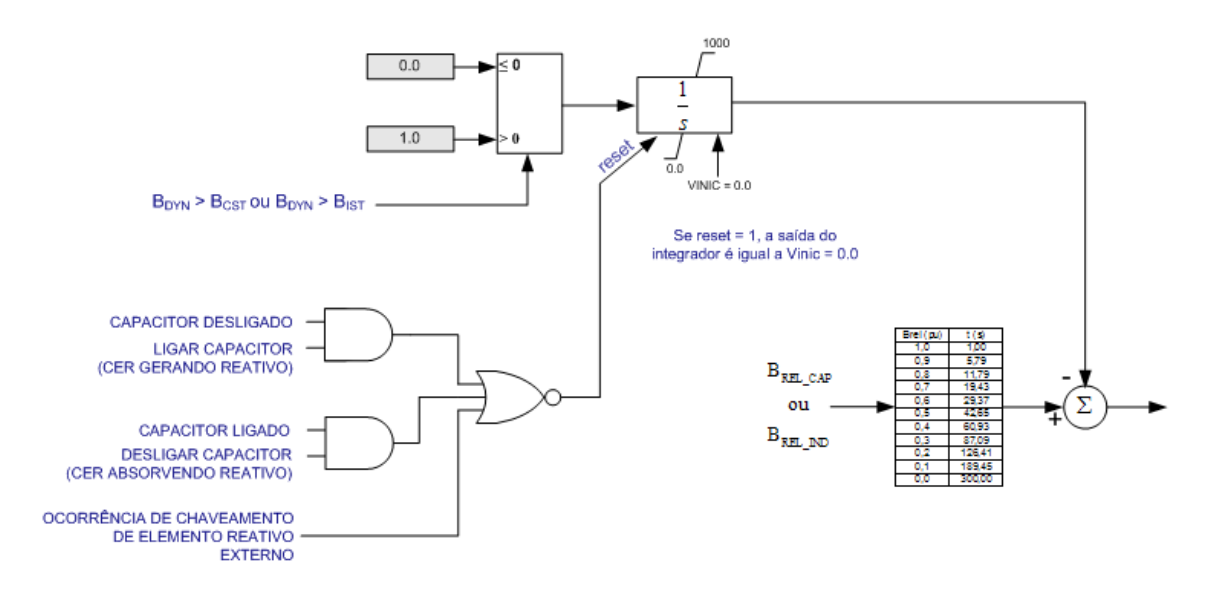

Figura 4.5 – Diagrama de blocos do circuito de controle de contagem de tempo para chaveamento de elemento reativo externo

Decorrido o tempo necessário para o disparo do comando de chaveamento de um elemento reativo externo, caso o mesmo esteja disponível, o sinal de comando segue para um circuito de lógica de geração de clock. Este circuito será o responsável pelo tratamento de sinais de comando concorrentes. Por exemplo, pode ocorrer de o CER estar gerando potência reativa acima do limite dado por  $B_{CST}$  e haver possibilidade de comandar tanto a abertura de um reator, quanto o fechamento do capacitor. Dado que manobras de abertura têm prioridade sobre as de fechamento, é necessário tratar as ordens de chaveamento oriundas dos circuitos de supervisão do capacitor e dos reatores, que atuam de forma independente uns dos outros. Uma vez tratada esta concorrência, o circuito de lógica de geração de *clock* dará passagem a uma única ordem de chaveamento de elemento reativo externo. Foi implementada uma lógica de forma a garantir um intervalo mínimo de 1 s entre dois chaveamentos sucessivos. A figura 4.6 mostra a sequência descrita.

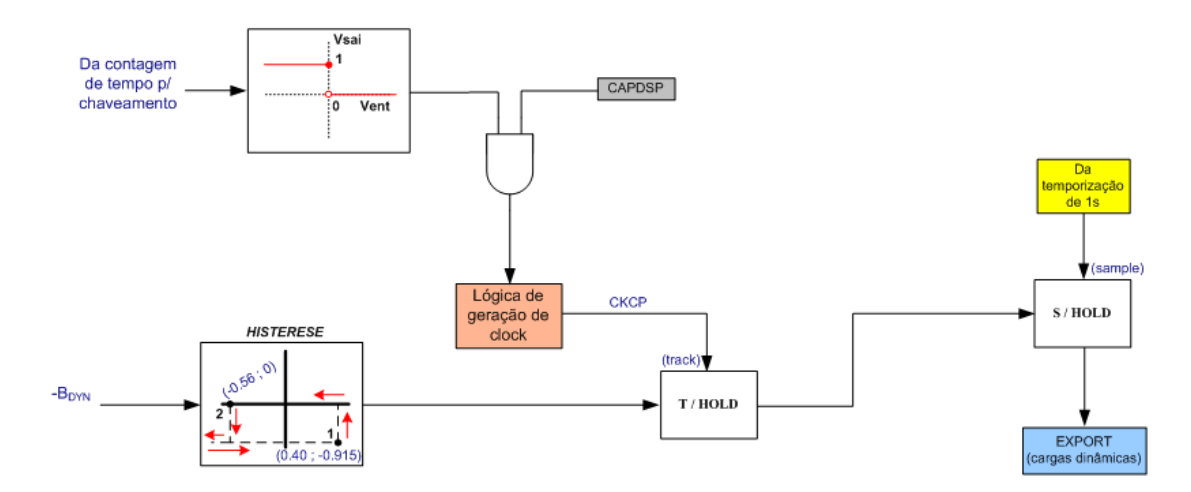

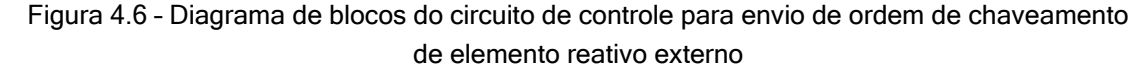

Na implementação da lógica de intertravamento, em caso de comando simultâneo de abertura ou fechamento para os dois reatores, estando ambos disponíveis, a manobra do reator RT01 foi considerada como tendo prioridade sobre a do reator RT02.

O modelo foi concebido ainda de forma a permitir que se atribua um tempo mínimo entre dois chaveamentos sucessivos do mesmo elemento externo. Para os objetivos pretendidos nas simulações processadas no próximo capítulo, este tempo foi arbitrariamente determinado como sendo igual a 5 segundos, muito embora o equipamento real ofereça faixas de ajuste para este parâmetro conforme a tabela 4.2.

|                | Tempo de indisponibilidade após manobra (segundos) |            |                 |        |  |  |
|----------------|----------------------------------------------------|------------|-----------------|--------|--|--|
| Elemento       | Após abertura                                      |            | Após fechamento |        |  |  |
| externo        | Mínimo<br>Máximo                                   |            | Mínimo          | Máximo |  |  |
| Reatores 1 e 2 | 30                                                 | 500        |                 | 500    |  |  |
| Capacitor      | 300                                                | <b>500</b> |                 | 500    |  |  |

Tabela 4.2 – Faixas de ajuste do tempo de indisponibilidade de um elemento reativo externo após manobra

#### 4.5.2.3 – Malhas referentes às cargas dinâmicas

Conforme exposto no item 4.4.1, cada elemento reativo externo foi modelado como uma carga dinâmica no programa ANATEM. Cada carga dinâmica está associada a um modelo em CDU, responsável por alterar seu valor conforme ordem de chaveamento recebida do modelo CDU que implementa a lógica MSRE.

# Capítulo 5

# Simulações com o programa ANATEM

Neste capítulo serão apresentados os resultados de simulações efetuadas com o novo modelo proposto do SVS da SE Bandeirantes para o programa ANATEM. Inicialmente serão processadas simulações em uma rede elétrica de tamanho reduzido, exclusivamente para teste das funcionalidades referentes à lógica MSRE. Em seguida serão simuladas contingências no Sistema Interligado Nacional (SIN) para comparar a performance do antigo modelo do SVS com o novo modelo proposto neste trabalho, ainda apenas com a lógica MSRE incorporada. Finalmente, serão efetuadas simulações em um sistema elétrico de pequeno porte denominado Brazilian Birds para mostrar a influência da modelagem da correção dos limites dos CERs com a frequência, bem como o comportamento do equipamento após a incorporação ao modelo da lógica referente ao controle conjunto de tensão.

# 5.1 – Teste das funcionalidades implementadas da lógica MSRE

# 5.1.1 – Rede elétrica modelada no programa ANAREDE

A figura 5.1 ilustra a rede elétrica simplificada representada no programa ANAREDE, que serviu de base para o processamento das simulações efetuadas no programa ANATEM. Nela estão mostrados os CDUs associados a cada CER, bem como aqueles associados aos elementos reativos externos, modelados como cargas dinâmicas. A lógica do controle conjunto de tensão não será considerada nesta primeira etapa do aprimoramento do modelo do SVS, o que significa que os CERs estão operando em modo separado.

Foram montados os seguintes casos base:

- $\bullet$  caso base nº 1: sem capacitor e sem reatores
- caso base nº 2: com capacitor e sem reatores
- caso base nº 3: sem capacitor e com reator RT01
- caso base nº 4: sem capacitor e com reator RT02
- caso base nº 5: sem capacitor e com reatores RT01 e RT02

As impedâncias de transferência e de curto-circuito (Xcc) representadas foram determinadas na base 100 MVA com auxílio do programa de análise de curto-circuito ANAFAS, do CEPEL, a partir do caso base completo tomado como referência para a montagem da rede simplificada utilizada nas simulações. Em todos os casos base a tensão da barra infinita foi ajustada de forma a fazer com que os dois compensadores estáticos ficassem com geração/absorção de potência reativa próxima de 0 Mvar.

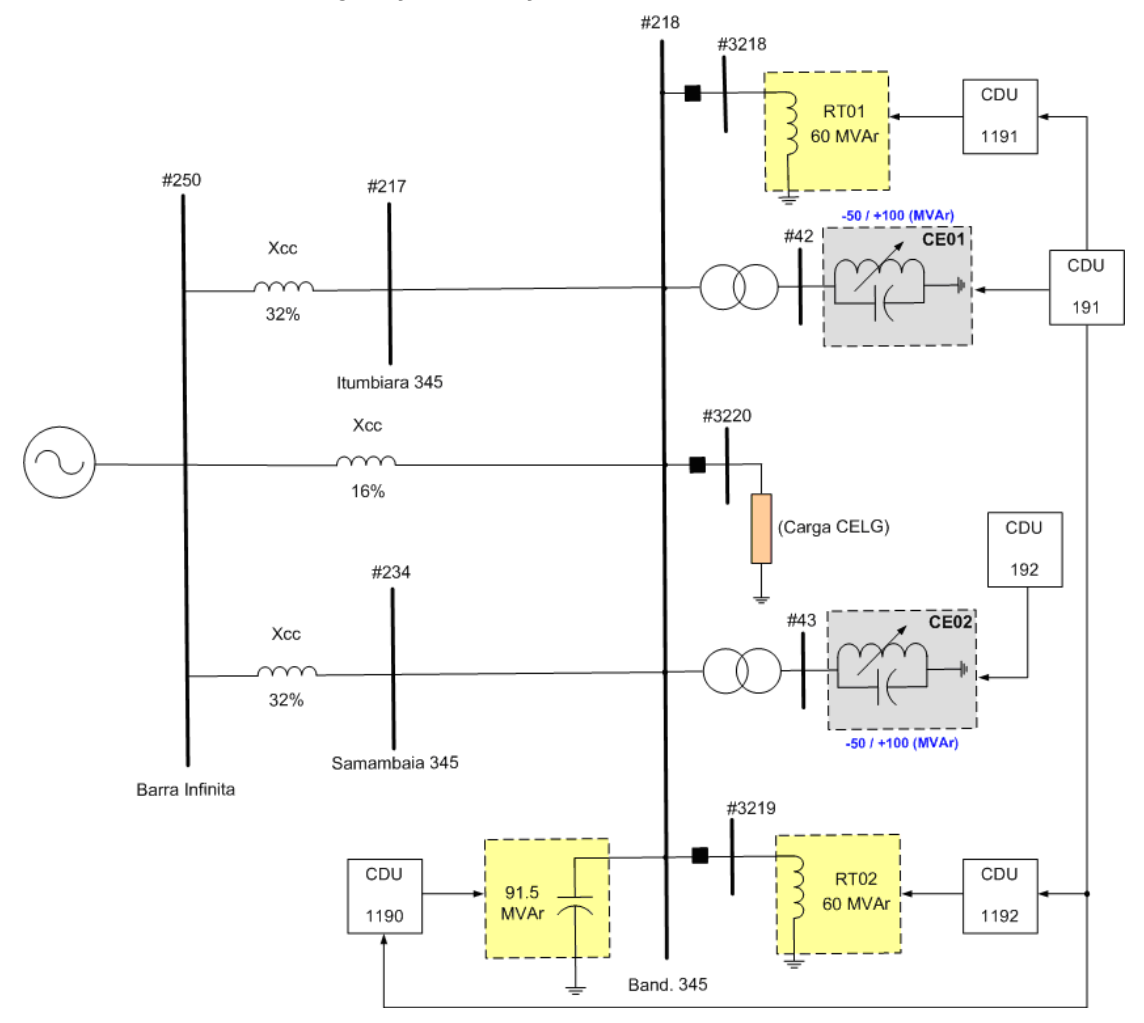

Figura 5.1 – Rede elétrica representada no Programa ANAREDE

# 5.1.2 – Casos processados no programa ANATEM

Em todas as simulações efetuadas, a sequência de eventos (código de execução DEVT) foi concebida de forma a provocar uma ordem esperada de chaveamentos dos elementos reativos externos. Basicamente os eventos consistem de aplicação de degraus absolutos na tensão da barra infinita, obrigando o CER a gerar ou absorver potência reativa acima dos limites especificados para a atuação da lógica MSRE, a saber,  $B_{CST}$  e  $B_{IST}$ . Os valores utilizados para estes parâmetros correspondem aos ajustados no equipamento real e estão apresentados na tabela 5.1 (base 100 MVA).

Tabela 5.1 - Valores de B<sub>CST</sub> e B<sub>IST</sub> utilizados nos casos processados (base 100 MVA)

|                        | Reator             | Capacitor             |  |  |
|------------------------|--------------------|-----------------------|--|--|
| <b>B<sub>CST</sub></b> | 0,40 pu (desligar) | $0,56$ pu (ligar)     |  |  |
| $B_{\text{IST}}$       | $-0,24$ pu (ligar) | $-0,40$ pu (desligar) |  |  |

Cada caso base foi utilizado em todas as combinações possíveis, ou seja, considerando-se o elemento shunt ligado/desligado e disponível/indisponível para chaveamento automático pela lógica MSRE.

# 5.1.2.1 – Caso Base nº 1: sem capacitor e sem reatores

A tabela 5.2 resume as informações de todos os processamentos possíveis a partir do caso base nº 1.

| Simulação             | Capacitor            |                      | <b>Reator RT01</b> |       | <b>Reator RT02</b> |       | Figura |
|-----------------------|----------------------|----------------------|--------------------|-------|--------------------|-------|--------|
|                       | $L/D$ <sup>(1)</sup> | CHAV. <sup>(2)</sup> | L / D              | CHAV. | L/D                | CHAV. |        |
| (A)                   | D                    | М                    | D                  | М     | D                  | А     | 5.2    |
| (B)                   | D                    | м                    | D                  | А     | D                  | М     | 5.3    |
| (C)                   | D                    | М                    | D                  | Α     | D                  | А     | 5.4    |
| (D)                   | D                    | A                    | D                  | М     | D                  | м     | 5.5    |
| (E)                   | D                    | A                    | D                  | М     | D                  | A     | 5.6    |
| (F)                   | D                    | A                    | D                  | Α     | D                  | м     | 5.7    |
| (G)<br>$\overline{1}$ | D                    | A                    | D<br>$\sim$        | Α     | D                  | A     | 5.8    |

Tabela 5.2 – Simulações processadas a partir do caso base nº 1

 $(1)$  L = Ligado; D = Desligado  $(2)$  A = chaveamento automático; M = chaveamento manual

 $\checkmark$  Simulações (A) e (B):

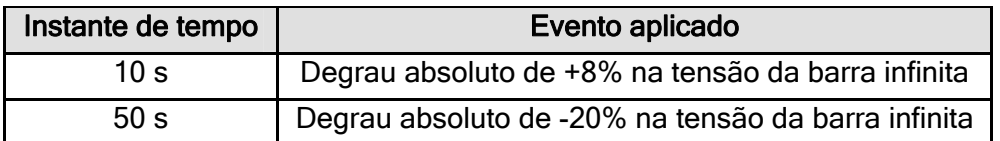

Após a aplicação do degrau positivo de tensão na barra infinita, o CER passou a absorver potência reativa, não atingindo, entretanto, a sua capacidade nominal. Consequentemente o valor de B<sub>REL\_IND</sub> é menor do que 100%, levando à inserção do reator (RT02 na simulação A e RT01 na simulação B) aproximadamente 13,5 s após a aplicação do degrau.

Após a aplicação do degrau negativo de tensão na barra infinita, o CER passou a gerar potência reativa, novamente abaixo de sua capacidade nominal. O valor de B<sub>REL CAP</sub> é menor do que 100%, levando à abertura do reator (RT02 na simulação A e RT01 na simulação B) aproximadamente 16,7 s após a aplicação do degrau.

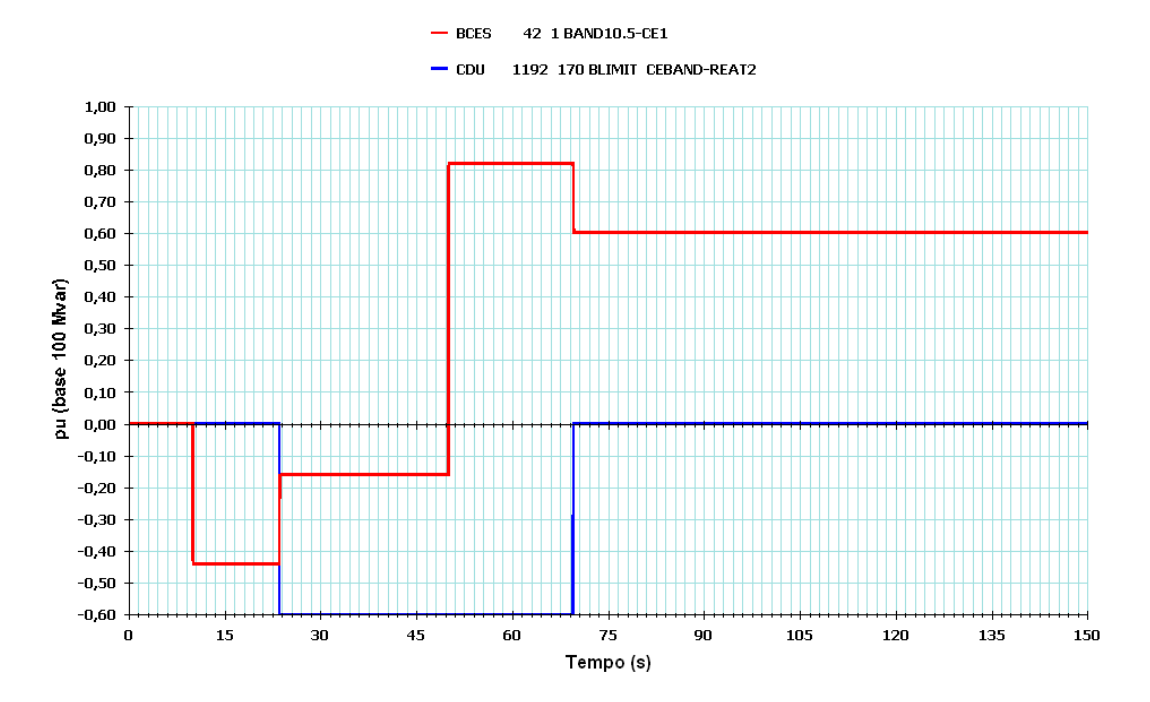

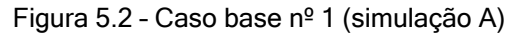

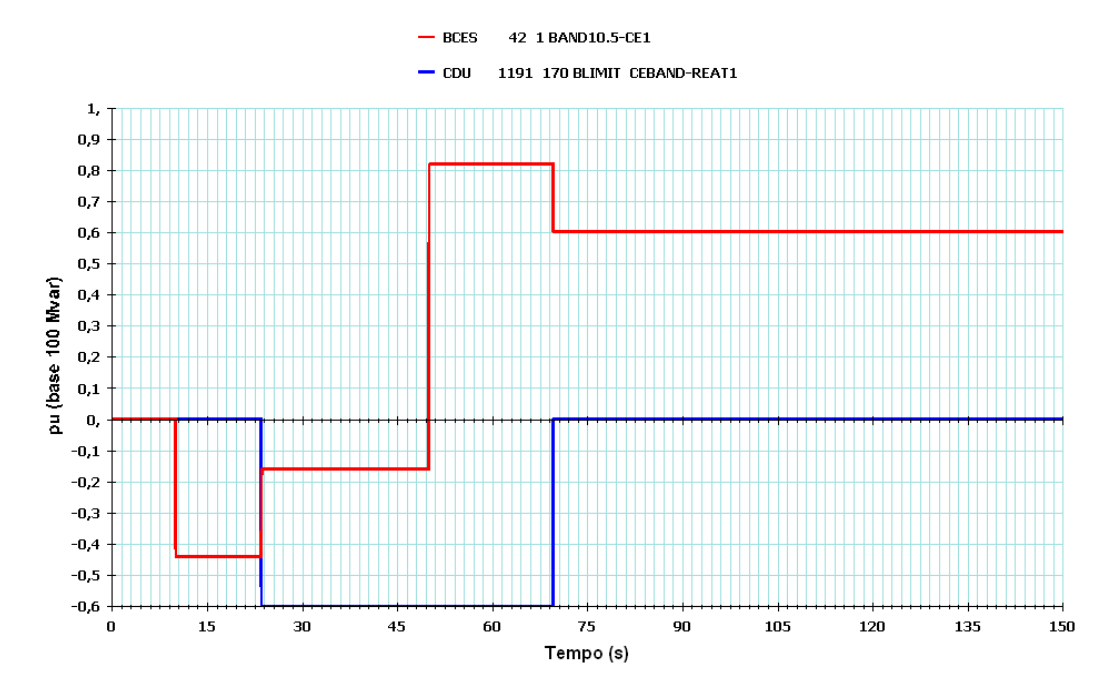

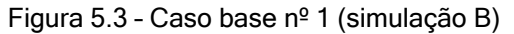

# √ Simulação (C):

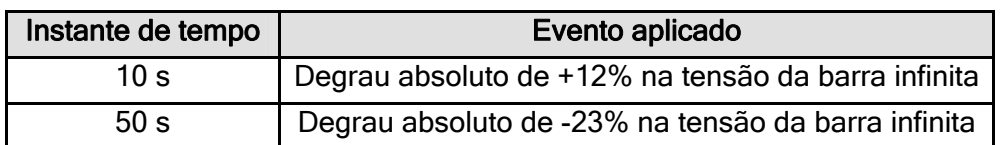

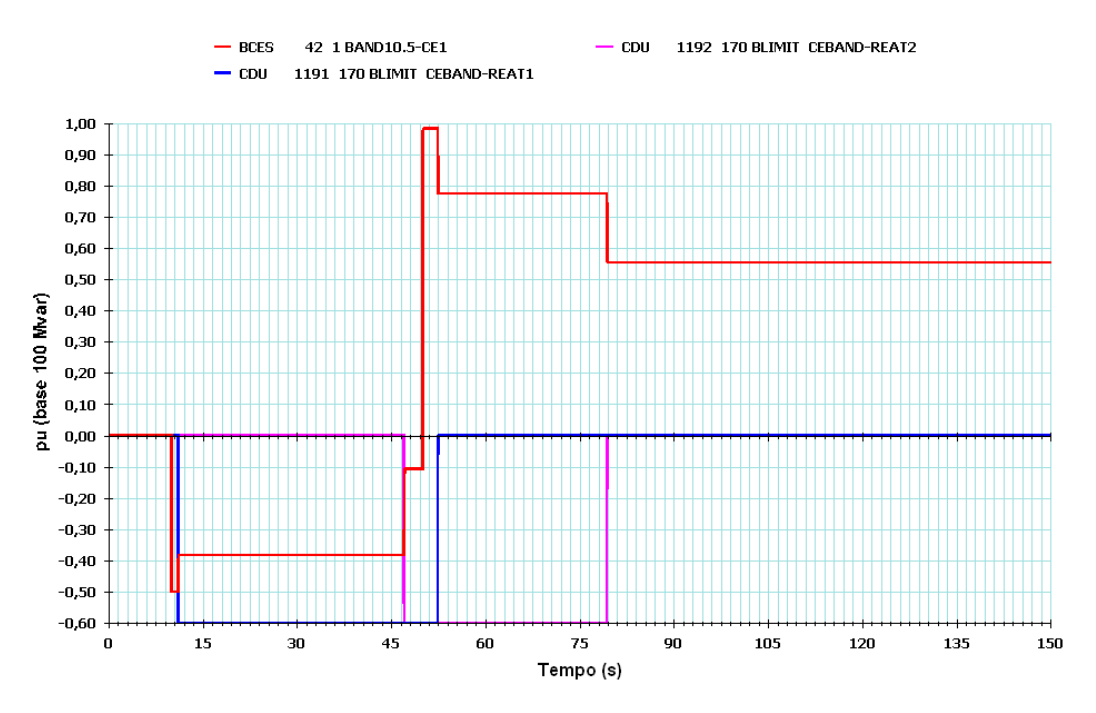

Figura 5.4 – Caso base nº 1 (simulação C)

Após a aplicação do degrau positivo de tensão na barra infinita, o CER passou a absorver potência reativa, atingindo a sua capacidade nominal. Consequentemente o valor de B<sub>REL\_IND</sub> é igual a 100%, levando à inserção do reator 1 aproximadamente 1 s após a aplicação do degrau. O CER passou a absorver menos potência reativa, porém ainda acima do valor  $B_{15T}$ . Consequentemente, 36 s após a inserção do reator 1 ocorre a inserção do reator 2.

Após a aplicação do degrau negativo de tensão na barra infinita, o CER passou a gerar potência reativa, não atingindo, entretanto, a sua capacidade nominal. O valor de B<sub>REL CAP</sub> é menor do que 100%, levando à abertura do reator 1 aproximadamente 2,5 s após a aplicação do degrau. O CER passou a gerar menos potência reativa, mais ainda acima do valor  $B_{CST}$ . Consequentemente, aproximadamente 27 s após a abertura do reator 1 ocorre a abertura do reator 2.

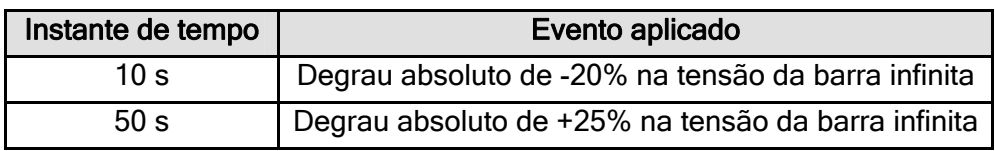

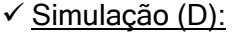

Após a aplicação do degrau negativo de tensão na barra infinita, o CER passou a gerar potência reativa, não atingindo, entretanto, a sua capacidade nominal. Consequentemente o valor de  $B_{REL_{CAP}}$  é menor do que 100%, levando à inserção do capacitor aproximadamente 5 s após a aplicação do degrau.

Após a aplicação do degrau positivo de tensão na barra infinita, o CER passou a absorver potência reativa, atingindo sua capacidade nominal. Consequentemente o valor de B<sub>REL IND</sub> é igual a 100%, levando à abertura do capacitor aproximadamente 1s após a aplicação do degrau. O CER passou a absorver menos potência reativa, porém ainda acima do valor  $B_{\text{IST}}$ . Como nenhum dos reatores está disponível para chaveamento automático, nenhum deles é inserido.

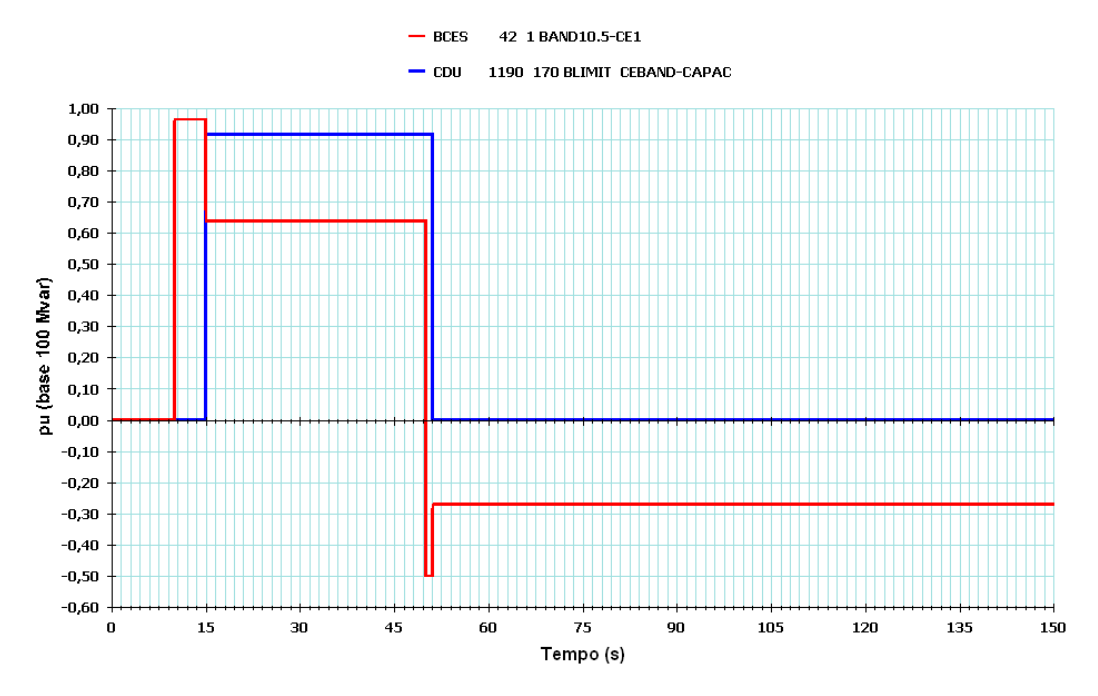

Figura 5.5 – Caso base nº 1 (simulação D)

# $\checkmark$  Simulações (E) e (F):

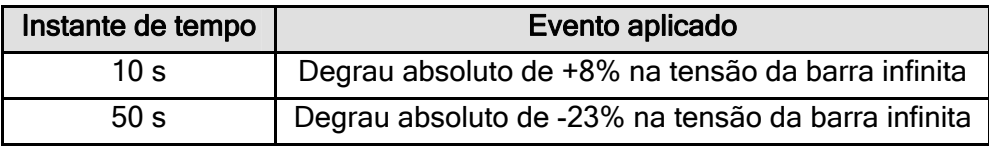

Após a aplicação do degrau positivo de tensão na barra infinita, o CER passou a absorver potência reativa, não atingindo, entretanto, a sua capacidade nominal. Consequentemente o valor de  $B_{REL}$  IND é menor do que 100%, levando à inserção do reator aproximadamente 13,5 s após a aplicação do degrau.

Após a aplicação do degrau negativo de tensão na barra infinita, o CER passou a gerar potência reativa, não atingindo, entretanto, a sua capacidade nominal. Consequentemente o valor de B<sub>REL CAP</sub> é menor do que 100%. Sendo assim, dado que

manobras de abertura têm prioridade sobre as de fechamento, o reator é desligado aproximadamente 5 s após a aplicação do degrau, e o capacitor, inserido 59 s após a abertura do reator.

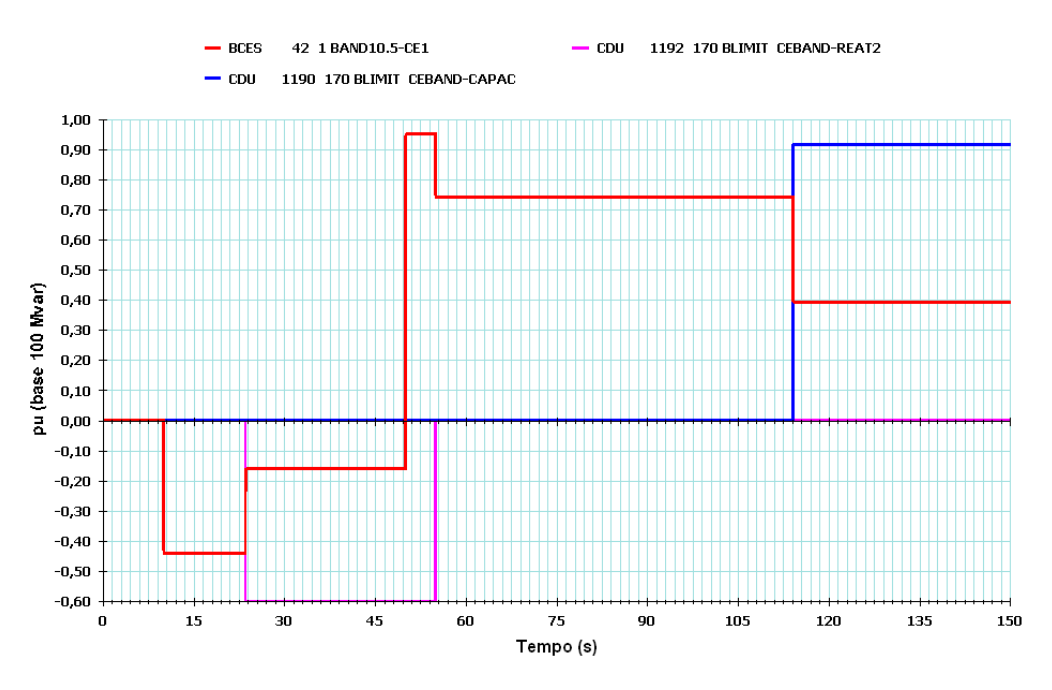

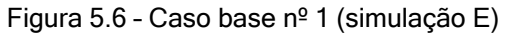

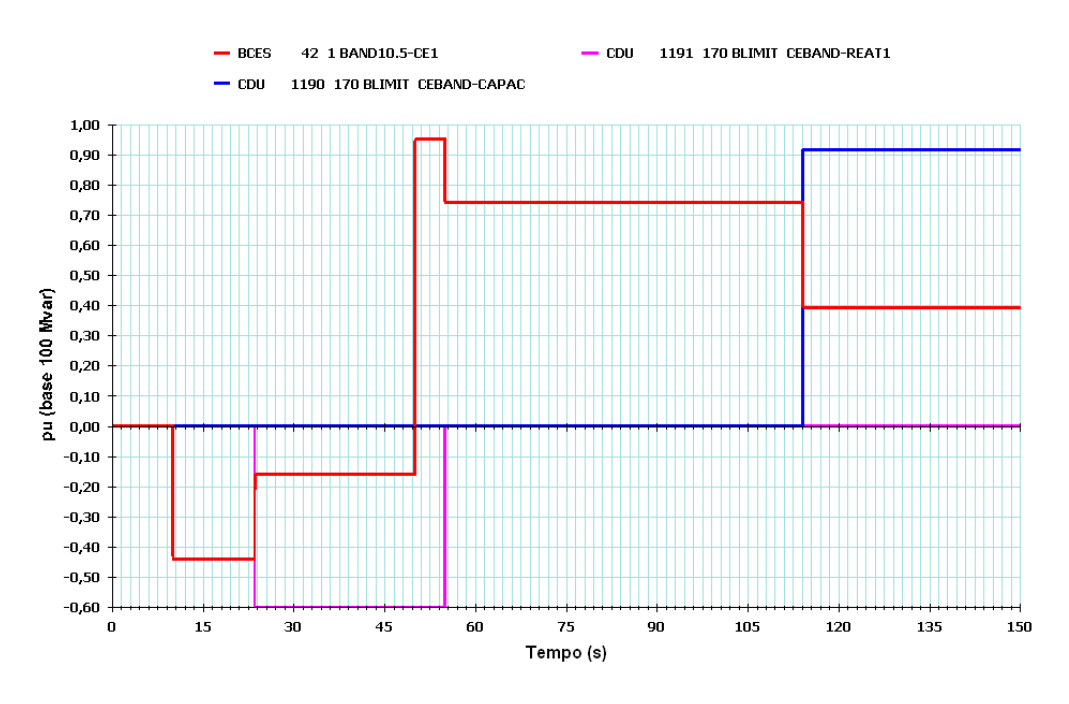

Figura 5.7 – Caso base nº 1 (simulação F)

#### √ Simulação (G):

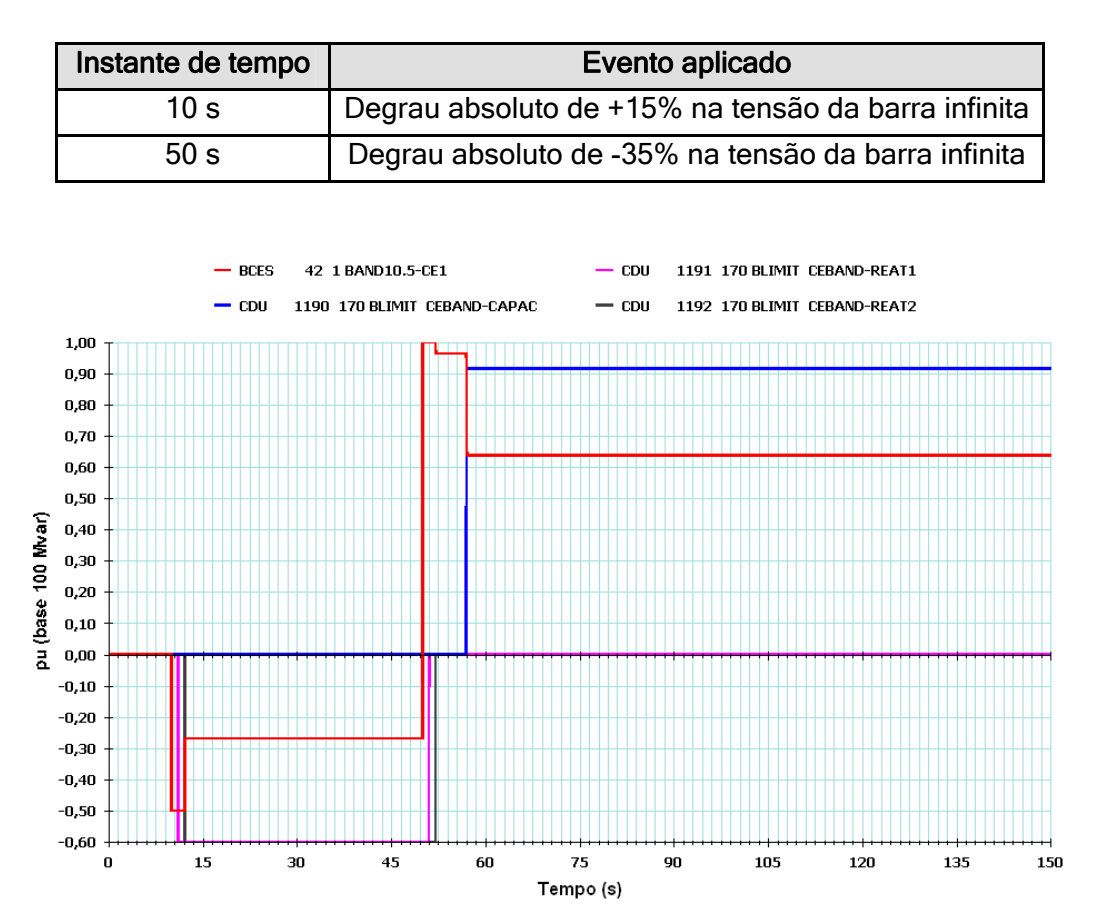

Figura 5.8 – Caso base nº 1 (simulação G)

Após a aplicação do degrau positivo de tensão na barra infinita, o CER passou a absorver potência reativa, atingindo a sua capacidade nominal. Consequentemente o valor de  $B_{RELM}$  No é igual a 100%, levando à inserção do reator 1 aproximadamente 1s após a aplicação do degrau. O CER continuou a absorver sua capacidade nominal de potência reativa, levando à inserção do segundo reator 1 s após a inserção do primeiro.

Após a aplicação do degrau negativo de tensão na barra infinita, o CER passou a gerar potência reativa, atingindo sua capacidade nominal. O valor de  $B_{REL-CAP}$  é igual a100%, levando à abertura do reator 1 aproximadamente 1 s após a aplicação do degrau. O CER continuou a gerar sua capacidade nominal de potência reativa, levando à abertura do segundo reator 1 s após a abertura do primeiro. O CER continuou gerando potência reativa, não atingindo, entretanto, a sua capacidade nominal. Consequentemente o valor de  $B_{REL_{CAP}}$  é menor do que 100% e o capacitor foi inserido aproximadamente 5 s após a abertura do segundo reator.

#### 5.1.2.2 – Caso Base nº 2: com capacitor e sem reatores

A tabela 5.3 resume as informações de todos os processamentos possíveis a partir do caso base nº 2.

| Simulação                                                                                         | Capacitor            |                     | <b>Reator RT01</b> |       | <b>Reator RT02</b> |       | Figura |
|---------------------------------------------------------------------------------------------------|----------------------|---------------------|--------------------|-------|--------------------|-------|--------|
|                                                                                                   | $L/D$ <sup>(1)</sup> | CHAV <sup>(2)</sup> | L/D                | CHAV. | L/D                | CHAV. |        |
| (A)                                                                                               |                      | м                   | D                  | М     | D                  | A     | 5.9    |
| (B)                                                                                               |                      | М                   | D                  | A     | D                  | М     | 5.10   |
| (C)                                                                                               |                      | M                   | D                  | А     | D                  | A     | 5.11   |
| (D)                                                                                               |                      | A                   | D                  | М     | D                  | М     | 5.12   |
| (E)                                                                                               |                      | A                   | D                  | М     | D                  | A     | 5.13   |
| (F)                                                                                               |                      | A                   | D                  | А     | D                  | М     | 5.14   |
| (G)                                                                                               |                      | A                   |                    | A     | D                  | A     | 5.15   |
| $(2)$ A = chaveamento automático; M = chaveamento manual<br>(1)<br>$L = Ligado$ ; $D = Desligado$ |                      |                     |                    |       |                    |       |        |

Tabela 5.3 – Simulações processadas a partir do caso base nº 2

 $\checkmark$  Simulações (A) e (B):

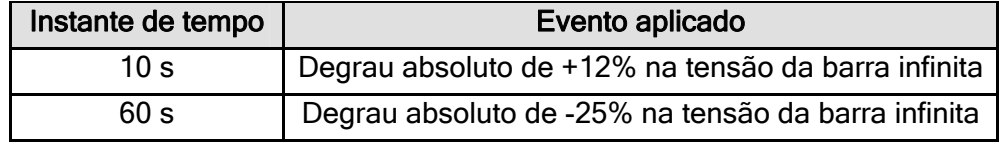

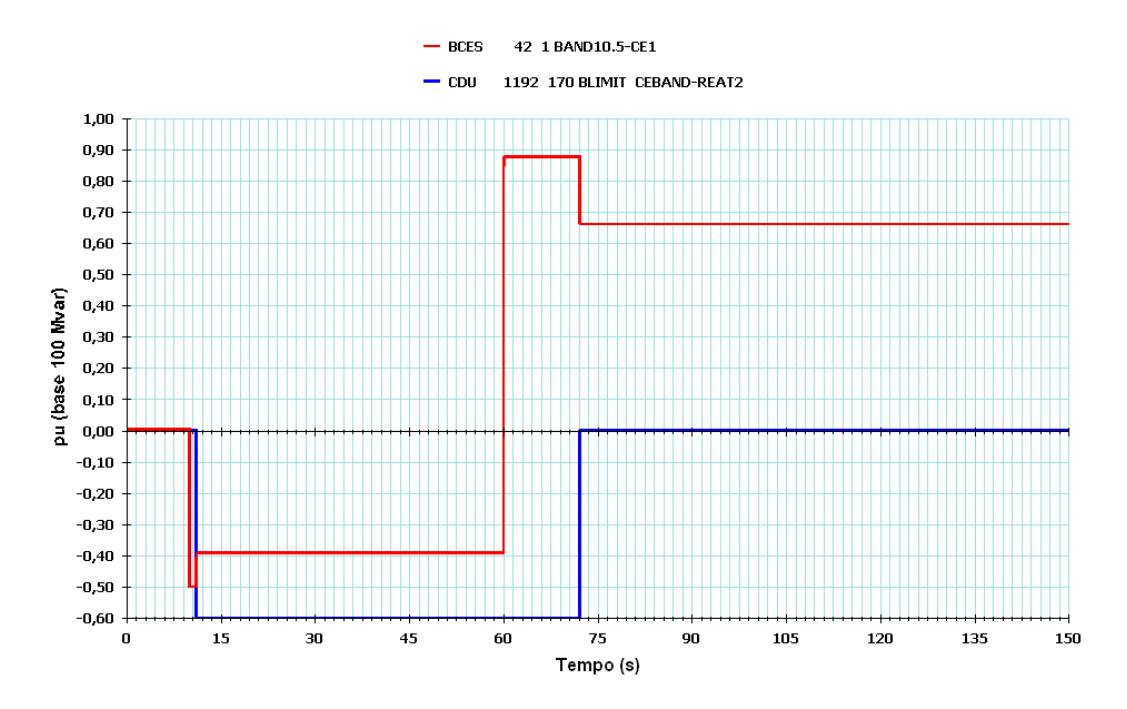

Figura 5.9 – Caso base nº 2 (simulação A)

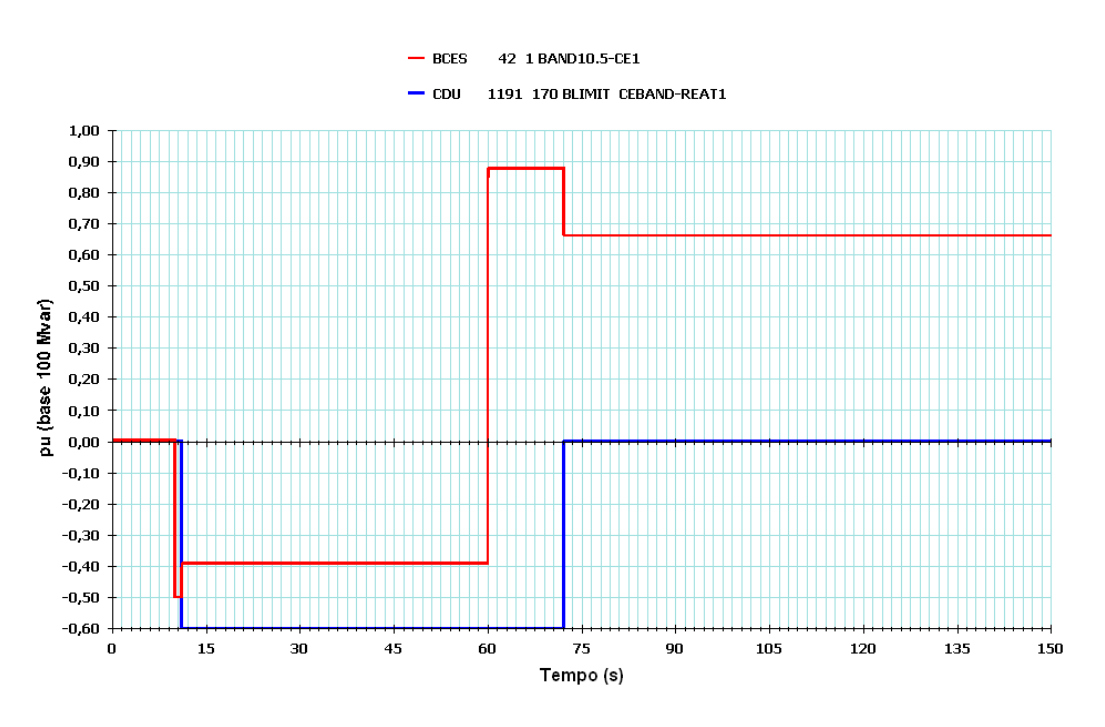

Figura 5.10 – Caso base nº 2 (simulação B)

Após a aplicação do degrau positivo de tensão na barra infinita, o CER passou a absorver potência reativa, atingindo a sua capacidade nominal. Consequentemente o valor de  $B_{REL,IND}$  é igual a 100%, levando à inserção do reator (RT02 na simulação A e RT01 na simulação B) aproximadamente 1 s após a aplicação do degrau.

Após a aplicação do degrau negativo de tensão na barra infinita, o CER passou a gerar potência reativa, não atingindo, entretanto, a sua capacidade nominal. O valor de  $B_{\text{RFL},\text{CAP}}$  é menor do que 100%, levando à abertura do reator (RT02 na simulação A e RT01 na simulação B) aproximadamente 12,1 s após a aplicação do degrau.

 $\checkmark$  Simulação (C):

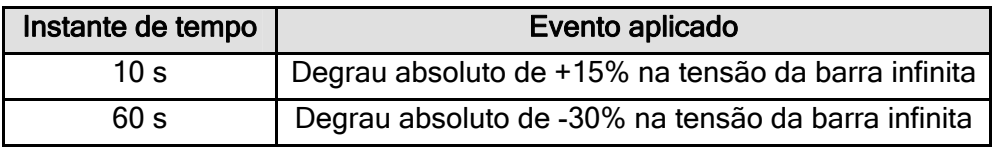

Após a aplicação do degrau positivo de tensão na barra infinita, o CER passou a absorver potência reativa, atingindo a sua capacidade nominal. Consequentemente o valor de  $B_{REL}$  IND é igual a 100%, levando à inserção do reator 1 aproximadamente 1 s após a aplicação do degrau. O CER continuou a absorver sua capacidade nominal de potência reativa, levando à inserção do segundo reator 1 s após a inserção do primeiro.

Após a aplicação do degrau negativo de tensão na barra infinita, o CER passou a gerar potência reativa, atingindo sua capacidade nominal. O valor de  $B_{BFL-CAP}$  é igual a100%,

levando à abertura do reator 1 aproximadamente 1 s após a aplicação do degrau. O CER continuou a gerar potência reativa, não atingindo, entretanto, a sua capacidade nominal. Consequentemente o valor de  $B_{REL_{CAP}}$  é menor do que 100%, levando à abertura do reator 2 aproximadamente 3,7 s após a abertura do reator 1.

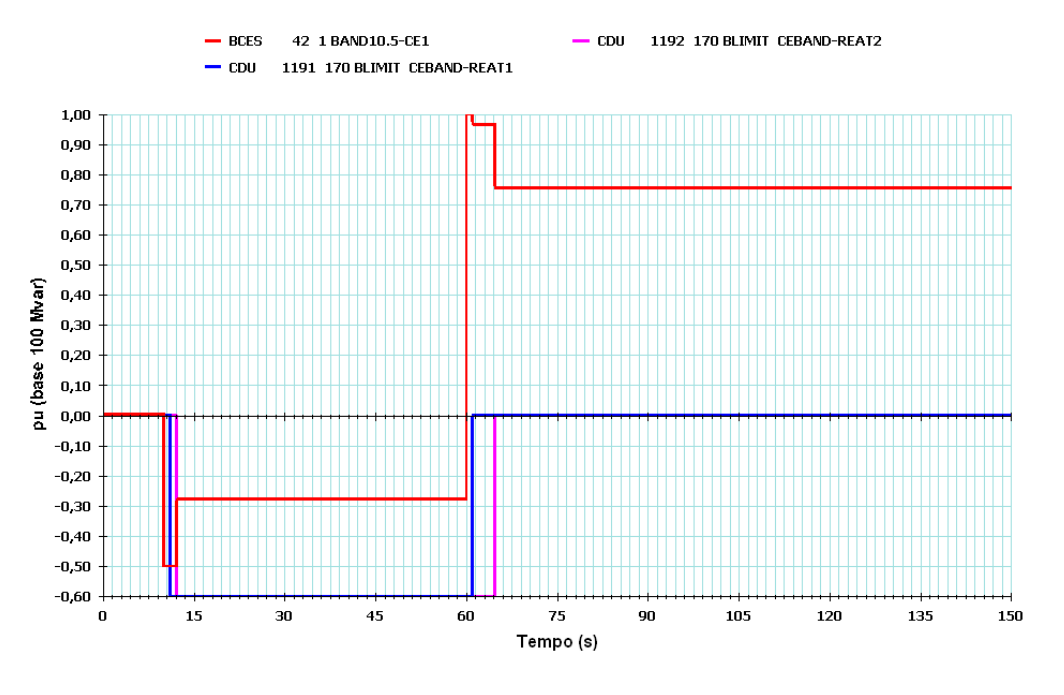

Figura 5.11 – Caso base nº 2 (simulação C)

 $\checkmark$  Simulação (D):

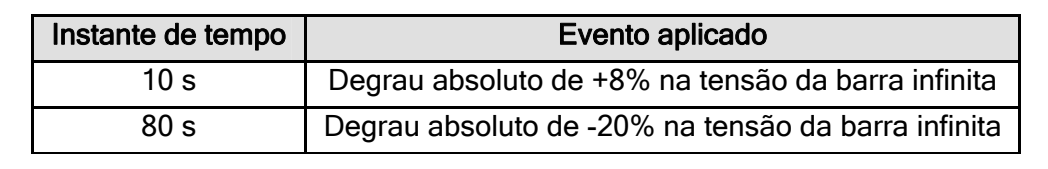

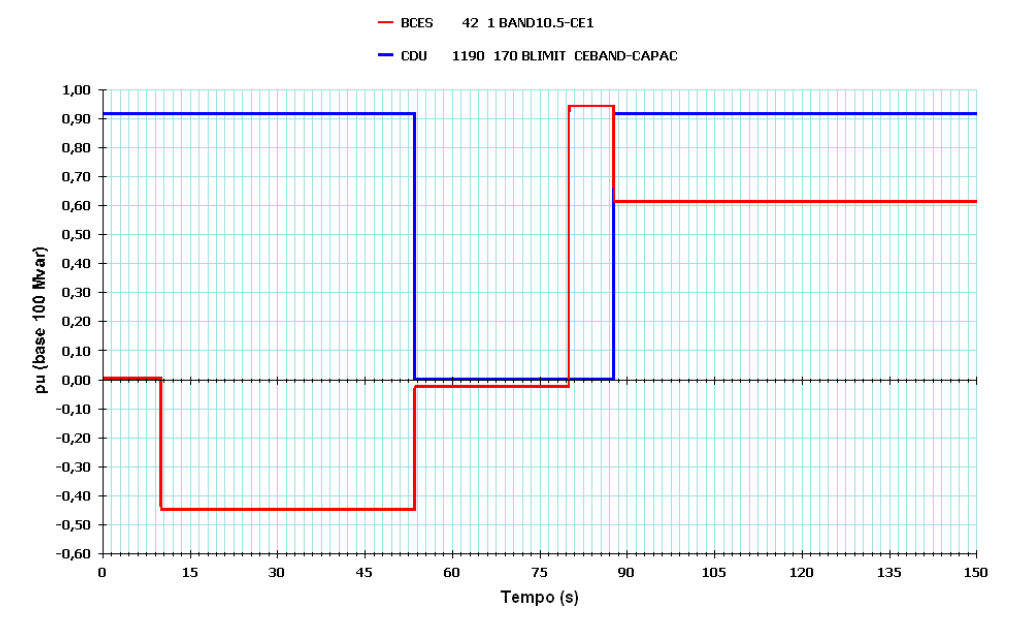

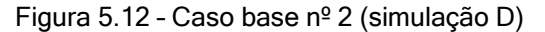

 $\checkmark$  Simulações (E) e (F):

Após a aplicação do degrau positivo de tensão na barra infinita, o CER passou a absorver potência reativa, não atingindo, entretanto, a sua capacidade nominal. Consequentemente o valor de  $B_{REL_{CAP}}$  é menor do que 100%, levando à abertura do capacitor aproximadamente 43,5 s após a aplicação do degrau.

Após a aplicação do degrau negativo de tensão na barra infinita, o CER passou a absorver potência reativa, não atingindo, entretanto, a sua capacidade nominal. Consequentemente o valor de B<sub>REL CAP</sub> é menor do que 100%, levando à inserção do capacitor aproximadamente 7,7 s após a aplicação do degrau.

Instante de tempo | Evento aplicado 10 s **Degrau absoluto de +15% na tensão da barra infinita** 80 s Degrau absoluto de -25% na tensão da barra infinita

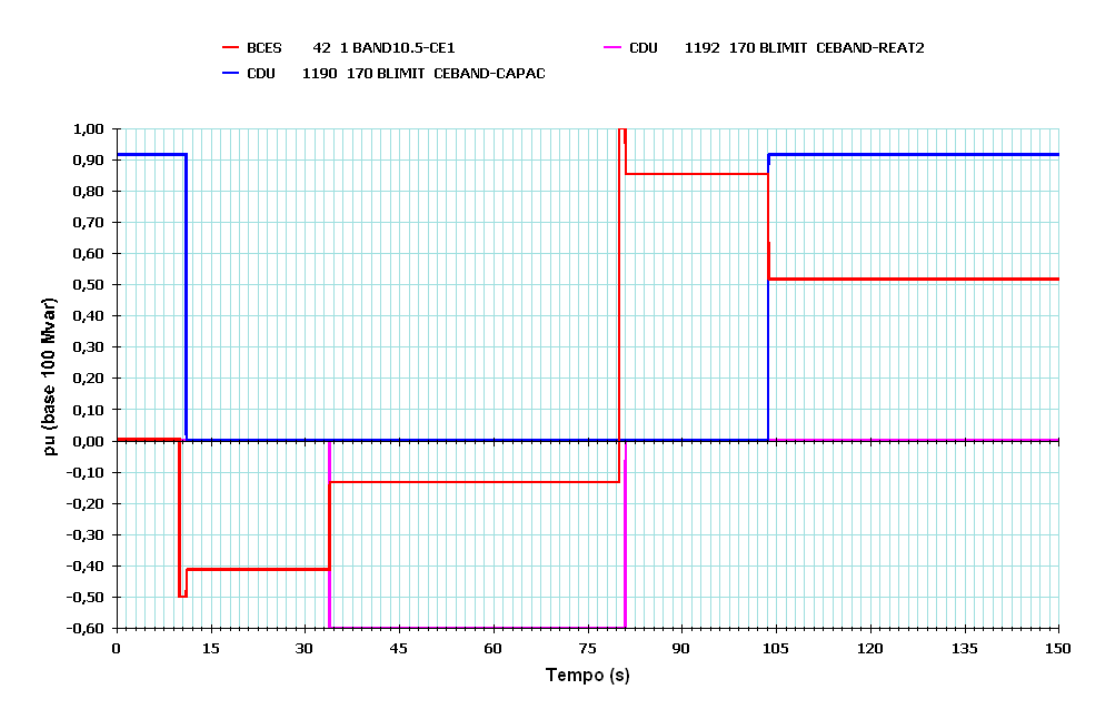

Figura 5.13 – Caso base nº 2 (simulação E)

Após a aplicação do degrau positivo de tensão na barra infinita, o CER passa a absorver potência reativa, atingindo a sua capacidade nominal. Consequentemente o valor de B<sub>REL IND</sub> é igual a 100%, levando à abertura do capacitor aproximadamente 1 s após a aplicação do degrau. O CER continua a absorver potência reativa, não atingindo, entretanto, a sua capacidade nominal. Consequentemente o valor de  $B_{RFL}$ <sub>IND</sub> é menor do que 100%, o que leva à inserção do reator aproximadamente 22,9 s após a abertura do capacitor.

Após a aplicação do degrau negativo de tensão na barra infinita, o CER passa a gerar potência reativa, atingindo a sua capacidade nominal. Consequentemente o valor de  $B_{REL, CAP}$  é igual a 100%. Sendo assim, dado que manobras de abertura têm prioridade sobre as de fechamento, o reator é desligado aproximadamente 1 s após a aplicação do degrau, e o capacitor, inserido 22,9 s após a abertura do reator.

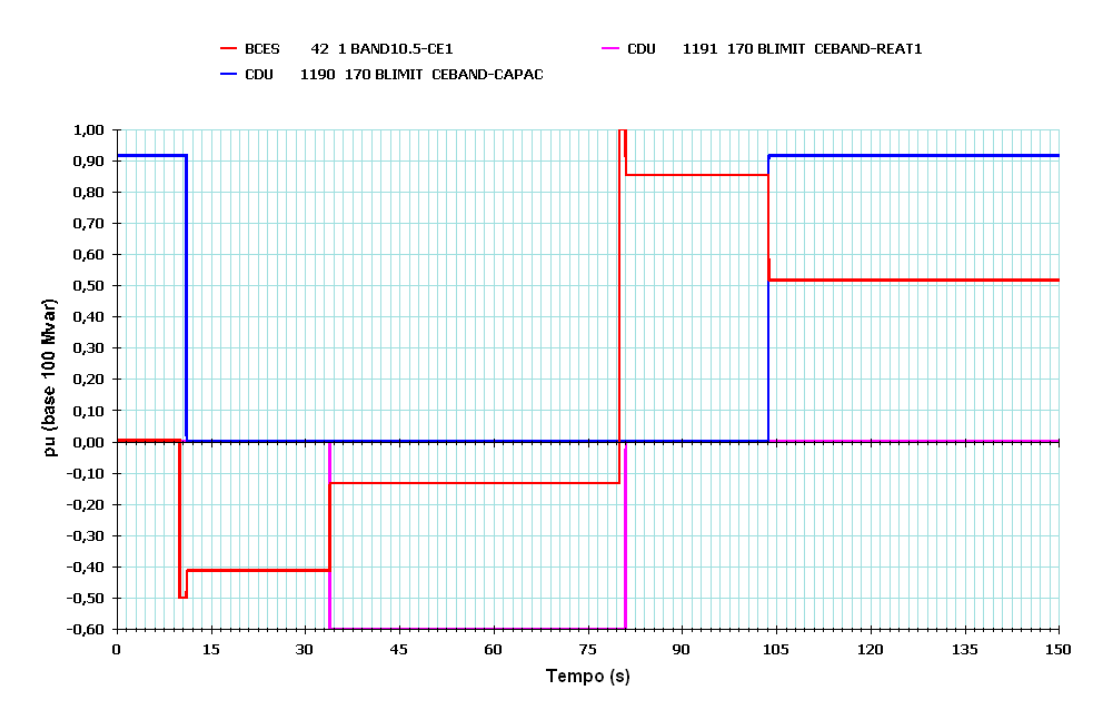

Figura 5.14 – Caso base nº 2 (simulação F)

#### $\checkmark$  Simulação (G):

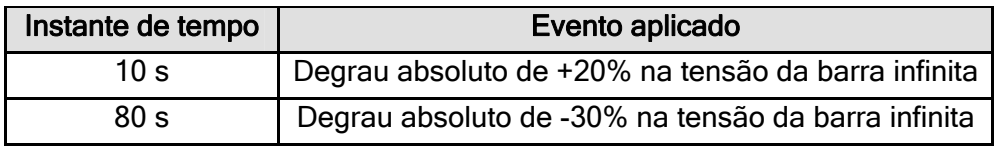

Após a aplicação do degrau positivo de tensão na barra infinita, o CER passa a absorver potência reativa, atingindo a sua capacidade nominal. Consequentemente o valor de  $B_{RELIND}$  é igual a 100%, levando ao desligamento do capacitor aproximadamente 1 s após a aplicação do degrau. O CER continua a absorver sua capacidade nominal de potência reativa, levando à inserção do primeiro reator aproximadamente 1 s após o desligamento do capacitor. O CER continua absorvendo potência reativa, não atingindo, entretanto, a sua capacidade nominal. Consequentemente o valor de  $B_{REL~IND}$  é menor do que 100%, o que leva à inserção do segundo reator aproximadamente 23,6 s após a inserção do primeiro reator.

Após a aplicação do degrau negativo de tensão na barra infinita, o CER passa a gerar potência reativa, atingindo sua capacidade nominal. O valor de  $B_{REL_{CAP}}$  é igual a100%, levando à abertura do reator 1 aproximadamente 1 s após a aplicação do degrau. O

CER continua a gerar sua capacidade nominal de potência reativa, levando à abertura do segundo reator 1 s após a abertura do primeiro. O CER continua gerando potência reativa, não atingindo, entretanto, a sua capacidade nominal. Consequentemente o valor de  $B_{REL_{CAP}}$  é menor do que 100%. Sendo assim, o capacitor é inserido aproximadamente 22,8 s após a abertura do segundo reator.

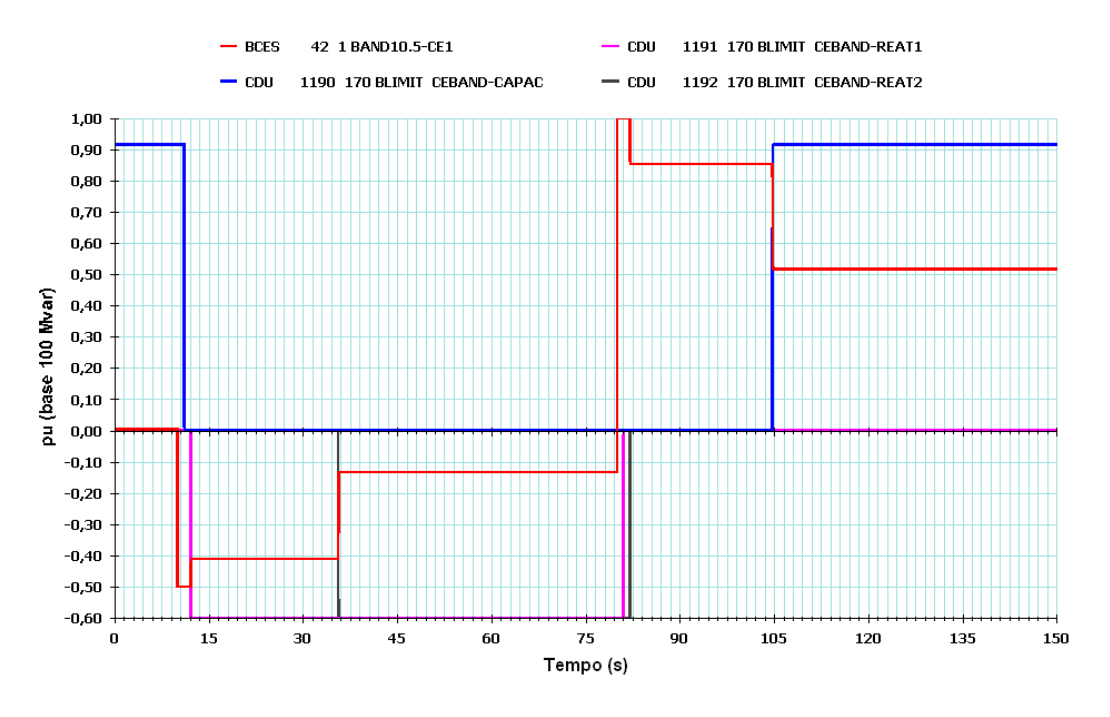

Figura 5.15 – Caso base nº 2 (simulação G)

#### 5.1.2.3 – Caso Base nº 3: sem capacitor e com reator RT01

A tabela 5.4 resume as informações de todos os processamentos possíveis a partir do caso base nº 3.

| Simulação             | Capacitor |                      | <b>Reator RT01</b> |       | <b>Reator RT02</b> |       | Figura |
|-----------------------|-----------|----------------------|--------------------|-------|--------------------|-------|--------|
|                       | w<br>D    | CHAV. <sup>(2)</sup> | ' D<br>L /         | CHAV. | L/D                | CHAV. |        |
| (A)                   | D         | М                    |                    | м     | D                  | Α     | 5.16   |
| (B)                   | D         | М                    |                    | Α     | D                  | м     | 5.17   |
| (C)                   | D         | М                    |                    | Α     | D                  | A     | 5.18   |
| (D)                   | D         | A                    |                    | м     | D                  | м     | 5.19   |
| (E)                   | D         | A                    |                    | м     | D                  | A     | 5.20   |
| (F)                   | D         | A                    |                    | A     | D                  | м     | 5.21   |
| (G)<br>$\overline{a}$ | D         | A                    | $\sim$             | A     | D                  | A     | 5.22   |

Tabela 5.4 – Simulações processadas a partir do caso base nº 3

<sup>(1)</sup> L = Ligado ; D = Desligado  $^{(2)}$  A = chaveamento automático; M = chaveamento manual

#### √ Simulação (A):

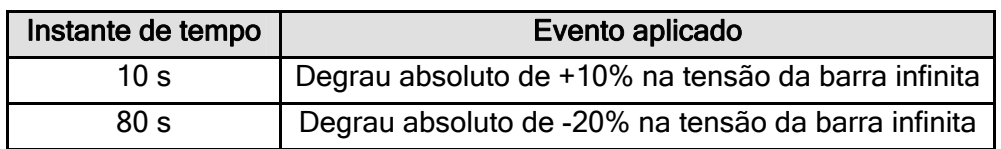

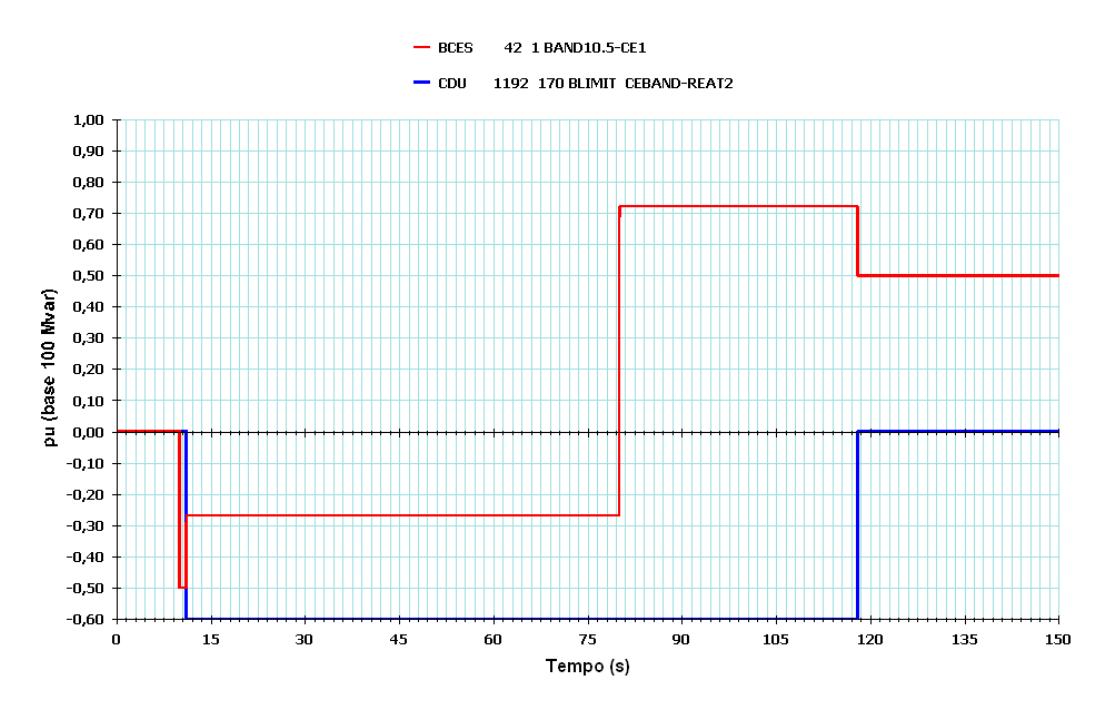

Figura 5.16 – Caso base nº 3 (simulação A)

Após a aplicação do degrau positivo de tensão na barra infinita, o CER passa a absorver potência reativa, atingindo a sua capacidade nominal. Consequentemente o valor de  $B_{REL}$  IND é igual a 100%, levando à inserção do reator 2 aproximadamente 1 s após a aplicação do degrau.

Após a aplicação do degrau negativo de tensão na barra infinita, o CER passa a gerar potência reativa, não atingindo, entretanto, a sua capacidade nominal. Consequentemente o valor de  $B_{REL_{ CAP}}$  é menor do que 100% e o reator 2 é aberto aproximadamente 38 s após a aplicação do degrau.

#### $\checkmark$  Simulação (B):

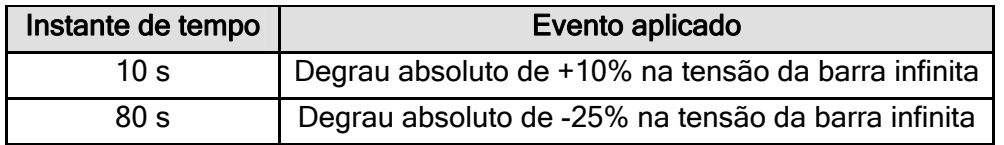

Após a aplicação do degrau positivo de tensão na barra infinita, o CER passa a absorver potência reativa, atingindo a sua capacidade nominal. Consequentemente o valor de  $B_{REL}$ <sub>IND</sub> é igual a 100%, mas neste caso nenhum chaveamento indutivo ocorre, dado que o reator 1 já está ligado, o capacitor já está desligado, e o reator 2, embora desligado, está indisponível para a lógica do MSRE.

Após a aplicação do degrau negativo de tensão na barra infinita, o CER passa a gerar potência reativa, não atingindo, entretanto, a sua capacidade nominal. Consequentemente o valor de  $B_{REL_{CAP}}$  é menor que 100% e o reator 1 é desligado aproximadamente 36 s após a aplicação do degrau.

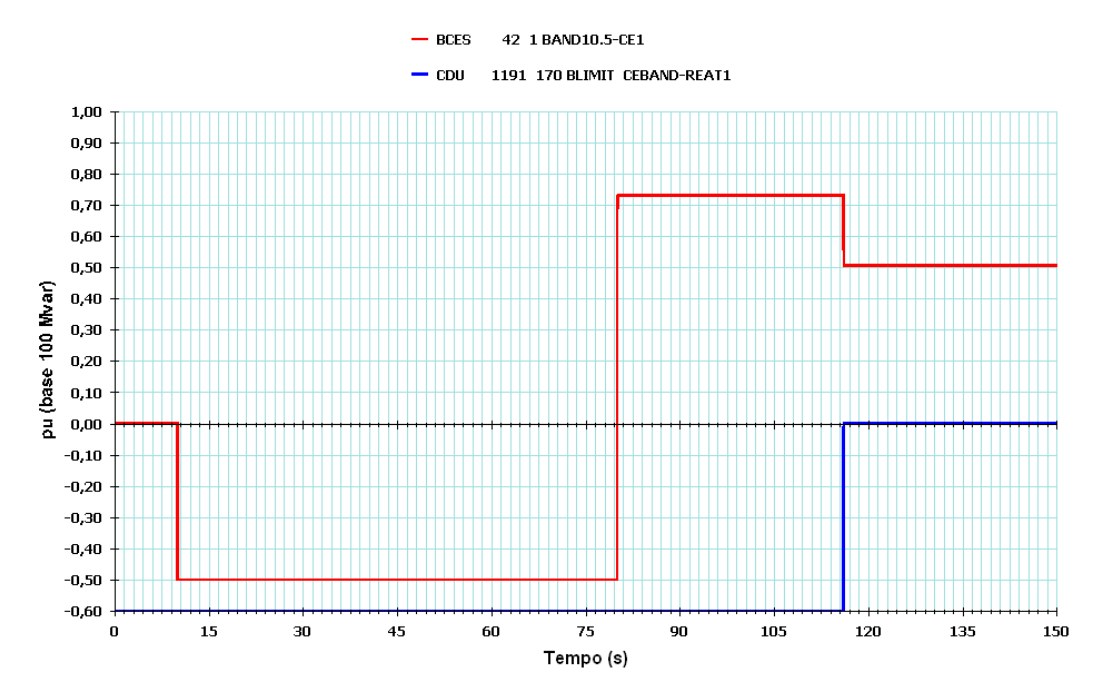

Figura 5.17 – Caso base nº 3 (simulação B)

#### $\checkmark$  Simulação (C):

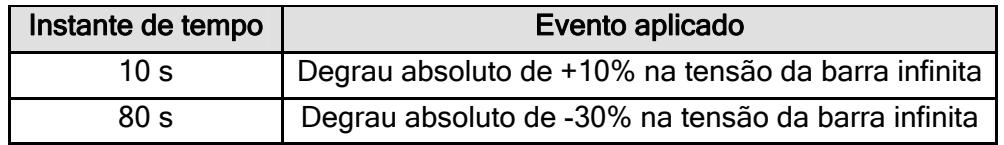

Após a aplicação do degrau positivo de tensão na barra infinita, o CER passa a absorver potência reativa, atingindo a sua capacidade nominal. Consequentemente o valor de  $B_{RELM}$  No é igual a 100%, levando à inserção do reator 2 aproximadamente 1 s após a aplicação do degrau.

Após a aplicação do degrau negativo de tensão na barra infinita, o CER passa a gerar potência reativa, atingindo sua capacidade nominal. O valor de  $B_{RFL, CAP}$  é igual a 100%, levando à abertura do reator 1 aproximadamente 1 s após a aplicação do degrau. O CER continua gerando potência reativa, não atingindo, entretanto a sua capacidade nominal. Consequentemente o valor de  $B_{REL_{CAP}}$  é menor do que 100%, o que leva à abertura do reator 2 aproximadamente 5 s após a abertura do reator 1.

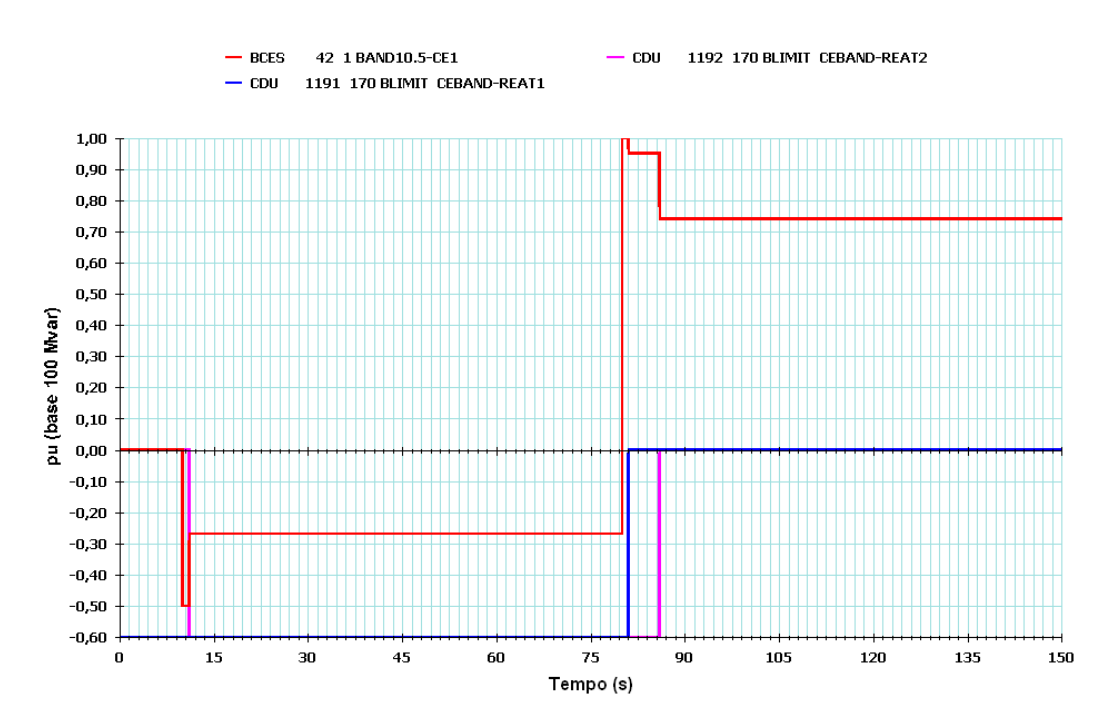

Figura 5.18 – Caso base nº 3 (simulação C)

 $\checkmark$  Simulação (D):

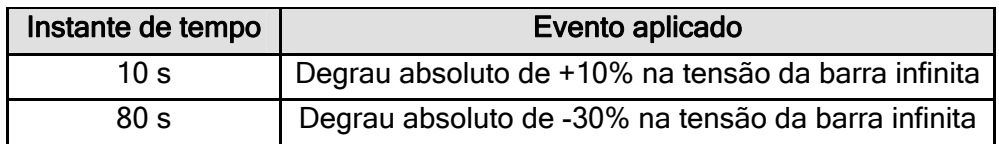

Após a aplicação do degrau positivo de tensão na barra infinita, o CER passa a absorver potência reativa, atingindo a sua capacidade nominal. Consequentemente o valor de B<sub>REL IND</sub> é igual a 100%, mas neste caso nenhum chaveamento indutivo ocorre, dado que o reator 1 já está ligado, o capacitor, desligado, e o reator 2, embora desligado, está indisponível para a lógica do MSRE.

Após a aplicação do degrau negativo de tensão na barra infinita, o CER passa a gerar potência reativa, não atingindo, entretanto, a sua capacidade nominal. O valor de  $B_{REL_{CAP}}$  é menor do que 100%, o que leva à inserção do capacitor aproximadamente 6,5 s após a aplicação do degrau. O reator 1 não é desligado, pois está indisponível para a lógica do MSRE.

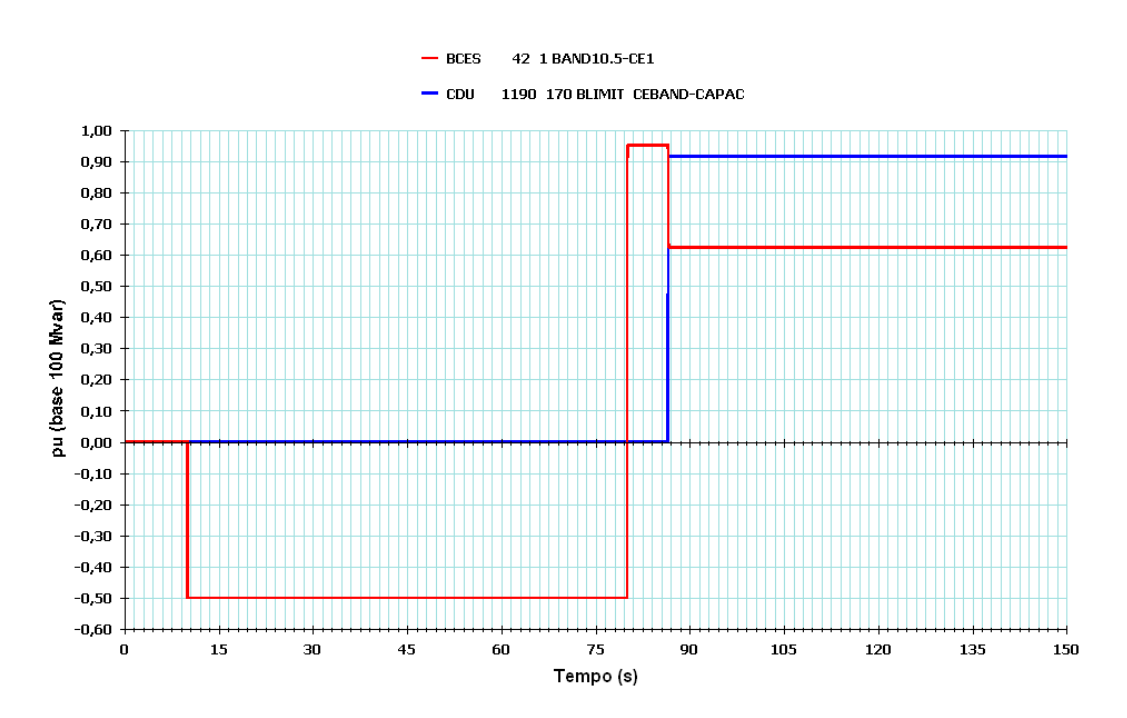

Figura 5.19 – Caso base nº 3 (simulação D)

 $\checkmark$  Simulação (E):

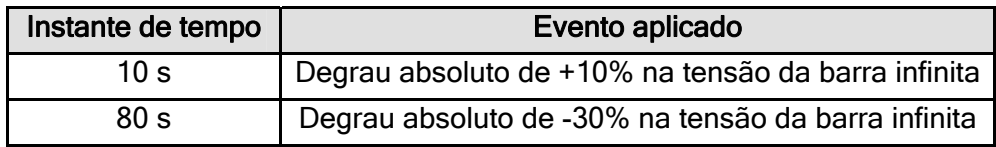

Após a aplicação do degrau positivo de tensão na barra infinita, o CER passa a absorver potência reativa, atingindo a sua capacidade nominal. Consequentemente o valor de  $B_{RELMD}$  é igual a 100%, e o reator 2 é ligado aproximadamente 1 s após a aplicação do degrau. O CER continua absorvendo potência reativa, porém nenhum outro chaveamento indutivo ocorre, dado que o reator 1 está indisponível para a lógica do MSRE e o capacitor já está desligado.

Após a aplicação do degrau negativo de tensão na barra infinita, o CER passa a gerar potência reativa, atingindo a sua capacidade nominal. O valor de  $B_{REL, CAP}$  é igual a 100%, o que leva ao desligamento do reator 2 aproximadamente 1 s após a aplicação do degrau. O CER continua a gerar potência reativa, não atingindo, entretanto, a sua capacidade nominal. Com isso, o capacitor somente é ligado aproximadamente 6,5 s após o desligamento do reator 2.

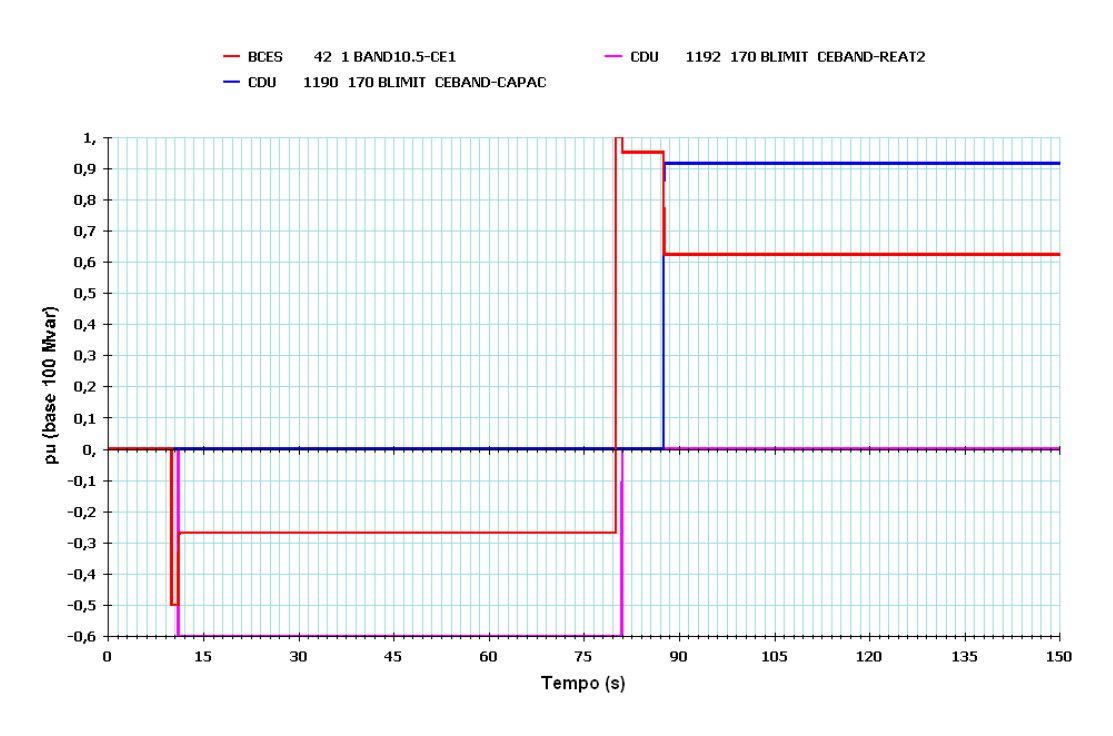

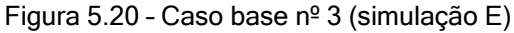

√ Simulação (F):

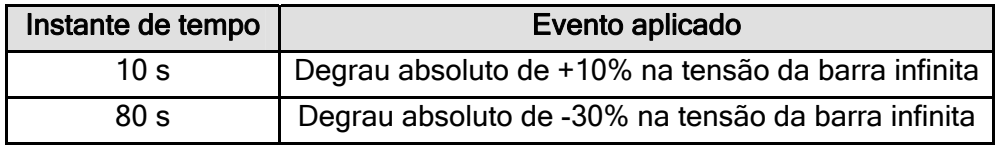

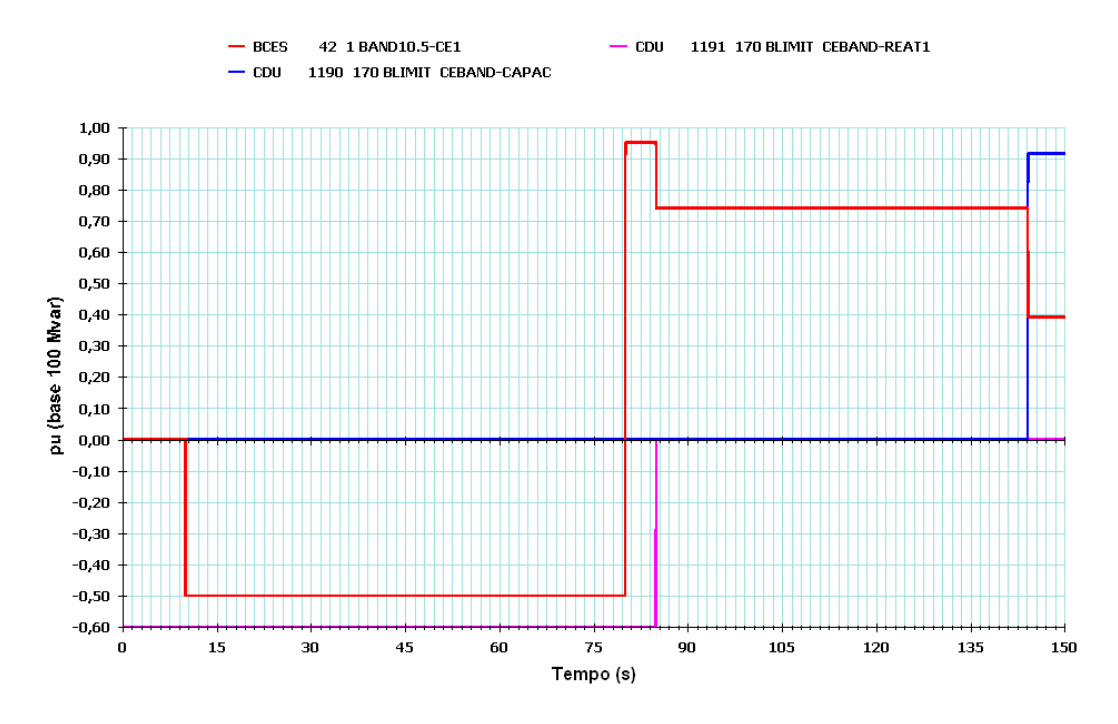

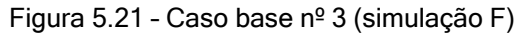

Após a aplicação do degrau positivo de tensão na barra infinita, o CER passa a absorver potência reativa, atingindo a sua capacidade nominal. Consequentemente o valor de  $B_{REL,IND}$  é igual a 100%, mas neste caso nenhum chaveamento indutivo ocorre, dado que o reator 1 já está ligado, o capacitor, desligado, e o reator 2, embora desligado, está indisponível para a lógica do MSRE.

Após a aplicação do degrau negativo de tensão na barra infinita, o CER passa a gerar potência reativa, não atingindo, entretanto, a sua capacidade nominal. O valor de  $B<sub>REL CAP</sub>$  é, portanto, menor do que 100%, o que leva ao desligamento do reator 1 aproximadamente 5 s após a aplicação do degrau. O CER continua a gerar potência reativa e o capacitor é inserido aproximadamente 59 s após o desligamento do reator 1.

√ Simulação (G):

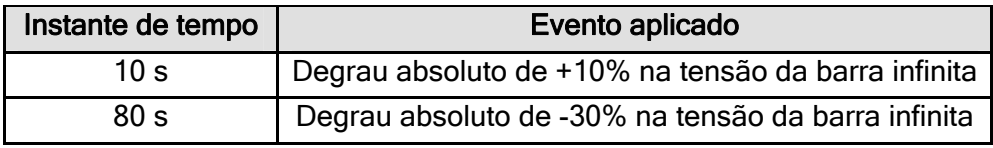

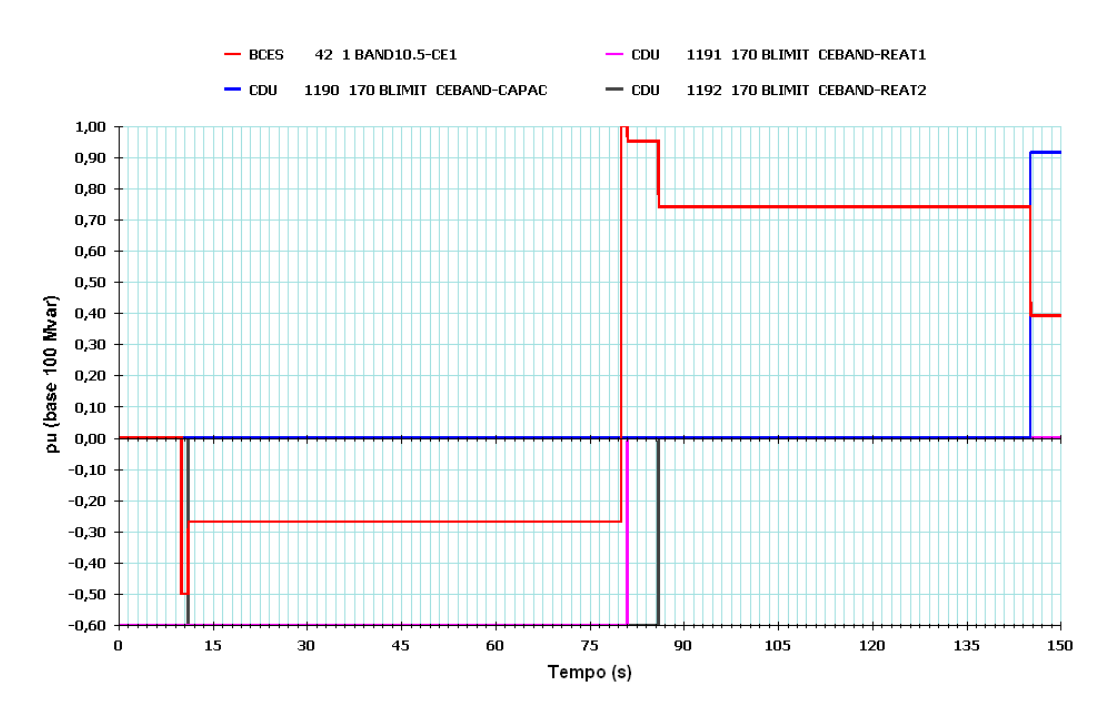

Figura 5.22 – Caso base nº 3 (simulação G)

Após a aplicação do degrau positivo de tensão na barra infinita, o CER passa a absorver potência reativa, atingindo a sua capacidade nominal. Consequentemente o valor de B<sub>REL IND</sub> é igual a 100%, e o reator 2 é ligado aproximadamente 1 s após a aplicação do degrau. O CER continua absorvendo potência reativa, porém nenhum outro chaveamento indutivo ocorre, dado que o reator 1 já está ligado e o capacitor, desligado.

Após a aplicação do degrau negativo de tensão na barra infinita, o CER passa a gerar potência reativa, atingindo a sua capacidade nominal. O valor de  $B_{REL, CAP}$  é igual a 100%, o que leva ao desligamento do reator 1 aproximadamente 1 s após a aplicação do degrau. O CER continua a gerar potência reativa, não atingindo, entretanto, a sua capacidade nominal. Com isso, o reator 2 é desligado aproximadamente 5 s após o desligamento do reator 1. O CER continua gerarando potência reativa abaixo de sua capacidade nominal, o que leva à inserção do capacitor aproximadamente 60 s após o desligamento do reator 2.

#### 5.1.2.4 – Caso Base nº 4: sem capacitor e com reator RT02

A tabela 5.5 resume as informações de todos os processamentos possíveis a partir do caso base nº 4.

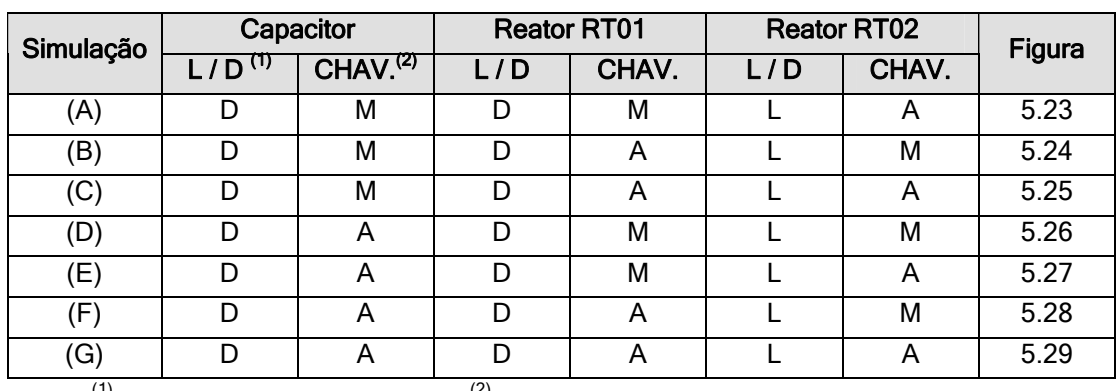

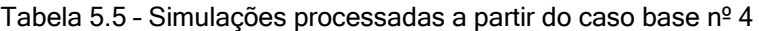

 $(1)$  L = Ligado; D = Desligado  $(2)$  A = chaveamento automático; M = chaveamento manual

 $\checkmark$  Simulação (A):

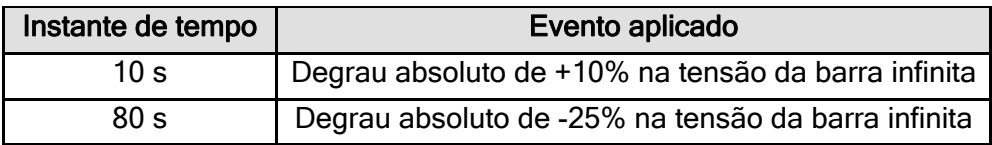

Após a aplicação do degrau positivo de tensão na barra infinita, o CER passa a absorver potência reativa, atingindo a sua capacidade nominal. Consequentemente o valor de  $B_{REL}$  IND é igual a 100%. No entanto, dado que o reator 2 é o único elemento disponível para a lógica MSRE e o mesmo já se encontra ligado, não ocorre chaveamento indutivo.

Após a aplicação do degrau negativo de tensão na barra infinita, o CER passa a gerar potência reativa, não atingindo, entretanto, a sua capacidade nominal. Consequentemente o valor de B<sub>REL CAP</sub> é menor que 100% e o reator 2 é desligado aproximadamente 36 s após a aplicação do degrau.

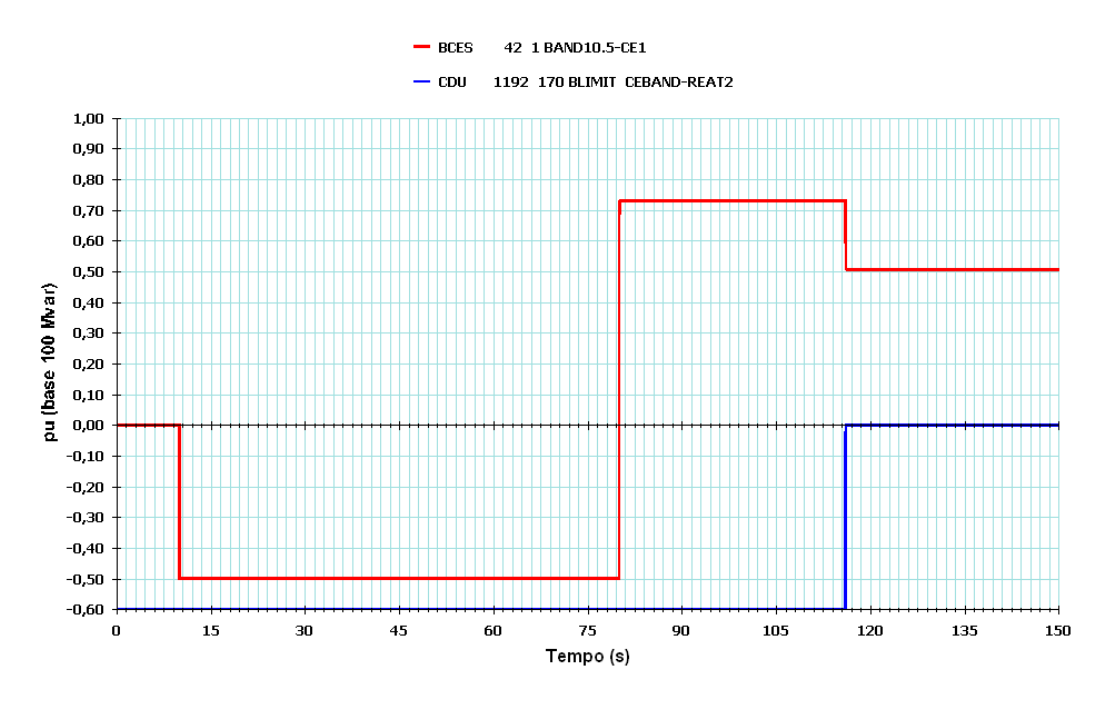

Figura 5.23 – Caso base nº 4 (simulação A)

√ Simulação (B):

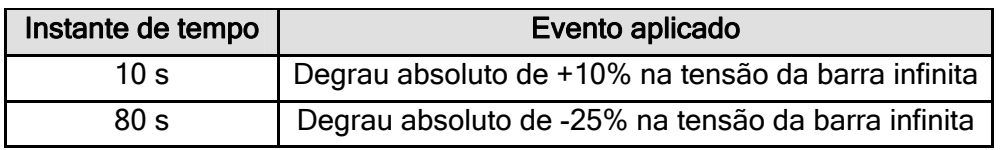

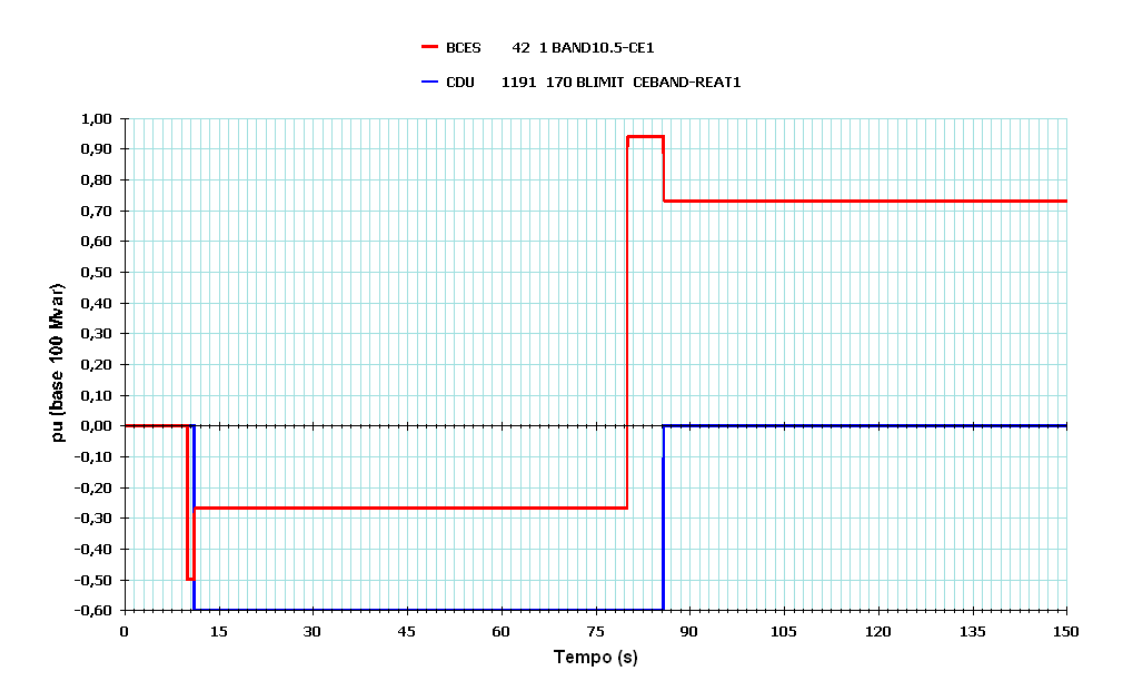

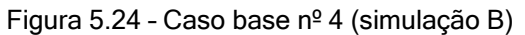

Após a aplicação do degrau positivo de tensão na barra infinita, o CER passa a absorver potência reativa, atingindo a sua capacidade nominal. Consequentemente o valor de  $B_{RELM}$  No é igual a 100%, levando à inserção do reator 1 aproximadamente 1 s após a aplicação do degrau.

Após a aplicação do degrau negativo de tensão na barra infinita, o CER passa a gerar potência reativa, não atingindo, entretanto, a sua capacidade nominal. Consequentemente o valor de B<sub>REL CAP</sub> é menor do que 100% e o reator 1 é desligado aproximadamente 5,8 s após a aplicação do degrau.

 $\checkmark$  Simulação (C):

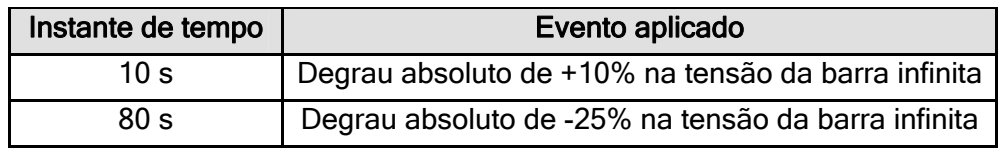

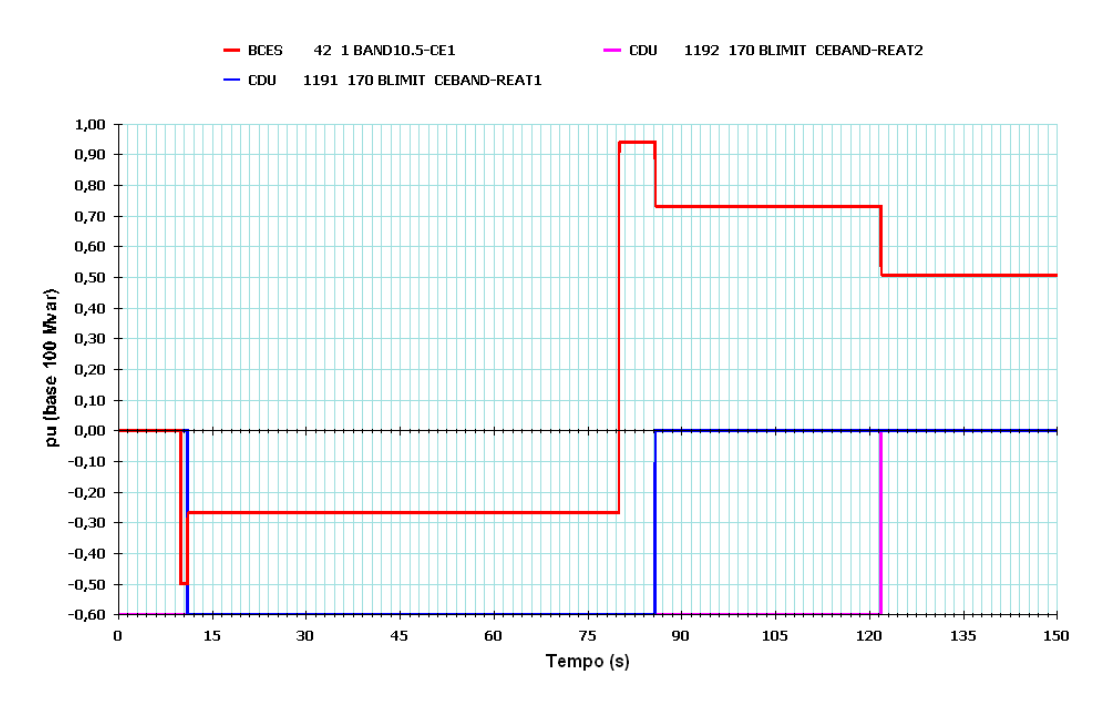

Figura 5.25 – Caso base nº 4 (simulação C)

Após a aplicação do degrau positivo de tensão na barra infinita, o CER passa a absorver potência reativa, atingindo a sua capacidade nominal. Consequentemente o valor de  $B_{REL}$  IND é igual a 100%, levando à inserção do reator 1 aproximadamente 1 s após a aplicação do degrau. Embora liberado para chaveamento automático pelo MSRE, o reator 2 já está ligado, o que explica não ter ocorrido mais nenhum chaveamento indutivo.

Após a aplicação do degrau negativo de tensão na barra infinita, o CER passa a gerar potência reativa, não atingindo, entretanto, a sua capacidade nominal.

Consequentemente o valor de B<sub>REL CAP</sub> é menor do que 100% e o reator 1 é desligado aproximadamente 5,8 s após a aplicação do degrau. O CER continua gerando potência reativa com  $B_{REL\ CAP} > 0$ , o que leva ao desligamento do reator 2 aproximadamente 36,1 s após o desligamento do reator 1.

√ Simulação (D):

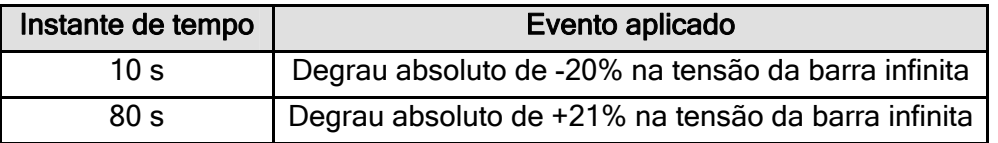

Após a aplicação do degrau negativo de tensão na barra infinita, o CER passa a gerar potência reativa, não atingindo, entretanto a sua capacidade nominal. Consequentemente o valor de B<sub>REL CAP</sub> é menor do que 100%, levando à inserção do capacitor aproximadamente 6,6 s após a aplicação do degrau.

Após a aplicação do degrau positivo de tensão na barra infinita, o CER passa a absorver potência reativa, não atingindo, entretanto, a sua capacidade nominal. Consequentemente o valor de  $B_{REL-IND}$  é menor do que 100% e o capacitor é desligado aproximadamente 12,2 s após a aplicação do degrau.

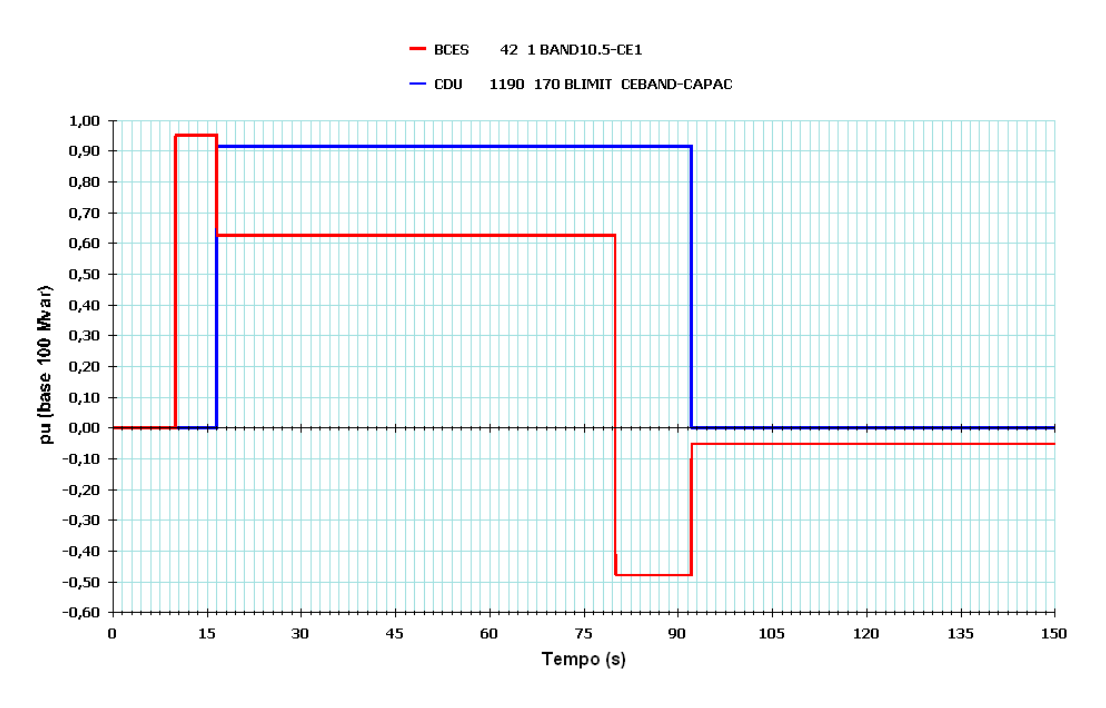

Figura 5.26 – Caso base nº 4 (simulação D)

√ Simulação (E):

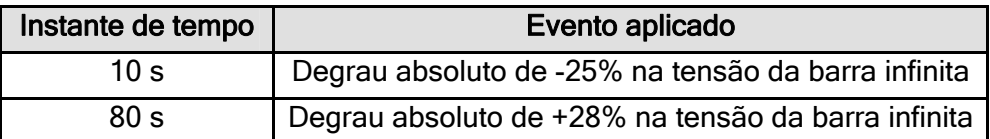

Após a aplicação do degrau negativo de tensão na barra infinita, o CER passa a gerar potência reativa, atingindo a sua capacidade nominal. Consequentemente o valor de  $B<sub>REL CAP</sub>$  é igual a 100%, levando ao desligamento do reator 2 aproximadamente 1 s após a aplicação do degrau. O CER continua gerando potência reativa, porém com  $B_{\text{RFLCAP}}$  < 100%, o que provoca a inserção do capacitor aproximadamente 5 s após o desligamento do reator 2.

Após a aplicação do degrau positivo de tensão na barra infinita, o CER passa a absorver potência reativa, atingindo a sua capacidade nominal. Consequentemente o valor de  $B_{REL}$  IND é igual a 100% e o capacitor é desligado aproximadamente 1 s após a aplicação do degrau. O CER continua absorvendo potência reativa, porém com  $B_{REL}$ <sub>IND</sub> < 100%, o que provoca a inserção do reator 2 aproximadamente 13,5 s após o desligamento do capacitor.

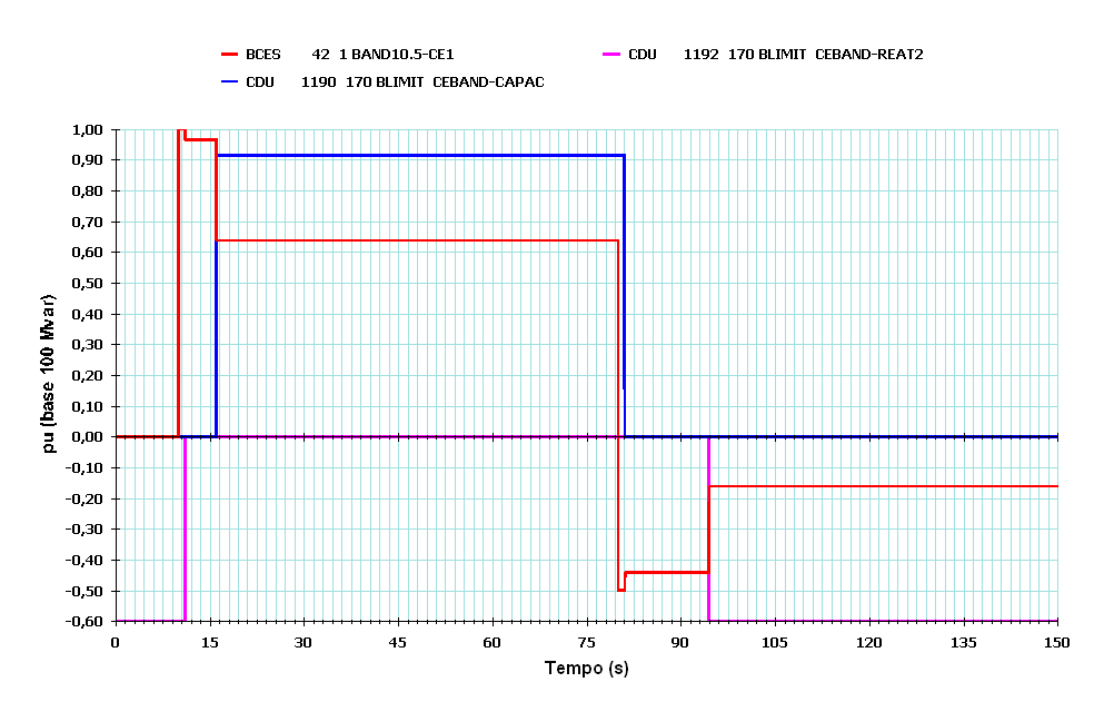

Figura 5.27 – Caso base nº 4 (simulação E)

#### $\checkmark$  Simulação (F):

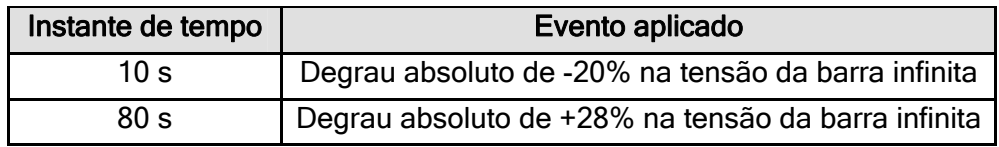

Após a aplicação do degrau negativo de tensão na barra infinita, o CER passa a gerar potência reativa, atingindo a sua capacidade nominal. Consequentemente o valor de  $B_{REL, CAP}$  é igual a 100%, levando à inserção do capacitor aproximadamente 6,6 s após a aplicação do degrau. Como o reator 2 não está liberado para chaveamento automático pelo MSRE, não ocorre mais nenhum chaveamento capacitivo.

Após a aplicação do degrau positivo de tensão na barra infinita, o CER passa a absorver potência reativa, a sua capacidade nominal. Consequentemente o valor de  $B_{REL}$  IND é igual a 100% e o capacitor é desligado aproximadamente 1 s após a aplicação do degrau. O CER continua absorvendo potência reativa, porém com  $B_{REL,IND}$  < 100%, o que leva à inserção do reator 1 aproximadamente 14,1 s após o desligamento do capacitor.

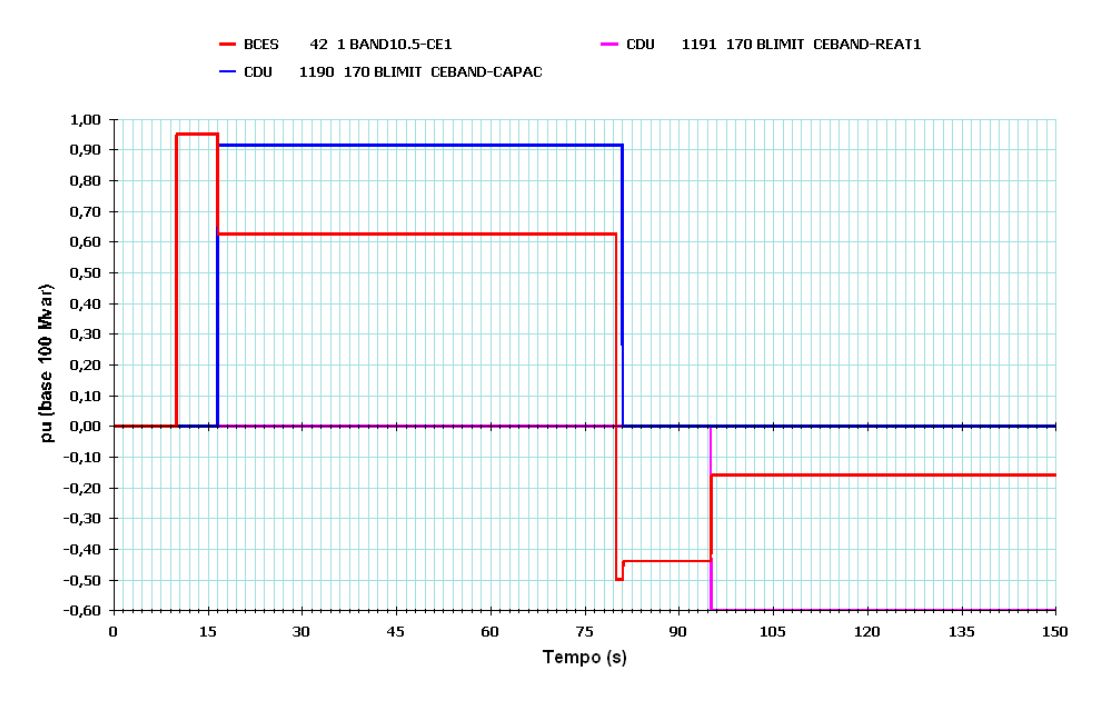

Figura 5.28 – Caso base nº 4 (simulação F)

#### $\checkmark$  Simulação (G):

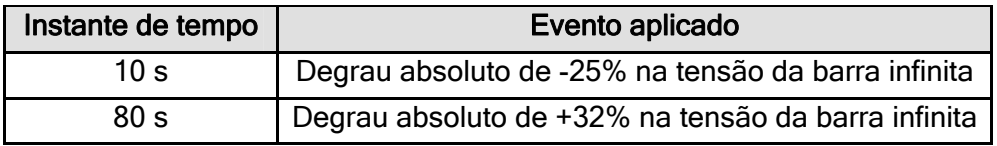

Após a aplicação do degrau negativo de tensão na barra infinita, o CER passa a gerar potência reativa, atingindo a sua capacidade nominal. Consequentemente o valor de  $B<sub>REL CAP</sub>$  é igual a 100%, levando ao desligamento do reator 2 aproximadamente 1 s após a aplicação do degrau. O CER continua gerando potência reativa, porém com  $B_{REL\ CAP}$  < 100%, o que provoca a inserção do capacitor aproximadamente 5 s após o desligamento do reator 2.

Após a aplicação do degrau positivo de tensão na barra infinita, o CER passa a absorver potência reativa, atingindo a sua capacidade nominal. Consequentemente o valor de  $B_{REL~IND}$  é igual a 100% e o capacitor é desligado aproximadamente 1 s após a aplicação do degrau. O CER continua absorvendo potência reativa, com  $B_{REL-IND}$  igual a 100%, o que provoca a inserção do reator 1 aproximadamente 1 s após o desligamento do capacitor. O CER continua absorvendo potência reativa, porém com  $B_{REL}$ <sub>IND</sub> < 100%, o que provoca a inserção do reator 2 aproximadamente 35,9 s após a inserção do reator 1.

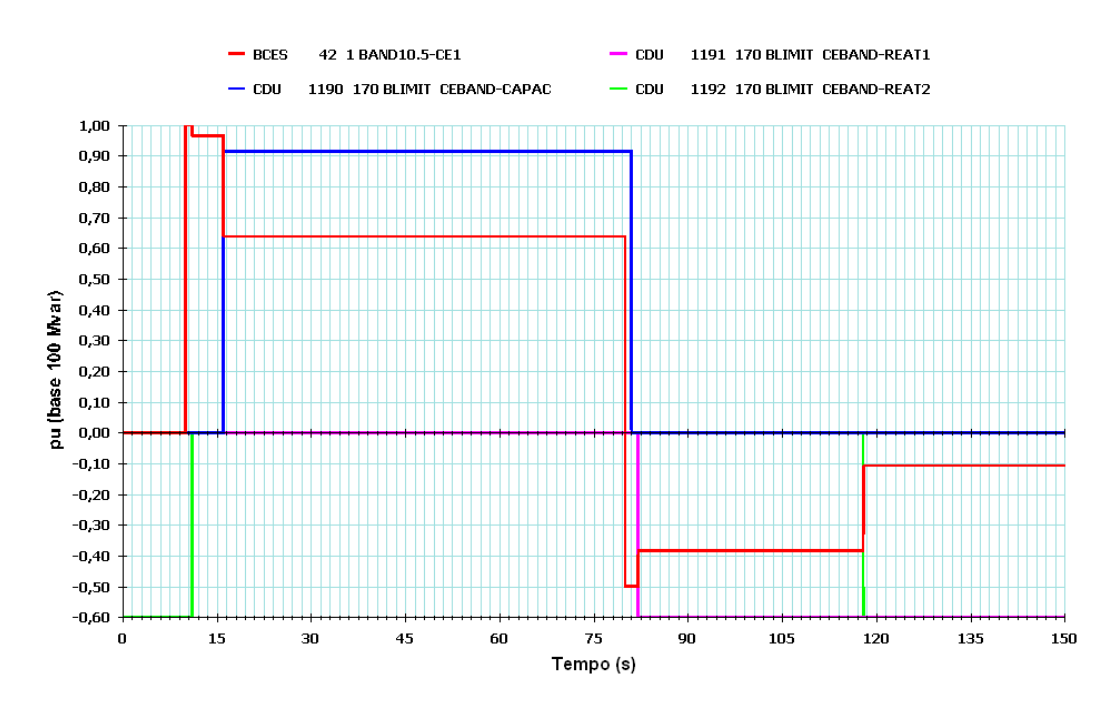

Figura 5.29 – Caso base nº 4 (simulação G)

#### 5.1.2.5 – Caso Base nº 5: sem capacitor e com reatores RT01 e RT02

A tabela 5.6 resume as informações de todos os processamentos possíveis a partir do caso base nº 5.

| Simulação           | Capacitor |                      | <b>Reator RT01</b> |       | <b>Reator RT02</b> |       | Figura |
|---------------------|-----------|----------------------|--------------------|-------|--------------------|-------|--------|
|                     | L/D       | CHAV. <sup>(2)</sup> | L/D                | CHAV. | L/D                | CHAV. |        |
| (A)                 | D         | М                    |                    | М     |                    | A     | 5.30   |
| (B)                 | D         | М                    |                    | A     |                    | M     | 5.31   |
| (C)                 | D         | М                    |                    | A     |                    | А     | 5.32   |
| (D)                 | D         | A                    |                    | М     |                    | М     | 5.33   |
| (E)                 | D         | A                    |                    | М     |                    | А     | 5.34   |
| (F)                 | D         | A                    |                    | A     |                    | М     | 5.35   |
| (G)                 | D         | A                    |                    | Α     |                    | А     | 5.36   |
| (2)<br>$(1)$ .<br>. |           |                      |                    |       |                    |       |        |

Tabela 5.6– Simulações processadas a partir do caso base nº 5

<sup>(1)</sup> L = Ligado ; D = Desligado  $^{(2)}$  A = chaveamento automático; M = chaveamento manual

### $\checkmark$  Simulações (A) e (B):

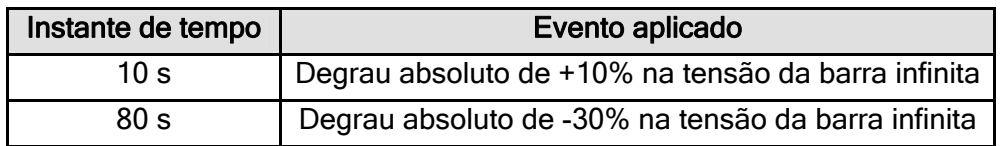

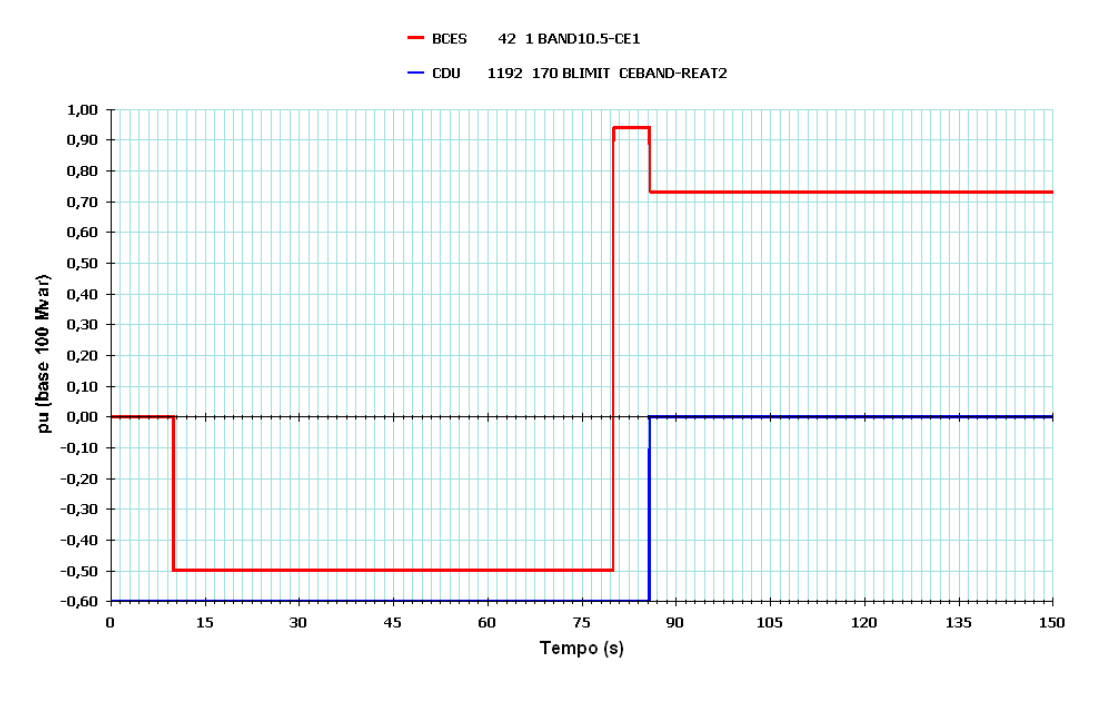

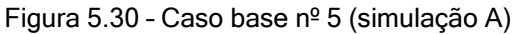

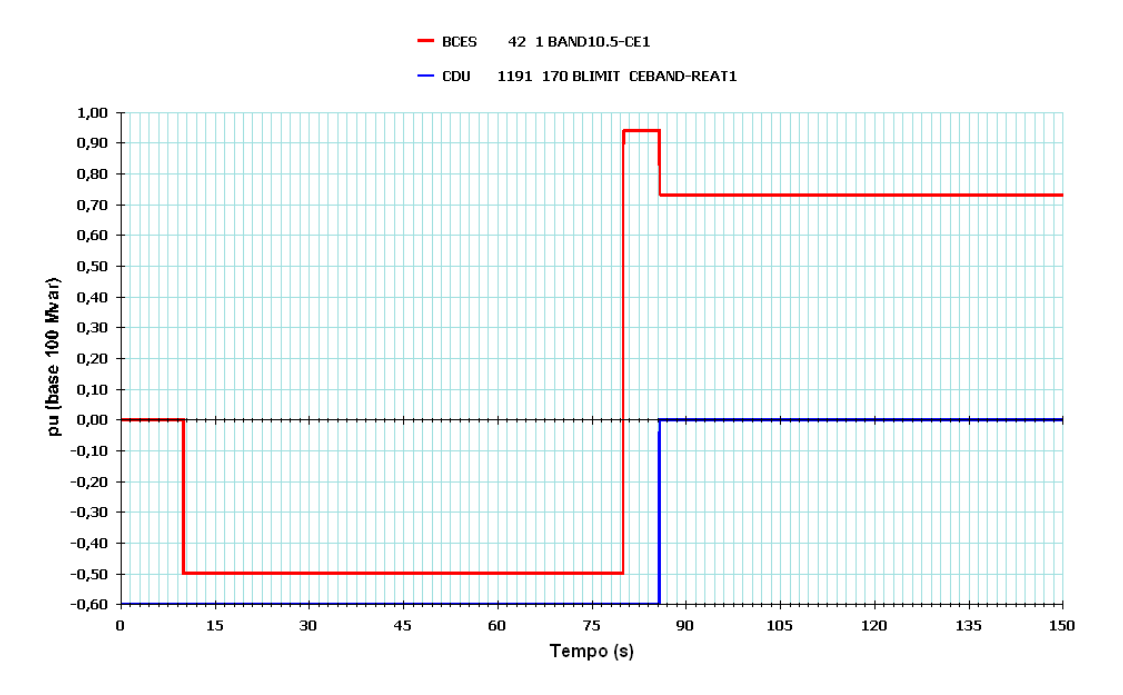

Figura 5.31 – Caso base nº 5 (simulação B)

Após a aplicação do degrau positivo de tensão na barra infinita, o CER passou a absorver potência reativa, atingindo a sua capacidade nominal. Consequentemente o valor de  $B_{REL}$  IND é igual a 100%, o que ocasionaria um chaveamento do tipo indutivo aproximadamente 1 s após a aplicação do degrau. Entretanto, como ambos os reatores já se encontram ligados e o capacitor, desligado, não ocorre nenhuma manobra de elemento reativo externo.

Após a aplicação do degrau negativo de tensão na barra infinita, o CER passou a gerar potência reativa, não atingindo, entretanto, a sua capacidade nominal. Consequentemente o valor de  $B_{REL\ CAP}$  é menor do que 100%, o que leva à abertura do reator (RT02 na simulação A e RT01 na simulação B) aproximadamente 5,8 s após a aplicação do degrau.

√ Simulação (C):

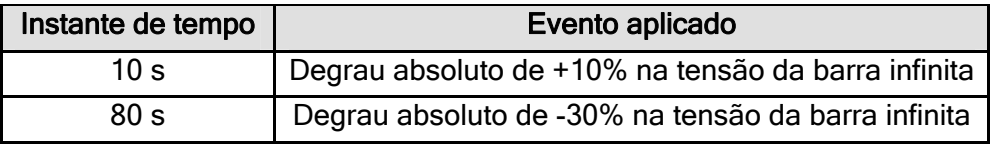

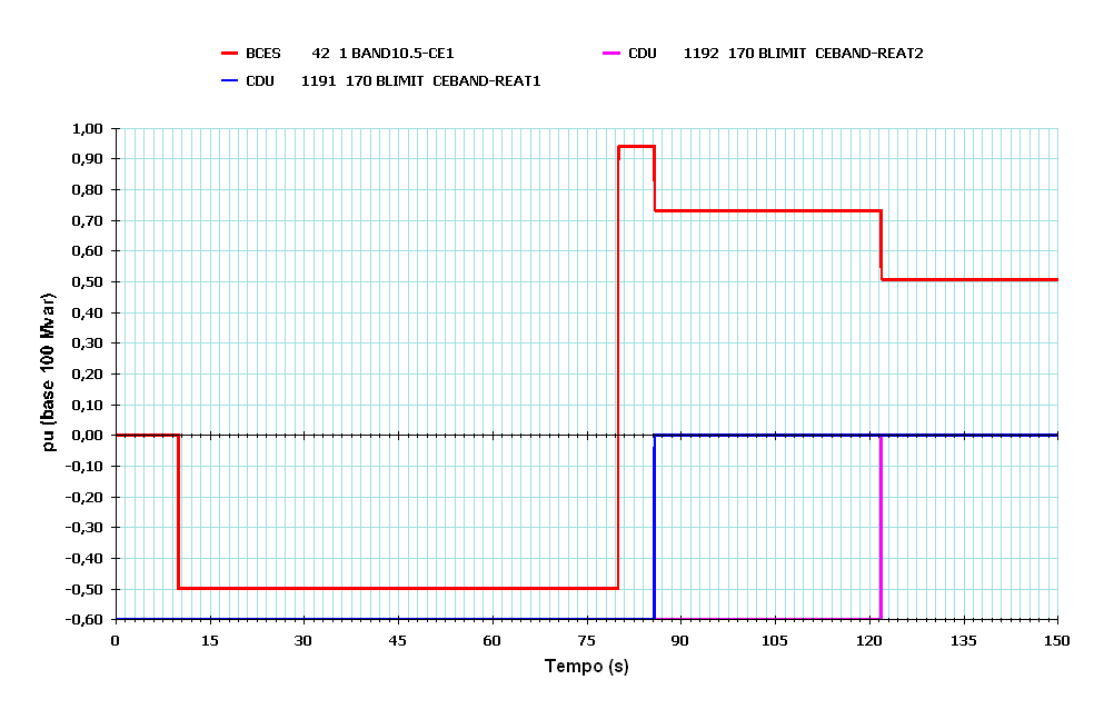

Figura 5.32 – Caso base nº 5 (simulação C)

Após a aplicação do degrau positivo de tensão na barra infinita, o CER passou a absorver potência reativa, atingindo a sua capacidade nominal. Consequentemente o valor de  $B_{REL}$  IND é igual a 100%, o que ocasionaria um chaveamento do tipo indutivo aproximadamente 1 s após a aplicação do degrau. Entretanto, como ambos os reatores já se encontram ligados e o capacitor, desligado, não ocorre nenhuma manobra de elemento reativo externo.

Após a aplicação do degrau negativo de tensão na barra infinita, o CER passou a gerar potência reativa, não atingindo, entretanto, a sua capacidade nominal. Consequentemente o valor de  $B_{REL-CAP}$  é menor do que 100%, o que leva à abertura do reator 1 aproximadamente 5,8 s após a aplicação do degrau. Como o CER continuou gerando potência reativa com  $B_{REL\ CAP} > 0$ , o reator 2 é aberto aproximadamente 36,1 s após a abertura do reator 1.

#### √ Simulação (D):

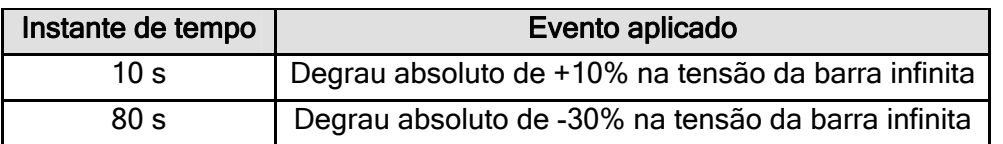

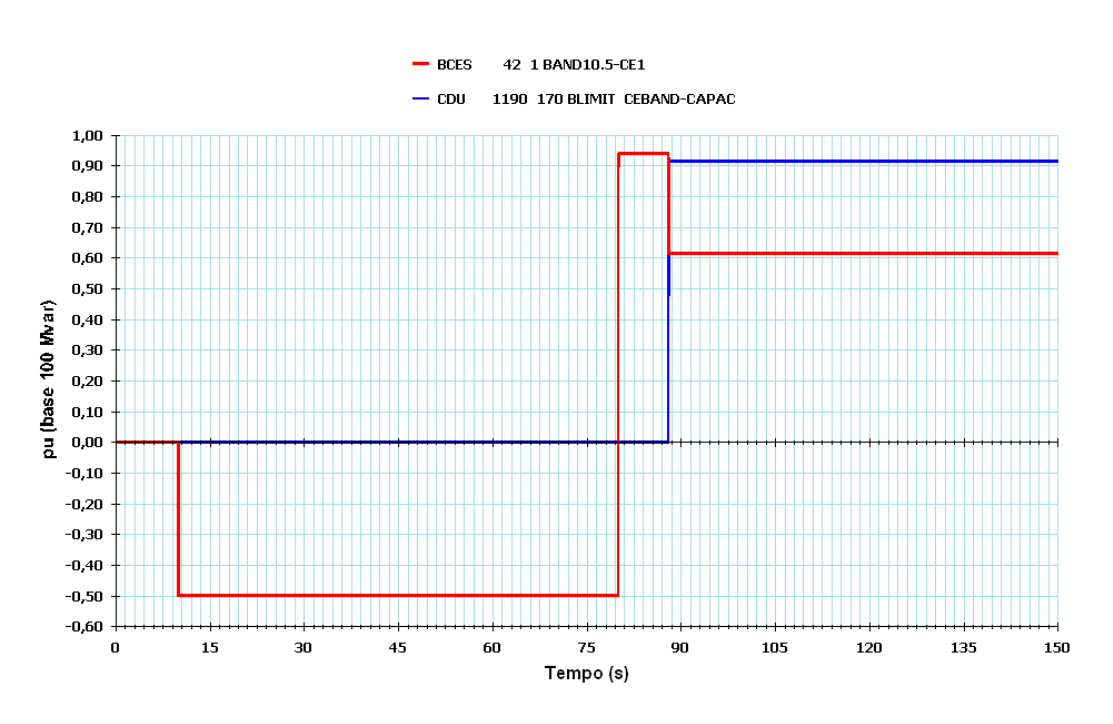

Figura 5.33 – Caso base nº 5 (simulação D)

Após a aplicação do degrau positivo de tensão na barra infinita, o CER passou a absorver potência reativa, atingindo a sua capacidade nominal. Consequentemente o valor de  $B_{RFL}$ <sub>IND</sub> é igual a 100%, o que ocasionaria um chaveamento do tipo indutivo aproximadamente 1 s após a aplicação do degrau. Entretanto, como ambos os reatores já se encontram ligados e o capacitor, desligado, não ocorre nenhuma manobra de elemento reativo externo.

Após a aplicação do degrau negativo de tensão na barra infinita, o CER passou a gerar potência reativa, não atingindo, entretanto, a sua capacidade nominal. Consequentemente o valor de  $B_{RFL-CAP}$  é menor do que 100%, o que leva à inserção do capacitor aproximadamente 8 s após a aplicação do degrau.

## 9 Simulações (E) e (F):

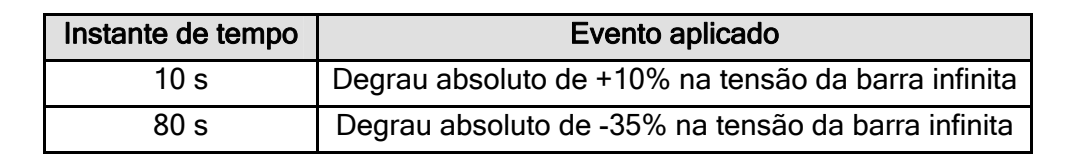

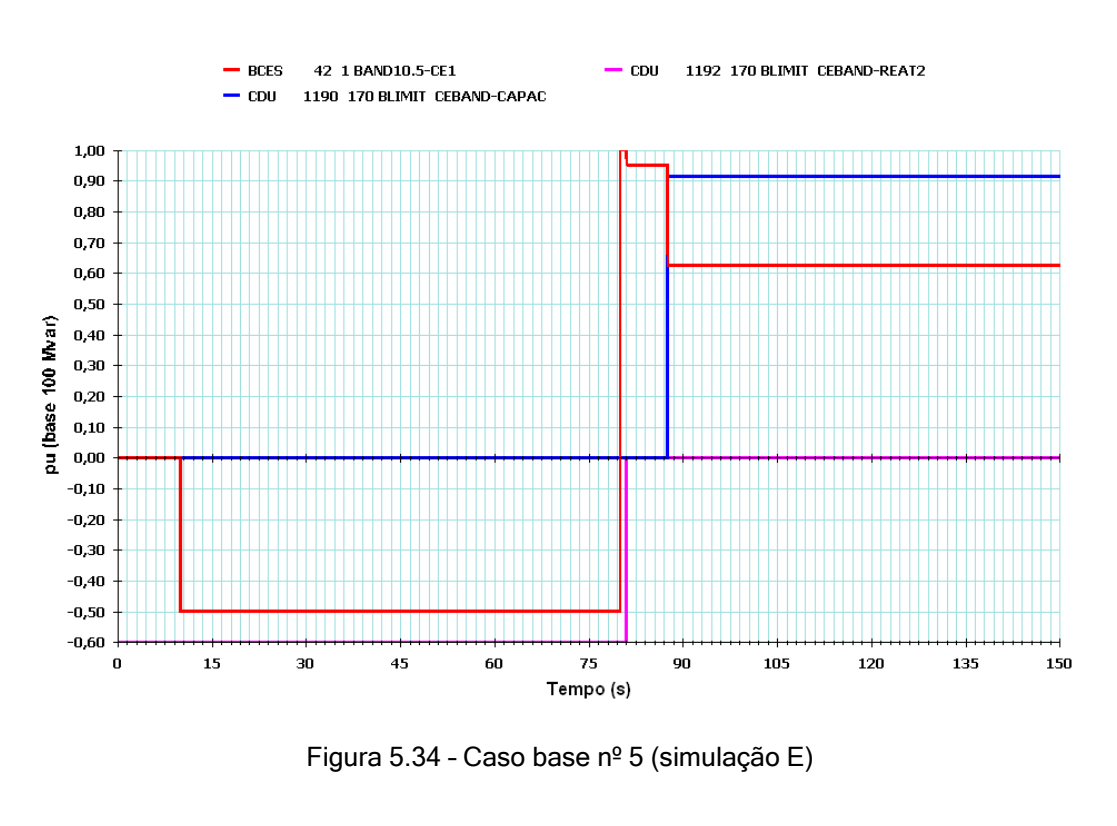

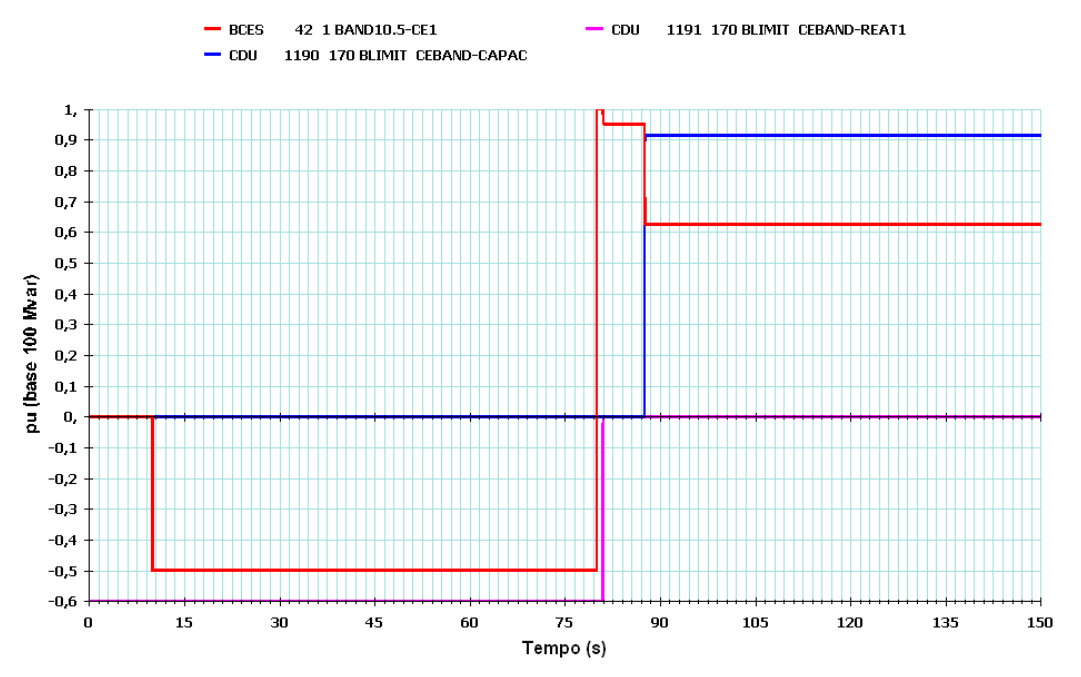

Figura 5.35 – Caso base nº 5 (simulação F)

Após a aplicação do degrau positivo de tensão na barra infinita, o CER passou a absorver potência reativa, atingindo a sua capacidade nominal. Consequentemente o valor de  $B_{REL}$ <sub>IND</sub> é igual a 100%, o que ocasionaria um chaveamento do tipo indutivo aproximadamente 1 s após a aplicação do degrau. Entretanto, como ambos os reatores já se encontram ligados e o capacitor, desligado, não ocorre nenhuma manobra de elemento reativo externo.

Após a aplicação do degrau negativo de tensão na barra infinita, o CER passou a gerar potência reativa, atingindo a sua capacidade nominal. Consequentemente o valor de  $B<sub>REL CAP</sub>$  é igual a 100%, o que leva à abertura do reator (RT02 na simulação E e RT01 na simulação F) aproximadamente 1 s após a aplicação do degrau. Como o CER continuou gerando potência reativa e  $B_{REL\ CAP} > 0$ , o capacitor é inserido aproximadamente 6,5 s após a abertura do reator (RT02 na simulação E e RT01 na simulação F).

 $\checkmark$  Simulação (G):

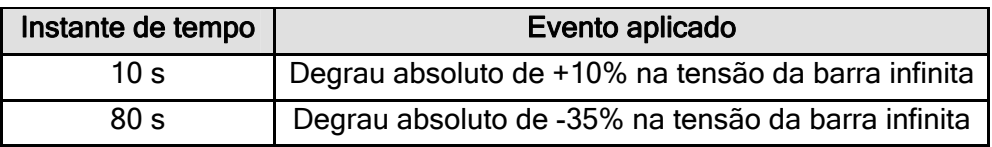

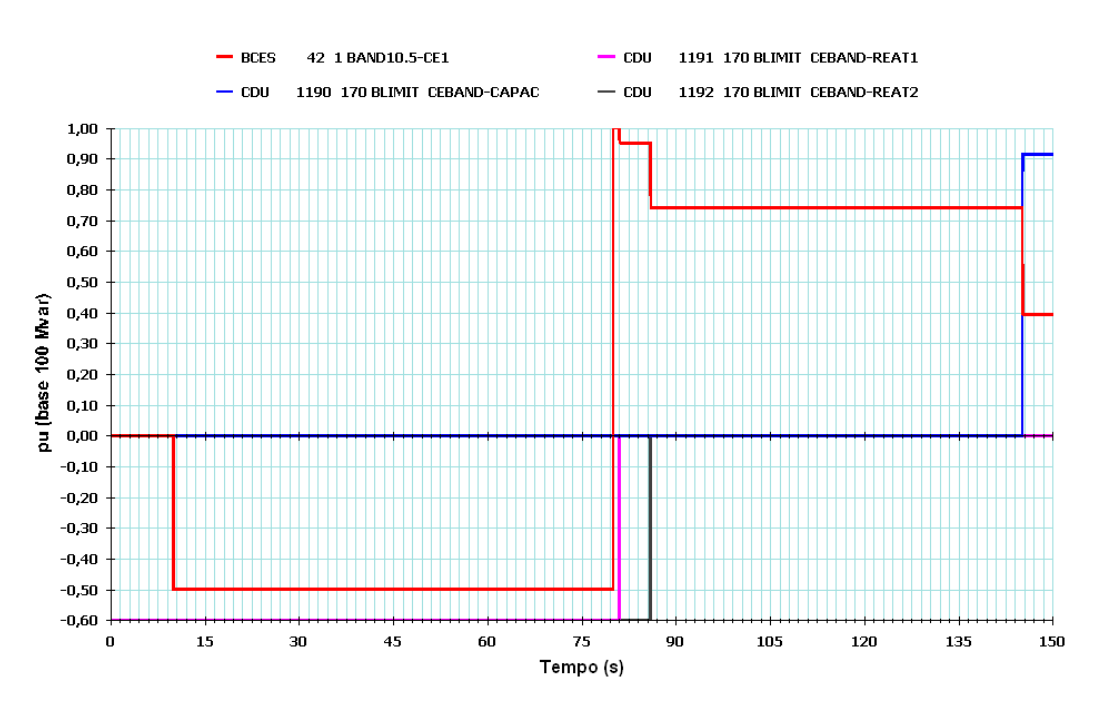

Figura 5.36 – Caso base nº 5 (simulação G)

Após a aplicação do degrau positivo de tensão na barra infinita, o CER passou a absorver potência reativa, atingindo a sua capacidade nominal. Consequentemente o valor de  $B_{RELM}$  No é igual a 100%, o que ocasionaria um chaveamento do tipo indutivo aproximadamente 1 s após a aplicação do degrau. Entretanto, como ambos os
reatores já se encontram ligados e o capacitor, desligado, não ocorre nenhuma manobra de elemento reativo externo.

Após a aplicação do degrau negativo de tensão na barra infinita, o CER passou a gerar potência reativa, atingindo a sua capacidade nominal. Consequentemente o valor de  $B_{REL_{CAP}}$  é igual a 100%, o que leva à abertura do reator 1 aproximadamente 1 s após a aplicação do degrau. O CER continuou gerando potência reativa com  $B_{REL_{CAP}} > 0$ , levando à abertura do reator 2 aproximadamente 5 s após a abertura do reator 1. Ainda assim, o CER continuou gerando potência reativa com  $B_{REL_{CAP}} > 0$ , levando à inserção do capacitor aproximadamente 59,2 s após a abertura do reator 2.

### 5.2 – Análise de perturbações no Sistema Interligado Nacional

O objetivo deste item é comparar o desempenho do atual modelo do SVS da SE Bandeirantes, sem a representação da lógica MSRE, com o modelo completo desenvolvido neste trabalho. Para tanto são simuladas diversas contingências na região onde este equipamento possui maior influência no controle de tensão, bem como na estabilidade do sistema elétrico. A figura 5.37 ilustra a vizinhança do barramento de 345 kV da SE Bandeirantes.

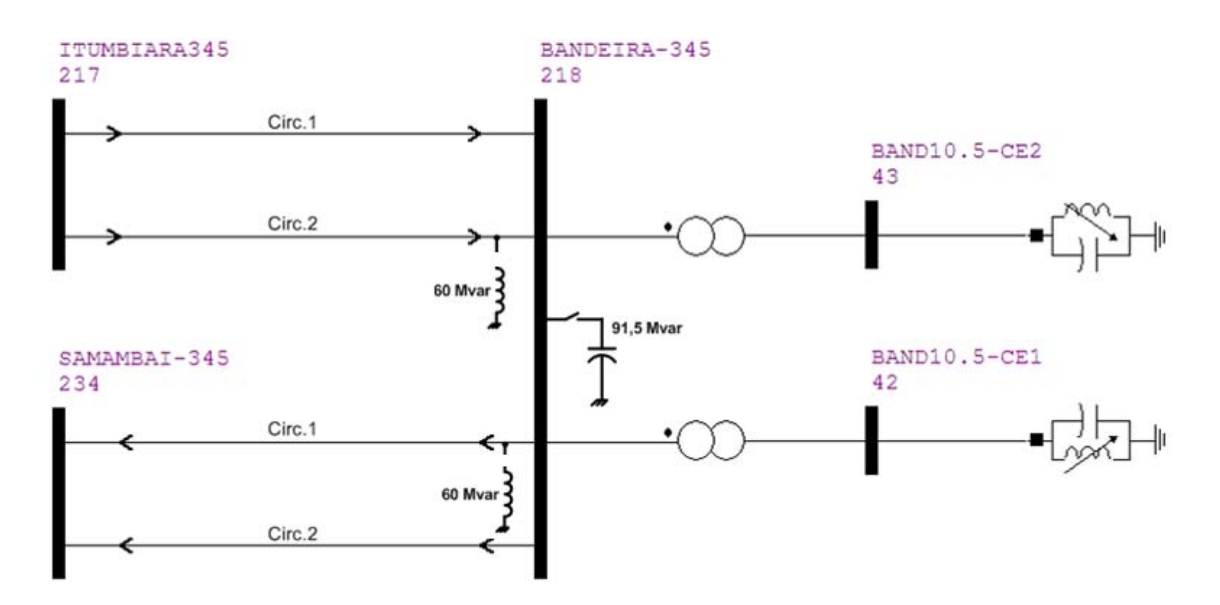

Figura 5.37 – Diagrama unifilar do sistema interligado próximo ao barramento de 345 kV da SE **Bandeirantes** 

As contingências selecionadas para efeito da comparação do comportamento do SVS da SE Bandeirantes com e sem a modelagem da lógica MSRE foram as seguintes:

- $\checkmark$  Abertura da LT 345 kV Itumbiara Bandeirantes (circ.1), sem aplicação de curto-circuito - figuras 5.38, 5.39 e 5.40;
- $\checkmark$  Curto-circuito trifásico (100 ms) no barramento 345 kV de Bandeirantes, seguido da abertura da LT 345 kV Itumbiara – Bandeirantes (circ.1) – figuras 5.41, 5.42 e 5.43;
- $\checkmark$  Abertura simultânea das LT´s 345 kV Bandeirantes Samambaia (circ.1 e circ.2), sem aplicação de curto-circuito - figuras 5.44, 5.45 e 5.46;
- $\checkmark$  Curto-circuito trifásico (100 ms) no barramento 345 kV de Bandeirantes, seguido da abertura simultânea das LT´s 345 kV Bandeirantes – Samambaia (circ.1 e circ.2) – figuras 5.47, 5.48 e 5.49.

Todos os elementos externos encontram-se inicialmente desligados e disponíveis para chaveamento automático.

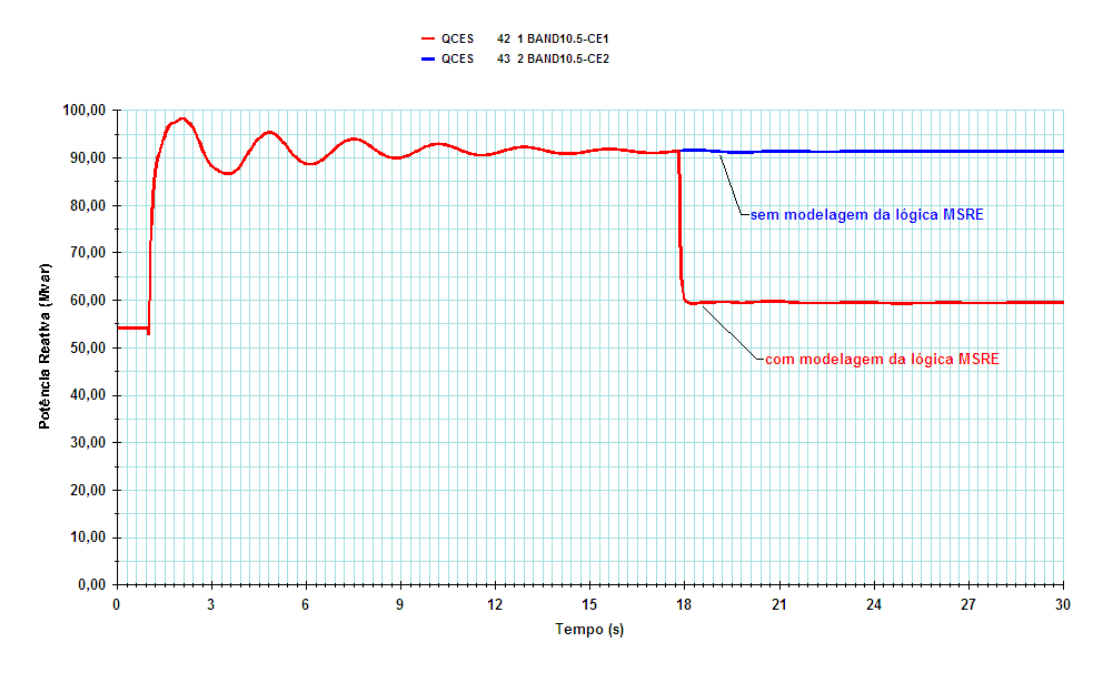

Figura 5.38 – Abertura da LT 345 kV Itumbiara – Bandeirantes (circ.1), sem aplicação de curto-circuito (Potência reativa de saída do SVS)

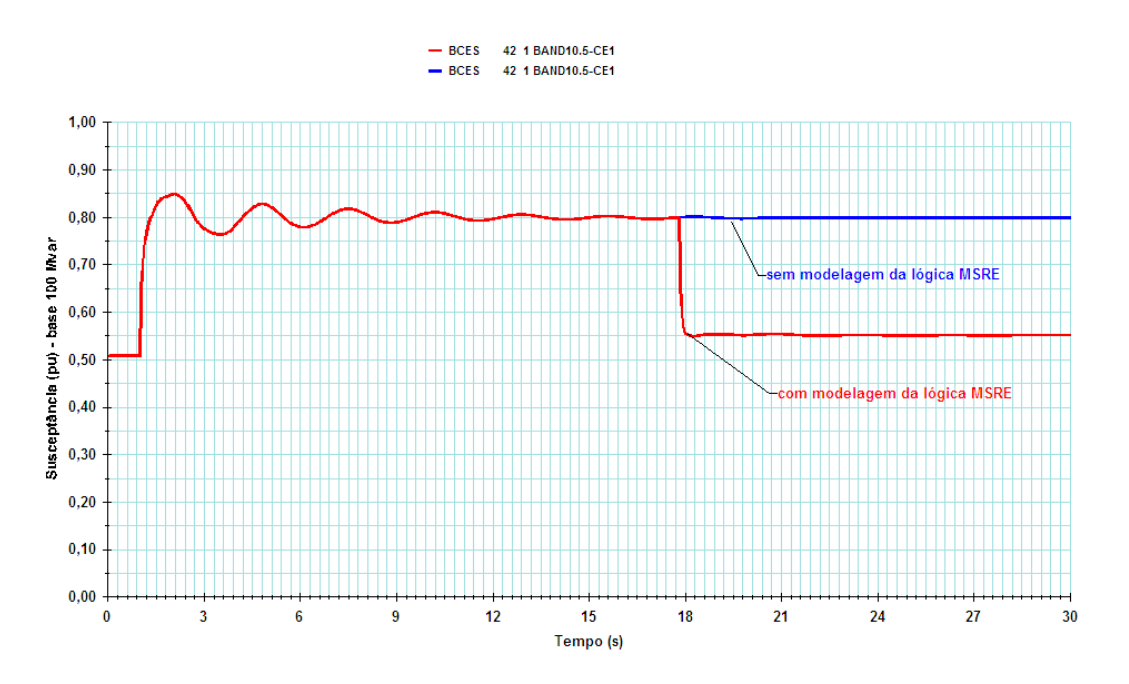

Figura 5.39 – Abertura da LT 345 kV Itumbiara – Bandeirantes (circ.1), sem aplicação de curto-circuito (Susceptância de saída do SVS)

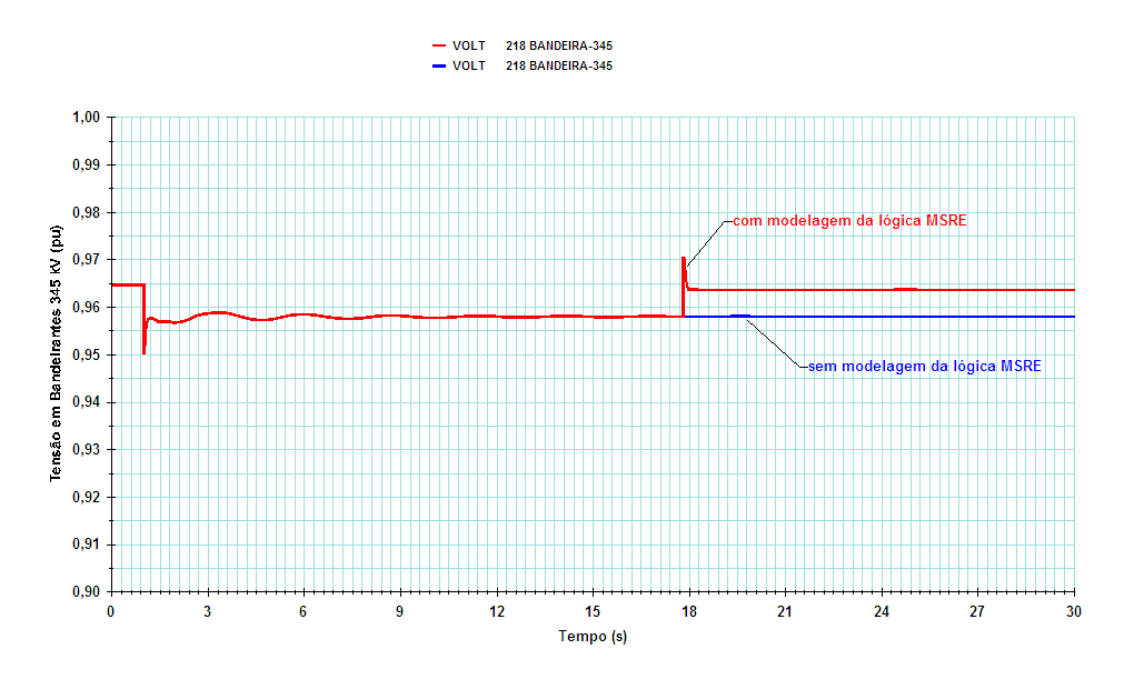

Figura 5.40 – Abertura da LT 345 kV Itumbiara – Bandeirantes (circ.1), sem aplicação de curto-circuito (Tensão em Bandeirantes 345 kV)

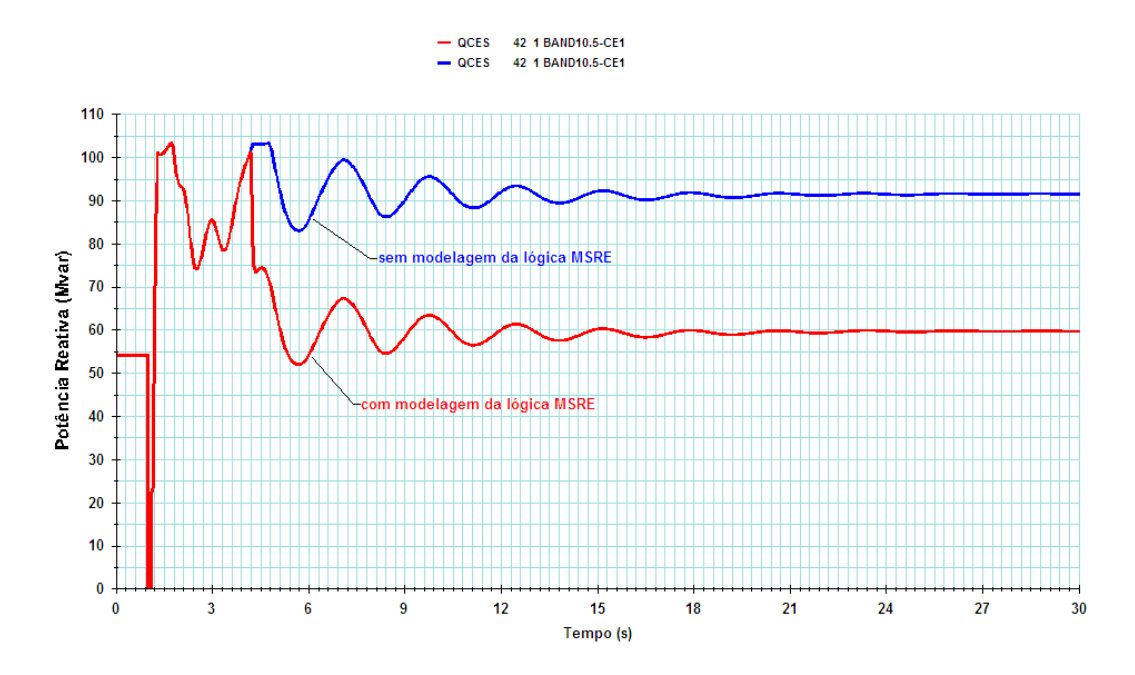

Figura 5.41 – CC trifásico (100 ms) no barramento 345 kV de Bandeirantes, seguido da abertura LT 345 kV Itumbiara – Bandeirantes (circ.1) (Potência reativa de saída do SVS)

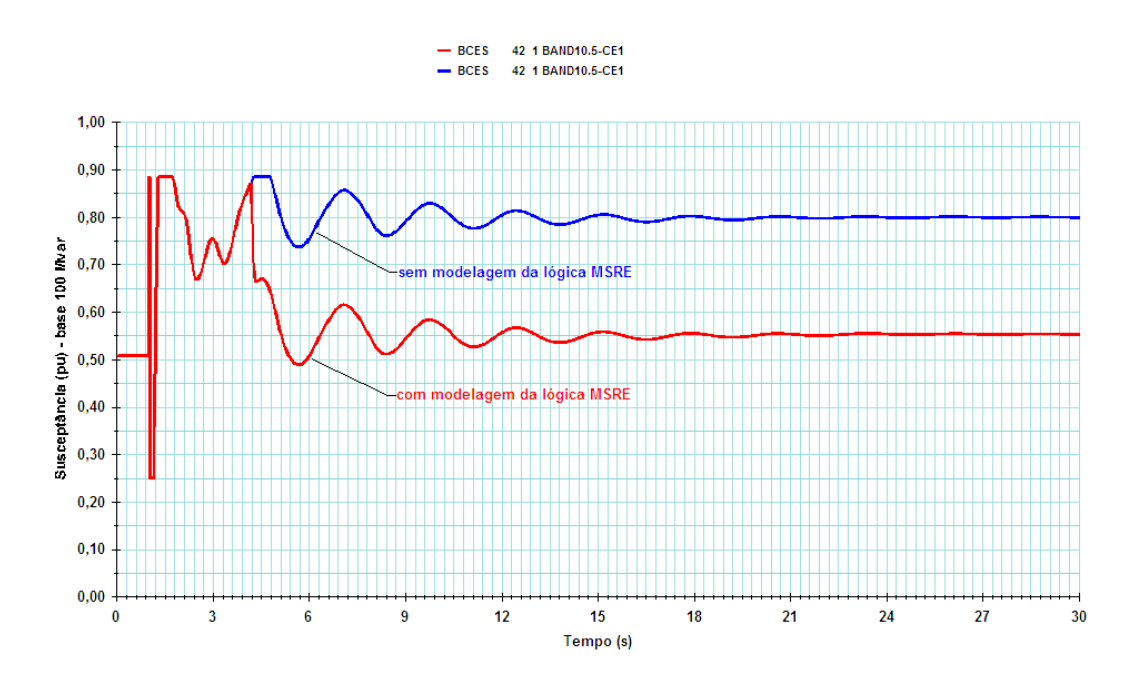

Figura 5.42 – CC trifásico (100 ms) no barramento 345 kV de Bandeirantes, seguido da abertura LT 345 kV Itumbiara – Bandeirantes (circ.1) (Susceptância de saída do SVS)

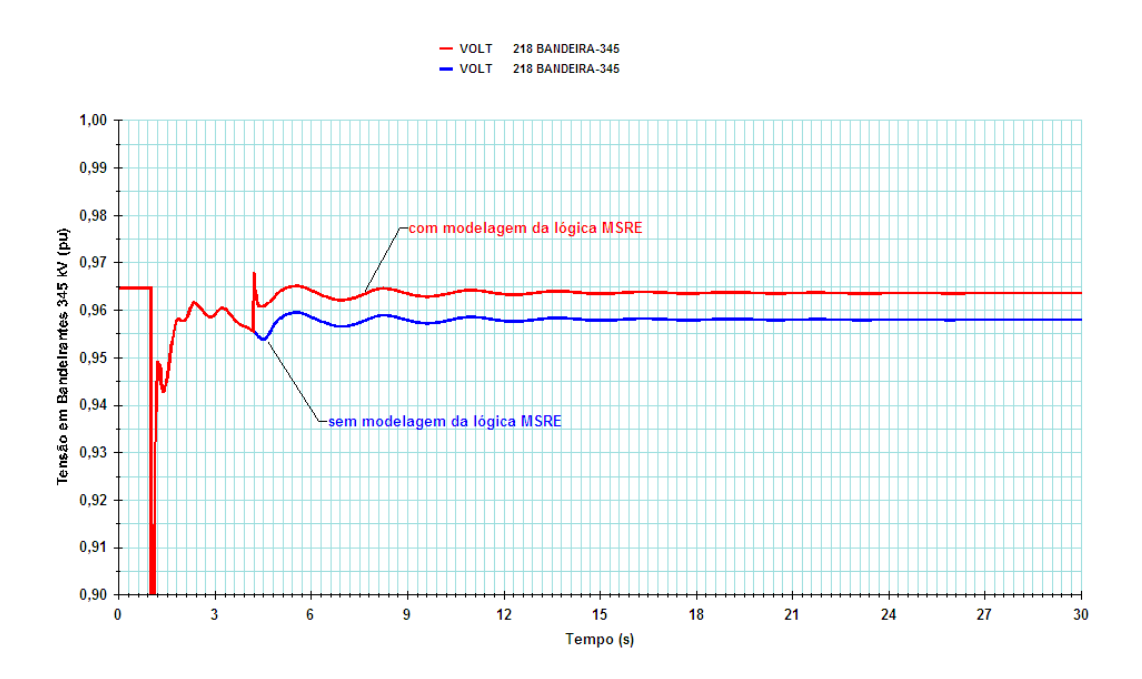

Figura 5.43 – CC trifásico (100 ms) no barramento 345 kV de Bandeirantes, seguido da abertura LT 345 kV Itumbiara – Bandeirantes (circ.1) (Tensão em Bandeirantes 345 kV)

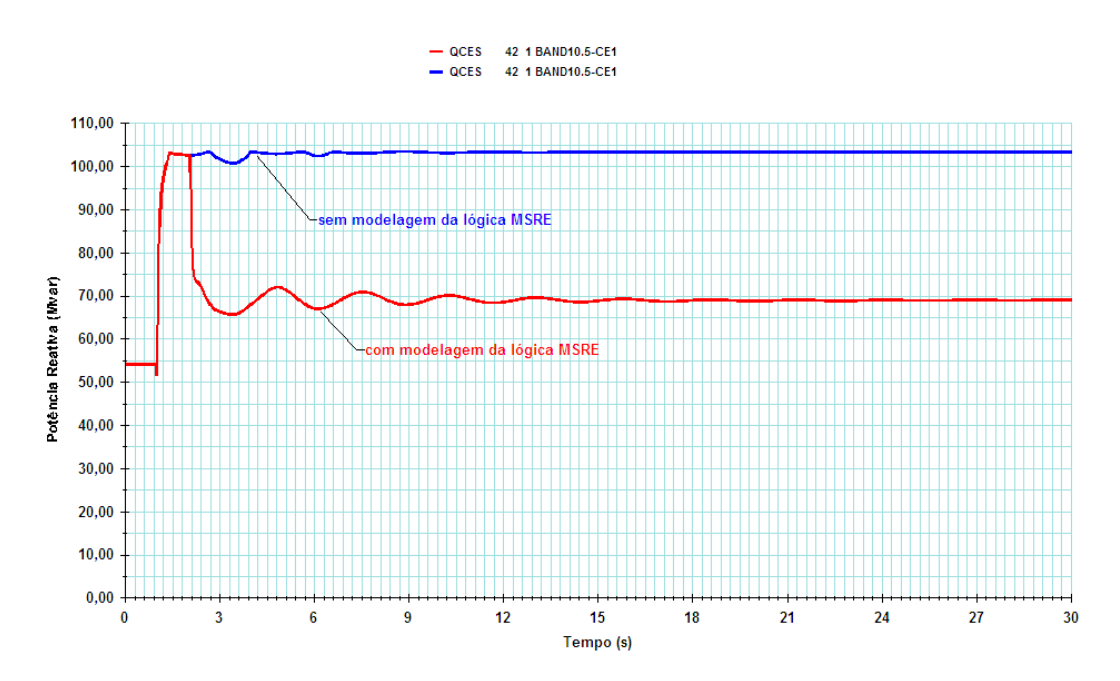

Figura 5.44 – Abertura simultânea das LT´s Bandeirantes – Samambaia 345 kV sem aplicação de curto-circuito (Potência reativa de saída do SVS)

 $1.00$  $0.90$  $0,80$ 

 $0,70$  $0,60$ 

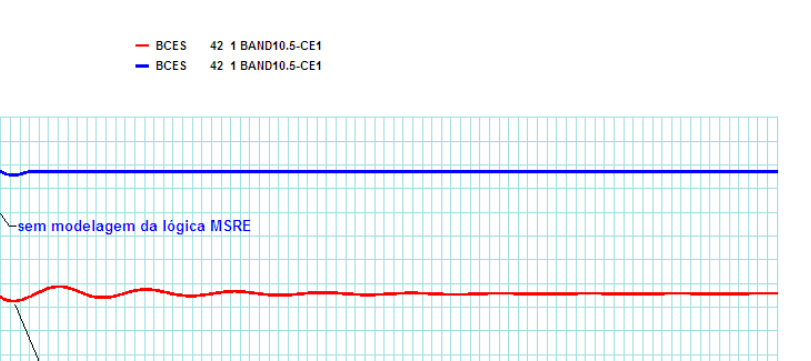

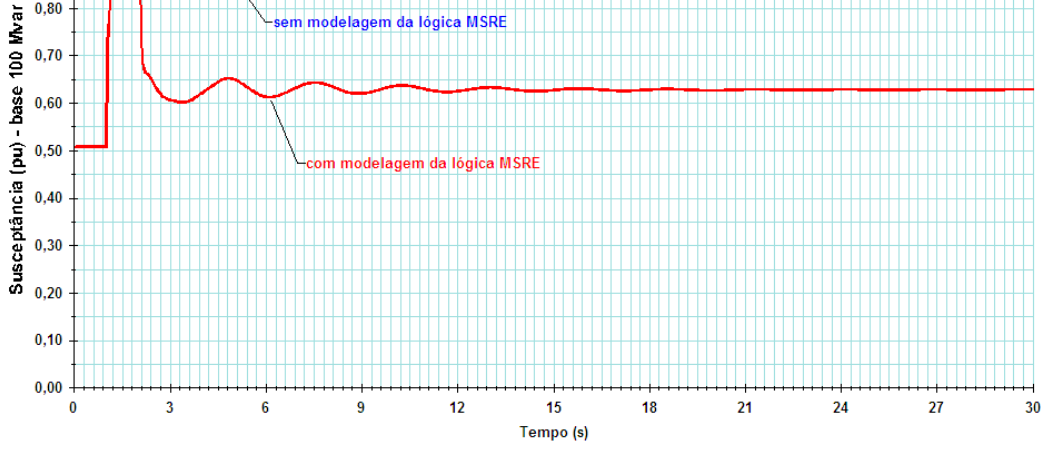

Figura 5.45 – Abertura simultânea das LT´s Bandeirantes – Samambaia 345 kV sem aplicação de curto-circuito (Susceptância de saída do SVS)

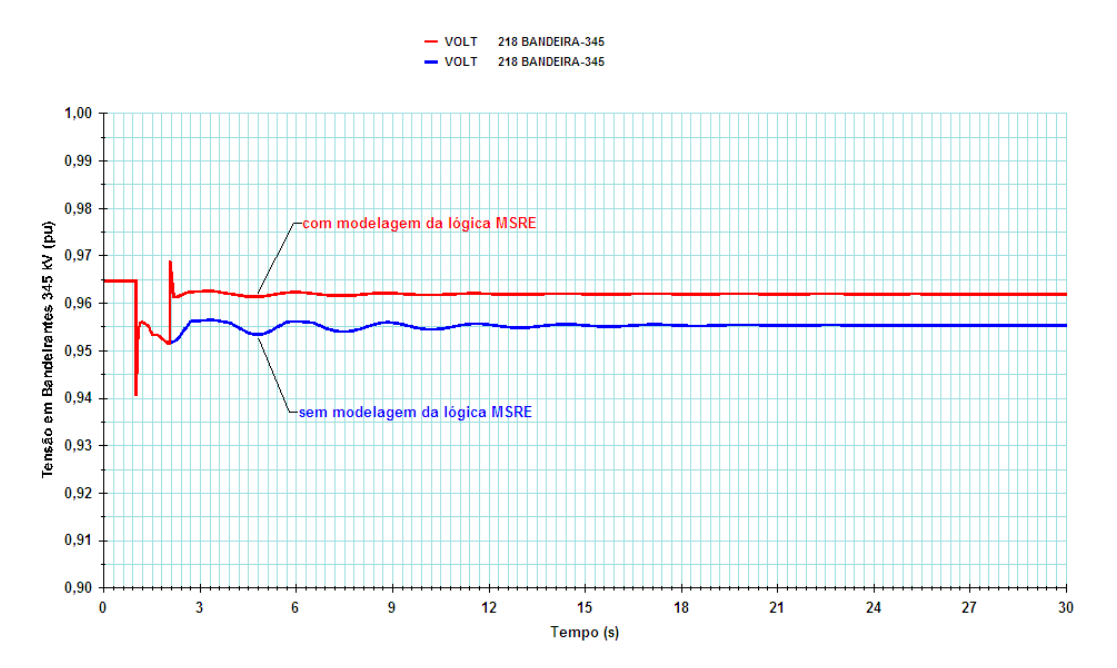

Figura 5.46 – Abertura simultânea das LT´s Bandeirantes – Samambaia 345 kV sem aplicação de curto-circuito (Tensão em Bandeirantes 345 kV)

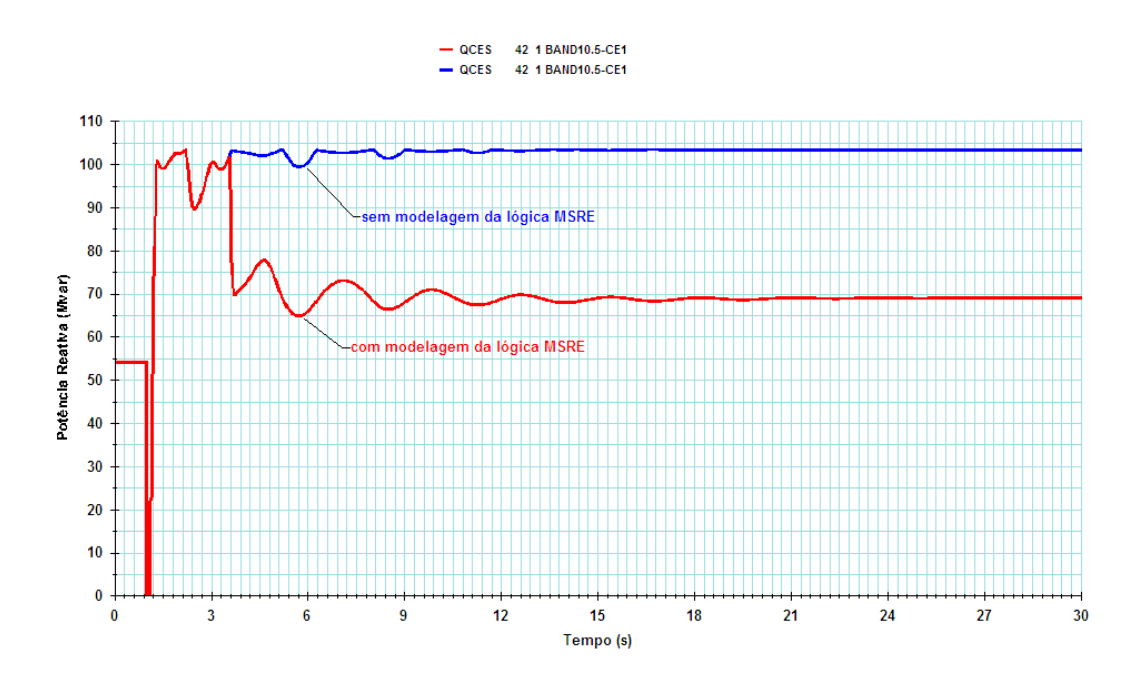

Figura 5.47 – CC trifásico (100 ms) no barramento 345 kV de Bandeirantes, seguido da abertura simultânea das LT´s 345 kV Bandeirantes – Samambaia (Potência reativa de saída do SVS)

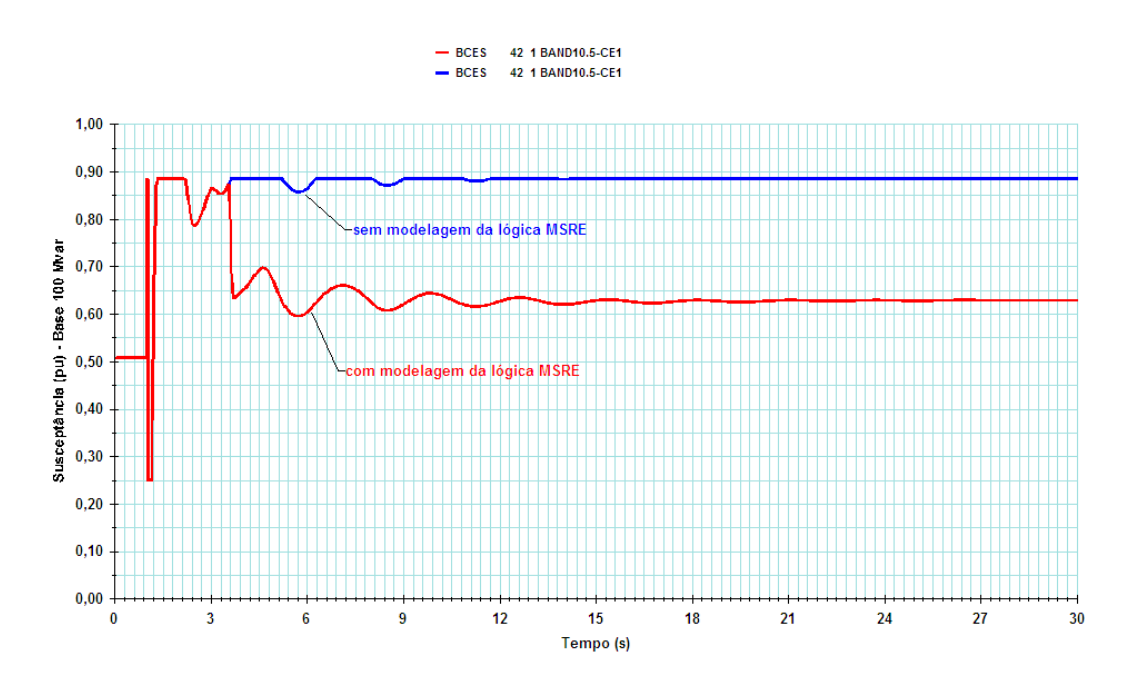

Figura 5.48 – CC trifásico (100 ms) no barramento 345 kV de Bandeirantes, seguido da abertura simultânea das LT´s 345 kV Bandeirantes – Samambaia (Susceptância de saída do SVS)

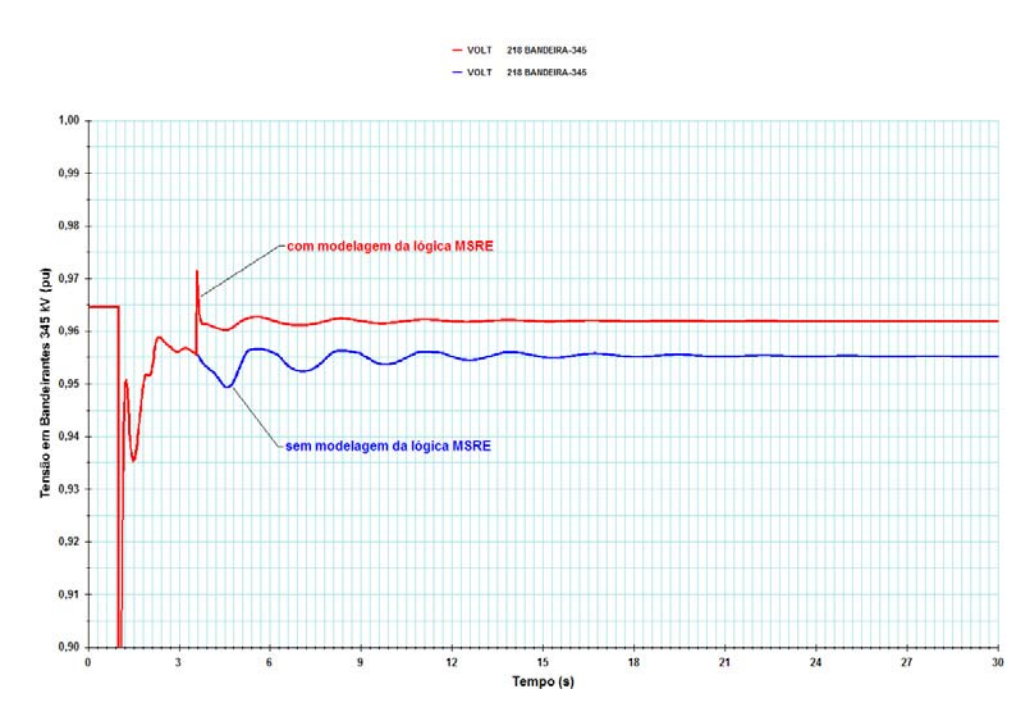

Figura 5.49 – CC trifásico (100 ms) no barramento 345 kV de Bandeirantes, seguido da abertura simultânea das LT´s 345 kV Bandeirantes – Samambaia (Tensão em Bandeirantes 345 kV)

### 5.3 – Análise de perturbações no Sistema Brazilian Birds

O sistema elétrico *Brazilian Birds*, cujas características principais estão listadas no ANEXO II, é um sistema de pequeno porte, sendo basicamente composto de duas áreas, denominadas áreas A e B, interligadas através de 2 linhas de transmissão em 440 kV.

O SVS cujo sistema de controle será representado pelo modelo proposto neste trabalho localiza-se na subestação Garça, controlando a tensão da barra de 230 KV. Este SVS é composto por:

- $\checkmark$  um reator controlado a tiristor de 50 Mvar
- $\checkmark$  um capacitor chaveado a tiristor de 30 Mvar
- $\checkmark$  um banco fixo de capacitores referentes aos filtros de 5<sup>o</sup> e 7<sup>o</sup> harmônicos, totalizando 20 Mvar
- $\checkmark$  três elementos reativos externos chaveados mecanicamente, que são:
	- dois bancos de reatores de 30 Mvar cada
	- um banco de capacitores de 50 Mvar

A combinação do reator controlado a tiristor, capacitor chaveado a tiristor e filtros de harmônicos associados totaliza uma faixa de compensação reativa de -30 a +50 Mvar, para tensão igual a 1 pu no barramento de 230 kV da SE Garça. Considerando-se a contribuição dos elementos reativos externos, a faixa operativa do SVS é de -90 a +100 Mvar.

O modelo proposto para o SVS da SE Bandeirantes será utilizado para representar o SVS da SE Garça. Alguns dos parâmetros do modelo foram alterados em virtude da diferença de capacidade entre os dois equipamentos, com destaque para os limites de chaveamento indutivo ( $B_{IST}$ ) e capacitivo ( $B_{CST}$ ). Conforme equações (4.7) e (4.8), estes limites definem os valores de susceptância de saída do SVS a partir dos quais ocorre contagem de tempo para manobra de elementos reativos externos, segundo uma curva de tempo inverso.

### 5.3.1 – Influência da correção dos limites de CER com a frequência

As primeiras simulações realizadas no sistema Brazilian Birds têm como objetivo mostrar a influência da representação ou não da correção dos limites do CER com a frequência do sistema no novo modelo proposto, considerando-se, inclusive, a atuação da lógica MSRE.

### 5.3.1.1 – Sobrefrequência

Para forçar uma condição operativa em que ocorra sobrefrequência na área B, onde se localiza o SVS da barra GARÇA, foram simultaneamente abertas as linhas de interligação em 440 kV, Arara – Curió e Chopim – Bicudo. Os resultados estão resumidos nas figuras 5.50 a 5.52.

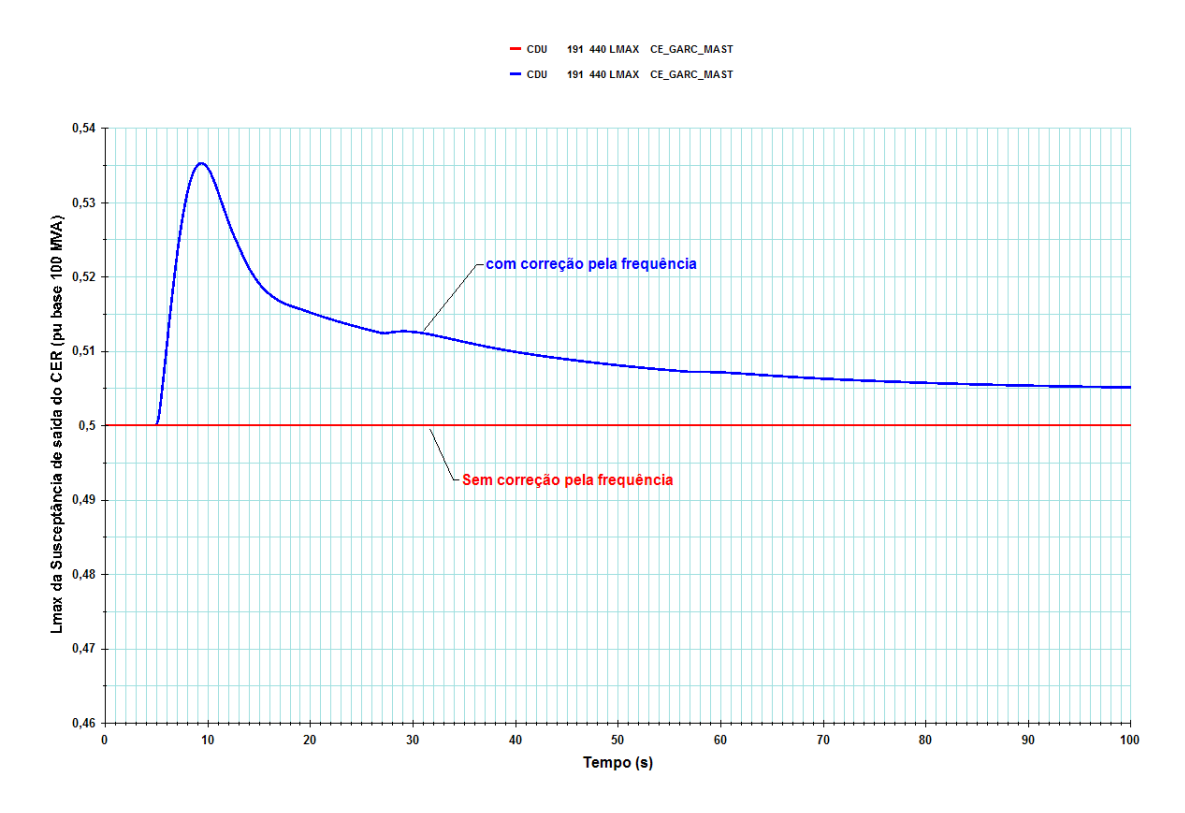

Figura 5.50 – Abertura simultânea das LT´s 440 kV Arara – Curió e Chopim - Bicudo (Limite máximo da susceptância de saída do CER)

A elevação da frequência na área B provocou, como era de se esperar, um aumento do limite máximo da susceptância de saída do CER, pois a susceptância capacitiva é diretamente proporcional à variação da frequência. Este efeito pode ser comprovado por meio da figura 5.50. Embora não representado na figura, naturalmente, o efeito oposto foi constatado no que tange ao limite mínimo da susceptância de saída do CER, que sofreu redução com o aumento da frequência.

O efeito da representação da variação da resposta de elementos reativos com a frequência também pode ser comprovado por meio da observação da potência reativa injetada ou drenada pelos elementos reativos externos. No caso do capacitor há um aumento da potência reativa injetada, proporcional ao aumento observado na frequência do sistema (ver figura 5.51). Ao contrário, no caso do reator ocorre uma diminuição da potência reativa drenada, também proporcional ao aumento observado na frequência do sistema (ver figura 5.52). Estas figuras evidenciam também que os instantes de tempo em que ocorreram as manobras dos elementos externos variaram nas duas situações simuladas. Embora em ambos os casos a opção FREQ do código de execução EXSI do ANATEM tenha sido aplicada, a variação da freqüência, ao provocar mudanças nos limites máximo e mínimo da susceptância de saída do CER, acabou alterando também a resposta da lógica MSRE, baseada numa curva de tempo inverso que permaneceu fixa.

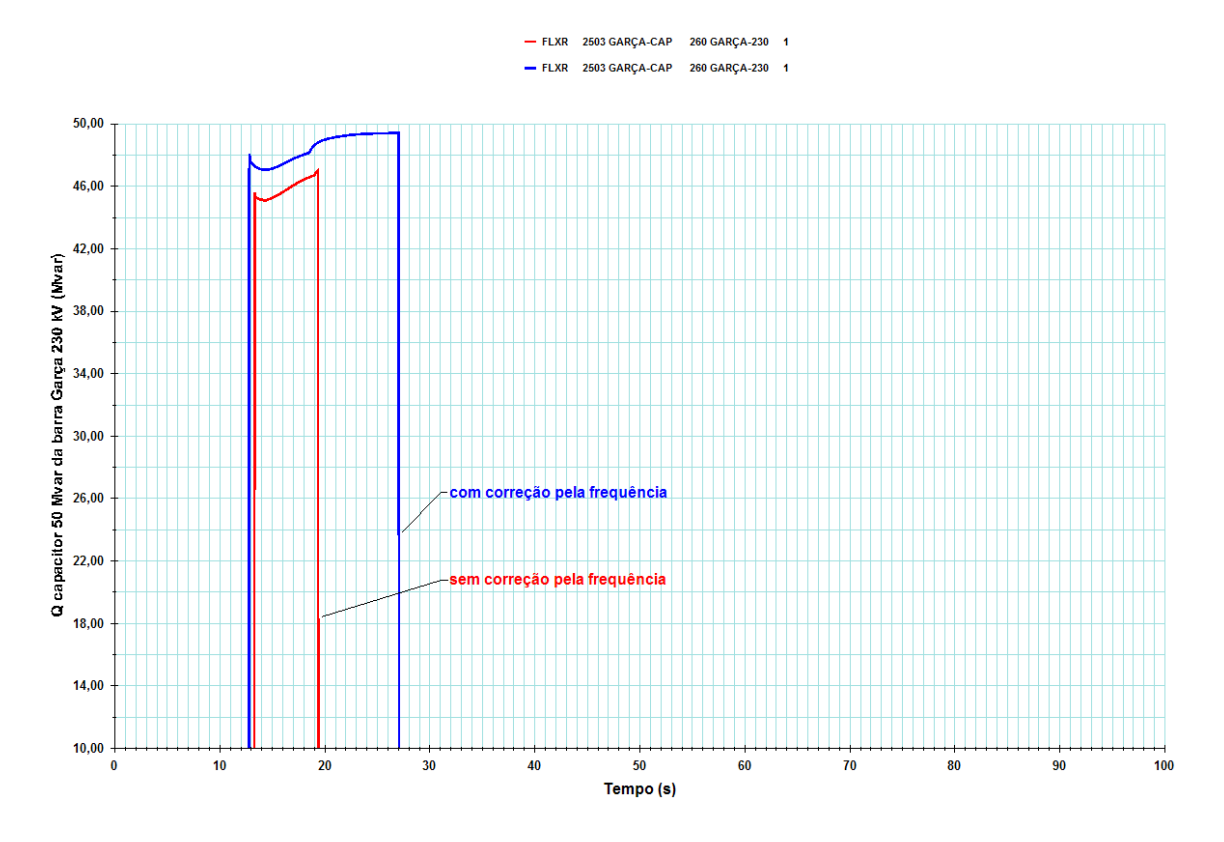

Figura 5.51 – Abertura simultânea das LT´s 440 kV Arara – Curió e Chopim - Bicudo (Potência reativa injetada pelo capacitor de 50 Mvar da barra Garça 230)

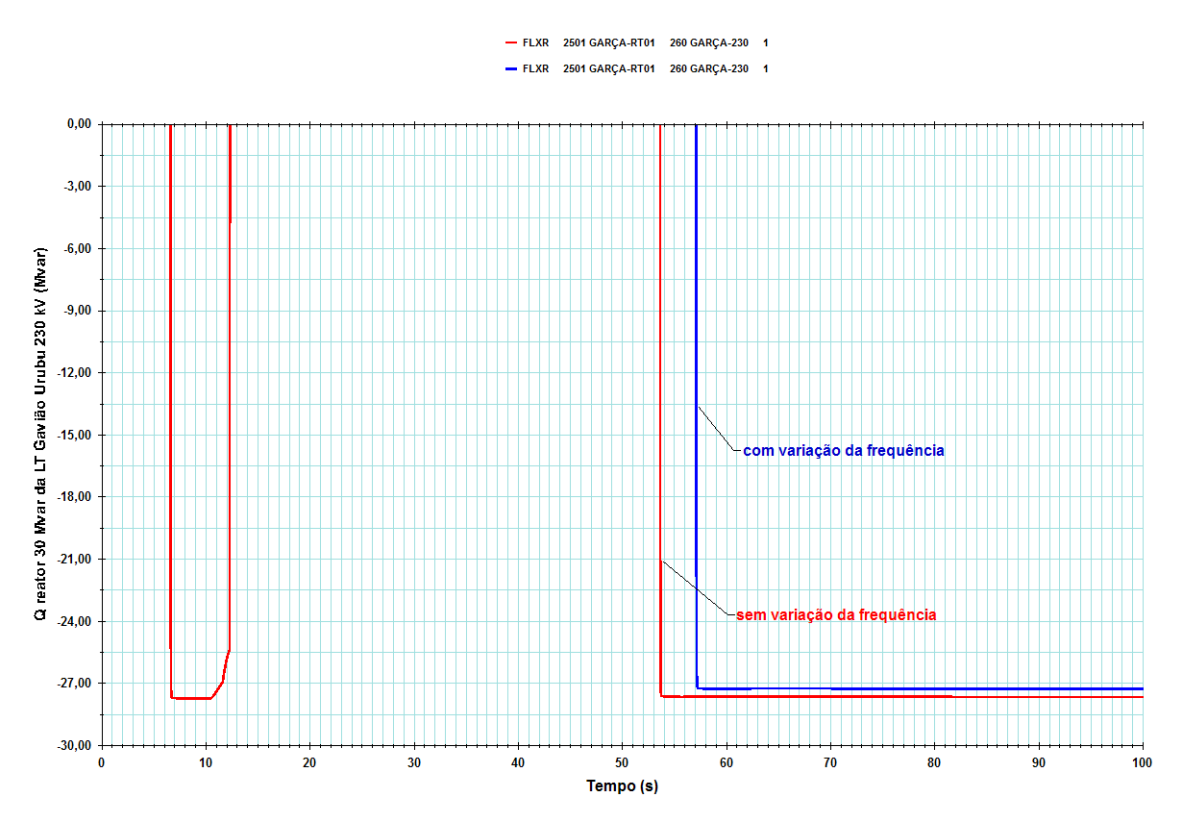

Figura 5.52 – Abertura simultânea das LT´s 440 kV Arara – Curió e Chopim - Bicudo (Potência reativa drenada pelo reator de 30 Mvar da LT 230 kV Gavião - Garça)

#### 5.3.1.2 – Subfrequência

Para forçar uma condição operativa em que ocorra subfrequência na área B, onde se localiza o SVS da barra GARÇA, foi simulada a perda de unidades geradoras na UHE Gavião. Os resultados estão resumidos nas figuras 5.53 a 5.55.

A redução da frequência na área B provocou, conforme esperado, um aumento (em módulo) do limite mínimo da susceptância de saída do CER, pois a susceptância indutiva é inversamente proporcional à variação da frequência. Este efeito pode ser comprovado por meio da figura 5.53.

O efeito da representação da variação dos parâmetros de reatores e capacitores com a frequência também pode ser comprovado por meio da observação da potência reativa injetada ou drenada pelos elementos reativos externos. No caso do capacitor há uma diminuição da potência reativa injetada, proporcional à queda da frequência do sistema (ver figura 5.54). No caso do reator, ao contrário, ocorre uma elevação da potência reativa drenada, também proporcional à queda da frequência do sistema (ver figura 5.55). Também nesta simulação pode-se claramente observar que os instantes de tempo em que ocorreram as manobras dos elementos externos variaram. A justificativa para este fato já foi discutida na simulação mostrada nas figuras 5.50 a 5.52.

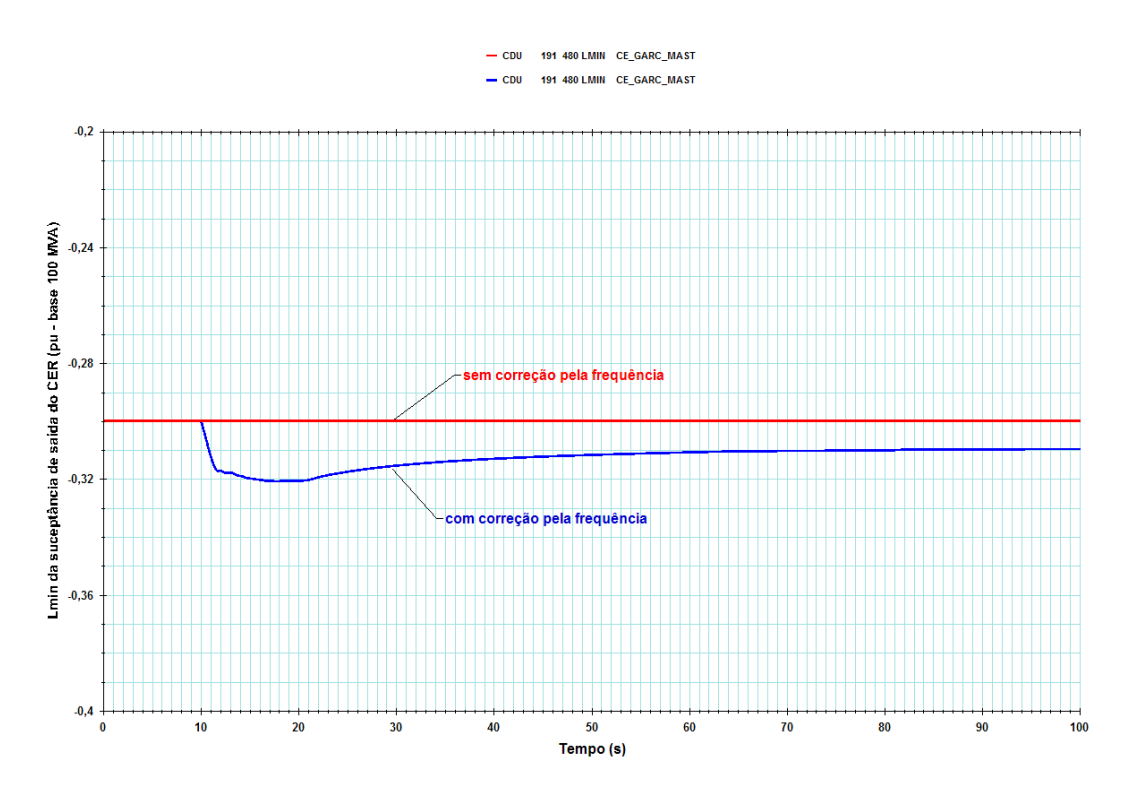

Figura 5.53 – Perda de 3 unidades geradoras da UHE Gavião (Limite mínimo da susceptância de saída do CER)

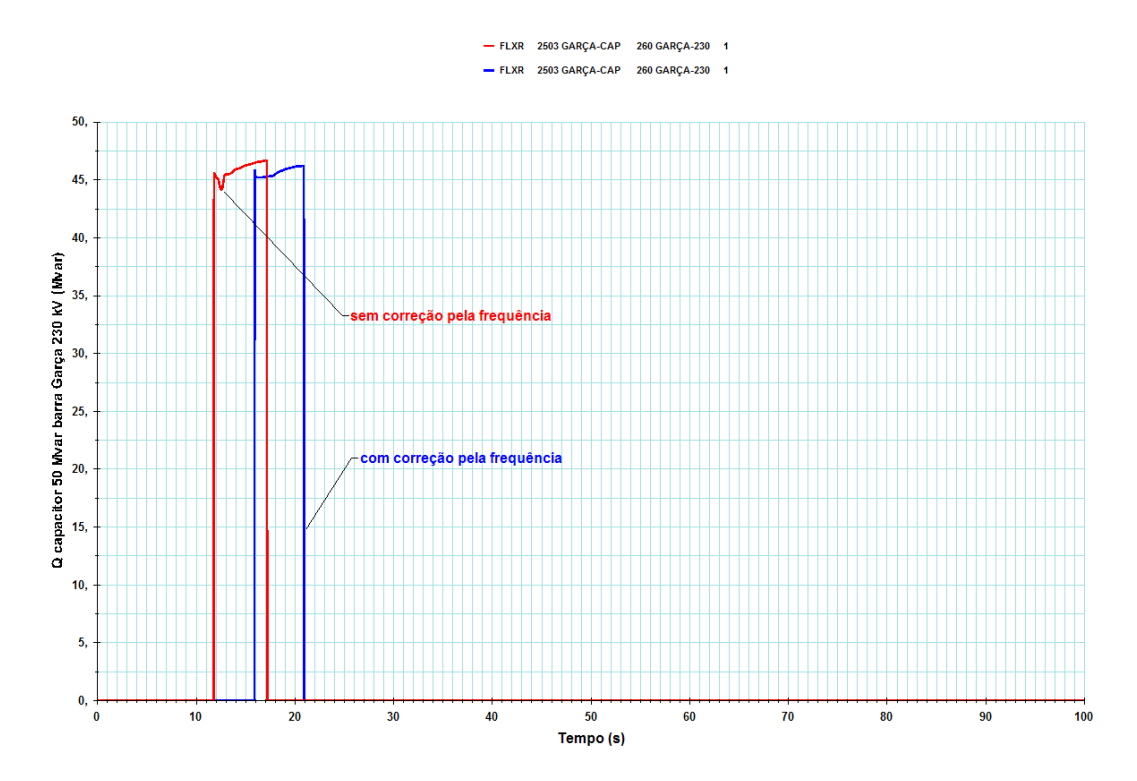

Figura 5.54 – Perda de 3 unidades geradoras da UHE Gavião (Potência reativa injetada pelo capacitor de 50 Mvar na barra Garça 230 kV)

 $0.00$ 

 $-3.00$ 

 $-6,00$ 

 $.9,0$ 

 $-12.00$ 

 $-15.00$ 

 $-18.00$ 

 $-21.00$ 

 $-24.00$ 

Q reator 30 Mvar da LT Gavião Urubu 230 kV (Mvar)

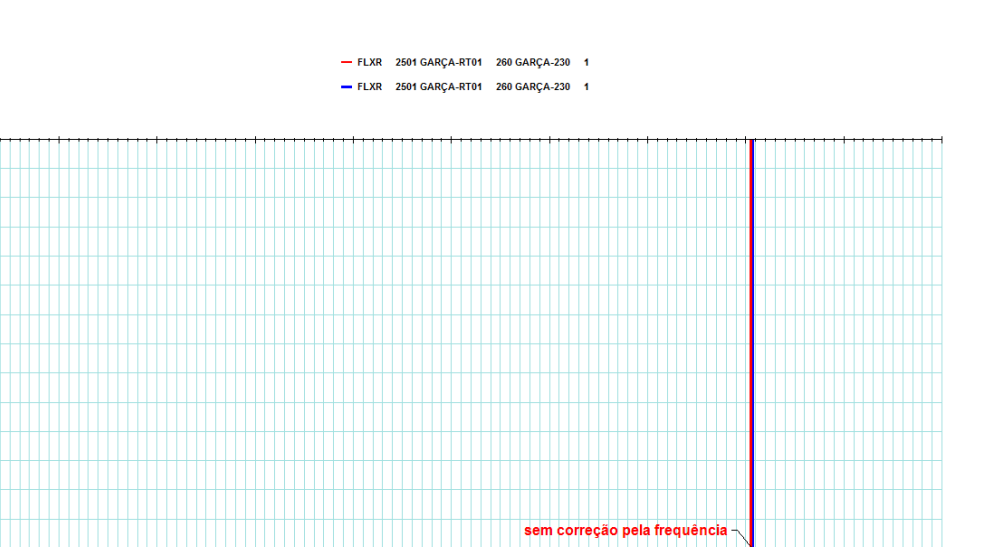

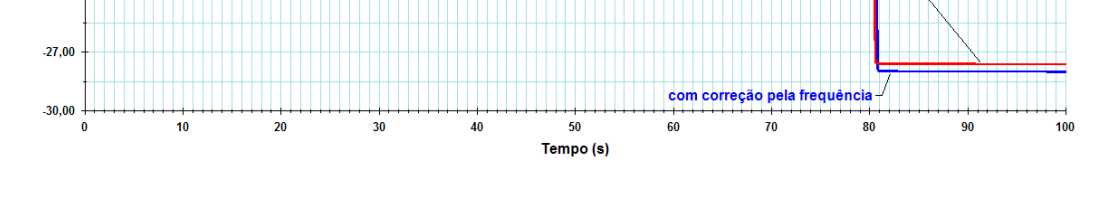

Figura 5.55 – Perda de 3 unidades geradoras da UHE Gavião (Potência reativa drenada pelo reator de 30 Mvar da LT 230 kV Gavião - Garça)

#### 5.3.1.3 – Sobrefrequência seguida de subfrequência

Finalmente foi realizada uma simulação para forçar uma condição operativa de sobrefrequência na área B, seguida de uma ocorrência que provoca subfrequência na mesma área. Inicialmente foram simultaneamente abertas as linhas de interligação em 440 kV, Arara – Curió e Chopim – Bicudo, provocando sobrefrequência. Algum tempo após a primeira ocorrência, foi simulada a perda de todas as unidades geradoras da UHE Gavião. Os resultados desta simulação estão resumidos nas figuras 5.56 a 5.58.

Na figura 5.56 estão mostradas as curvas referentes à susceptância de saída do CER nas simulações com e sem correção dos parâmetros com a frequência. Fica evidente a diferença de comportamento do equipamento em cada uma das situações. Como o funcionamento da lógica MSRE, no que tange aos instantes de chaveamento dos elementos externos, depende da susceptância de saída do CER, nota-se que a sequência de chaveamentos destes elementos é diferente em cada caso. A ausência de correção dos parâmetros com a frequência provoca ainda chaveamentos de elementos reativos externos que não são observados na simulação em que esta correção é considerada, conforme pode ser constatado por meio da comparação entre as figuras 5.57 e 5.58.

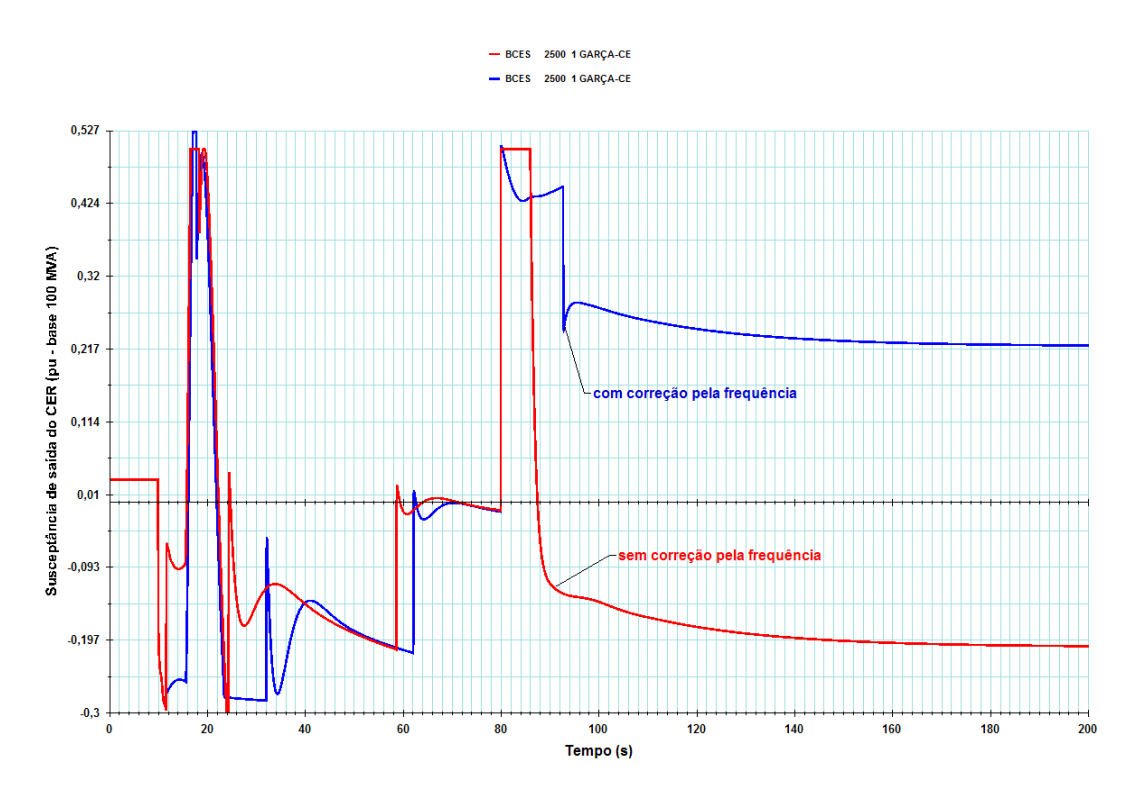

Figura 5.56 – Abertura simultânea das LT´s 440 kV Arara – Curió e Chopim - Bicudo (t = 10 s), seguida de perda da UHE Gavião (t = 80 s)

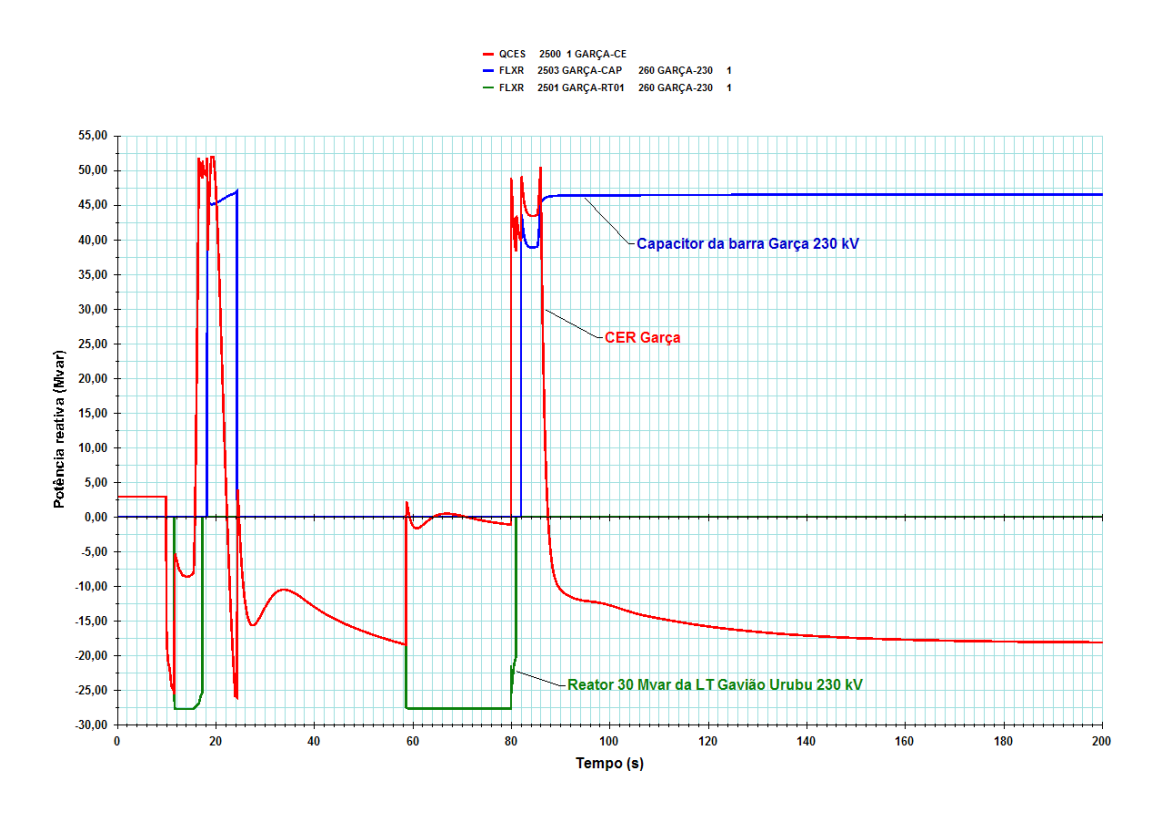

Figura 5.57 – Abertura simultânea das LT´s 440 kV Arara – Curió e Chopim - Bicudo (t = 10 s), seguida de perda da UHE Gavião (t = 80 s) – SEM CORREÇÃO PELA FREQUÊNCIA

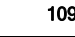

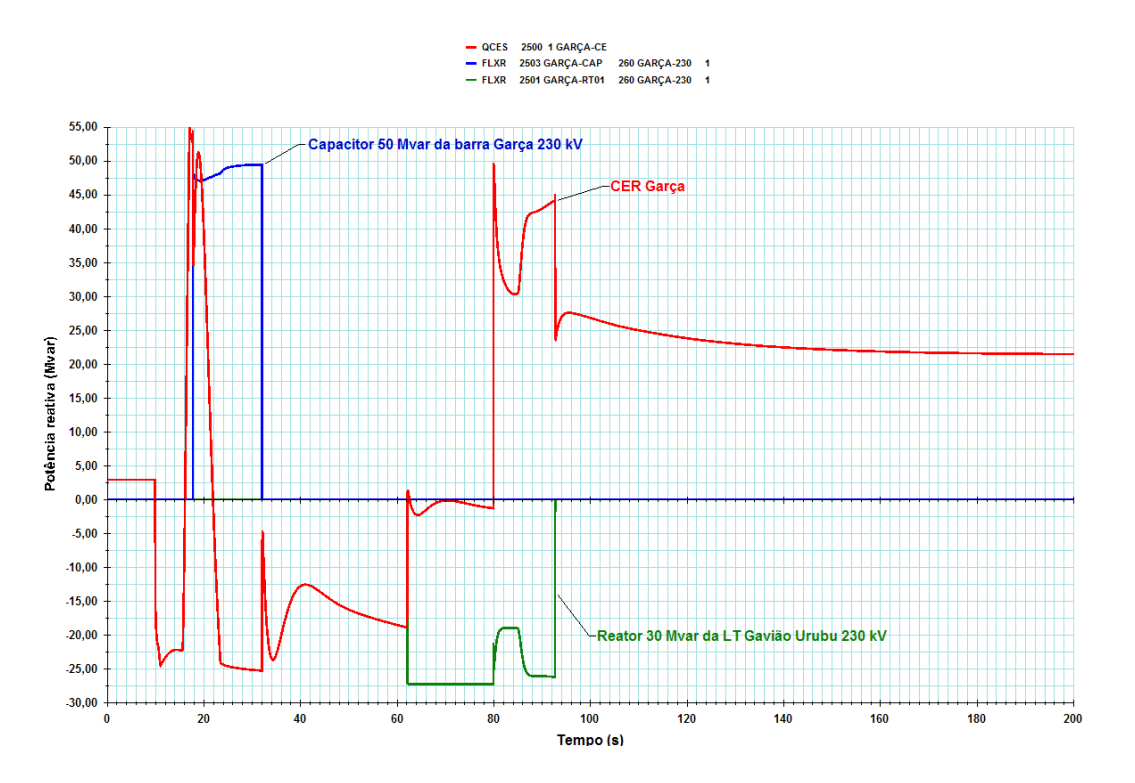

Figura 5.58 – Abertura simultânea das LT´s 440 kV Arara – Curió e Chopim - Bicudo (t = 10 s), seguida de perda da UHE Gavião (t = 80 s) – COM CORREÇÃO PELA FREQUÊNCIA

### 5.3.2 – Influência da malha do controle conjunto de tensão

As simulações a seguir, também realizadas no sistema Brazilian Birds, têm como objetivo mostrar a influência da representação ou não da malha do controle conjunto de tensão no novo modelo proposto. A lógica MSRE será representada e todos os elementos reativos externos estarão disponíveis para chaveamento automático. Os limites dos CERs serão corrigidos com a frequência do sistema. A figura 5.59 mostra o diagrama unifilar do sistema na vizinhança da barra Garça 230 kV.

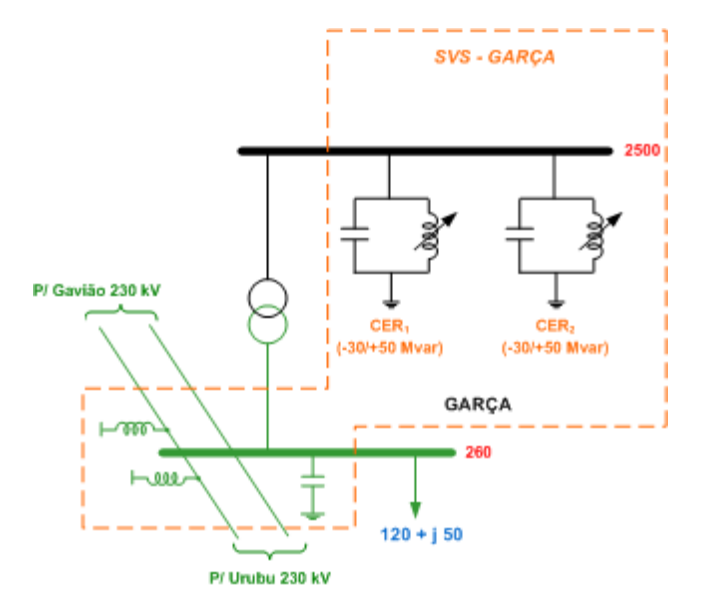

Figura 5.59 – SVS da barra Garça 230 kV com 2 CERs

O CER<sub>1</sub> foi designado como *master*, assumindo, portanto, o controle do chaveamento dos elementos reativos externos. O CER<sub>2</sub> foi designado como slave. Os fatores de participação considerados para efeito do controle conjunto de tensão são:

• 60% para o CER $_{\text{master}}$  • 40% para o CER $_{\text{slave}}$ 

Foram montados 2 casos base, a saber:

- caso base  $n^{\circ}$  1:  $Q_{CER1} = Q_{CER2} = 0$  Mvar (CER<sub>1</sub> e CER<sub>2</sub> completos)
- caso base nº 2:  $Q_{\text{CER1}} = Q_{\text{CER2}} = 0$  Mvar (TSC do CER<sub>2</sub> fora de operação)

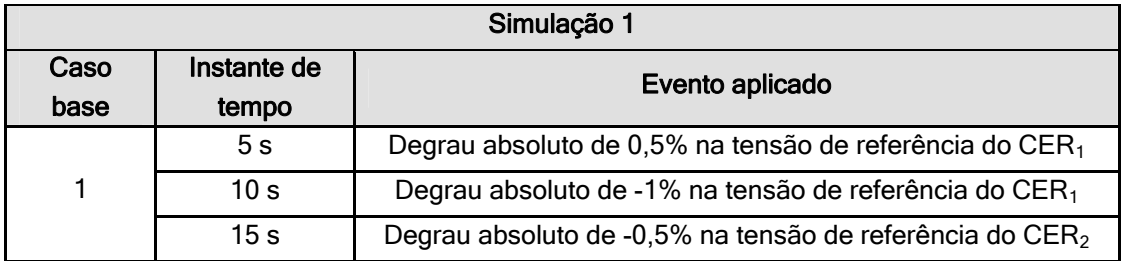

Comentários (figura 5.60): Os CERs estão operando em modo separado. Em t = 5 s, ao se aumentar a tensão de referência do  $CER_1$ , o mesmo passou a gerar reativo, ao passo que o  $CER_2$  passou a absorver. Em  $t = 10$  s os comportamentos se invertem, pois a tensão de referência do CER<sub>1</sub> ficou menor que a do CER<sub>2</sub>. Finalmente, em  $t = 15$  s, ao se diminuir a tensão de referência do CER<sub>2</sub> de forma a torná-la novamente igual à do  $CER_1$ , as potências reativas de saída dos  $CERs$  novamente se igualam, agora para um novo ponto de operação da rede elétrica.

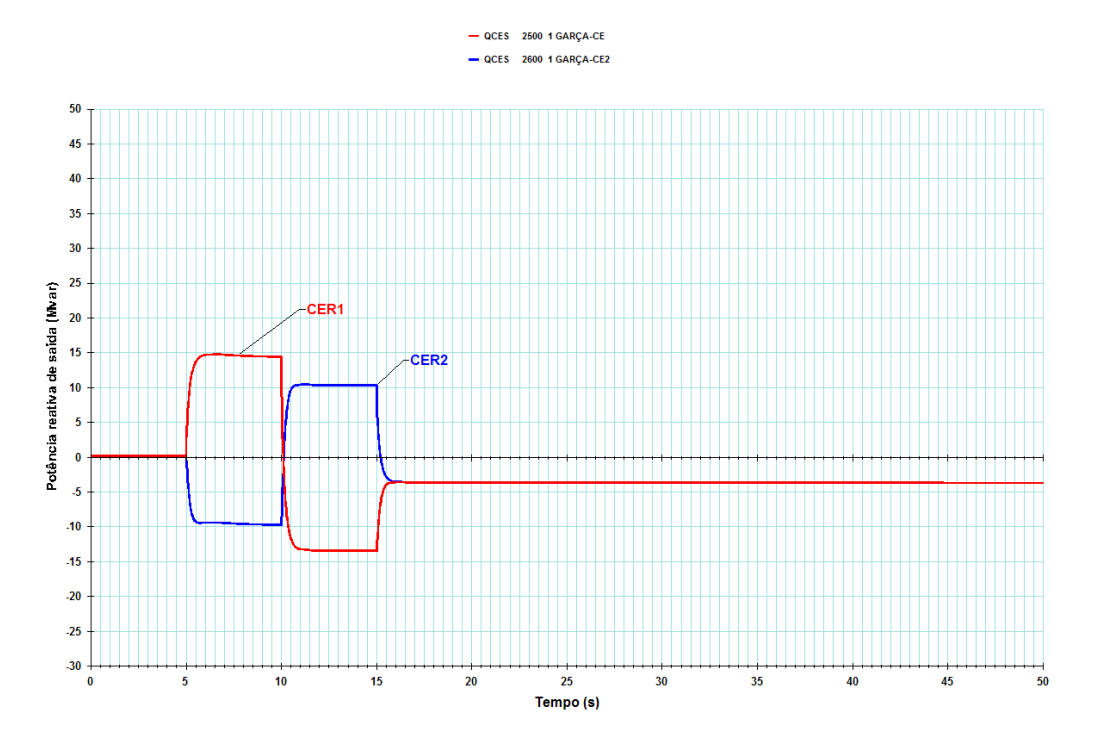

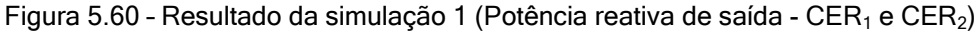

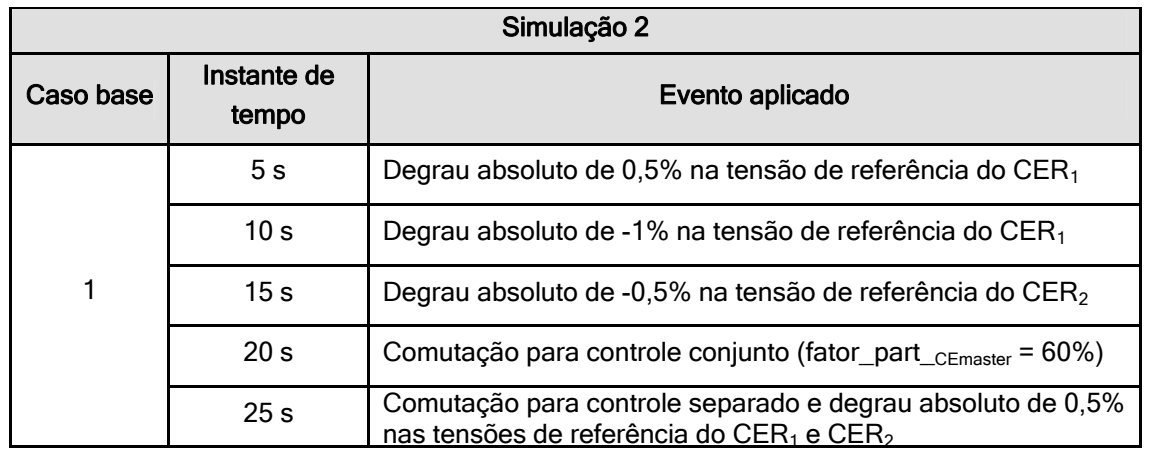

Comentários (figura 5.61): Os CERs estão operando em modo separado. Em t = 5 s, ao se aumentar a tensão de referência do CER<sub>1</sub>, o mesmo passou a gerar reativo, ao passo que o  $CER<sub>2</sub>$  passou a absorver. Em  $t = 10$  s os comportamentos se invertem, pois a tensão de referência do CER<sub>1</sub> ficou menor que a do CER<sub>2</sub>. Em t = 15 s, ao se diminuir a tensão de referência do CER<sub>2</sub> de forma a torná-la novamente igual à do CER1, as potências reativas de saída dos CERs novamente se igualam para um novo ponto de operação da rede elétrica. Em t = 20 s, a comutação para controle conjunto apenas repartiu a soma ( $QCER_1 + QCER_2$ ) proporcionalmente aos fatores de participação de cada CER (60% para o CER<sub>1</sub> e 40% para o CER<sub>2</sub>). Em t = 25 s, a comutação para controle separado e, no mesmo instante, a aplicação dos degraus de forma a restituir as tensões de referência dos CERs ao estado original, não provocou nenhuma alteração nas potências reativas geradas pelos mesmos.

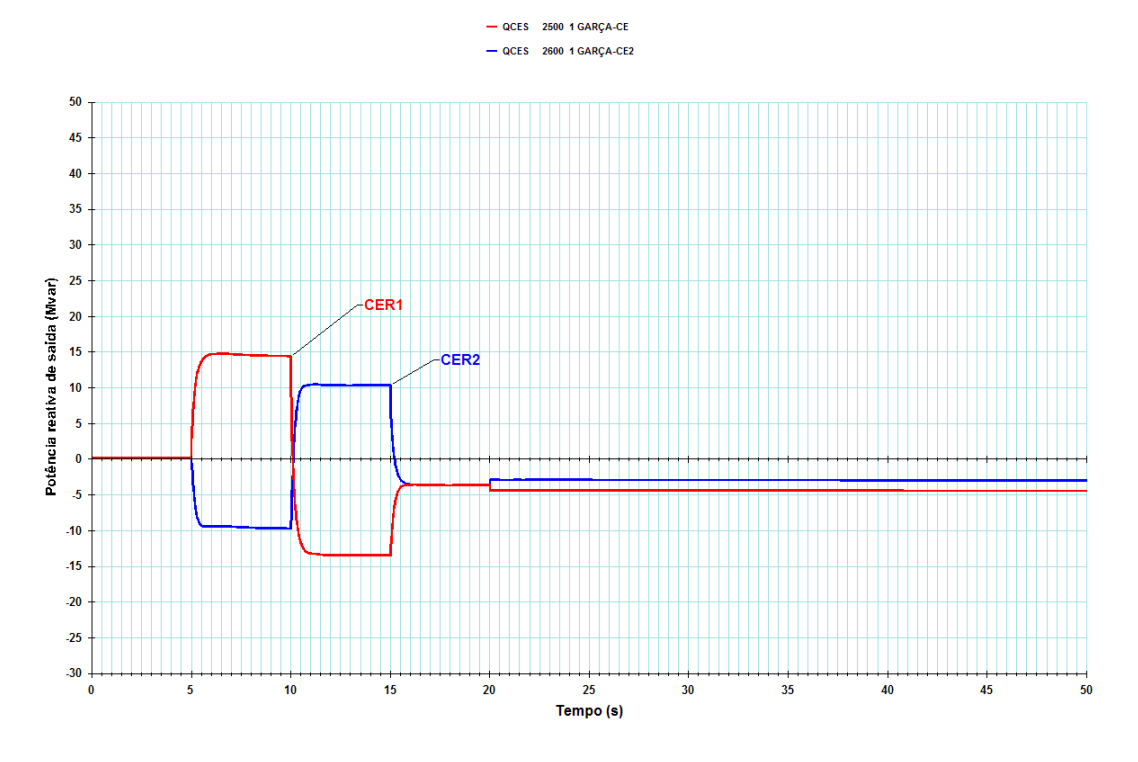

Figura 5.61 - Resultado da simulação 2 (Potência reativa de saída - CER<sub>1</sub> e CER<sub>2</sub>)

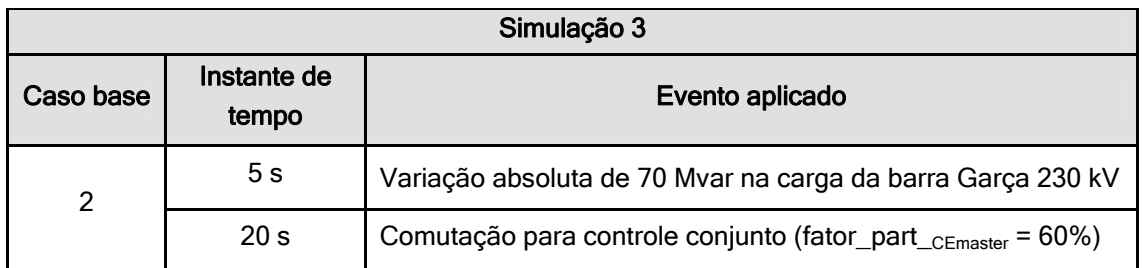

Comentários (figuras 5.62 e 5.63): Nesta simulação o TSC do CER2 foi desligado e os elementos reativos externos não foram habilitados para chaveamento pela lógica MSRE. O objetivo destas alterações foi melhor evidenciar o efeito do controle conjunto de tensão sobre o comportamento do SVS.

A variação na parte reativa da carga provoca queda na tensão da barra Garça 230 kV, o que força os CERs a gerar potência reativa (CER1 = 39 Mvar e CER2 = 20 Mvar). Em t = 20 s comuta-se o modo de operação do SVS para controle conjunto, com fator de participação do CER1 (master) igual a 60%. Em função da ausência de seu TSC, o limite máximo de geração do CER2 (slave) caiu para 20 Mvar. Como o fator de participação do *slave* é de 40%, isso limita a geração do *master* em 30 Mvar. Isso pode ser comprovado pela queda da geração de potência reativa do CER1 logo após a comutação para controle conjunto. Isso provoca, é claro, uma queda na tensão da barra Garça 230 kV, tal como se vê na figura 5.63.

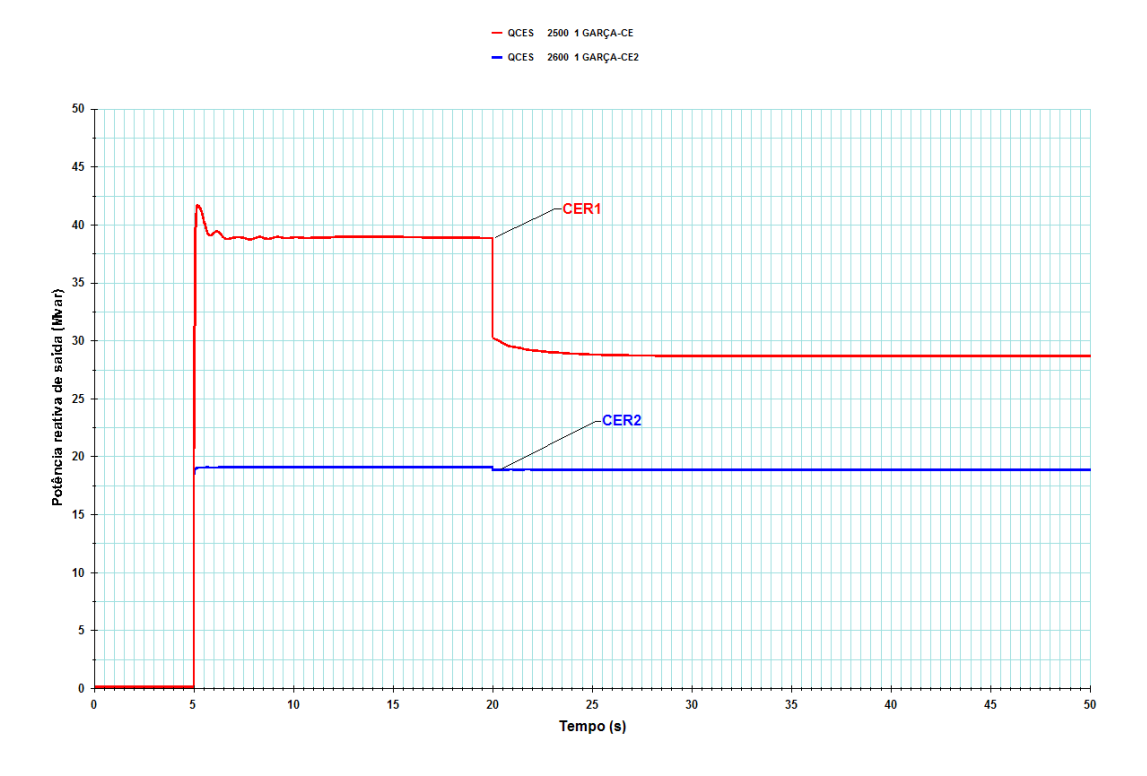

Figura 5.62 - Resultado da simulação 3 (Potência reativa de saída - CER<sub>1</sub> e CER<sub>2</sub>)

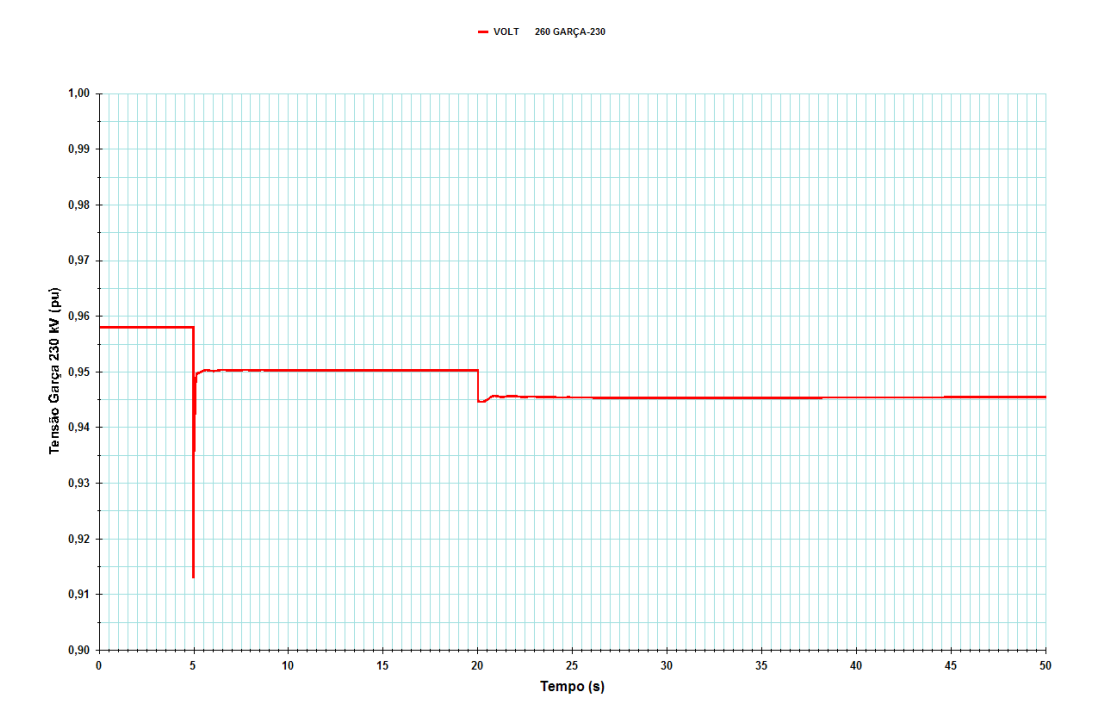

Figura 5.63 – Resultado da simulação 3 (Tensão na barra Garça 230 kV)

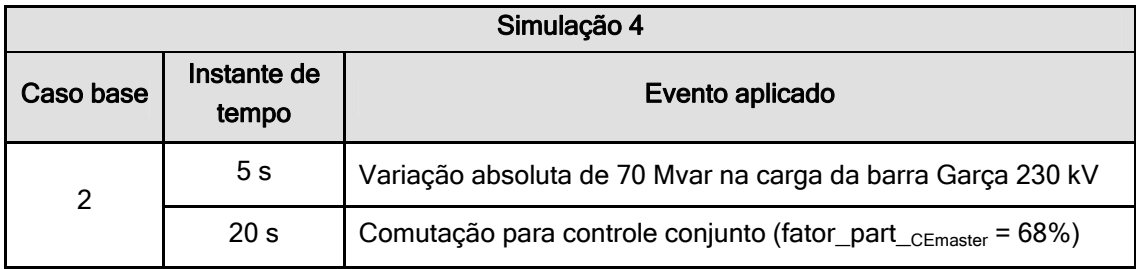

 $-$  OCES 2500 1 GARCA-CE

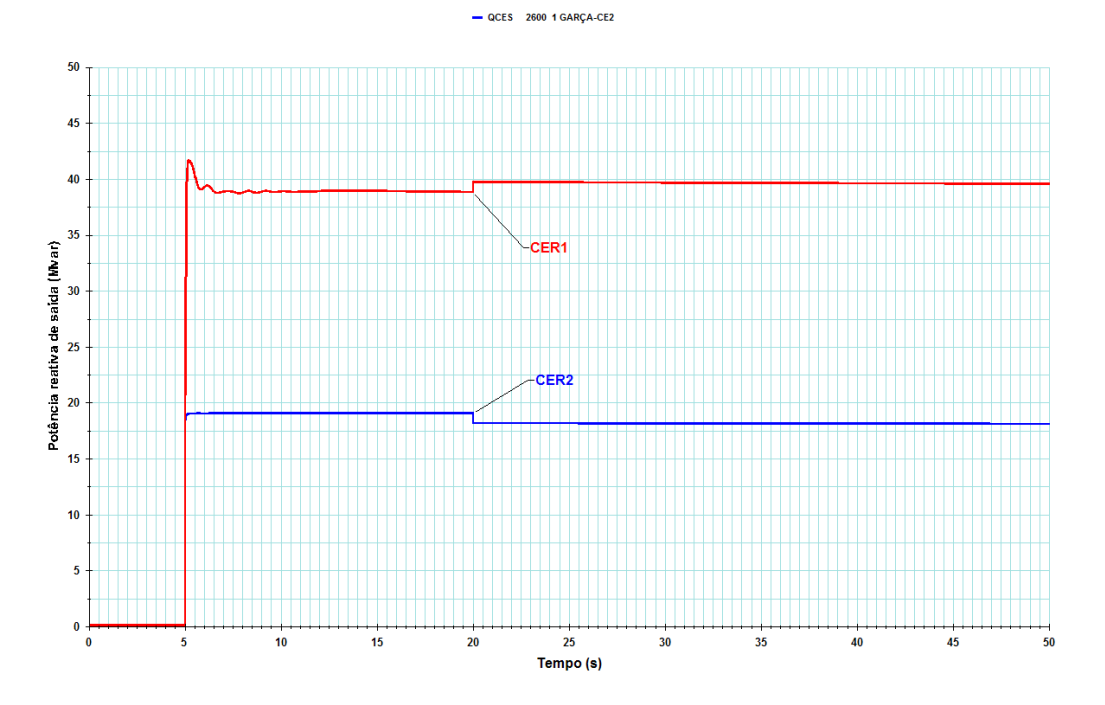

Figura 5.64 - Resultado da simulação 4 (Potência reativa de saída - CER<sub>1</sub> e CER<sub>2</sub>)

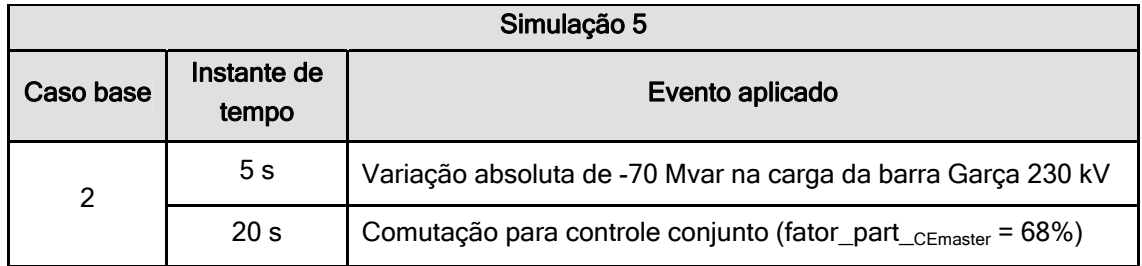

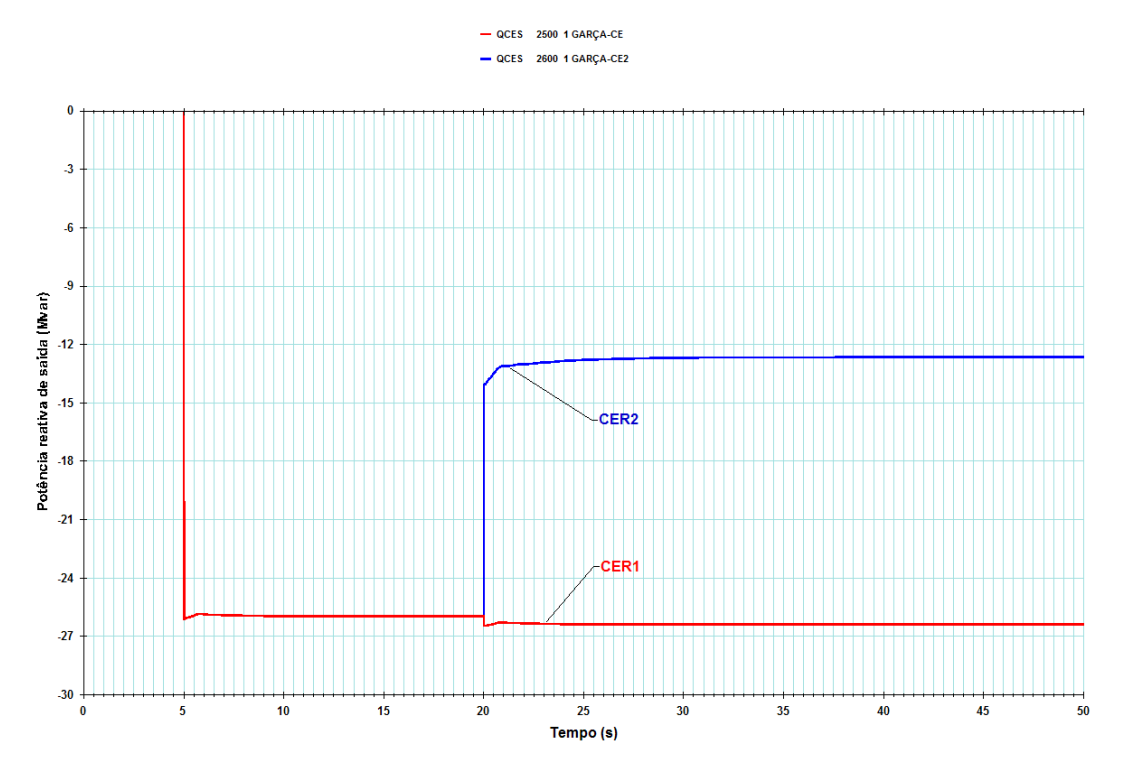

Figura 5.65 - Resultado da simulação 5 (Potência reativa de saída - CER<sub>1</sub> e CER<sub>2</sub>)

Comentários (figuras 5.64 e 5.65): Com o fator de participação do CER master ajustado para 68%, após a comutação do modo de operação para controle conjunto não se vê praticamente alteração na potência reativa de saída dos CERs, conforme simulação 4 (figura 5.64). Consequentemente a tensão controlada (barra Garça 230 kV) não sofrerá variação significativa. Comparativamente à simulação 3, onde o fator de participação do CE *master* era 60%, o aumento deste parâmetro melhorou o desempenho no caso do sistema demandar que o SVS gere potência reativa (efeito capacitivo). Entretanto, quando o sistema demanda que o SVS absorva potência reativa (efeito indutivo), tal como na simulação 5 (figura 5.65), o mesmo fator de participação do CE master que melhorou o desempenho do SVS para a geração de potência reativa (capacitiva), agora limita o equipamento no tocante à absorção (potência reativa indutiva). Também nesta simulação a lógica MSRE foi desabilitada para melhor evidenciar o efeito do controle conjunto de tensão sobre o comportamento do SVS.

As observações a seguir merecem destaque no tocante ao modo de operação do controle conjunto de tensão do SVS:

- $\checkmark$  Operando em modo separado, cada CER atua no sentido de controlar a tensão no valor definido por sua própria tensão de referência. Na passagem para controle conjunto, as tensões de referência dos CERs são automaticamente redefinidas pelo CCT de forma a respeitar os valores do fator de participação definido para cada um.
- $\check{\phantom{1}}$  É possível ainda concluir que quando um dos CERs estiver operando sem o TSC, a maneira mais adequada de operação do SVS é em modo separado, selecionando como master o CE sem restrição de equipamentos, ou seja, aquele cuja faixa operativa seja a nominal. Esta medida, além de garantir o correto funcionamento da lógica MSRE, torna possível o aproveitamento completo da faixa operativa disponível do equipamento, diferentemente de quando se opera em controle conjunto, quando os fatores de participação de cada CER têm preponderância.
- $\checkmark$  O aumento do fator de participação do CER completo (sem restrição do TSC) permitiria a operação em modo conjunto de forma a maximizar a geração de potência reativa capacitiva do SVS na simulação 3. Mas os mesmos fatores de participação que maximizariam o aproveitamento da faixa de geração capacitiva disponível em ambos os CERs acabariam impondo restrição ao aproveitamento da máxima capacidade indutiva disponível no CE cujo TSC estivesse fora de operação. Isto pode ser comprovado nas simulações 4 e 5.

# Capítulo 6

### Conclusões

O presente trabalho de dissertação teve por objetivo propor uma alternativa de modelagem dinâmica em CDU para o programa ANATEM de um SVS (Static VAR System), incluindo a automação completa da lógica de chaveamento de elementos reativos externos. Foram abordadas também as influências da correção dos limites do CER com a freqüência e da representação do controle conjunto de tensão em um SVS com dois ou mais CERs.

Cabe aqui ressaltar que o elevado grau de complexidade das funcionalidades modeladas só foi possível em função das facilidades da modelagem em CDU oferecida pelo programa ANATEM. Não foi possível, entretanto, modelar os elementos reativos externos como capacitores e reatores, pois o ANATEM, até a versão 10.04.04a (Agosto/2010), ainda não previa a manobra de elementos shunt através de comandos oriundos de modelos em CDU. Para contornar esta limitação, os elementos reativos externos precisaram ser modelados como cargas dinâmicas puramente reativas associadas a modelos de controle elaborados em CDU, solução que atendeu perfeitamente o objetivo desejado.

De uma forma geral as simulações realizadas comprovaram que o novo modelo proposto para o SVS da SE Bandeirantes atendeu adequadamente todos os objetivos elencados no capítulo 4. Os resultados destas simulações estão apresentados ao longo do capítulo 5, cuja análise permite:

- $\checkmark$  confirmar a conformidade do modelo proposto com todas as funcionalidades descritas pelo fabricante.
- $\checkmark$  comparar a resposta do equipamento com e sem a modelagem da lógica de chaveamento dos elementos reativos externos.
- $\checkmark$  avaliar a influência da correção com a frequência dos parâmetros de elementos reativos na resposta do equipamento sendo modelado.
- $\checkmark$  avaliar a influência do controle conjunto de tensão sobre o desempenho do SVS.

A decisão de incluir a modelagem da lógica do controle conjunto de tensão foi tomada por se tratar de um assunto de caráter iminentemente prático. Uma demanda real de trabalho surgida durante a elaboração da dissertação acabou por gerar a necessidade de elaboração do modelo do CCT, com base na mesma documentação do fabricante anteriormente obtida para a modelagem da lógica MSRE.

Para futuros desenvolvimentos sugere-se o aprimoramento do modelo do CER, com objetivo de investigar, por exemplo, a influência das não linearidades que seriam introduzidas por circuitos de controle de disparo e sincronismo dos tiristores. Outra possibilidade é a adaptação do modelo aqui proposto à eventual possibilidade do programa ANATEM passar a permitir o chaveamento de elementos shunt através de comandos oriundos de modelos desenvolvidos em CDU.

# Referências Bibliográficas

- [1] Lefebvre, S.; Gkrin-Lajoie, L.; "A static compensator model for the EMTP"; IEEE Transactions on Power Systems; Vol. 7; Nº. 2; pp. 477-486; May 1992.
- [ 2 ] Castro, M.S., "A influência de controladores FACTS na estabilidade de ângulo a pequenas perturbações de sistemas elétricos de potência". Tese de M.Sc., UNICAMP, Campinas, SP, Brasil, 2005.
- [ 3 ] Naturesa, J.S., "A influência de compensadores estáticos de reativos na estabilidade de tensão de sistemas de energia elétrica". Tese de M.Sc., UNICAMP, Campinas, SP, Brasil, 2001.
- [4] Cañizares, C.A.; Pozi, M; Corsi, S.; Uzunovic, E., "STATCOM modelling for voltage and angle stability studies"; Electrical Power & Energy Systems 25 (2003) 1–20, New York.
- [ 5 ] IEEE SPECIAL STABILITY CONTROLS WORKING GROUP, "Static Var Compensator Models for Power Flow and Dynamic Performance Simulation". IEEE Transactions on Power Systems, Vol. 9, No. 1, pp. 229-240, February 1994.
- [6] Hingorani, N.G., Gyugyi, L., 2000, Understanding FACTS: Concepts and Technology of Flexible AC Transmission Systems, Institute of Electrical and Electronic Engineers, New York.
- [ 7 ] Acha, Enrique; Esquivel, Claudio R. F.; Perez, Hugo A.; Camacho, Cesar A.; "FACTS Modelling and Simulation in Power Networks", John Willey & Sons, New York, 2004.
- [ 8 ] Erinmez, I.A. (Ed.), 1986, "Static Var Compensators", Working Group 38-01, Task Force No. 2 on SVC, Conseil International des Grands Reseaux Electriques (CIGRÉ ).
- [ 9 ] Kundur P., 1994, Power System Stability and Control, EPRI-McGraw-Hill, New York.
- [ 10 ] Macedo, Nilo J.P.; Fonseca, Fernando M.; Sereno, Márcio G.; Portugal, Paulo M.; "Modelos dinâmicos de compensadores estáticos de reativo com a correção dos limites com a variação da frequência", 2007, XIX SNPTEE, artigo GAT-18.
- [11] CEPEL Centro de Pesquisas de Energia Elétrica; "Programa de Análise de Redes V 09.06.02 – Manual do Usuário", Abril 2010.
- [ 12 ] GEC/ALSTHOM T&D Power Electronic Systems Limited "SVS Var Volt Control" (Specification Nº CF1232/0017/FUNC - Ref 730/CF1232/DJH/SPEC1620/TEC).
- [ 13 ] Miller, T.J.E., 1982, "Reactive power control in electric systems", John Willey & Sons, New York.

### Anexos

# Anexo I

# Modelo atual do SVS da Subestação de Bandeirantes para o ANATEM

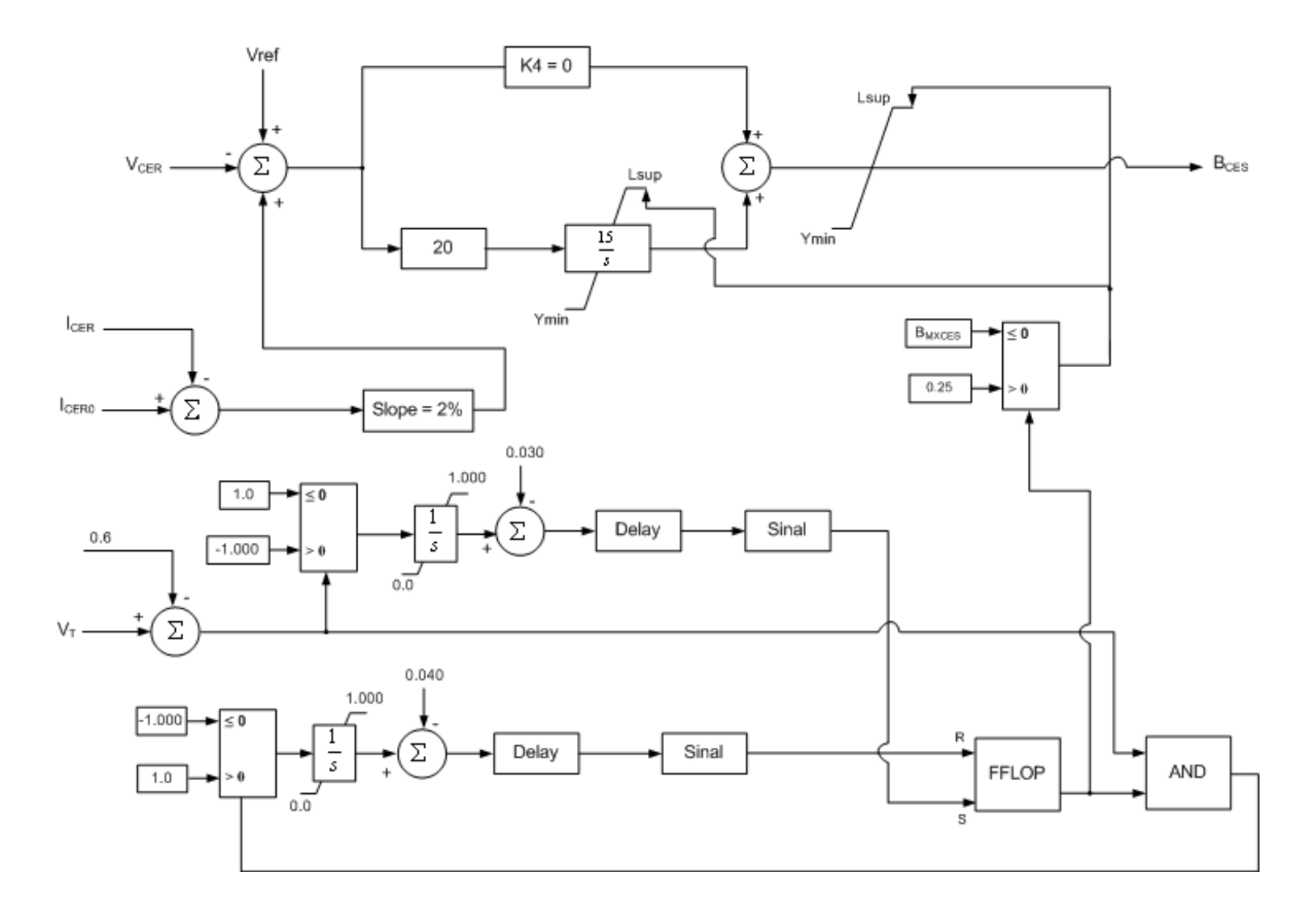

Figura I.1 – Diagrama de blocos do atual modelo em CDU de cada CER do SVS Bandeirantes

# Anexo II

## Dados do Sistema Brazilian Birds

### II.1 – Descrição

O sistema Brazilian Birds, cujo diagrama unifilar é mostrado na figura II.1, é composto de duas áreas, denominadas áreas A e B, interligadas através de linhas de transmissão em 440 kV.

A área A é composta das barras de Canário, Cardeal, Sanhaço, Curió, Tiziu, Sabiá, Pardal, Azulão, Bicudo e Chopim. A área B é composta das barras de Tucano, Gavião, Garça, Urubu, Arara, Pelicano e Coruja.

O intercâmbio de potência ocorre normalmente da área B para a área A, em duas situações: de intercâmbio baixo, em torno de 220 a 260 MW, que é a maneira usual de operação e de intercâmbio alto, de cerca de 400 a 450 MW, quando a disponibilidade energética na área A está baixa e a usina de Canário realiza manutenção em suas máquinas e opera com limitação.

Os dados e parâmetros de interesse do sistema estão resumidos nas tabelas II.1 a II.10.

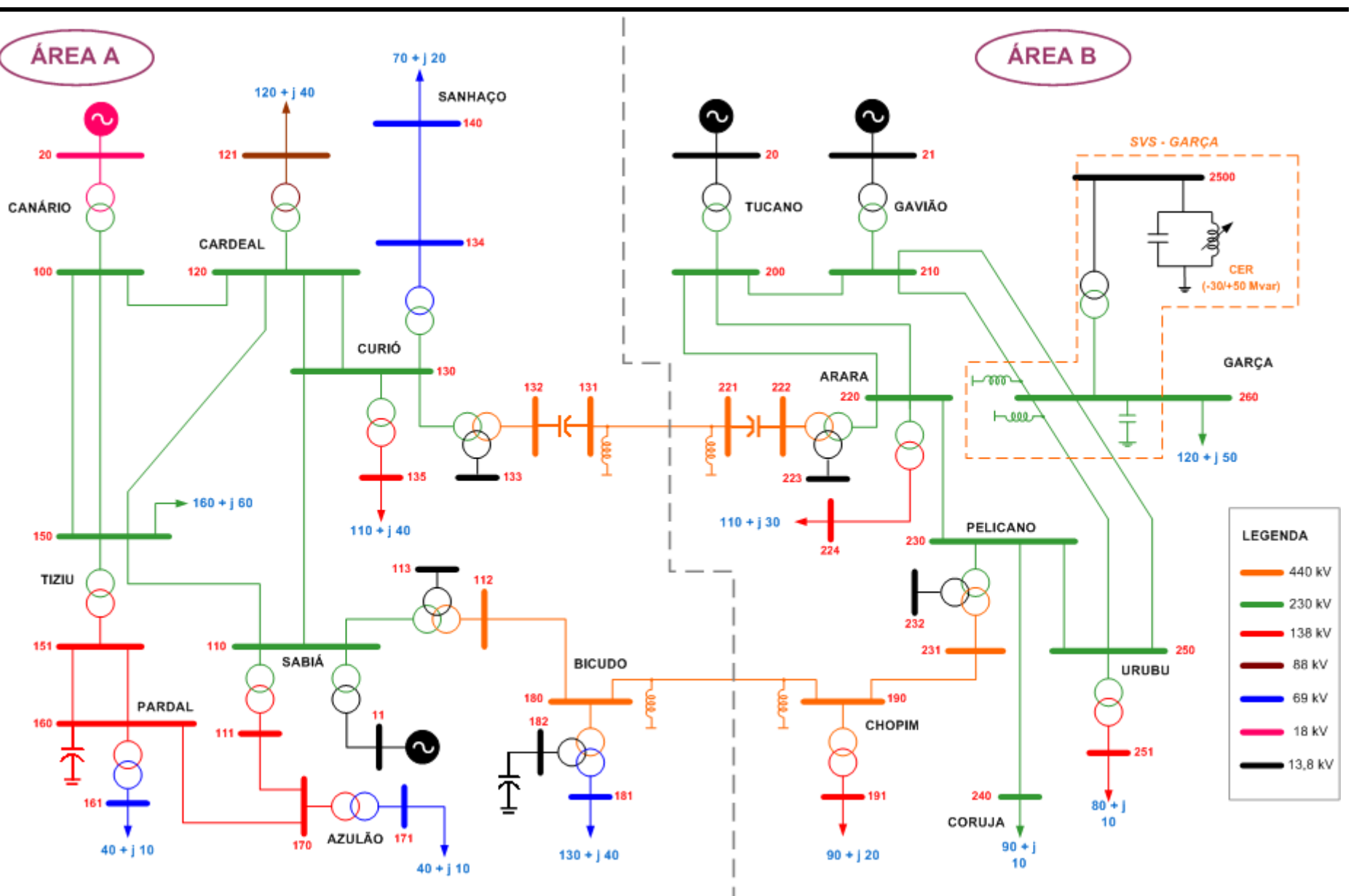

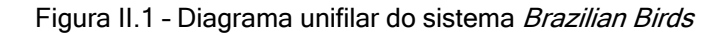

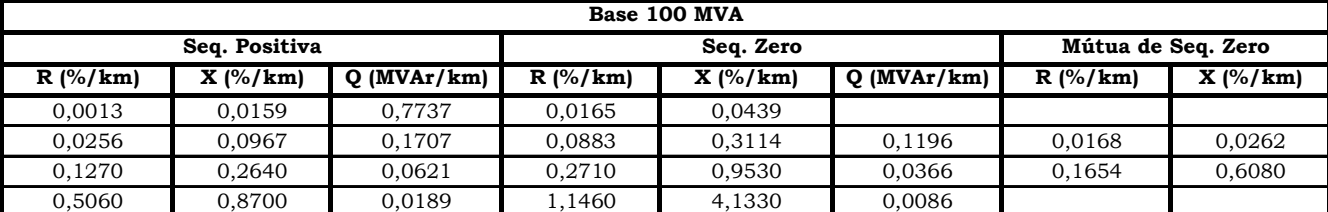

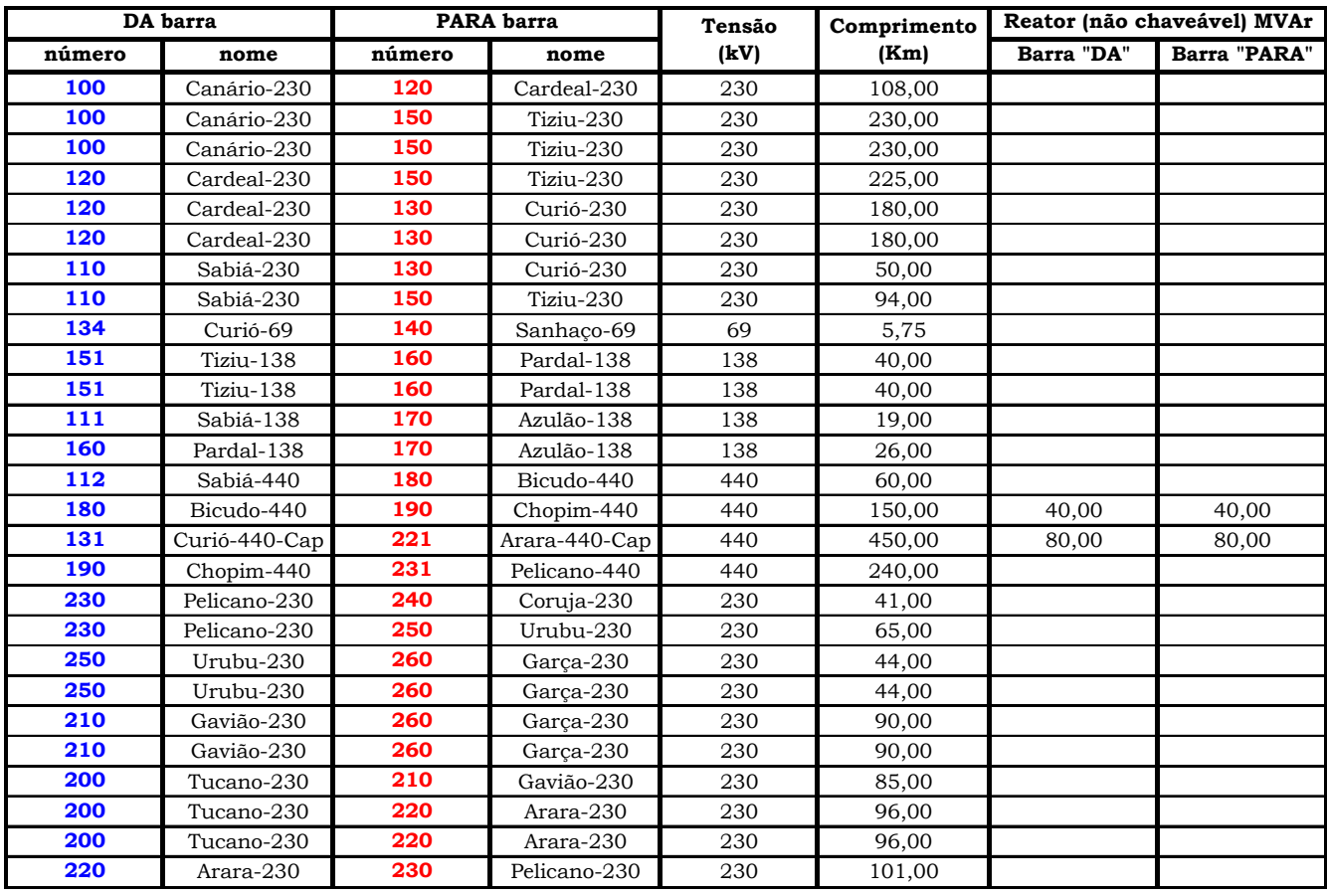

Tabela II.1 – Dados das linhas de transmissão

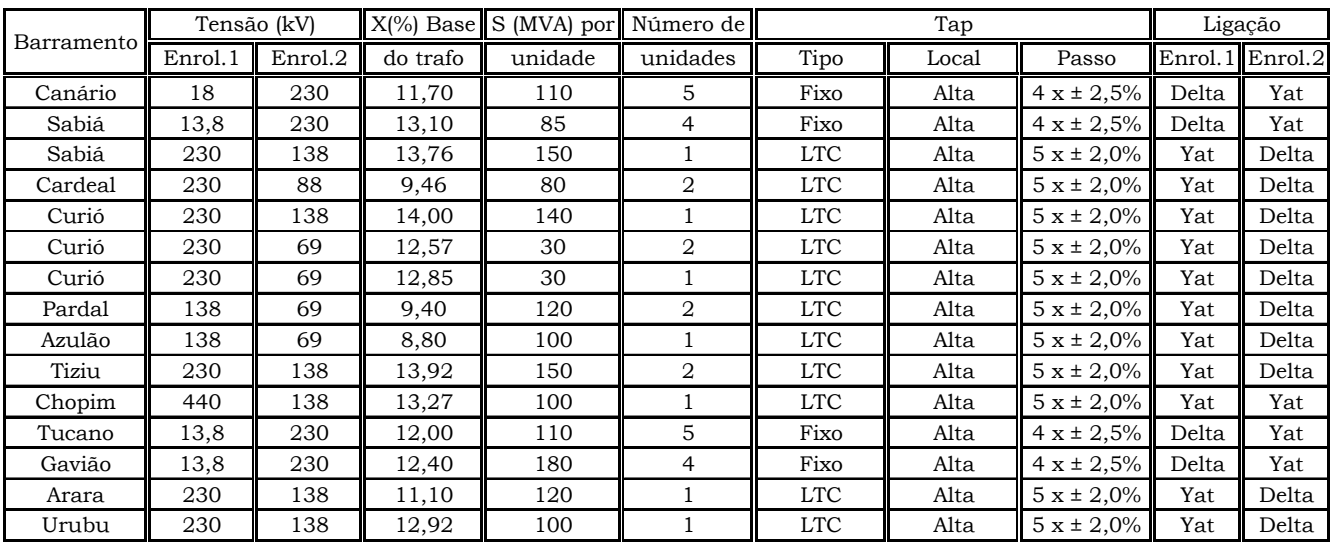

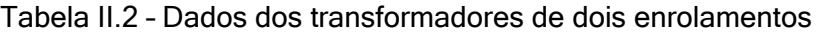

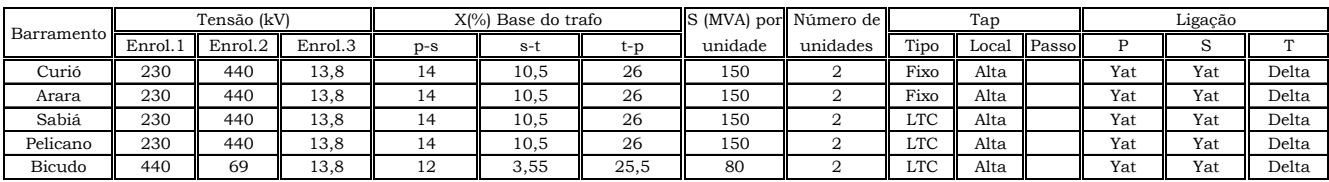

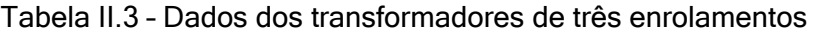

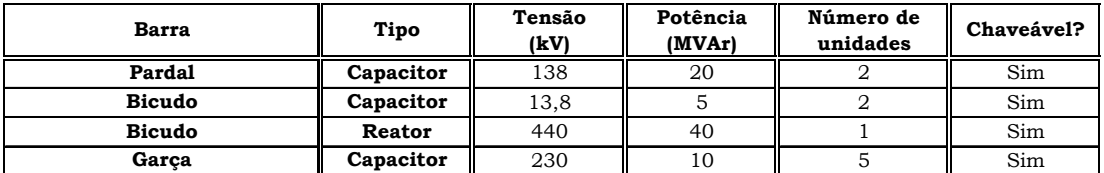

Tabela II.4 – Dados da compensação paralela

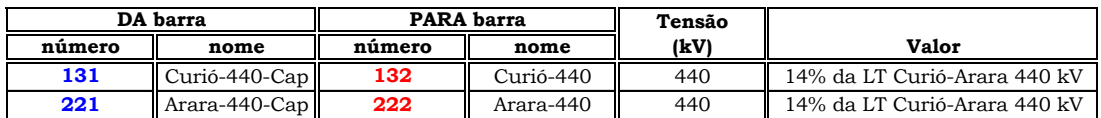

Tabela II.5 – Dados da compensação série

| Máquina       | Base de Potência da Máquina |        |        |        |         |        |        |        | T'd0(s) | T'q0(s) | T''d0(s) | T''q0(s) | Н        |
|---------------|-----------------------------|--------|--------|--------|---------|--------|--------|--------|---------|---------|----------|----------|----------|
|               | Xd (%)                      | Xg (%) | X'd(%) | X'q(%) | X''d(%) | XI (%) | Ra (%) | D (pu) |         |         |          |          | (MJ/MVA) |
| CANÁRIO       | 101.40                      | 77.00  | 31.40  |        | 28,00   | 16,30  | 0,50   | 2,00   | 6,55    |         | 0,04     | 0,07     | 3,12     |
| SABIÁ         | 105.00                      | 98.00  | 18.50  | 36.00  | 13.00   | 7.00   | 0,31   | 2.00   | 6,10    | 0,30    | 0,04     | 0,10     | 6,19     |
| <b>TUCANO</b> | 106.00                      | 61.00  | 31.50  |        | 25.00   | 14.70  | 0,24   | 2,00   | 8,68    |         | 0,04     | 0,08     | 3,82     |
| GAVIÃO        | 92,00                       | 51,00  | 30,00  |        | 22.00   | 3,00   | 0,20   | 2,00   | 5,20    |         | 0,03     | 0,03     | 3,18     |

Tabela II.6 – Dados de máquinas (regime transitório)

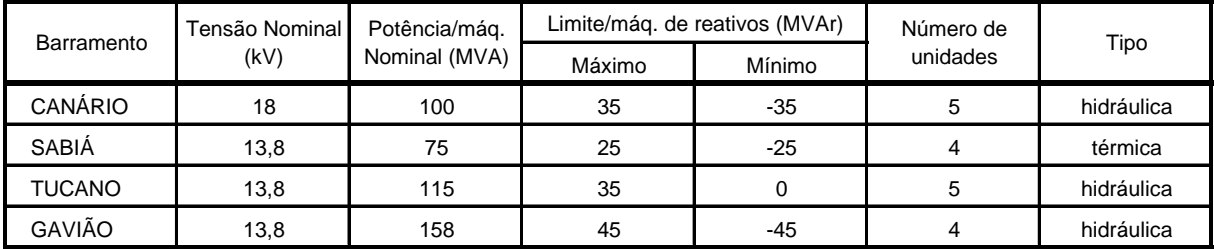

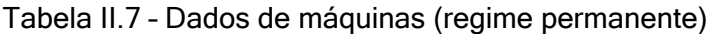

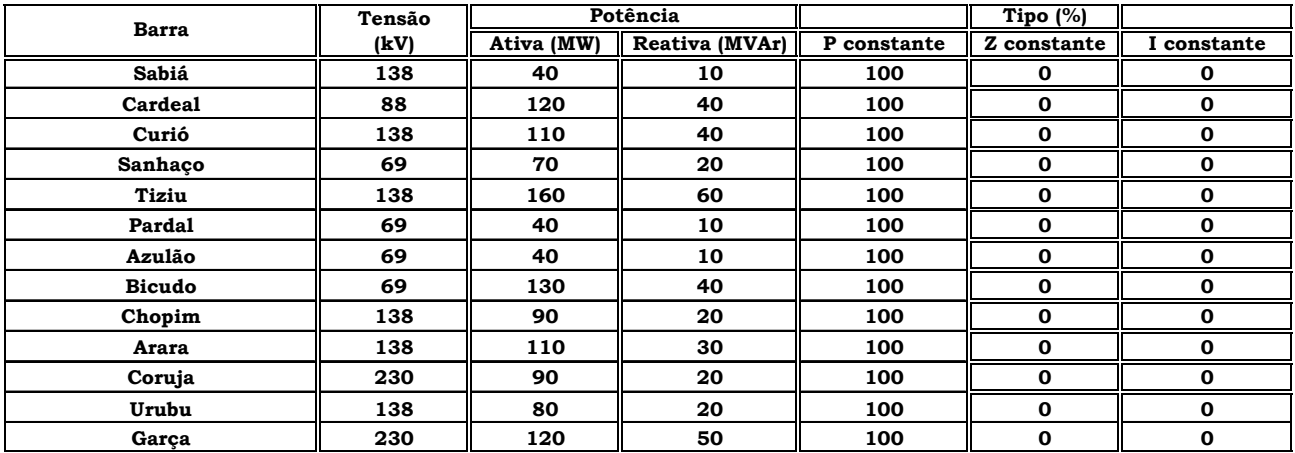

Tabela II.8 – Dados de cargas

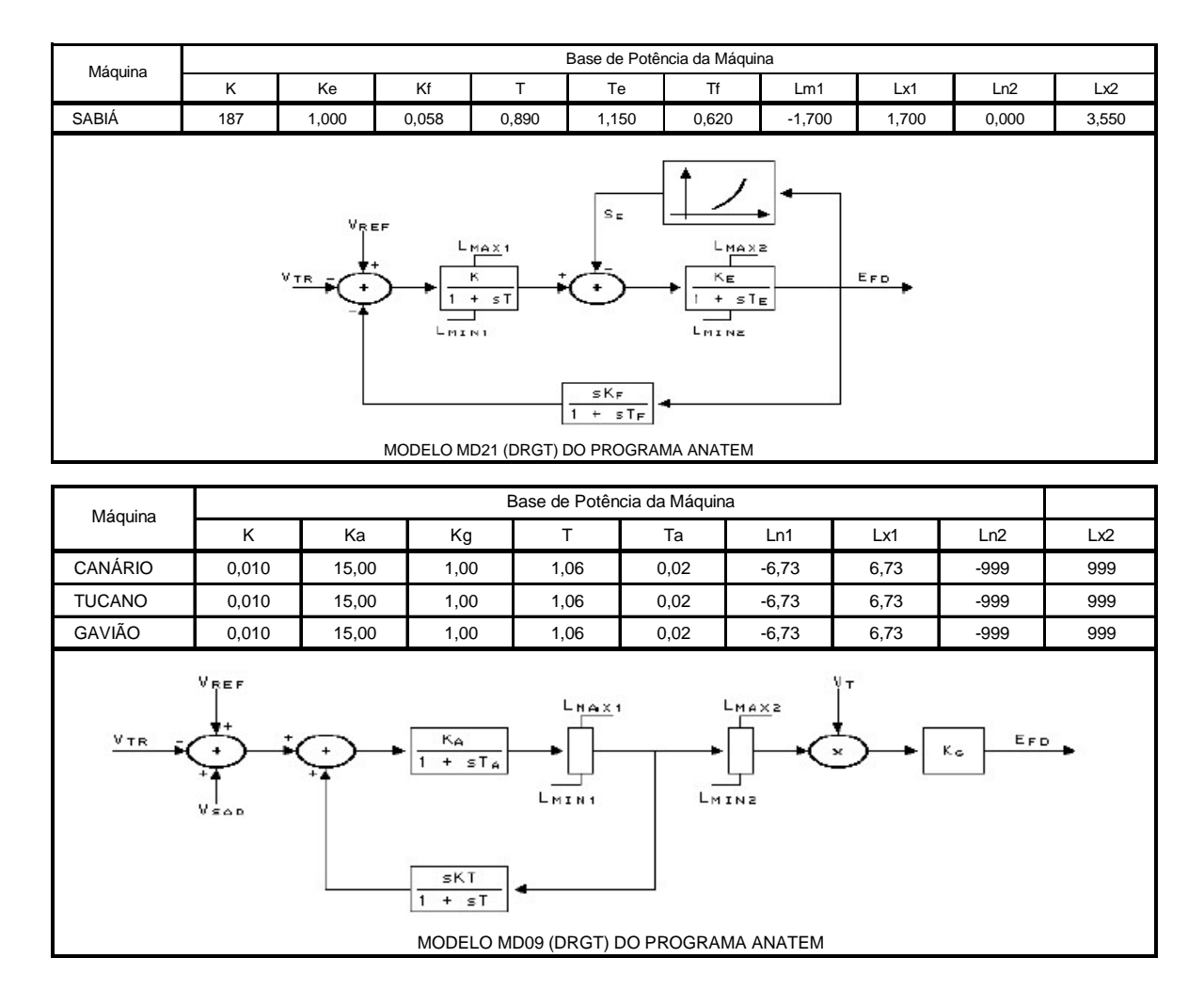

Tabela II.9 – Dados dos reguladores de tensão

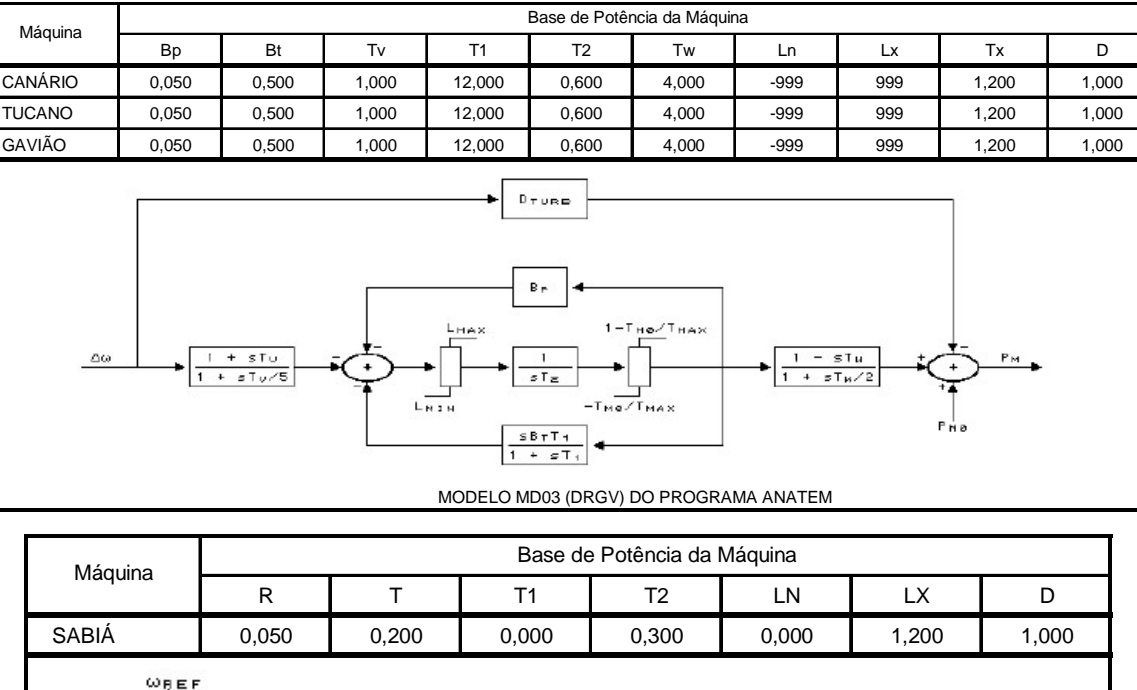

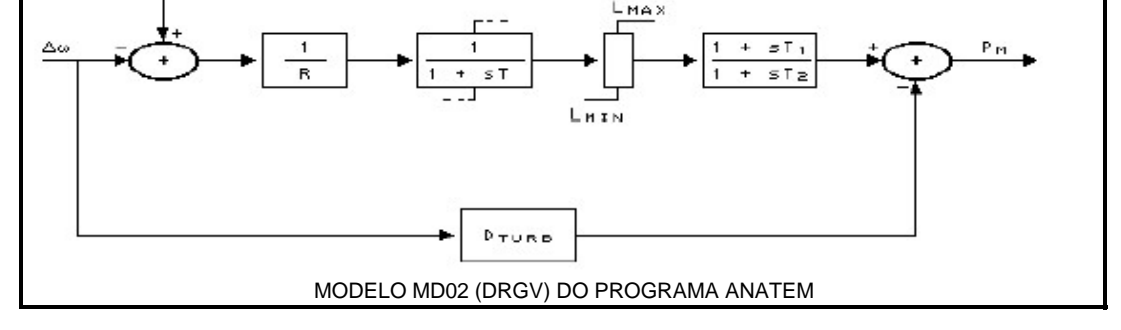

Tabela II.10 – Dados dos reguladores de velocidade
## Anexo III

## Novo modelo em CDU proposto para o SVS **Bandeirantes**

DCDU  $\left($ (ncdu) ( nome cdu )  **190 CE\_BAND\_CCT**  ( ( Mod\_op = 0 => controle separado ( Mod\_op = 1 => controle conjunto ( (---------------------------------------------------------------------- (EFPAR (npar) ( valpar ) (---------------------------------------------------------------------- ( DEFPAR #Q\_Sha 0.600 OBS: Fator de participação do CE Master 0.01 OBS: Slope para operação em modo conjunto  $($ DEFPAR #LocM1 1193 DEFPAR #LocM2 1194 DEFPAR #LocM3 42 DEFPAR #LocM4 43<br>DEFPAR #LocM5 218 DEFPAR #LocM5  $($ DEFPAR #Ki 0.50000<br>DEFPAR #Kp 1.00 DEFPAR #Kp  $($ (nb) (tipo) (stip)s(vent) (vsai) ( p1 )( p2 )( p3 )( p4 ) (vmin) (vmax)  $($ 0010 ENTRAD Mod\_op 0020 ENTRAD ZERO 0030 IMPORT FLXR FLXR\_m #LocM1 0040 IMPORT FLXR FLXR\_s #LocM2<br>0050 IMPORT VOLT VOLT m #LocM3 0050 IMPORT VOLT 0060 IMPORT VOLT VOLT\_s #LocM4  $\left($ ( INICIALIZACAO DE VREF  $($ 0070 DIVSAO FLXR\_m Ices\_m VOLT\_m Ices\_m<br>0080 DIVSAO FLXR S ICes S FLXR\_s Ices\_s VOLT\_s Ices\_s 0090 IMPORT VOLT V\_alt #LocM5 0100 SOMA V\_alt Vref0 X160 Vref0 0110 ENTRAD Degrau<br>0120 S/HOLD Vref0 Vref  $0120$  S/HOLD Mod\_op Vref 0130 SOMA Ices\_m X130 Ices\_s X130 0140 GANHO X130 X140 #Q\_Sha 0150 SOMA -Ices\_m X150 X140 X150 0160 GANHO X130 X160 #Slp\_j 0170 SOMA Vref<br>-X160 Vref\_j Degrau Vref\_j 0180 GANHO X150 X180 #Kp 0190 GANHO X150 X190 #Ki 0200 LOGIC .NOT. Mod\_op Reset 0210 INTRES X190 X210 1.0 MHUM HUM Reset X210 ZERO X210<br>0220 SOMA X180 X220 0220 SOMA X180 X220 X210 X220<br>ZERO X230 0230 SELET2 X220 X230 Mod\_op X230 0230 X240 1.0<br>2230 X250 −1.0 0250 GANHO X230 X250 -1.0 Vref\_j VSAC\_m

```
133
```

```
X240 VSAC m
0270 SOMA
          Vref_j VSAC_s
           X250 VSAC_s
0280 EXPORT VSAC
           VSAC_m
0290 EXPORT CDU
          VSAC s
0300 EXPORT CDU
          Mod_op
0310 EXPORT CDU
         Mod_op
(DEFVA (stip) (vdef) (d1))( ------
      ______________
               \overline{ }Mod\_op 0.0DEFVAL.
           -1.0DEFVAL
       MHUM
           1.0HUM
DEFVAL.
       ZERO 0.0
DEFVAL
DEFVAL
       X210 0.0
DEFVAL.
       Degrau 0.0
DEFVAL VAR Vref Vref0
FIMCDU
\left((ncdu) ( nome cdu )
 189 CE BAND VSAC
\overline{\mathcal{L}}\overline{(\ }\left(***BLOCO DE DEFINIÇÕES DE PARÂMETROS - COMANDOS DEFPAR
                                          \star \star\overline{ }\left(\sqrt{ }\sqrt{ }(EFPAR (npar) ( valpar )
DEFPAR #LocM1
                 \overline{\mathbf{3}}(nb)i(tipo) (stip)s(vent) (vsai) (p1)(p2)(p3)(p4) (vmin) (vmax)
0010 IMPORT CDU
              VSAC_s #LocM1
0020 EXPORT VSAC VSAC_s
FIMCDU
\left((ncdu) ( nome cdu )
 191 CE BAND MAST
\sqrt{ }\overline{(\ }\overline{ }***BLOCO DE DEFINIÇÕES DE PARÂMETROS - COMANDOS DEFPAR
                                          \star \star\left(\overline{(}\left(\left((EFPAR (npar) ( valpar
                 \rightarrow\sqrt{ }DEFPAR #K2
                20.0DEFPAR #K4
                0.0DEFPAR #Slp_s
                0.02OBS: Slp_s = Slope no modo separado
DEFPAR #X100
                15.0
DEFPAR #X310
                0 25
DEFPAR #X150
                0.6DEFPAR #X200
                0.030.04DEFPAR #X250
DEFPAR #LocM1
                3217
DEFPAR #LocM2
                3234
DEFPAR #LocM3
                  \overline{2}
```
(

 $($ 

 $($ 

 $($ 

 $($ 

 $($ 

 $($ 

 $($ 

(

 $($ 

 $($ 

 $($ 

( Lógica de Chaveamento de Elementos Externos ( Tempo de indisponibilidade dos elementos após manobra de abertura DEFPAR #Tindc 5.0 OBS: Tempo de indisponibilidade do capacitor após abertura DEFPAR #Tindr 5.0 OBS: Tempo de indisponibilidade do reator após abertura ( Lógica de Chaveamento de Elementos Externos - DISPONIBILIDADE DOS ELEMENTOS ( #CAP-S = 1 SIGNIFICA CAPACITOR DISPONÍVEL PARA CHAVEAMENTO ( EM MODO AUTOMATICO ( #CAP-S = 0 SIGNIFICA CAPACITOR EM MODO MANUAL (INDISPONÍVEL ( PARA CHAVEAMENTO EM MODO AUTOMATICO) ( #RT1-S = 1 SIGNIFICA REATOR DA LT IT-BD CIRC.2 345 kV DISPONÍVEL ( PARA CHAVEAMENTO EM MODO AUTOMATICO ( #RT1-S = 0 SIGNIFICA REATOR DA LT IT-BD CIRC.2 345 kV EM MODO ( MANUAL (INDISPONÍVEL PARA CHAVEAMENTO EM MODO AUTOMATICO) ( #RT2-S = 1 SIGNIFICA REATOR DA LT IT-SB CIRC.1 345 kV DISPONÍVEL ( PARA CHAVEAMENTO EM MODO AUTOMATICO ( #RT2-S = 0 SIGNIFICA REATOR DA LT IT-SB CIRC.1 345 kV EM MODO ( MANUAL (INDISPONÍVEL PARA CHAVEAMENTO EM MODO AUTOMATICO) ( Obs: O status "0" serve para forçar o controle a não considerar o elemento, independentemente do fato de o mesmo estar ou não presente no flow. DEFPAR #CAP-S 1.0 DEFPAR #RT1-S 0.0 DEFPAR #RT2-S 0.0 ( CORREÇÃO DOS LIMITES COM A FREQUÊNCIA DEFPAR #CFREQ 0.0 OBS: CFREQ = 0.0 NAO CORRIGE LIMITES COM FREQUÊNCIA ( CFREQ = 1.0 CORRIGE LIMITES COM FREQUÊNCIA ( \*\*\*\*\*\*\*\*\*\*\*\*\*\*\*\*\*\*\*\*\*\*\*\*\*\*\*\*\*\*\*\*\*\*\*\*\*\*\*\*\*\*\*\*\*\*\*\*\*\*\*\*\*\*\*\*\*\*\*\*\*\*\*\*\*\*\*\*\*\*\* ( \*\*\*\*\*\*\*\*\*\*\*\*\*\*\*\*\*\*\*\*\*\*\*\*\*\*\*\*\*\*\*\*\*\*\*\*\*\*\*\*\*\*\*\*\*\*\*\*\*\*\*\*\*\*\*\*\*\*\*\*\*\*\*\*\*\*\*\*\*\*\* MALHA PRINCIPAL DO CE-MASTER \*\* ( \*\*\*\*\*\*\*\*\*\*\*\*\*\*\*\*\*\*\*\*\*\*\*\*\*\*\*\*\*\*\*\*\*\*\*\*\*\*\*\*\*\*\*\*\*\*\*\*\*\*\*\*\*\*\*\*\*\*\*\*\*\*\*\*\*\*\*\*\*\*\* ( \*\*\*\*\*\*\*\*\*\*\*\*\*\*\*\*\*\*\*\*\*\*\*\*\*\*\*\*\*\*\*\*\*\*\*\*\*\*\*\*\*\*\*\*\*\*\*\*\*\*\*\*\*\*\*\*\*\*\*\*\*\*\*\*\*\*\*\*\*\*\* (nb) (tipo) (stip)s(vent) (vsai) (  $p1$  )(  $p2$  )(  $p3$  )(  $p4$  ) (vmin) (vmax) 0001 IMPORT CDU Mod\_op #LocM3 0002 LOGIC .NOT. Mod\_op not MO 0010 ENTRAD Degrau 0020 IMPORT VCES Vces 0030 IMPORT ICES loes 0032 ENTRAD Slp\_s 0040 MULTPL Ices X40 Slp\_s X40 0041 SOMA X40 Vref0 Vces Vref0 0042 S/HOLD Vref0 X42 not\_MO X42 0045 SOMA X42 Vref Degrau Vref 0050 SOMA Vref X50 -X40 X50 0060 SELET2 X50 X60 Vref\_j X60 Mod\_op X60 0061 IMPORT VSAC Vref\_j<br>0070 SOMA X60 Err 0070 SOMA X60 Err -Vces Err

Err X80 #K2

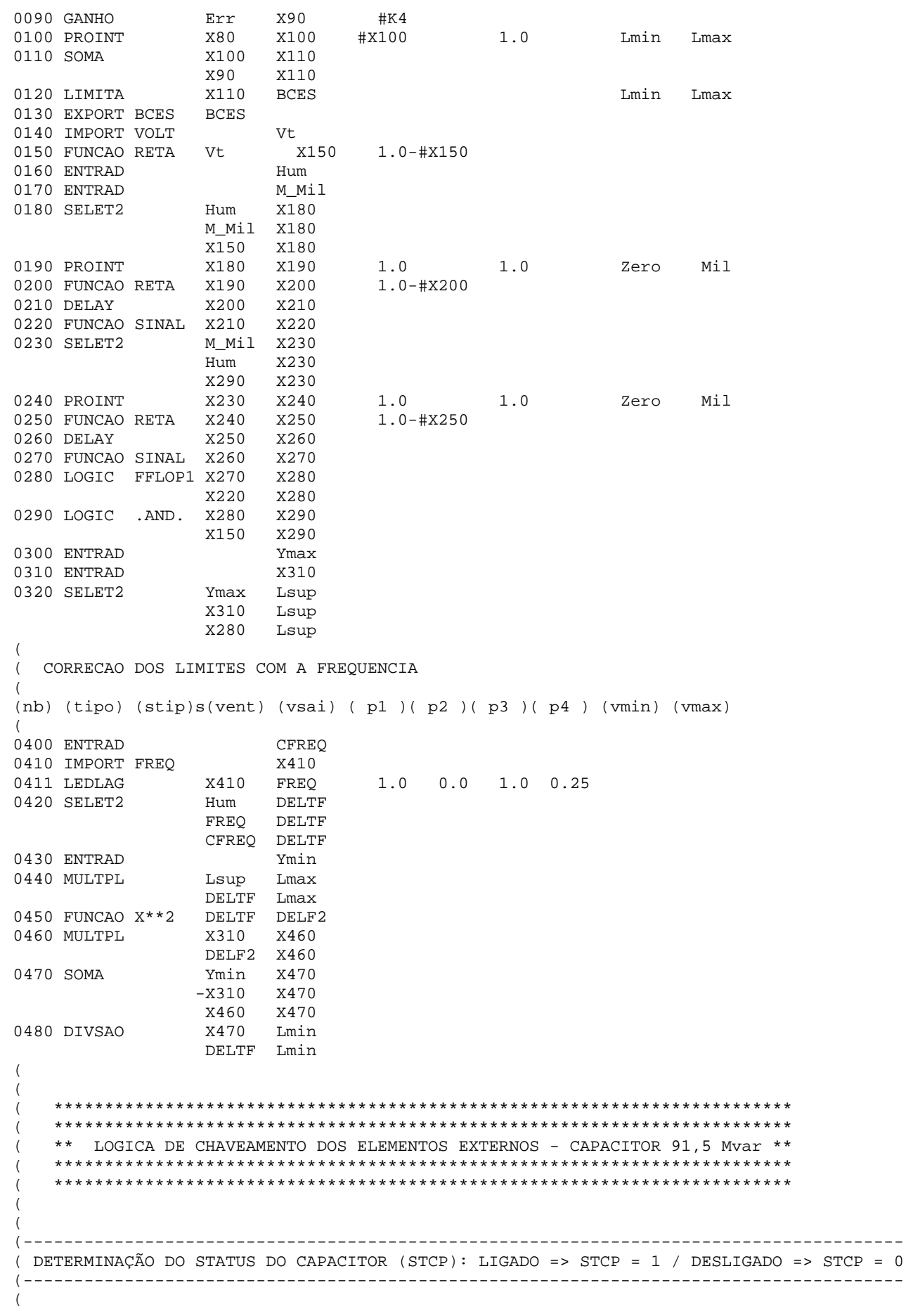

```
(nb) (tipo) (stip)s(vent) (vsai) ( p1 )( p2 )( p3 )( p4 ) (vmin) (vmax)
(2000 IMPORT VOLT V218 218 
2010 IMPORT QCAR Q218 218 
                 Q218 B218 1.0
2030 FUNCAO X**2 V218 X2030 
2040 DIVSAO B218 X2040 
X2030 X2040<br>2050 X2040 X2050 X2050
                X2040 X2050
2060 ENTRAD MISMAT<br>2070 COMPAR .GE. X2050 STCP
2070 COMPAR .GE.
                  MISMAT STCP 
2080 LOGIC .NOT. STCP STCPN 
(2090 SAIDA STCP 
2100 SAIDA STCPN 
(((--------------------------------------------------------------- 
( MALHA PARA CONTAGEM DE TEMPO PARA CHAVEAMENTO DO CAPACITOR E 
( GERAÇÃO DO PULSO PARA O CIRCUITO DE CLOCK 
(--------------------------------------------------------------- 
( 
(nb) (tipo) (stip)s(vent) (vsai) ( p1 )( p2 )( p3 )( p4 ) (vmin) (vmax)
( 
2109 ENTRAD CAPOFF 
2110 ENTRAD CAPON 
\left(2120 SELET2 CAPOFF X2120 
                  CAPON X2120 
                 BCES X2120<br>X2120 X2130
2130 FUNCAO ABS X2120 X21<br>2140 FUNCAO ABS BCES BCE
2140 FUNCAO ABS<br>2150 SOMA
                -X2130 X2150
BCE X2150<br>2160 DIVSAO X2150 X2160
2160 DIVSAO X2150 X2160 
 X2300 X2160 
2170 FUNCAO ABS X2160 X2170 
                x2170 x2180 zero HUM
(\left((2181 DELAY X2180 X2181 
                 X2180 X2182
                 -X2181 X2182 
2183 FUNCAO ABS X2182 X2183 
2184 DIVSAO X2183 X2184 
 X2180 X2184 
2185 ENTRAD RESID<br>2186 COMPAR .GE. X2184 X2186
2186 COMPAR .GE.
                  RESID X2186 
2187 LOGIC .NOT. X2186 X2187 
2188 T/HOLD X2180 X2188 
                  X2187 X2188 
( 
( 
(2190 FUNCAO PONTOS X2188 X2190 0.0 300.0 0.100 189.5 
                                 0.200 126.4 0.300 87.09 
                                 0.400 60.93 0.500 42.65 
                                0.600 29.37 0.700 19.43 
                                0.800 11.79 0.900 5.790 
1.000 1.000<br>2200 SOMA 22190 22200
                 X2190 X2200
 -X2390 X2200 
                X2200 X2210 -1.02220 DELAY X2210 X2220 
2230 FUNCAO PULSO X2220 X2230 0.0 1.0 1.0 1.0
```
2240 ENTRAD CAPDSP 2250 LOGIC .AND. X2230 X2250 CAPDSP X2250 X2258 X2250 ( ( O SINAL X2250 SEGUE PARA O CIRCUITO GERADOR DE CLOCK  $($ ( 2251 ENTRAD T\_indc<br>2252 WSHOUT STCPN X2252 2252 WSHOUT STCPN X2252 0.005 1.0 0.005 2257 FUNCAO RETA X2252 X2257 1.0 -0.05 2253 LOGIC FFLOP1 X2256 X2253 X2257 X2253<br>2254 INTRES X2253 X2254 2254 INTRES X2253 X2254 1.0 ZERO MIL X2256 X2254 ZERO X2254<br>2255 SOMA X2254 X2255 x2254 x2255 -T\_indc X2255 2256 DELAY X2255 X2256 2258 LOGIC .NOT. X2253 X2258  $($  $($ ( 2280 SELET2 Ymin X2280 Ymax X2280 BCES X2280<br>X2280 X2290 2290 FUNCAO ABS 2300 SOMA -X2130 X2300 X2290 X2300<br>2310 LEDLAG X2150 X2310  $1.0 \t 0.0 \t 1.0 \t 0.05$ 2320 ENTRAD ZERO<br>2330 SELET2 ZERO X2330 2330 SELET2 ZERO<br>HUM X2330 X2310 X2330<br>2350 GANHO X2120 X2350 2350 GANHO X2120 X2350 -1.0 2360 LOGIC .AND. X2350 X2360 STCPN X2360 2370 LOGIC .AND. X2120 X2370<br>STCP X2370 STCP 2380 LOGIC .OR. X2360 X2380 X2370 X2380 X7590 X2380 2390 INTRES X2330 X2390 1.0 ZERO MIL X2380 X2390 ZERO X2390<br>BCES X2400 2400 GANHO BCES X2400 -1.0<br>2410 FUNCAO HISTE1 X2400 X2410 0.40-0.915 2410 FUNCAO HISTE1 X2400 X2410 0.40-0.915 2.0  $-0.56$   $0.0$  $($ ( O SINAL CKCP VEM DO CIRCUITO GERADOR DE CLOCK  $($ 2420 T/HOLD X2410 X2420<br>CKCP X2420  $CKCP$  $($ ( O SINAL X7100 VEM DO CIRCUITO DE TEMPORIZAÇÃO  $($ 2430 S/HOLD X2420 X2430 X7100 X2430  $($ 2440 EXPORT CDU X2430  $($ 2500 ENTRAD SHT\_CP<br>2510 SELET2 2ERO X2510 2510 SELET2 SHT\_CP X2510 STCP X2510<br>X2510  $2520$  SAIDA ( (

```
\left(\overline{\mathcal{L}}LOGICA DE CHAVEAMENTO DOS ELEMENTOS EXTERNOS - REATOR 1 60,0 Mvar
\overline{ }\overline{ }\overline{(}REATOR DA LT BAND-ITUMB. 345 kV CIRCUITO 2
\overline{\mathcal{L}}\sqrt{ }( - -_____________
                                                -----------
( DETERMINAÇÃO DO STATUS DO REATOR 1 (STR1): LIGADO => STR1 = 1 / DESLIGADO => STR1 = 0
\overline{ }(nb) (tipo) (stip)s(vent) (vsai) (p1)(p2)(p3)(p4) (vmin) (vmax)
( VERIFICAR SE O REATOR DA LT BD-IM C2 ESTA LIGADO/DESLIGADO
3000 IMPORT VOLT
                     V3218
                            3218
3010 IMPORT QCAR
                    Q3218 3218
               Q3218 B3218
3020 GANHO
                            1.0\begin{array}{r}\n 2218 \\
 \times 3218 \\
 \hline\n 13218 \\
 \hline\n 13040 \\
 \hline\n 12040 \\
 \hline\n 12040\n \end{array}3030 FUNCAO X**2
3040 DIVSAO
              X3030 X3040
3050 FUNCAO ABS X3040 X3050
3070 COMPAR .GE. X3050 STR1
               MISMAT STR1
3080 LOGIC .NOT. STR1 STR1N
3090 SAIDA
              STR1
3100 SAIDA
              STR1N
( MALHA PARA CONTAGEM DE TEMPO PARA CHAVEAMENTO DO REATOR 1
(E GERAÇÃO DO PULSO PARA O CIRCUITO DE CLOCK
(nb) (tipo) (stip)s(vent) (vsai) (p1)(p2)(p3)(p4) (vmin) (vmax)
3109 ENTRAD
                     INDOFF
3110 ENTRAD
                    INDON
3120 SELET2
               INDON X3120
               INDOFF X3120
               BCES X3120
             X3120 X3130
3130 FUNCAO ABS
3150 SOMA
              -X3130 X3150X3150
               BCE.
3160 DIVSAO
               X3150
                    X3160
               x3300 x3160
3170 FUNCAO ABS X3160 X3170
              X3170 X3180
3180 LIMITA
                                                 Zero
                                                       HUM
\overline{(\ }\left(X3180 X3181
3181 DELAY
3182 SOMA
              X3180 X3182
              -X3181 X3182
3183 FUNCAO ARS
             X3182 X3183
               X3183 X3184<br>X3180 X3184
3184 DIVSAO
3186 COMPAR .GE. X3184 X3186
              RESID X3186
3187 LOGIC .NOT. X3186 X3187
               X3180 X3188
3188 T/HOLD
               X3187 X3188
\overline{(\ }\left(\overline{(\ }\overline{(\ }
```
3190 FUNCAO PONTOS X3188 X3190 0.0 300.0 0.100 189.5 0.200 126.4 0.300 87.09 0.400 60.93 0.500 42.65 0.600 29.37 0.700 19.43 0.800 11.79 0.900 5.790 1.000 1.000<br>3200 SOMA 23190 23200 X3190 X3200 -X3390 X3200 3210 GANHO X3200 X3210 -1.0 3220 DELAY X3210 X3220 3230 FUNCAO PULSO X3220 X3230 0.0 1.0 1.0 1.0 3240 ENTRAD RT1DSP 3250 LOGIC .AND. X3230 X3250 RT1DSP X3250 X3258 X3250  $($ ( O SINAL X3250 SEGUE PARA O CIRCUITO GERADOR DE CLOCK (  $($ 3251 ENTRAD T indr 3252 WSHOUT STR1N X3252 0.005 1.0 0.005<br>3257 FUNCAO RETA X3252 X3257 1.0 -0.05 3257 FUNCAO RETA X3252 X3257 1.0 -0.05 3253 LOGIC FFLOP1 X3256 X3253 X3257 X3253 3254 INTRES X3253 X3254 1.0 ZERO MIL X3256 X3254 ZERO X3254<br>3255 SOMA X3254 X3255 X3254 X3255 -T\_indr X3255 3256 DELAY X3255 X3256 3258 LOGIC .NOT. X3253 X3258  $($  $($  $($ 3280 SELET2 Ymin X3280 Ymax X3280 BCES X3280 3290 FUNCAO ABS X3280 X3290 X3290 X3300 -X3130 X3300 3310 LEDLAG X3150 X3310 1.0 0.0 1.0 0.05 3330 SELET2 ZERO X3330 HUM X3330 X3310 X3330 3370 LOGIC .XOR. STR1 X3370 X3120 X3370<br>3380 LOGIC .OR. X3370 X3380 3380 LOGIC .OR. X3370 X3380 X7590 X3380 3390 INTRES X3330 X3390 1.0 ZERO MIL X3380 X3390 ZERO X3390 3400 GANHO BCES X3400 -1.0<br>3410 FUNCAO HISTE1 X3400 X3410 0.24 0.00 3410 FUNCAO HISTE1 X3400 X3410 0.24 0.00 1.0  $-0.40$  0.60 ( ( O SINAL CKR1 VEM DO CIRCUITO GERADOR DE CLOCK  $\left($ 3420 T/HOLD X3410 X3420 CKR1 X3420 (<br>3450 S/HOLD X3420 X3450 X7110 X3450 ( 3430 MULTPL X3450 X3430 X3470 X3430 ( ( O SINAL X7110 VEM DO CIRCUITO DE TEMPORIZAÇÃO (

```
140
```

```
\sqrt{ }3440 EXPORT CDU X3430
\left(3500 ENTRAD
                  SHT_RT
            ZERO X35103510 SELET2
             SHT_RT X3510
             STR1
                  X3510
3520 SAIDA
             X3510
   (LOGICA PARA RETIRADA AUTOMATICA DO REATOR 1 NO CASO DE ABERTURA DA LT BD-IM C.2
( - - - - - -____________________________
3460 IMPORT ILIN
                  I-BDIT #LocM1
3470 FUNCAO PULSO I-BDIT X3470
                       0.11.0 1.0 1.0\overline{(}\overline{ }\overline{(}LOGICA DE CHAVEAMENTO DOS ELEMENTOS EXTERNOS - REATOR 2 60,0 Mvar
\overline{\phantom{a}}**************
\overline{ }\overline{ }REATOR DA LT BAND-SAMAMB 345 kV CIRCUITO 1
  \sqrt{ }( DETERMINAÇÃO DO STATUS DO REATOR 2 (STR2): LIGADO => STR2 = 1 / DESLIGADO => STR2 = 0
    (nb) (tipo) (stip)s(vent) (vsai) (p1)(p2)(p3)(p4) (vmin) (vmax)
4000 IMPORT VOLT
                  V3219
                         3219
4010 IMPORT QCAR
                        3219
                  Q3219
             Q3219 B3219
4020 GANHO
                         1.04030 FUNCAO X**2 <br>
4040 DIVSAO B3219 X4040
             X4030 X4040
4050 FUNCAO ABS
            X4040 X4050
4070 COMPAR .GE. X4050 STR2
             MISMAT STR2
4080 LOGIC .NOT. STR2 STR2N
4090 SAIDA
             STR<sub>2</sub>
4100 SAIDA
            STR2N
( - - - -
( MALHA PARA CONTAGEM DE TEMPO PARA CHAVEAMENTO DO REATOR 2
(E GERAÇÃO DO PULSO PARA O CIRCUITO DE CLOCK
(nb) (tipo) (stip)s(vent) (vsai) (p1)(p2)(p3)(p4) (vmin) (vmax)
             INDON X4120
4120 SELET2
             INDOFF X4120
             BCES X4120
             X4120
4130 FUNCAO ABS
                  X4130
             -X4130 X41504150 SOMA
             BCE.
                  X4150X4150 X4160
4160 DIVSAO
             X4300 X4160
             X4160 X4170
4170 FUNCAO ABS
4180 LIMITA
             X4170 X4180
                                           Zero
                                               HUM
            X4180 X4181
4181 DELAY
```
ANEXOS 141

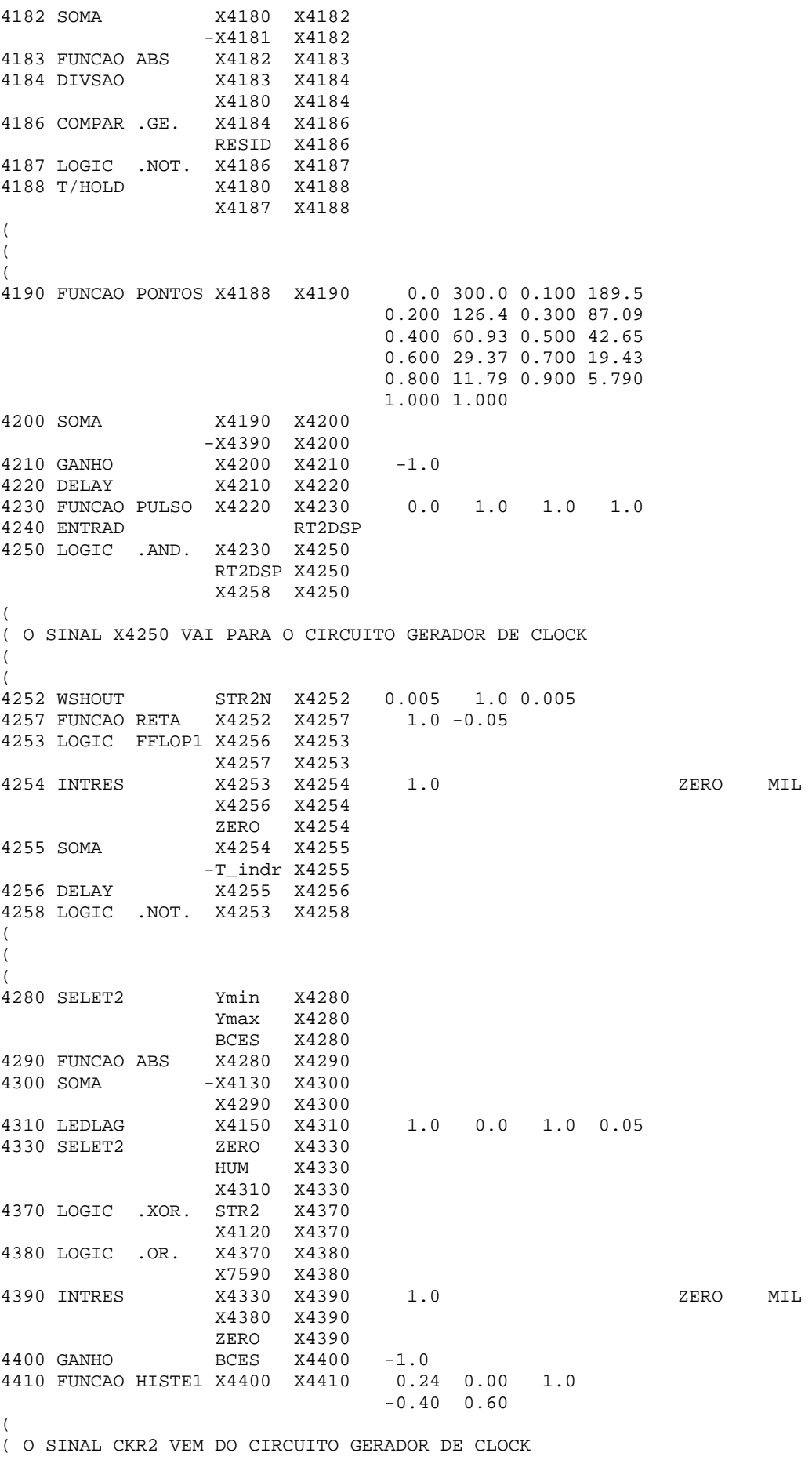

```
(4419 DELAY CKR2 X4419 
(<br>4420 T/HOLD
                 X4410 X4420
X4419 X4420<br>4430 MULTPL X4450 X4430
                 X4450 X4430
                   X4470 X4430 
( 
( O SINAL X7120 VEM DO CIRCUITO DE TEMPORIZAÇÃO 
(4480 DELAY X7120 X4480 
4490 DELAY X4480 X4490 
4450 S/HOLD X4420 X4450 
                  X4490 X4450 
(4440 EXPORT CDU X4430 
(4510 SELET2 ZERO X4510 
                   SHT_RT X4510 
                        X4510
4520 SAIDA X4510 
\sqrt{2}(-------------------------------------------------------------------------------- 
( LOGICA PARA RETIRADA AUTOMATICA DO REATOR 2 NO CASO DE ABERTURA DA LT BD-SB C.1 
(-------------------------------------------------------------------------------- 
((nb) (tipo) (stip)s(vent) (vsai) ( p1 )( p2 )( p3 )( p4 ) (vmin) (vmax) 
(4460 IMPORT ILIN I-BDSB #LocM2 
4470 FUNCAO PULSO I-BDSB X4470 0.1 1.0 1.0 1.0 
((( ************************************************************************* 
( ************************************************************************* 
        ( CIRCUITO GERADOR DOS CLOCKS PARA CHAVEAMENTO DOS ELEM. EXTERNOS 
( ************************************************************************* 
   ( ************************************************************************* 
((---------------------------------------------------------------- 
( GERAÇÃO DAS VARIÁVEIS A-B-C-D-E-F PARA FUNCIONAMENTO DO "CLOCK" 
(---------------------------------------------------------------- 
((nb) (tipo) (stip)s(vent) (vsai) ( p1 )( p2 )( p3 )( p4 ) (vmin) (vmax) 
(5000 LEDLAG X2250 X5000 1.0 0.0 1.0 0.05 
5010 FUNCAO RETA X5000 XA0 1.0 -0.01 
5020 FUNCAO RETA X2410 X5020 1.0 0.01 
5030 SELET2 HUM XB0 
                   ZERO XB0 
                  X5020 XB0 
5040 LOGIC .AND. XA0 X5040 
                  XB0N X5040<br>STCP X5040
                        X5040
5050 LOGIC .AND. XA0 X5050 
                  XB0 X5050 
                  STCPN X5050 
5060 LOGIC .OR. X5040 XA1 
 X5050 XA1 
5070 GANHO STCPN XB 1.0
5080 LOGIC .NAND. XA1 X5080 
                   XB X5080 
                   RT1DSP X5080 
                   STR1 X5080 
5085 LOGIC .NAND. XA1 X5085 
                   XB X5085 
                   RT2DSP X5085 
                  STR2 X5085 
5090 LOGIC .AND. X5080 X5090
```
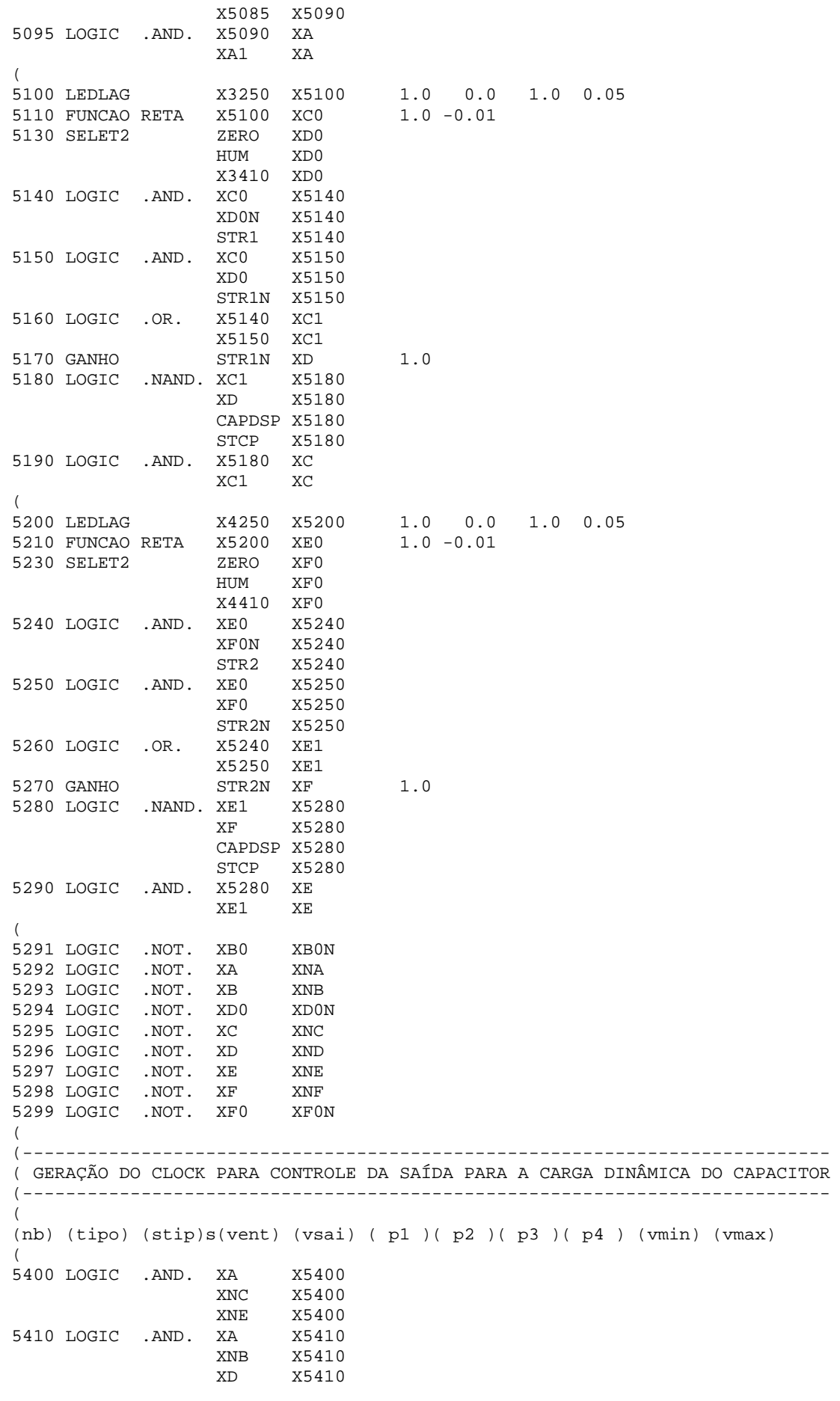

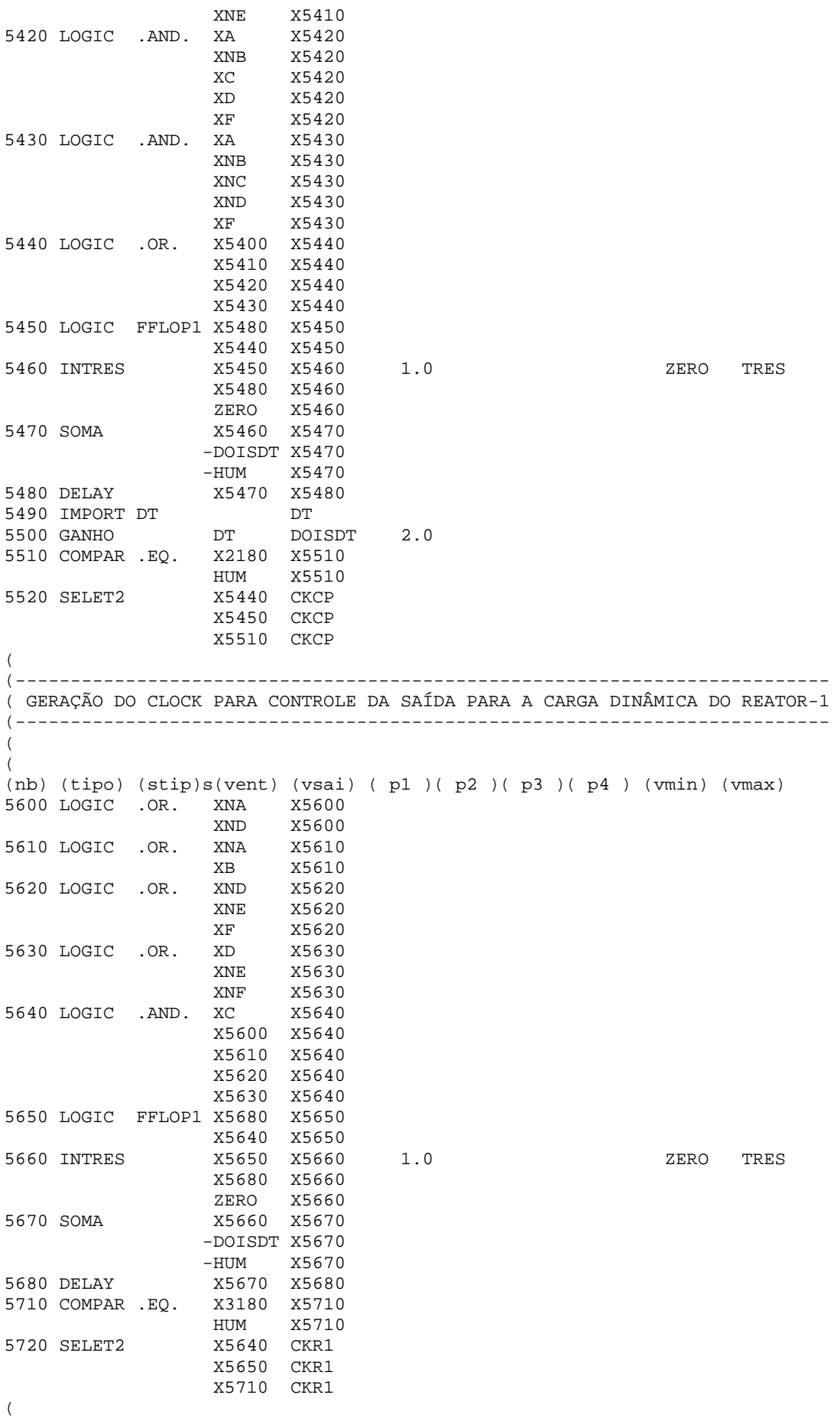

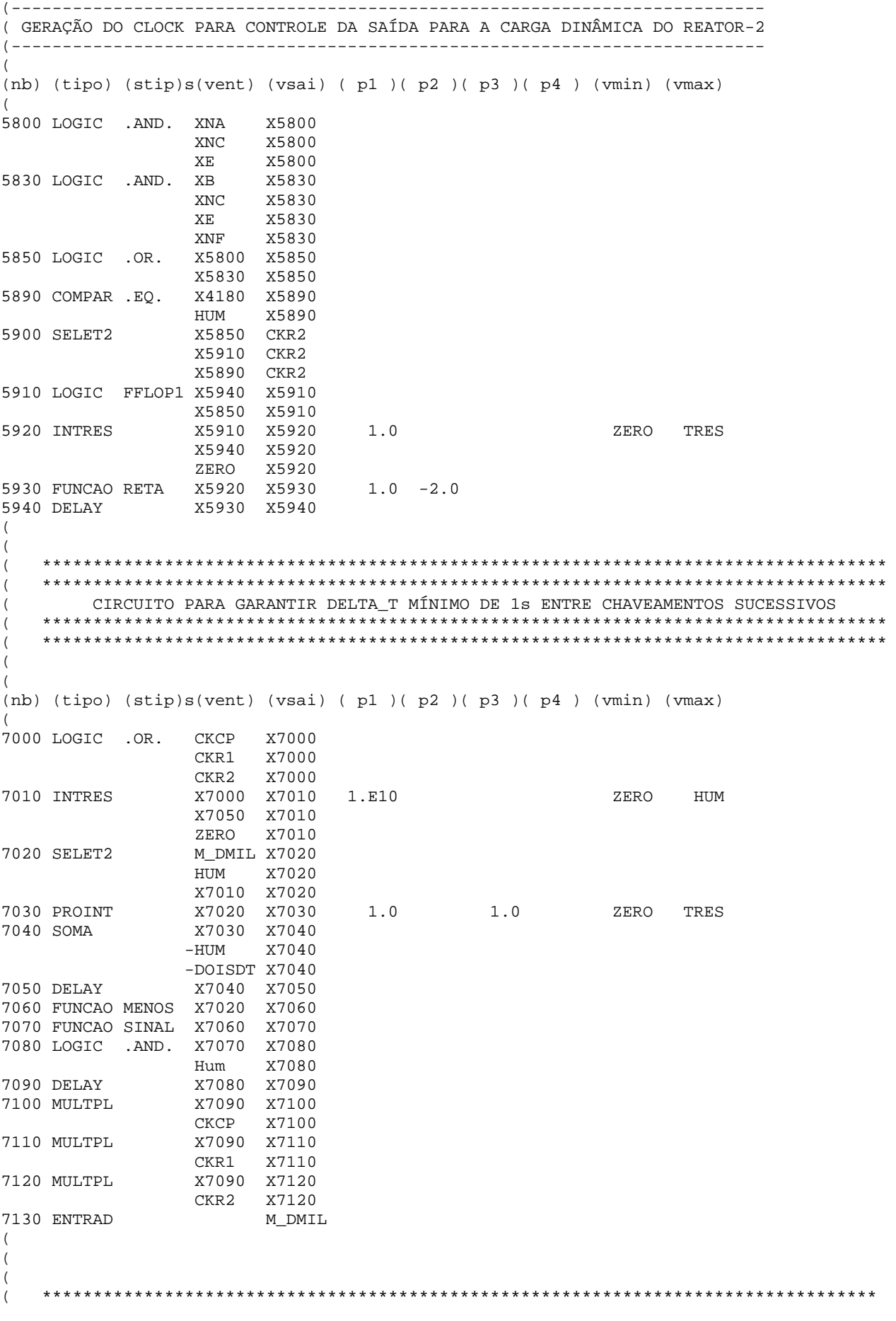

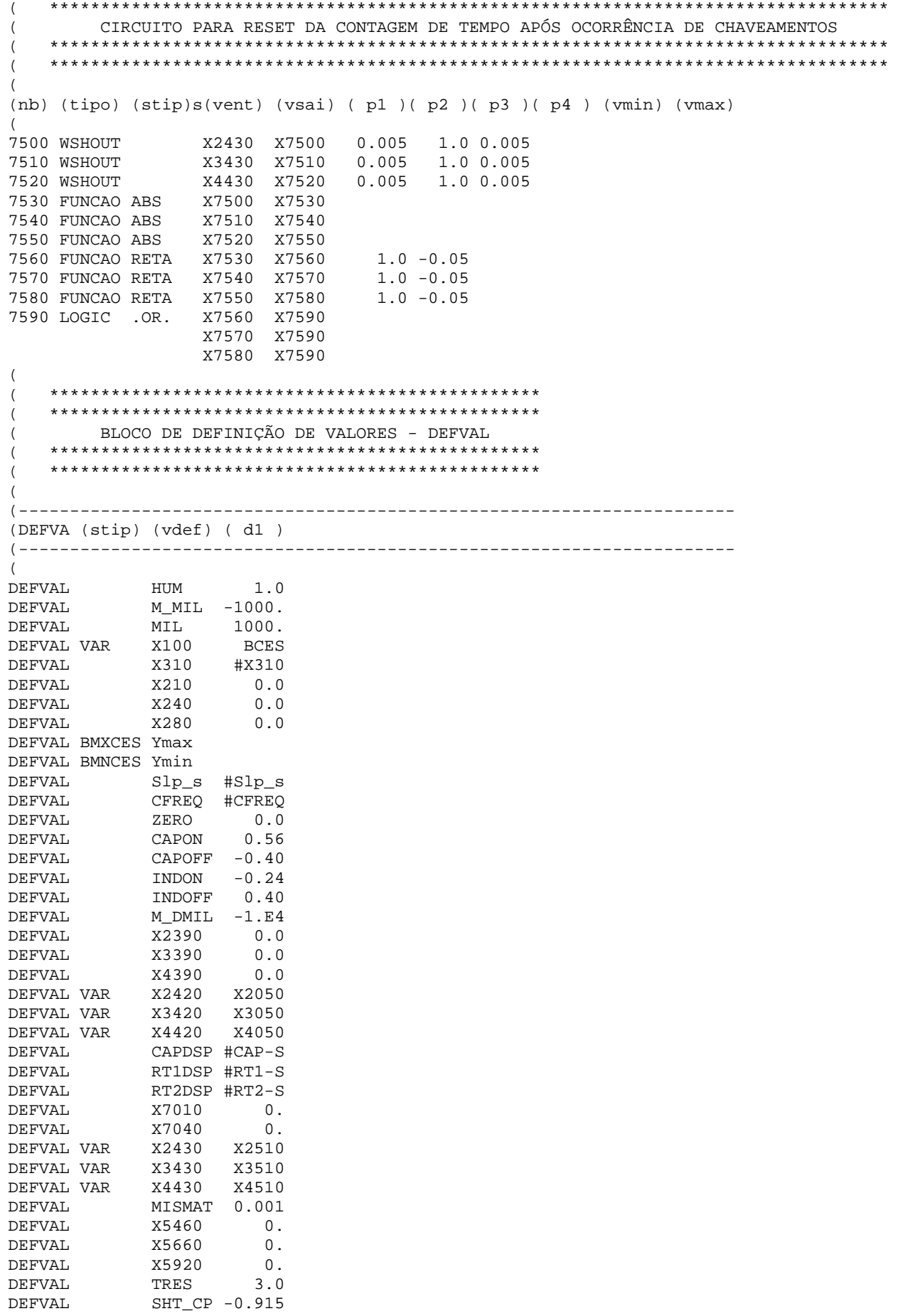

DEFVAL SHT\_RT 0.600 RESID  $0.050$ DEFVAL.  $X2188$ X2180 DEFVAL VAR DEFVAL VAR X3188 X3180 DEFVAL VAR DEFVAL Mod\_op  $\bigcap$ DEFVAL VAR Vref Vref0 **DEFVAL** Degrau 0. DEFVAL. T indc #Tindc T\_indr #Tindr DEFVAL. X2254  $\overline{\phantom{0}}$  0. **DEFVAL** X3254  $\begin{smallmatrix}0\0.01\end{smallmatrix}$ **DEFVAL DEFVAL** X4254  $\sqrt{2}$ **FIMCDU**  $\left($ (ncdu) (nome cdu) 192 CE\_BAND\_SLAV  $\overline{(\ }$  $\overline{(\ }$  $\overline{(}$  $\star \star$ BLOCO DE DEFINIÇÕES DE PARÂMETROS - COMANDOS DEFPAR  $\star$   $\star$  $\overline{ }$  $\overline{(\ }$  $\sqrt{ }$  $\sqrt{ }$ (-----------------------------(EFPAR (npar) ( valpar )  $($  -------------\_\_\_\_\_\_\_\_\_  $\sqrt{ }$ DEFPAR #K2  $20.0$ DEFPAR #K4  $0.0$ DEFPAR #Slp\_s 0 0 2 DEFPAR #X100 15.0 DEFPAR #X310  $0.25$ DEFPAR #X150  $0<sub>6</sub>$ DEFPAR #X200  $0.03$ DEFPAR #X250  $0.04$ DEFPAR #LocM1  $\overline{4}$  $0.0$ OBS: CFREQ = 0.0 NAO CORRIGE LIMITES COM FREQUÊNCIA DEFPAR #CFREQ CFREQ = 1.0 CORRIGE LIMITES COM FREQUÊNCIA  $\left($  $\overline{ }$  $\overline{(\ }$  $\left($  $**$ MALHA PRINCIPAL DO CE-SLAVE  $* *$  $\overline{(\ }$  $\overline{ }$  $\overline{ }$ (nb) (tipo) (stip)s(vent) (vsai) (pl )(p2)(p3)(p4) (vmin) (vmax) 0001 IMPORT CDU Mod\_op #LocM1 0002 LOGIC .NOT. Mod\_op not\_MO 0010 ENTRAD Degrau 0020 IMPORT VCES Vces 0030 IMPORT ICES Ices 0032 ENTRAD  $Slp\_s$ Ices X40 0040 MULTPL Slp\_s X40  $0.041$  SOMA  $X40$  $Vraf0$ Vces Vref0<br>Vref0 X42 Vces 0042 S/HOLD not\_MO X42 0045 SOMA X42 Vref Degrau Vref 0050 SOMA Vref X50

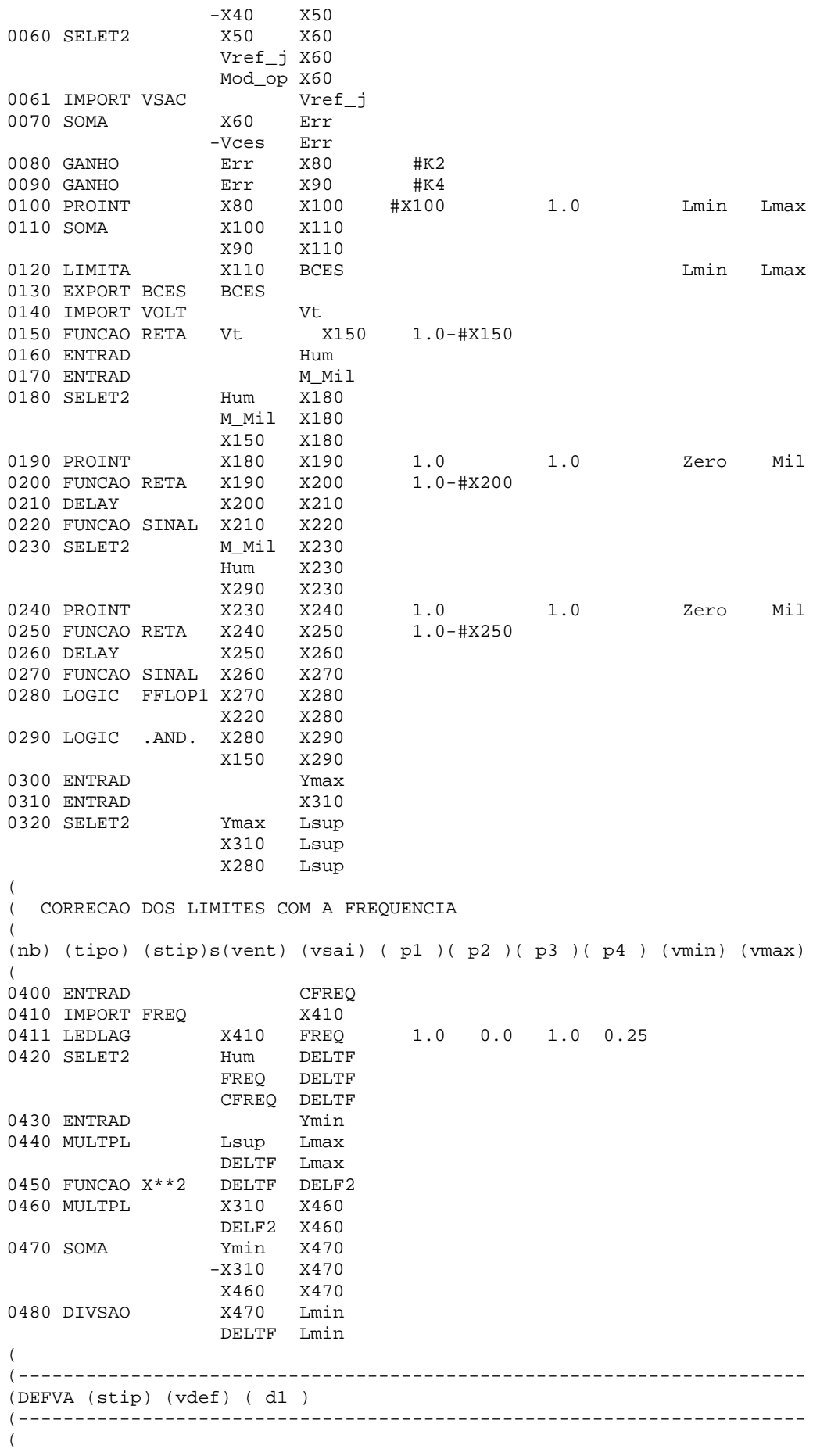

Hum 1.0<br>Zero 0.0 Hum<br>
Zero  $0.\circ$ <br>  $\cdot \cdot \cdot$  1000. DEFVAL DEFVAL. **DEFVAL** DEFVAL M\_Mil -1000.<br>DEFVAL VAR X100 BCES<br>DEFVAL VAR X100 BCES #X310 DEFVAL **X310**  $0.0$ **DEFVAL** X210 X240 **DEFVAL**  $0.0$ **DEFVAL** X280  $0.0$ DEFVAL BMXCES Ymax DEFVAL BMNCES Ymin DEFVAL Slp\_s #Slp\_s **DEFVAL** CFREQ #CFREQ  $\left($ DEFVAL Mod\_op 0.<br>DEFVAL VAR Vref Vref0 Degrau 0. DEFVAL  $\left($ **FTMCDU**  $\left($ (ncdu) ( nome cdu ) 1190 CEBAND-CAPAC  $\overline{\phantom{a}}$ (EFPAR (npar) ( valpar / \_\_\_\_\_\_\_\_\_\_\_\_\_\_\_\_\_\_\_\_\_\_\_\_\_\_\_\_\_\_  $\epsilon$ DEFPAR #CFREQ  $0.0$ OBS: CFREQ = 0.0 NAO CORRIGE LIMITE CFREO = 1.0 CORRIGE LIMITE  $\sqrt{ }$  $\left($ (nb) (tipo) (stip)s(vent) (vsai) (p1)(p2)(p3)(p4) (vmin) (vmax) (---------------------------------0010 IMPORT CDU SHUNT 1190 SHUNTF NSHUNT 0120 GANHO  $-1.0$ 0150 ENTRAD  $FFRO$ 0160 SOMA NSHUNT BSHUNT ERRO BSHUNT  $0170$  LEDLAG BSHUNT BLIMIT 1.0 0.0 1.0 0.01 Linf Lsup 0180 EXPORT BLDIN BLIMIT ( CORRECAO DOS LIMITES DA CARGA DINÂMICA COM A FREQÜÊNCIA  $\left($ (nb) (tipo) (stip)s(vent) (vsai) (pl )(p2)(p3)(p4) (vmin) (vmax) 0400 ENTRAD CFREO 0401 ENTRAD HUM 0410 IMPORT FREQ X410  $1.0$   $0.0$   $1.0$   $0.25$ 0411 LEDLAG X410 FREQ 0420 SELET2 **HUM** DELTF FREQ DELTF CFREQ DELTF 0430 ENTRAD Ymax 0440 MULTPL Ymax Lsup DELTF Lsup SHUNT SHUNTF<br>DELTF SHUNTF 0450 MULTPL  $\left($  $\left($ (DEFVA (stip) (vdef) (d1)  $\sqrt{ }$ DEFVAL Linf 0.0000 DEFVAL. Ymax 0.915

DEFVAL VAR BSHUNT BLIMIT DEFVAL HUM 1.0<br>DEFVAL HUM 1.0 CFREQ #CFREQ ( **FIMCDUI** (  $($ (ncdu) ( nome cdu )  **1191 CEBAND-REAT1**  ( (---------------------------------------------------------------------- (EFPAR (npar) ( valpar ) (---------------------------------------------------------------------- ( DEFPAR #CFREQ 0.0 OBS: CFREQ = 0.0 NAO CORRIGE LIMITE ( CFREQ = 1.0 CORRIGE LIMITE ( (---------------------------------------------------------------------- (nb) (tipo) (stip)s(vent) (vsai) (  $p1$  )(  $p2$  )(  $p3$  )(  $p4$  ) (vmin) (vmax) (----------------------------------------------------------------------  $($ 0010 IMPORT CDU SHUNT 1191<br>0120 GANHO SHUNTF NSHUNT -1.0 SHUNTF NSHUNT -1.0 0150 ENTRAD ERRO 0160 SOMA NSHUNT BSHUNT ERRO BSHUNT 1.0 0.0 1.0 0.01 Linf Lsup 0180 EXPORT BLDIN BLIMIT  $($ ( CORRECAO DOS LIMITES DA CARGA DINÂMICA COM A FREQÜÊNCIA  $($ (nb) (tipo) (stip)s(vent) (vsai) ( p1 )( p2 )( p3 )( p4 ) (vmin) (vmax)  $($ 0400 ENTRAD CFREQ 0401 ENTRAD HUM 0410 IMPORT FREQ X410 0411 LEDLAG X410 FREQ 1.0 0.0 1.0 0.25 0420 SELET2 HUM DELTF FREQ DELTF CFREQ DELTF 0430 ENTRAD Ymin<br>0440 DIVSAO Ymin Linf 0440 DIVSAO Ymin Linf DELTF Linf<br>0450 DIVSAO SHUNT SHUN SHUNT SHUNTF DELTF SHUNTF ( (---------------------------------------------------------------------- (DEFVA (stip) (vdef) ( d1 ) (---------------------------------------------------------------------- ( DEFVAL Lsup 0.000<br>DEFVAL Ymin -0.600  $Ymin$  -0.600 DEFVAL VAR BSHUNT BLIMIT DEFVAL HUM 1.0 DEFVAL CFREQ #CFREQ (  $\left($ FIMCDU  $($  $($  $($ (ncdu) ( nome cdu )  **1192 CEBAND-REAT2**  (----------------------------------------------------------------------  $($ (---------------------------------------------------------------------- (EFPAR (npar) ( valpar ) (----------------------------------------------------------------------

(<br>DEFPAR #CFREO  $0.0$  OBS: CFREQ =  $0.0$  NAO CORRIGE LIMITE ( CFREQ = 1.0 CORRIGE LIMITE ( (---------------------------------------------------------------------- (nb) (tipo) (stip)s(vent) (vsai) ( p1 )( p2 )( p3 )( p4 ) (vmin) (vmax) (---------------------------------------------------------------------- ( 0010 IMPORT CDU SHUNT 1192 0120 GANHO SHUNTF NSHUNT -1.0 0150 ENTRAD ERRO 0160 SOMA NSHUNT BSHUNT ERRO BSHUNT BSHUNT BLIMIT 1.0 0.0 1.0 0.01 Linf Lsup 0180 EXPORT BLDIN BLIMIT  $($ ( CORRECAO DOS LIMITES DA CARGA DINÂMICA COM A FREQÜÊNCIA  $($ (nb) (tipo) (stip)s(vent) (vsai) ( p1 )( p2 )( p3 )( p4 ) (vmin) (vmax)  $($ 0400 ENTRAD CFREQ<br>0401 ENTRAD HUM 0401 ENTRAD HUM<br>0410 IMPORT FREQ X410 0410 IMPORT FREQ 0411 LEDLAG X410 FREQ 1.0 0.0 1.0 0.25 0420 SELET2 HUM DELTF HUM ---<br>FREQ DELTF CFREQ DELTF 0430 ENTRAD Ymin 0440 DIVSAO Ymin Linf DELTF Linf<br>SHUNT SHUN 0450 DIVSAO SHUNT SHUNTF DELTF SHUNTF ( (---------------------------------------------------------------------- (DEFVA (stip) (vdef) ( d1 ) (---------------------------------------------------------------------- ( DEFVAL Lsup 0.000<br>DEFVAL Ymin -0.600  $Ymin$  -0.600 DEFVAL VAR BSHUNT BLIMIT DEFVAL HUM 1.0 DEFVAL CFREQ #CFREQ  $($ **FIMCDU**  $($ 999999 ( DLO<sub>C</sub> (Lc) (Tipo)( El )( Pa)Nc( Ex)Gr(Bl) ( ( BARRAS CA  $\begin{array}{c} (42) \\ 42 \end{array}$  42 BARRAC 42 43 BARRAC 43 218 BARRAC 218 3218 BARRAC 3218 3219 BARRAC 3219  $\left($  $($  $($  $($ ( MSRE´s PARA AS CARGAS DINÂMICAS ( 1190 CDU 191 2440 1191 CDU 191 3440<br>1192 CDU 191 4440 CDU ( ( CORRENTE NA LT ITUMBIARA-BANDEIRANTES 345 KV - C2

```
(L<sub>C</sub>)(Lc) (Tipo)( El )( Pa)Nc( Ex)Gr(Bl)<br>3217 CIRCAC 217 218 2
     3217 CIRCAC 217 218 2 
( 
( CORRENTE NA LT SAMAMBAIA-BANDEIRANTES 345 KV - C1 
(<br>(Lc)
     (Tipo) (El )( Pa)Nc (Ex)Gr(Bl)
3234 CIRCAC 234 218 1 
( 
( CORRENTE NOS CE_master e CE_slave 
( 
1193 CIRCAC 42 218 1 
1194 CIRCAC 43 218 1 
( 
( DLOC´s para implementação do CCT 
( 
  1 CDU 190 280<br>2 CDU 190 300
 2 CDU 190 300 
 3 CDU 190 290 
 4 CDU 190 310 
( 
999999 
( 
FIM
```
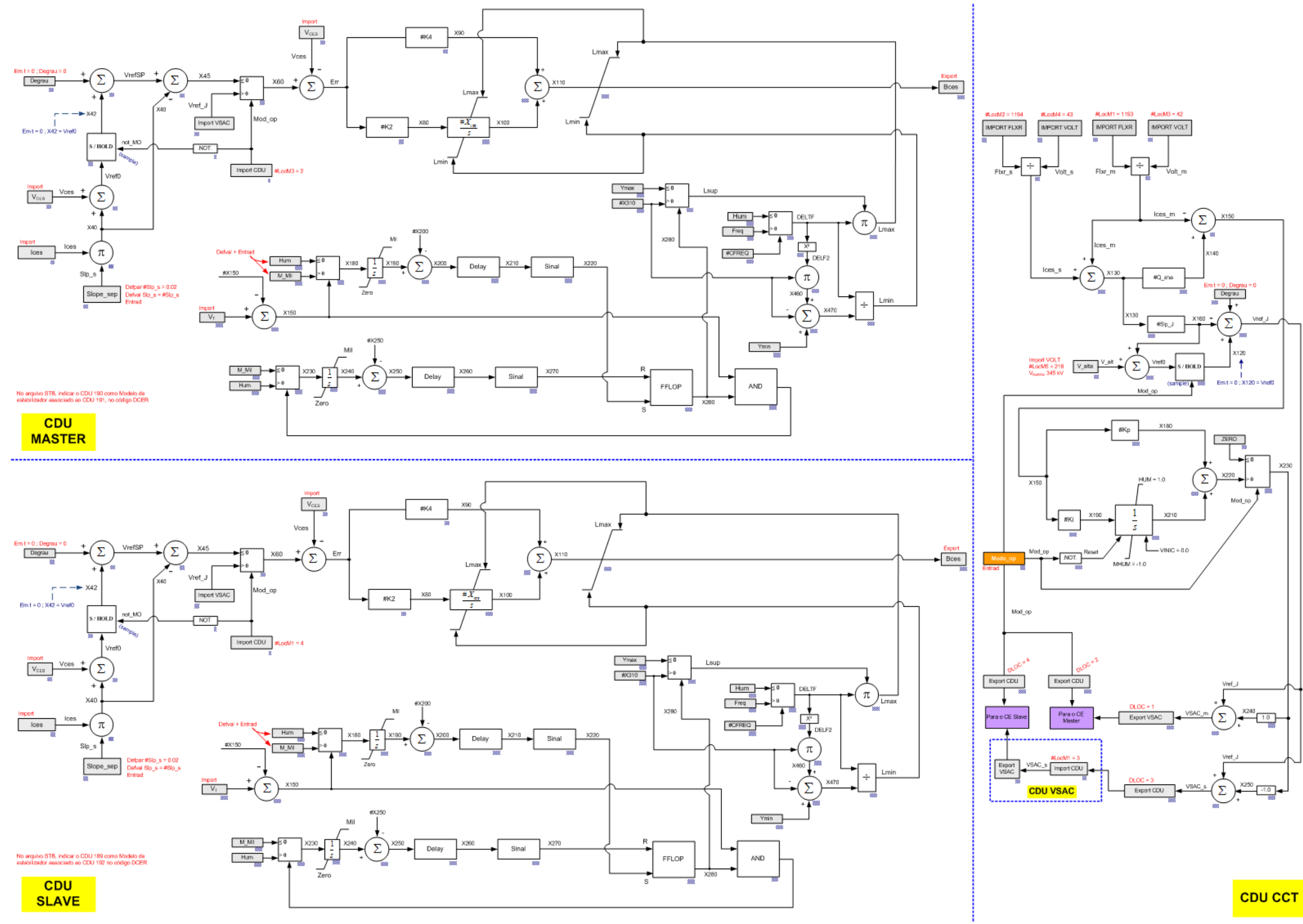

FERNANDO MENDONÇA DA FONSECA

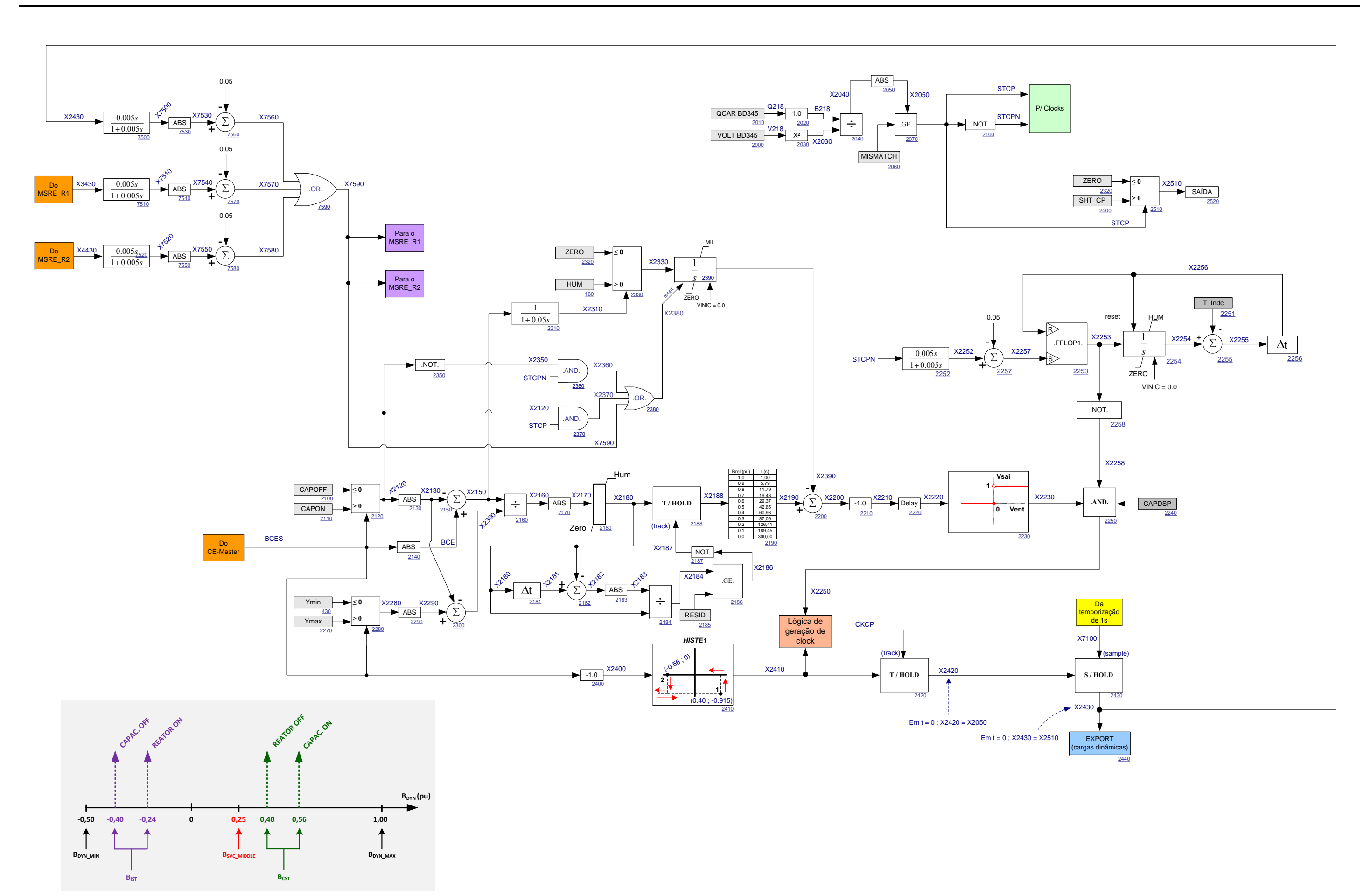

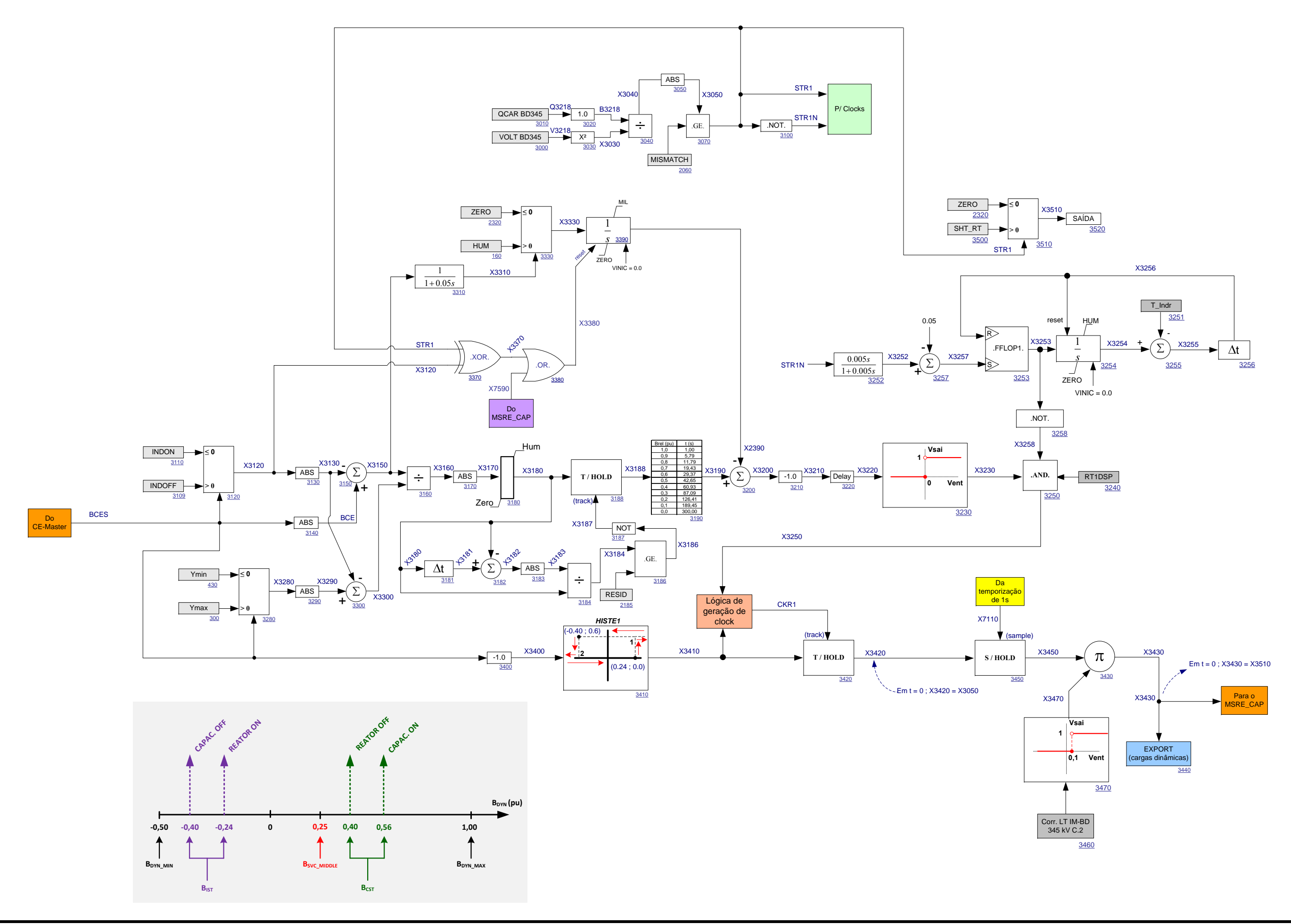

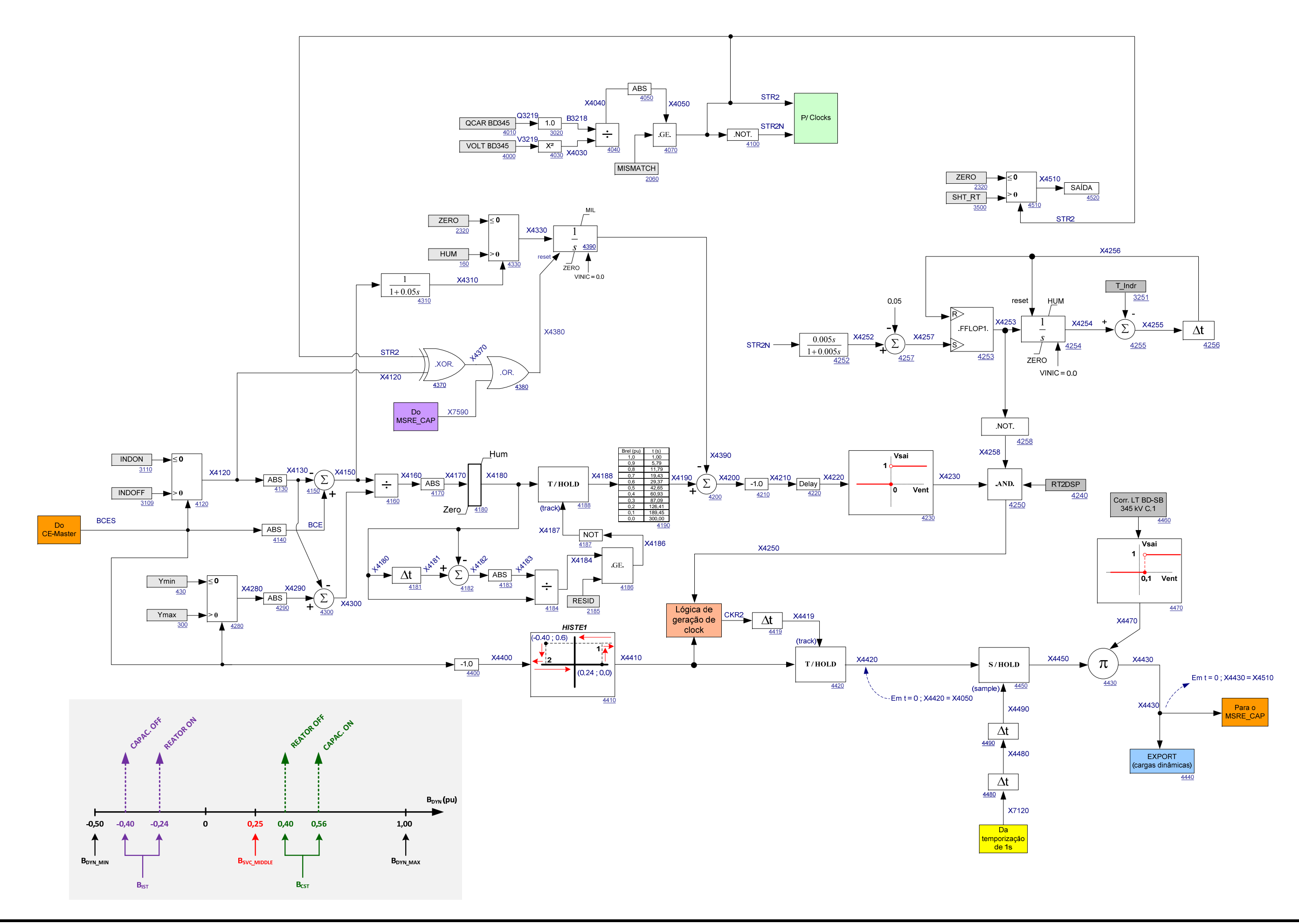

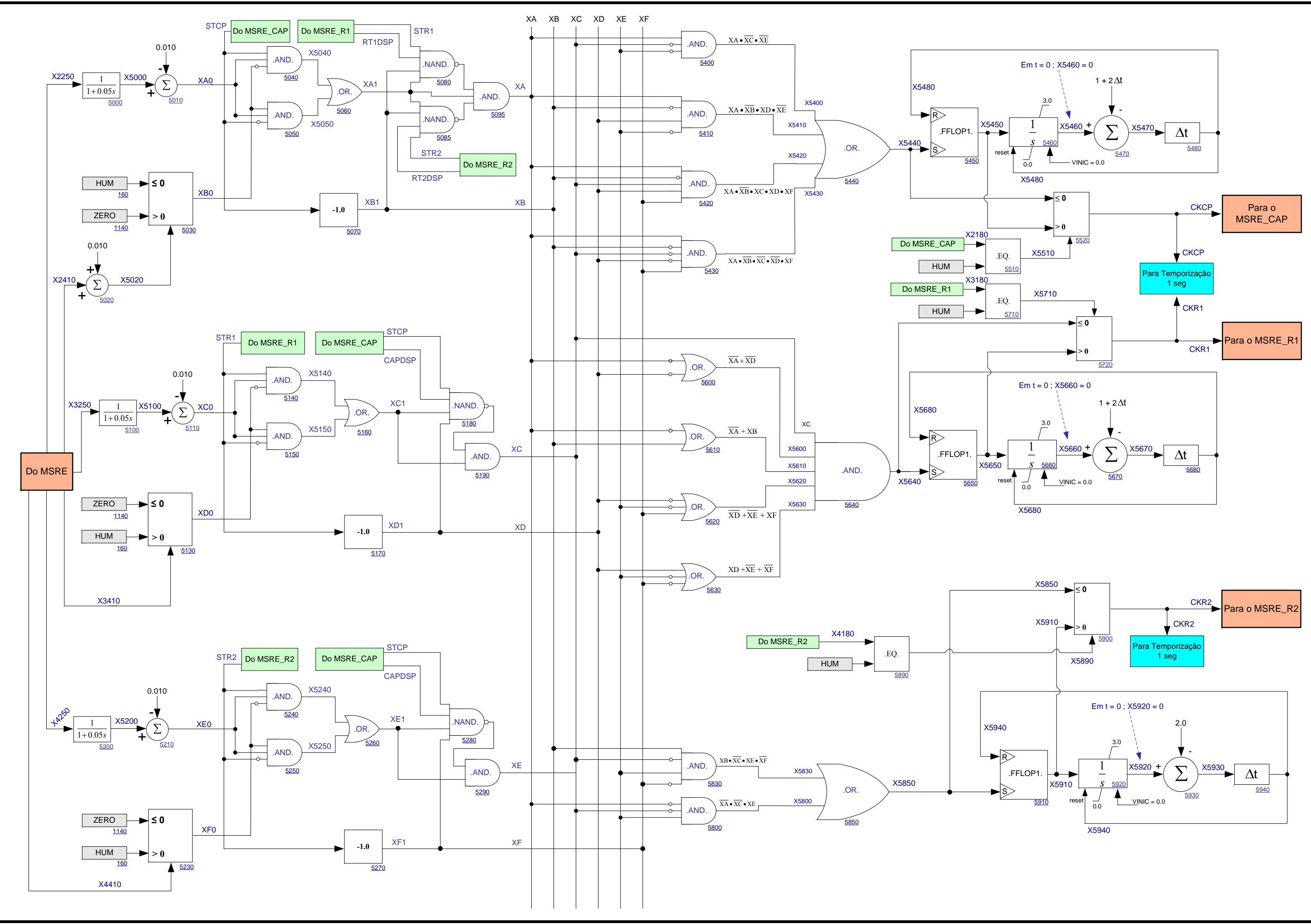

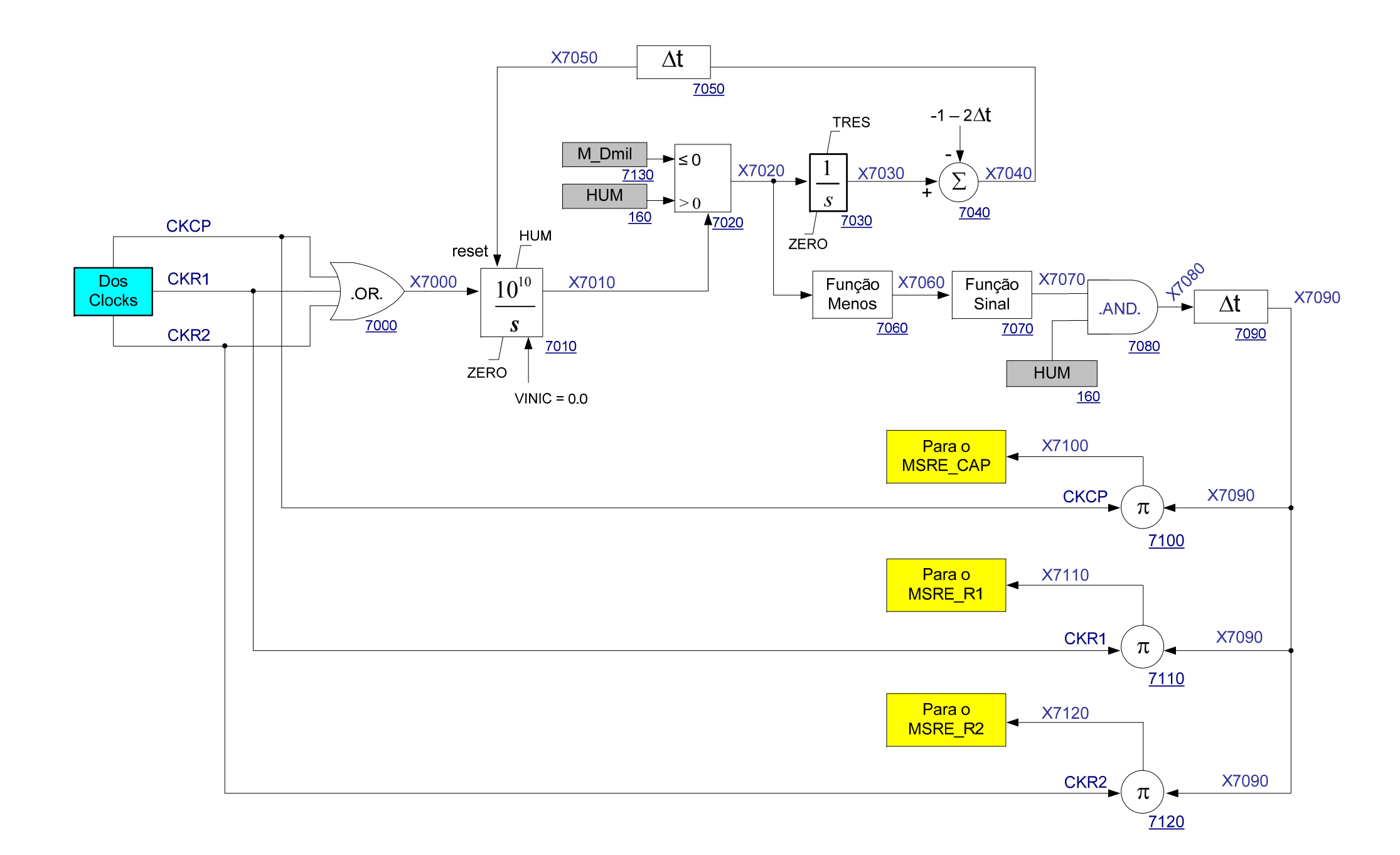

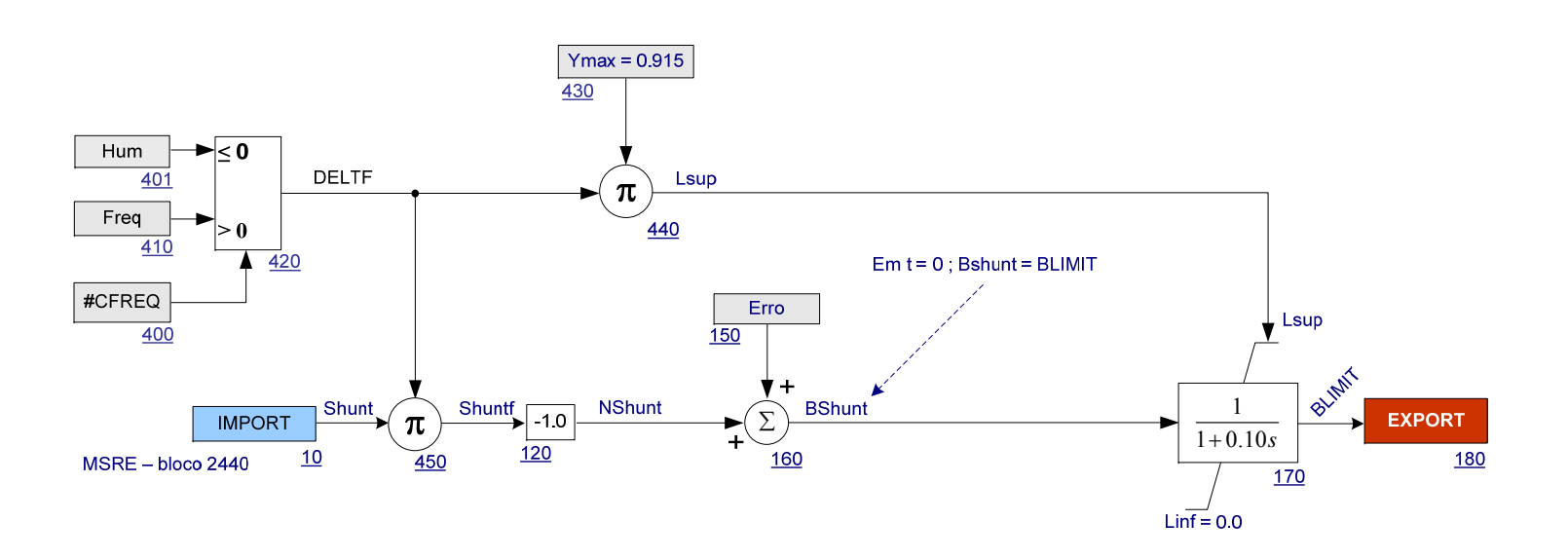

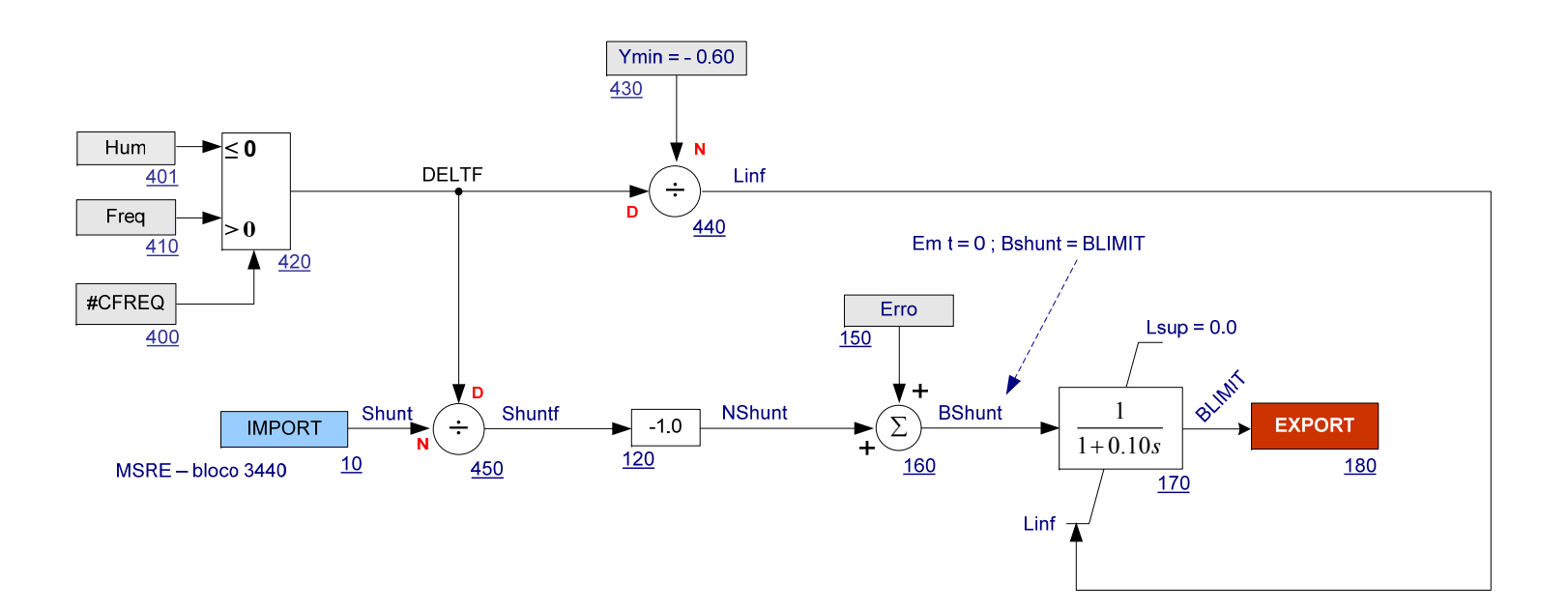

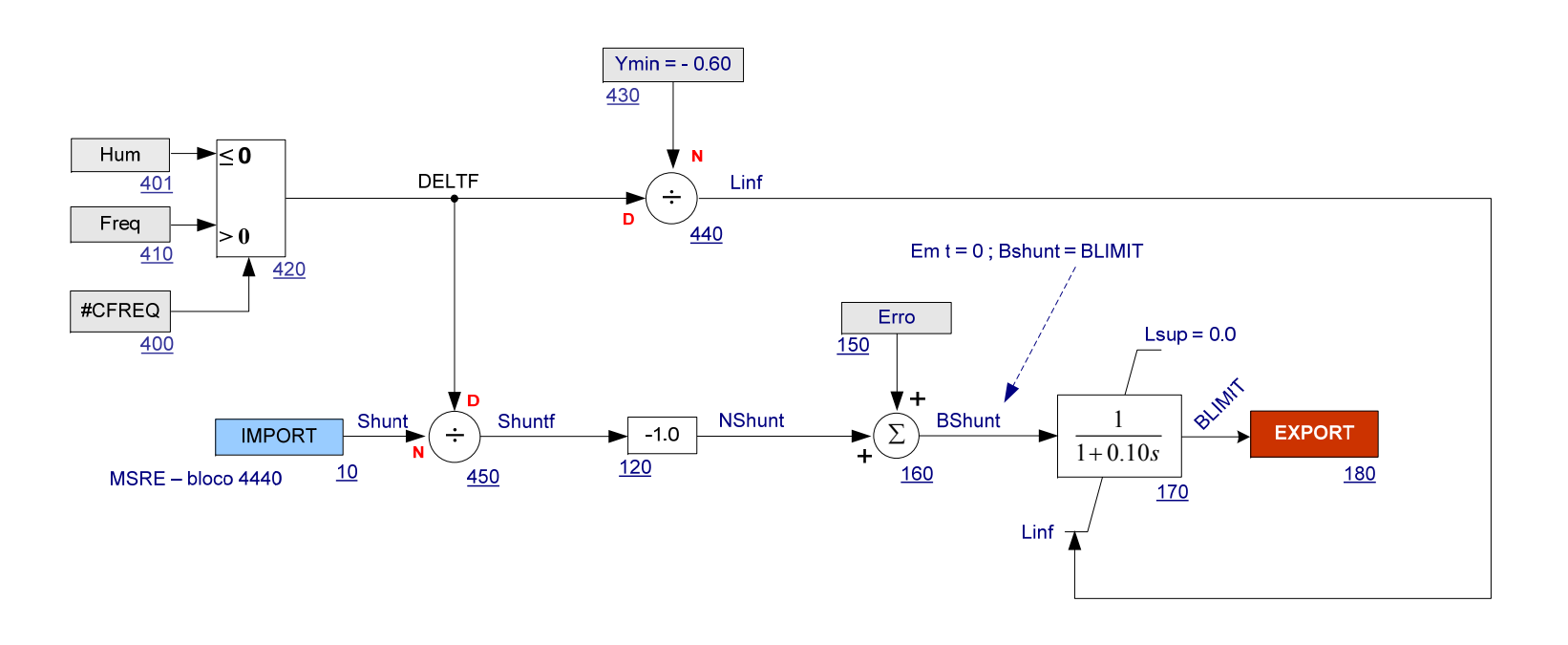

DISSERTAÇÃO DE MESTRADO